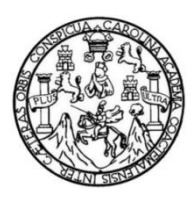

Universidad de San Carlos de Guatemala Facultad de Ingeniería Escuela de Ingeniería Civil

## **DISEÑO DE UN EDIFICIO DE 2 NIVELES PARA CONSULTA EXTERNA DEL HOSPITAL DEL INSTITUTO GUATEMALTECO DE SEGURIDAD SOCIAL DE TIQUISATE, ESCUINTLA**

### **Nery Estuardo de León Franco**

Asesorado por la Inga. Christa del Rosario Classon de Pinto

Guatemala, mayo de 2017

UNIVERSIDAD DE SAN CARLOS DE GUATEMALA

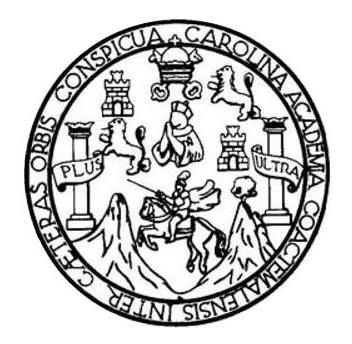

FACULTAD DE INGENIERÍA

## **DISEÑO DE UN EDIFICIO DE 2 NIVELES PARA CONSULTA EXTERNA DEL HOSPITAL DEL INSTITUTO GUATEMALTECO DE SEGURIDAD SOCIAL DE TIQUISATE, ESCUINTLA**

TRABAJO DE GRADUACIÓN

PRESENTADO A LA JUNTA DIRECTIVA DE LA FACULTAD DE INGENIERÍA POR

## **NERY ESTUARDO DE LEÓN FRANCO**

ASESORADO POR LA INGA. CHRISTA DEL ROSARIO CLASSON DE PINTO

AL CONFERÍRSELE EL TÍTULO DE

**INGENIERO CIVIL**

GUATEMALA, MAYO DE 2017

## UNIVERSIDAD DE SAN CARLOS DE GUATEMALA FACULTAD DE INGENIERÍA

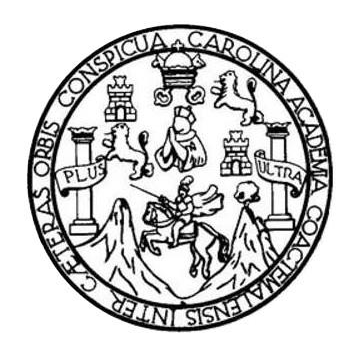

### **NÓMINA DE JUNTA DIRECTIVA**

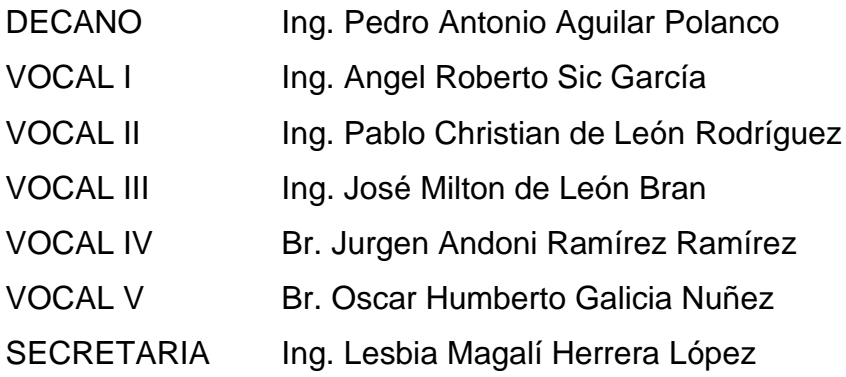

## **TRIBUNAL QUE PRACTICÓ EL EXAMEN GENERAL PRIVADO**

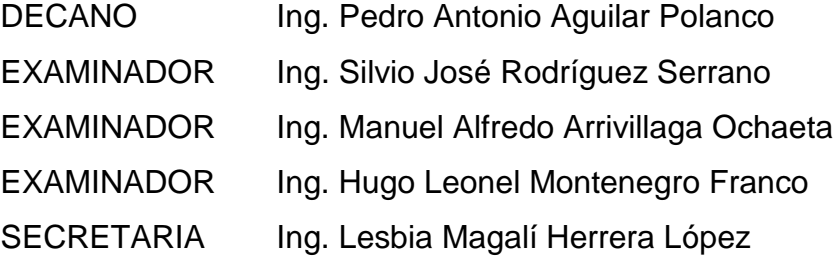

## **HONORABLE TRIBUNAL EXAMINADOR**

En cumplimiento con los preceptos que establece la ley de la Universidad de San Carlos de Guatemala, presento a su consideración mi trabajo de graduación titulado:

### **DISEÑO DE UN EDIFICIO DE 2 NIVELES PARA CONSULTA EXTERNA DEL HOSPITAL DEL INSTITUTO GUATEMALTECO DE SEGURIDAD SOCIAL DE TIQUISATE, ESCUINTLA**

Tema que me fuera asignado por la Dirección de la Escuela de Ingeniería Civil, con fecha de septiembre de 2015.

**Nery Estuardo de León Franco**

UNIVERSIDAD DE SAN CARLOS

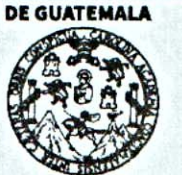

**FACULTAD DE INGENIERÍA** 

**UNIDAD DE EPS** 

Guatemala, 14 de febrero de 2017 REF.EPS.DOC.129.01.17

Ing. Hugo Leonel Montenegro Franco Director Escuela de Ingeniería Civil Facultad de Ingeniería Presente

Estimado Ingeniero Montenegro Franco:

Por este medio atentamente le informo que como Asesora-Supervisora de la Práctica del Ejercicio Profesional Supervisado (E.P.S.), del estudiante universitario Nery Estuardo de León Franco con carné No. 201114162, de la Carrera de Ingeniería Civil, procedí a revisar el informe final, cuyo título es: DISEÑO DE UN EDIFICIO DE 2 NIVELES PARA CONSULTA EXTERNA DEL HOSPITAL DEL INSTITUTO GUATEMALTECO DE SEGURIDAD SOCIAL DE TIQUISATE, ESCUINTLA.

En tal virtud, LO DOY POR APROBADO, solicitándole darle el trámite respectivo.

Sin otro particular, me es grato suscribirme.

Atentamente,

"Id y Enseñad a Todos"

Inga.Christa Classon de Pinto Asesora-Supervisora de EPS Área de Ingeniería Civil

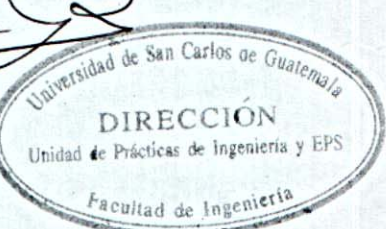

c.c. Archivo  $CCdP/ra$ 

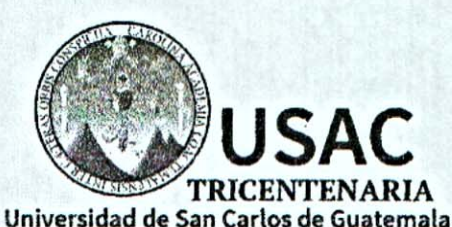

**FACULTAD DE INGENIERÍA** 

http://civil.ingenieria.usac.edu.gt

ESCUELA DE INGENIERÍA CIVIL

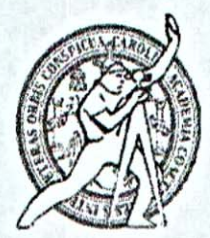

Guatemala. 24 de abril de 2017

Ingeniero Hugo Leonel Montenegro Franco Director Escuela Ingeniería Civil Facultad de Ingeniería Universidad de San Carlos

Estimado Ingeniero Montenegro.

Le informo que he revisado el trabajo de graduación DISEÑO DE UN EDIFICIO DE 2 NIVELES PARA CONSULTA EXTERNA DEL HOSPITAL DEL INSTITUTO GUATEMALTECO DE SEGURIDAD SOCIAL DE TIOUISATE, ESCUINTLA desarrollado por el estudiante de Ingeniería Civil Nery Estuardo de León Franco, con Carnet No. 201114162, quien contó con la asesoría de la Inga. Christa del Rosario Classon de Pinto.

Considero este trabajo bien desarrollado y representa un aporte para la comunidad del área y habiendo cumplido con los objetivos del referido trabajo doy mi aprobación al mismo solicitando darle el trámite respectivo.

Atentamente,

**ID Y ENSEÑAD A TODOS** FACULTAD DE INGENIER: Ing. Ronald Estuardo Galindo Cabr **DEPARTAMENTO** DE Jefe del Departamento de Estructu **ESTRUCTURAS** USAC /mrrm.

Mas de 136 años de Trabajo y Mejora Continua

UNIVERSIDAD DE SAN CARLOS

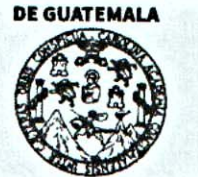

**FACULTAD DE INGENIERÍA** 

**UNIDAD DE EPS** 

Guatemala, 25 de abril de 2017 Ref.EPS.D.107.04.17

Ing. Hugo Leonel Montenegro Franco Director Escuela de Ingeniería Civil Facultad de Ingeniería Presente

Estimado Ingeniero Montenegro Franco:

Por este medio atentamente le envío el informe final correspondiente a la práctica del Ejercicio Profesional Supervisado, (E.P.S) titulado DISEÑO DE UN EDIFICIO DE 2 NIVELES **PARA CONSULTA EXTERNA DEL HOSPITAL DEL INSTITUTO** GUATEMALTECO DE SEGURIDAD SOCIAL DE TIQUISATE, ESCUINTLA, que fue desarrollado por el estudiante universitario Nery Estuardo de León Franco, Registro Académico 201114162 y CUI 2082 45030 0101, quien fue debidamente asesorado y supervisado por la Inga.Christa Classon de Pinto.

Por lo que habiendo cumplido con los objetivos y requisitos de ley del referido trabajo y existiendo la aprobación del mismo como Asesora-Supervisora y Directora apruebo su contenido solicitándole darle el trámite respectivo.

Sin otro particular, me es grato suscribirme.

Atentamente, "Id y Enseñad a Todos" Classon de P  $QAGAQ$ DIRECCIÓN Unidad de Prácticas de Ingeniería y EPS Pacultage Ingenier

 $CCdP/ra$ 

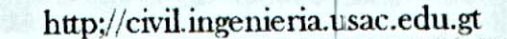

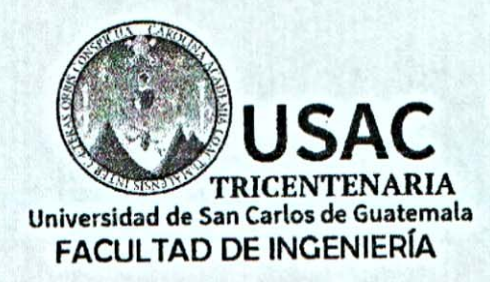

ESCUELA DE INGENIERÍA CIVIL

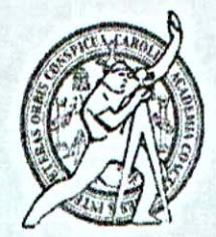

El director de la Escuela de Ingeniería Civil, después de conocer el dictamen de la Asesora y de la Coordinadora de E.P.S. Inga. Christa del Rosario Classon de Pinto, al trabajo de graduación del estudiante Nery Estuardo de León Franco titulado DISEÑO DE UN EDIFICIO DE 2 NIVELES PARA CONSULTA EXTERNA DEL HOSPITAL DEL INSTITUTO GUATEMALTECO DE SEGURIDAD SOCIAL DE TIQUISATE, ESCUINTLA da por este medio su aprobación a dicho trabajo.

> DE SAN C **NN** ECTOR Ing. Hugo Leonel Montenegro Franco QUILTA DE INGED

Guatemala, mayo 2017.

/mrrm.

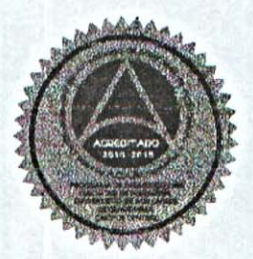

Mas de 136 años de Trabajo y Mejora Continua

Universidad de San Carlos de Guatemala

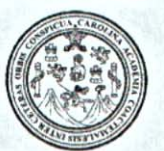

Facultad de Ingeniería Decanato

Ref.DTG.D.216.2017

El Decano de la Facultad de Ingeniería de la Universidad de San Carlos de Guatemala, luego de conocer la aprobación por parte del Director de la Escuela de Ingeniería Civil, al trabajo de graduación titulado: DISEÑO DE UN EDIFICIO DE 2 NIVELES PARA CONSULTA EXTERNA DEL HOSPITAL DEL INSTITUTO GUATEMALTECO DE SEGURIDAD SOCIAL DE TIQUISATE, ESCUINTLA, presentado por el estudiante universitario: Nery Estuardo de León Franco, y después de haber culminado las revisiones previas bajo la responsabilidad de las instancias correspondientes, se autoriza la impresión del mismo.

GPICUALCAR,

**IMPRÍMASE** 

Ing Pedro Antonio Aguilar Polanço e M CARLOS DE GUITE

**FACULTAD DE INGENIERIA** ÷

Guatemala, mayo de 2017

/cc

## **ACTO QUE DEDICO A:**

**Dios Por ser el creador de mi vida, darme fuerzas** para no desfallecer ante las adversidades y por guardarme en todo momento. **Mis padres** Nery de León y Norma Franco, por darme siempre su amor, apoyo incondicional y ser fuente inagotable de inspiración. Este es un triunfo más suyo que mío, los amo. **Mis hermanas Annelisse, Madelyn y Sherlyn, por ser ejemplos** de perseverancia, tolerancia, constancia y por creer en mí, las amo hermanitas. **Mis tías** Patricia Franco y Floridalma de León, por sembrar en tierra fértil, gracias por su apoyo a lo largo de mi vida y por enseñarme a amar con actos y no con palabras. **Mis amigos** Por brindarme su apoyo y permitirme compartir momentos gratos, llenos de alegría, compañerismo y lucha para alcanzar nuestros sueños.

## **AGRADECIMIENTOS A:**

- **Dios** Por brindarme salud y vida hasta este momento y por todas las cosas maravillosas que hace en mí. **Mis padres Por su incomparable amor y por enseñarme a** tener metas claras, mantenerme firme en mis principios y valores y por apoyarme en cada una de mis etapas en la vida. Infinitas gracias pachones.
- **Mis hermanas Annelisse, Madelyn y Sherlyn, gracias por su** amor y amistad, tengo bien presente cada una de sus palabras y consejos. Ustedes son esa pieza que necesita mi vida para estar completa.
- **Mi familia** Por su cariño y respeto, es un orgullo pertenecer a una familia tan amorosa y unida.

**Familia Pérez Reyes** Por ser parte de mi vida y por el cariño que siempre me demuestran.

**Mis amigos Por apoyarme en cada meta emprendida y por** ayudar a construirlas.

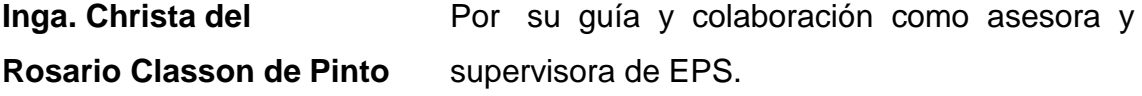

**Instituto Guatemalteco** apoyo. **de Seguridad Social**

**Departamento de** Por brindarme la oportunidad de realizar mi EPS **Infraestructura** y en especial a los Arquitectos Giovanni **Institucional del** Vásquez y Melissa Rosales por su amistad y

**Universidad de San** Por abrirme la puerta del conocimiento, ser mi **Carlos de Guatemala** segunda casa durante mi vida universitaria y por forjarme como profesional.

# **ÍNDICE GENERAL**

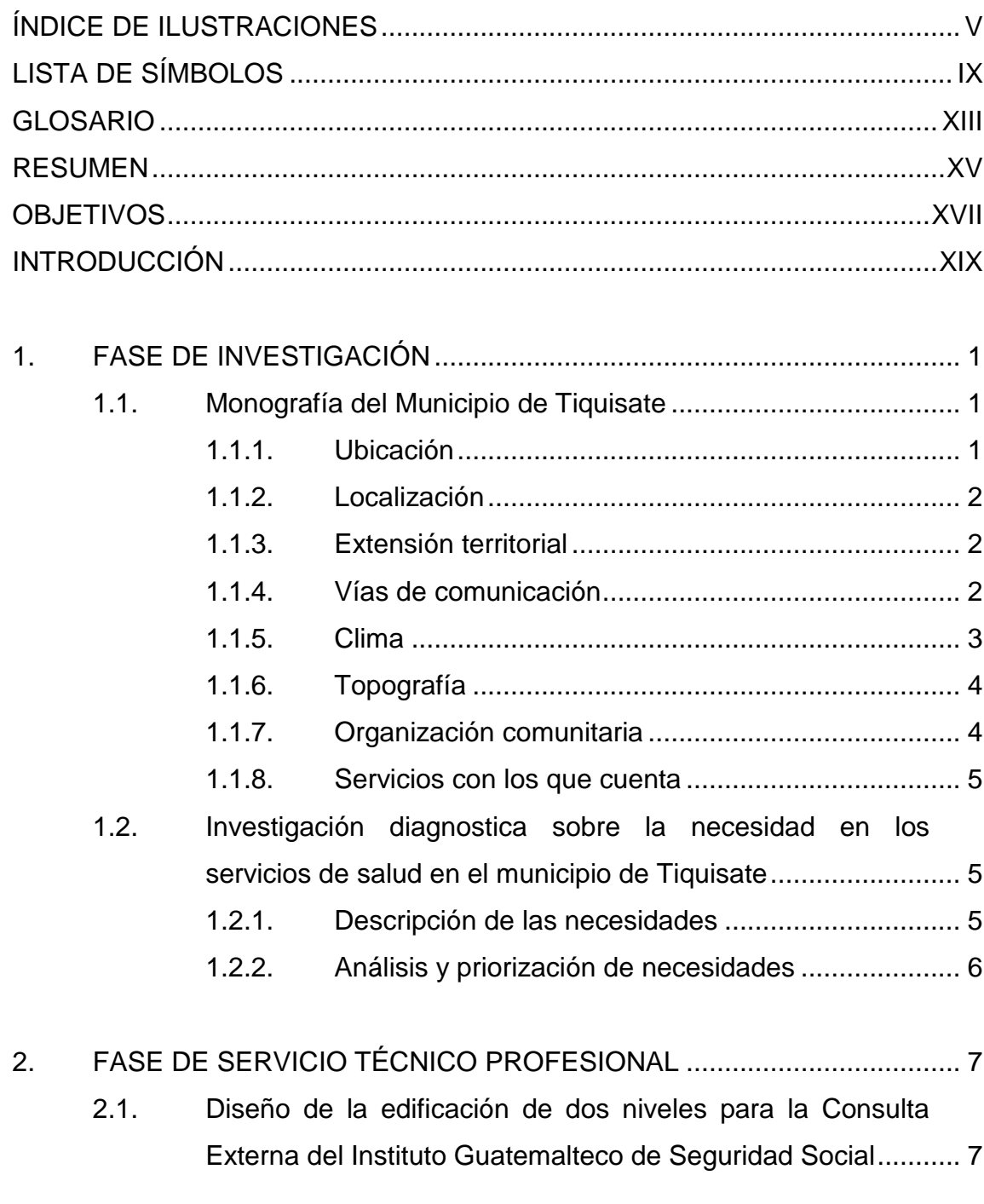

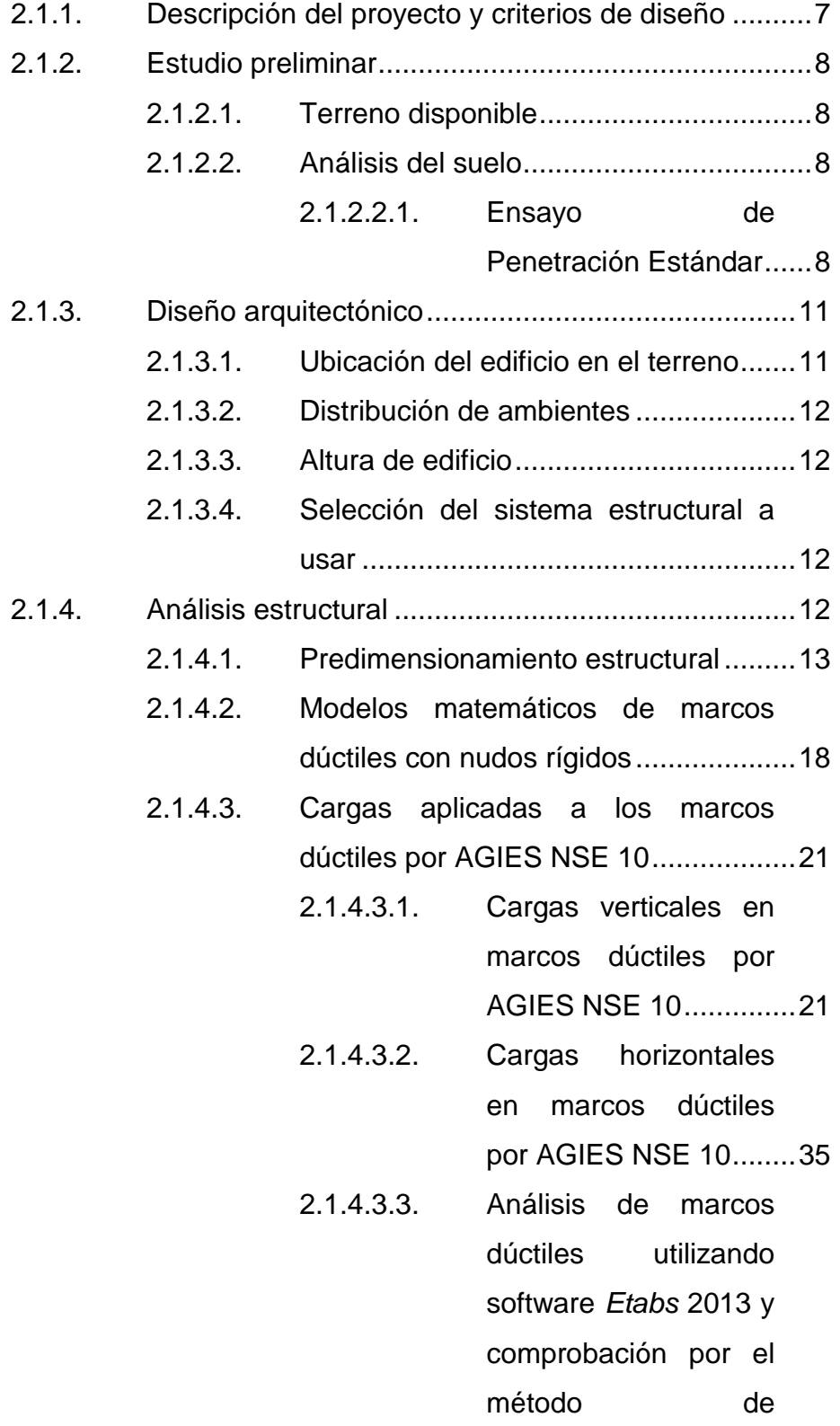

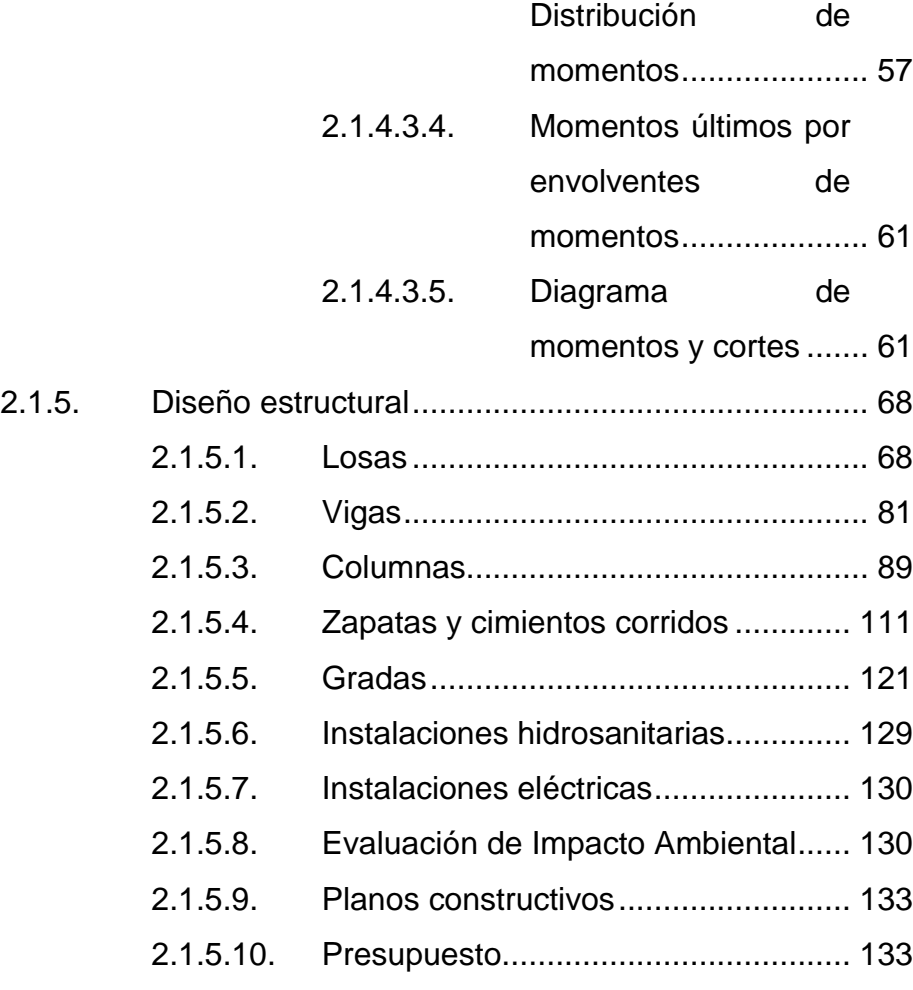

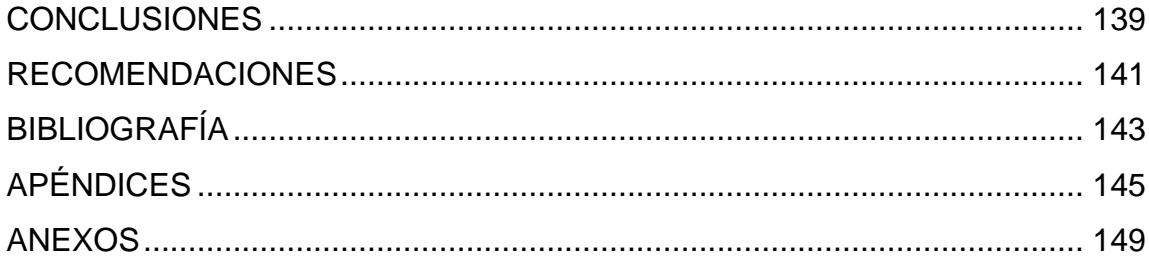

# <span id="page-16-0"></span>**ÍNDICE DE ILUSTRACIONES**

## **FIGURAS**

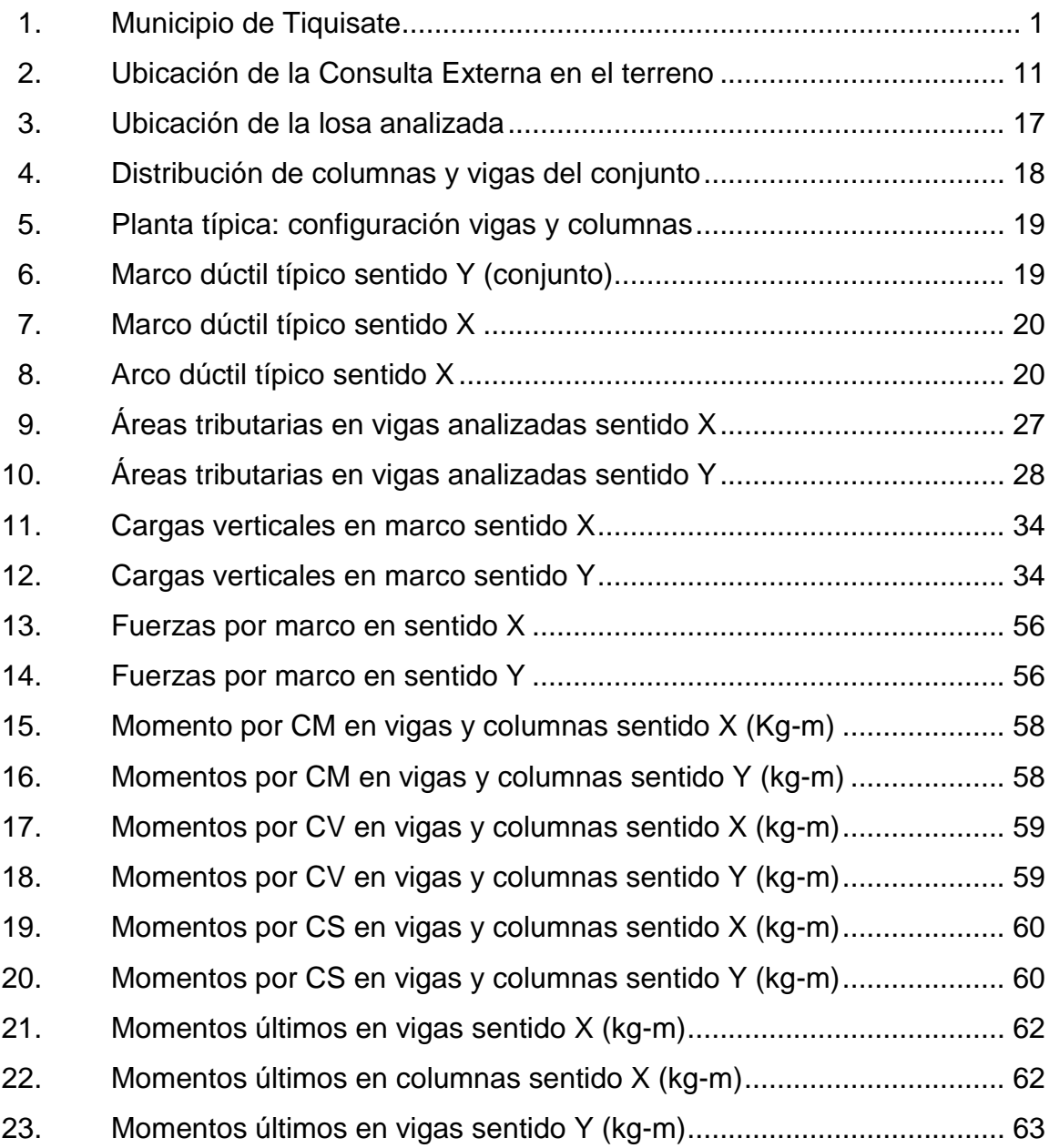

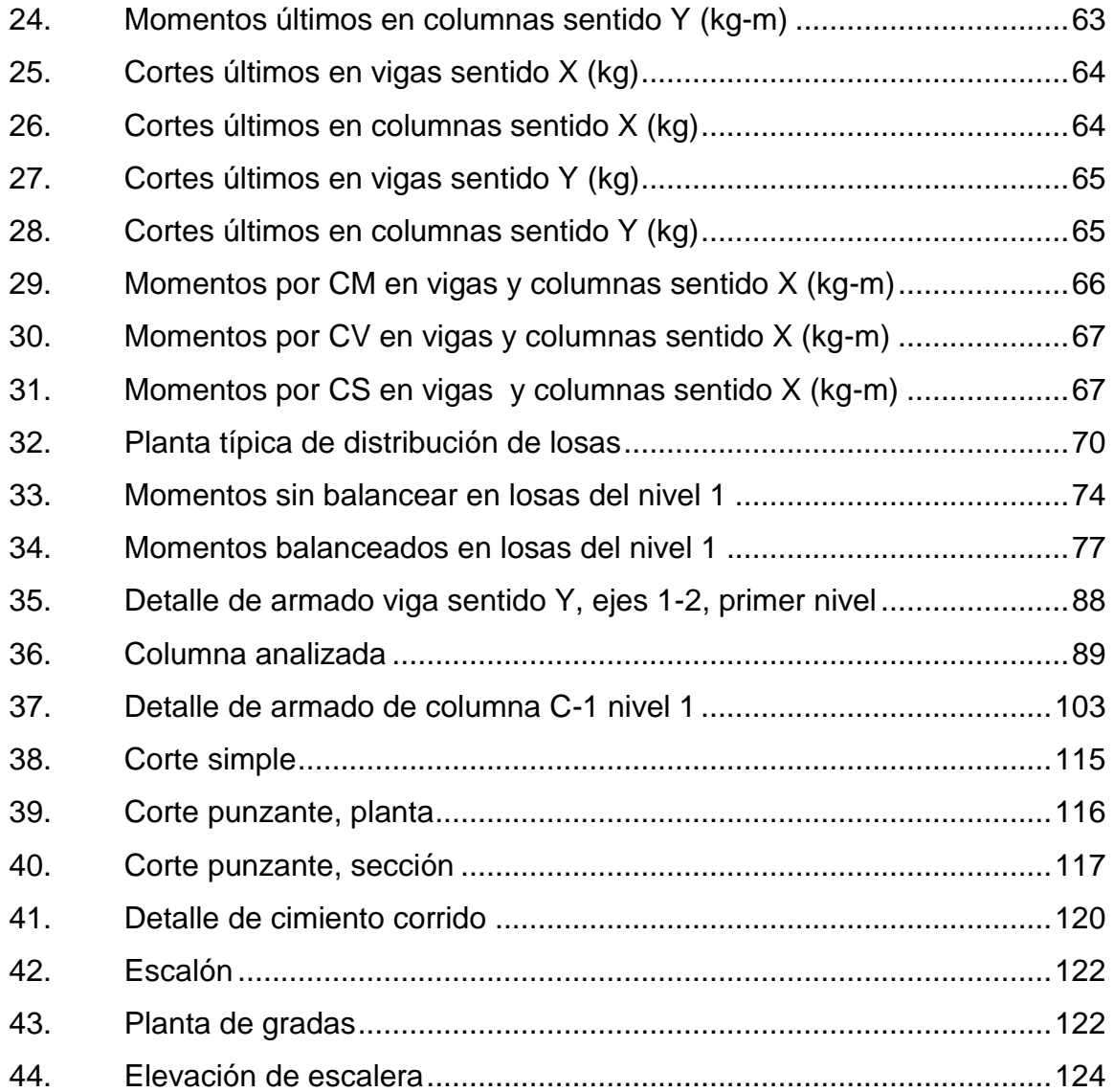

## **TABLAS**

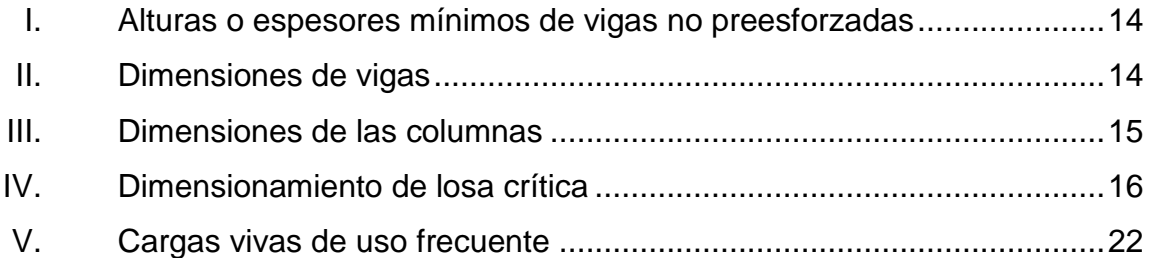

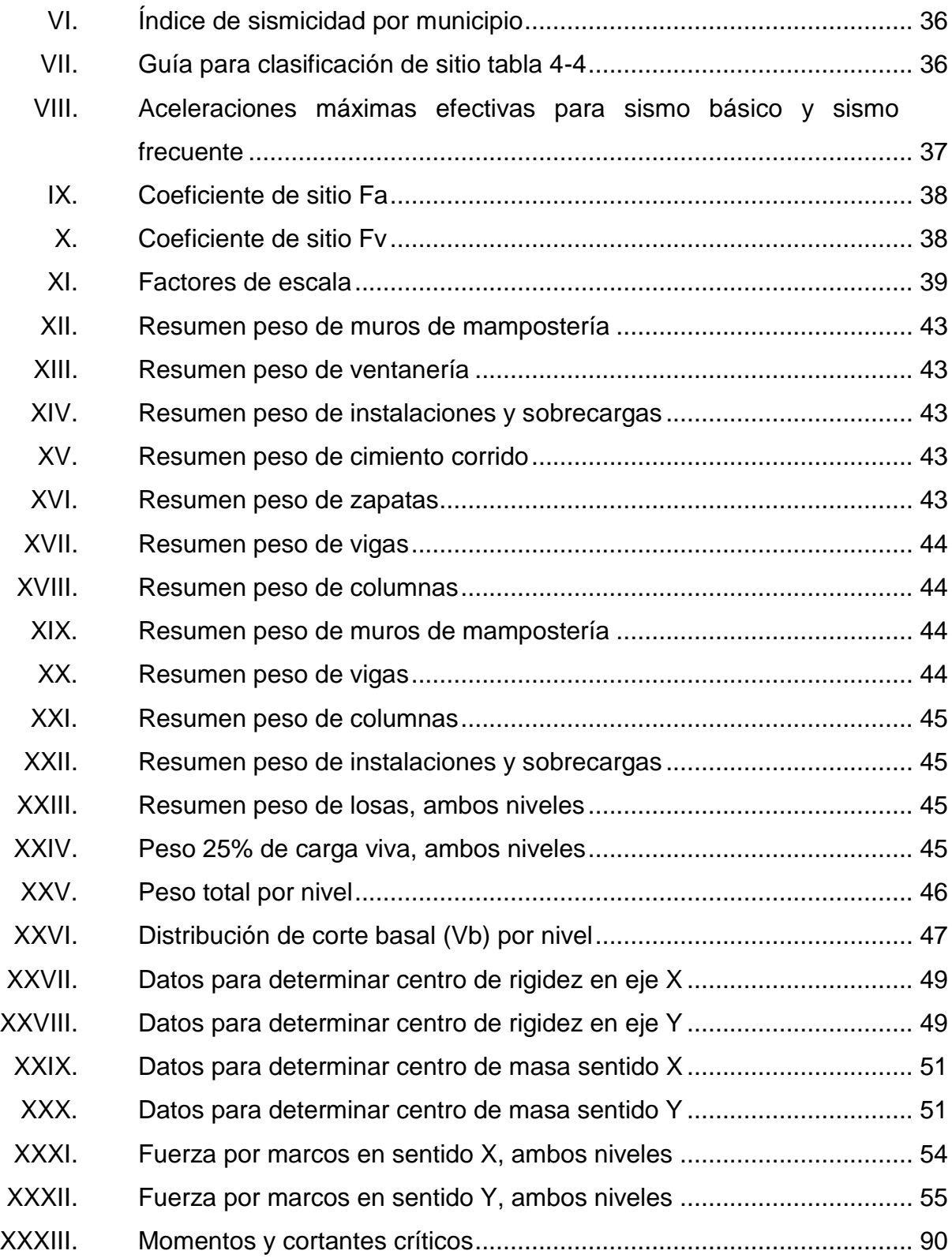

XXXIV. [Presupuesto para la construcción de la Consulta Externa..................134](#page-165-0)

## **LISTA DE SÍMBOLOS**

# <span id="page-20-0"></span>**Símbolo Significado hi** Altura del nivel i. **Ø** Ángulo de fricción interna. **b**<sub>w</sub> **bw** Ancho tributario o efectivo. As<sub>t</sub> extending the Area de acero transversal. **As<sup>L</sup>** Área de acero de refuerzo longitudinal. As<sub>temp</sub> **As**<sub>temp</sub> *Area* de acero de refuerzo por temperatura. **Asmáx** Área de acero máxima. **Asmín** Área de acero mínima. **As** Área de acero requerida por el momento. **Az** Área de la zapata. **Ap** Área de punzonamiento. **Ag** Área gruesa. **At** Área tributaria. **b** Base de la viga. **CS** Carga de sismo. **Pu** Carga axial última. **P't** Carga de trabajo. **CM** Carga muerta. **Pn** Carga nominal. **P** Carga puntual. **Cu** Carga última. **CV** Carga viva.

**q<sup>d</sup>** Capacidad de carga del suelo de diseño.

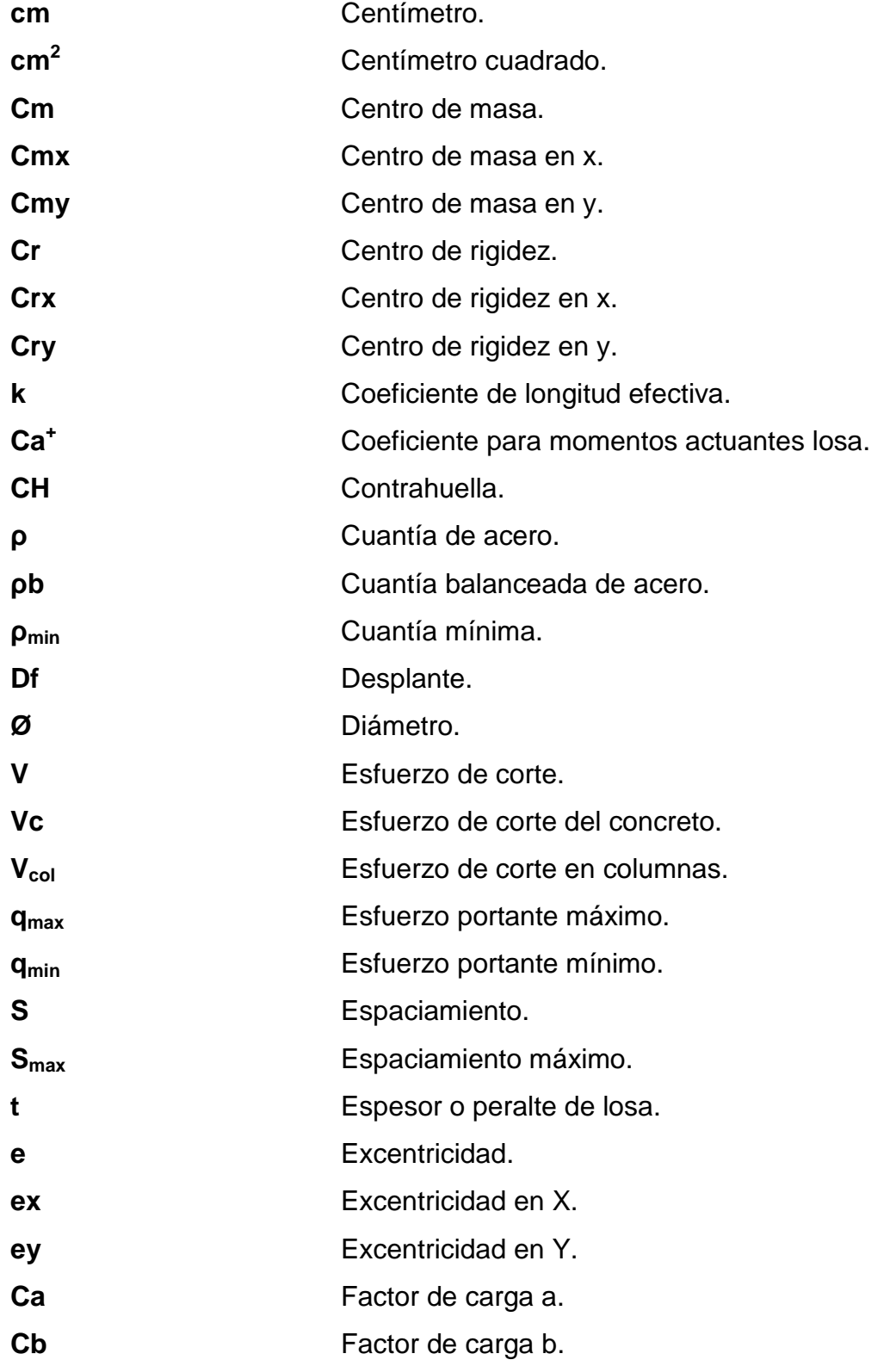

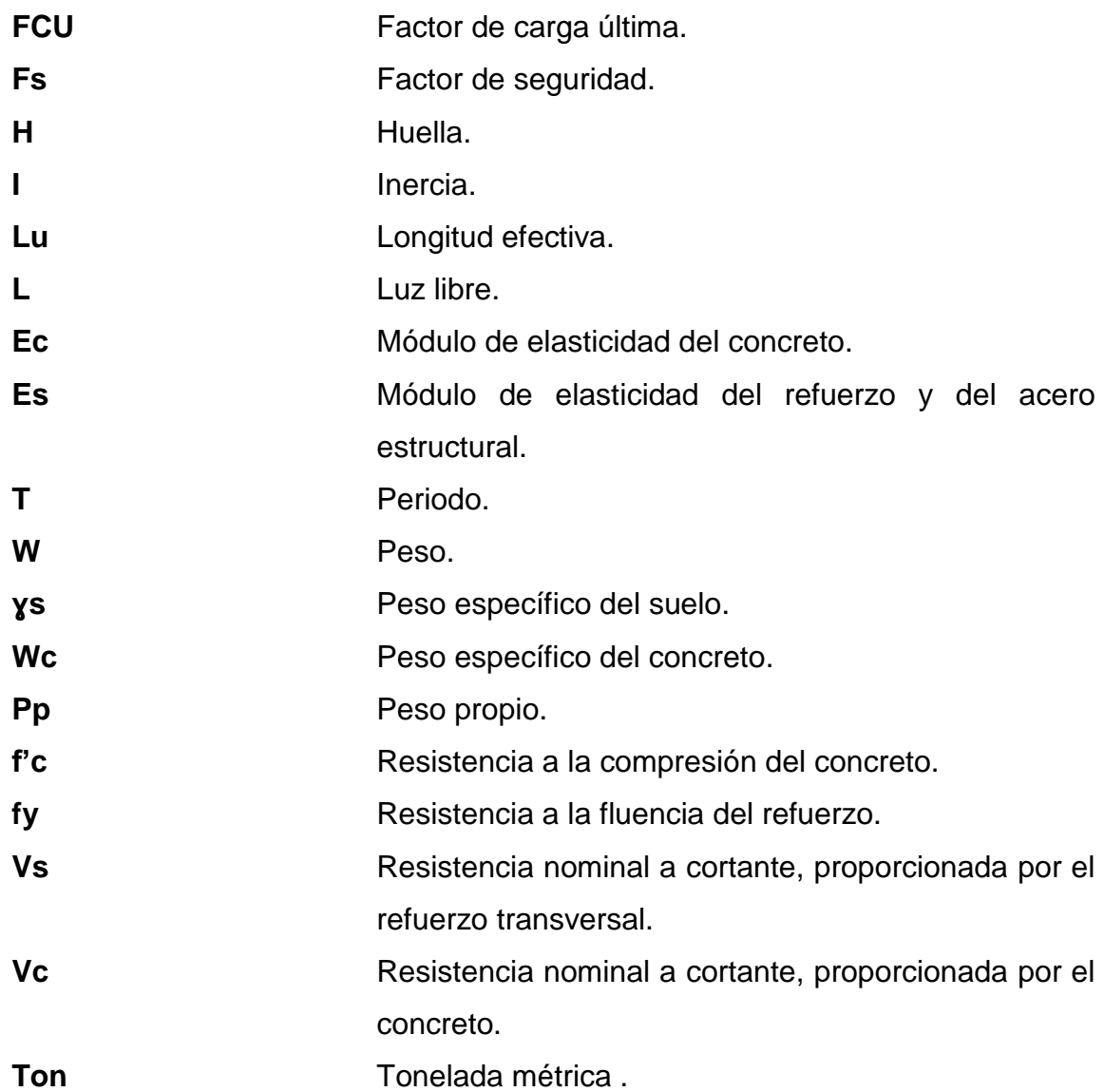

XII

## **GLOSARIO**

<span id="page-24-0"></span>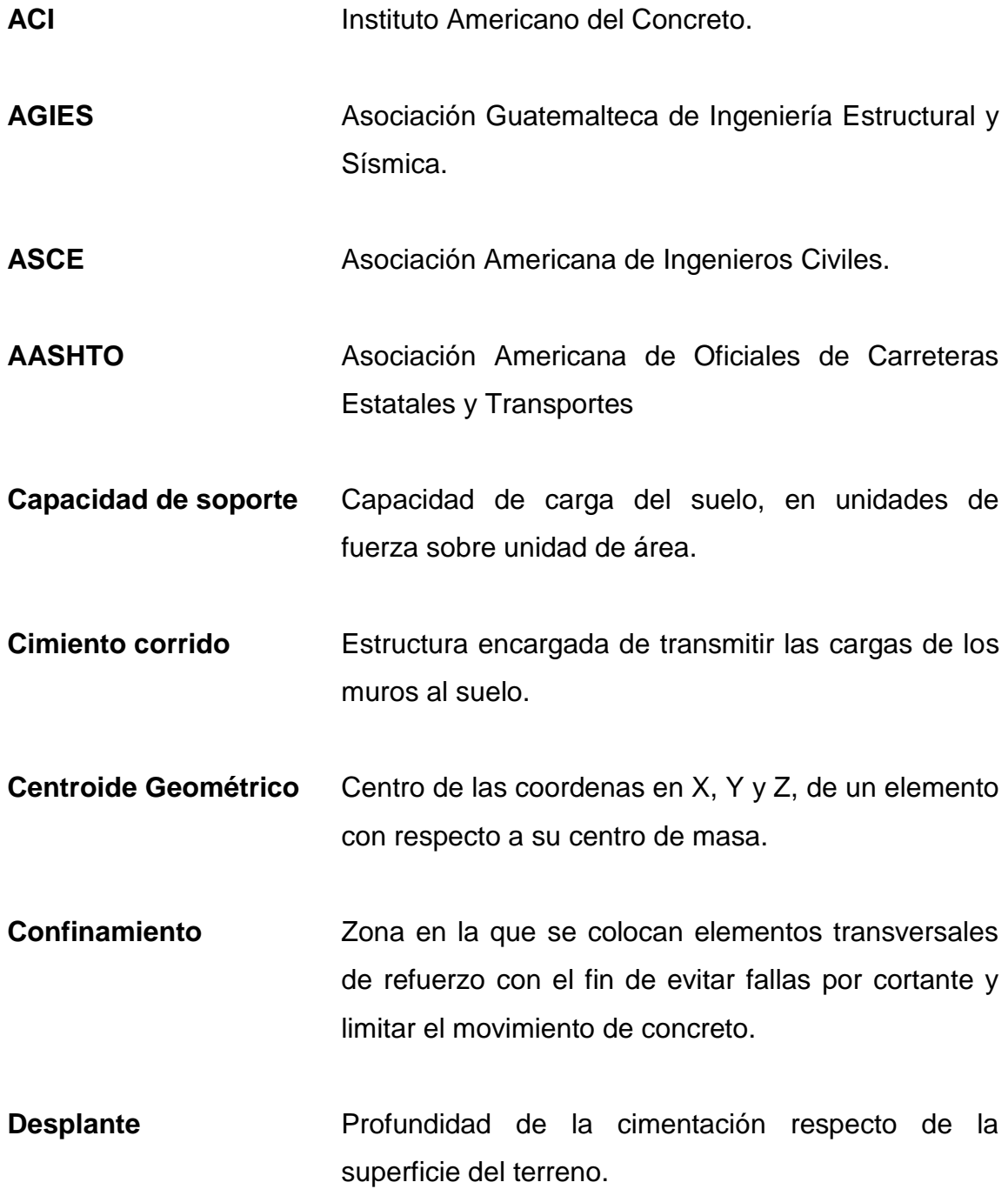

- **Estudios preliminares** Estudios utilizados para conocer características técnicas del proyecto antes de ejecutarse.
- Esbeltez **Esbeltez** Relación que existe entre la sección transversal de un elemento y su longitud.
- **FHA FOND** Fondo de Hipotecas Aseguradas.
- **Momento resistente** Es el resultado de multiplicar la fuerza de tensión o de compresión, por el brazo del par interno.
- **Magnificación de** Factor de seguridad obtenido a partir de la **momentos** evaluación de los efectos de esbeltez de las columnas.
- **Momento último** Es el momento resistente afectado por un factor de magnificación, el cual nos asegura que los elementos estructurales son diseñados para soportar las fuerzas internas actuantes con un cierto margen de seguridad.
- **ONG** Organización No Gubernamental
- **Población afiliada** Conjunto de personas trabajadoras que son beneficiadas con el seguro social.
- **SPT** Ensayo de penetración estándar.

#### **RESUMEN**

<span id="page-26-0"></span>En el municipio de Pueblo Nuevo Tiquisate, se realizó un diagnóstico de las necesidades hospitalarias y las deficiencias en infraestructura que se dan en el hospital del Instituto Guatemalteco de Seguridad Social.

Se determinó como prioridad la realización del diseño y planificación del edificio de Consulta Externa de dicho hospital, el cual será de 1 833,44 metros cuadrados, poseerá espacios necesarios para el uso de la consulta externa distribuidos en dos plantas con dimensiones de acuerdo a lo siguiente; un módulo de 17,10 m x 29,25 m y otro de 11,80 m x 25,15 m, separados por una junta de dilatación adecuada, parqueos y área destinada para el mantenimiento de máquinas, y planta eléctrica. Como la altura es la principal dimensión en estas estructuras debido a que el municipio de Tiquisate mantiene un clima regularmente caluroso, esta será de 3,80 metros.

Para llevar a cabo el diseño del edificio propuesto se tuvo que realizar estudios previos (topografía, suelos, estadísticos), los cuales se utilizaron para determinar áreas, dimensiones, capacidad de carga del suelo y demás aspectos técnicos para caracterizar el terreno. Al terminar esta etapa se procedió a realizar un pre-dimensionamiento y análisis estructural del edificio, para conocer su comportamiento ante fuerzas sísmicas, cargas muertas y vivas de tal manera que cumpla con los requerimientos de códigos actuales.

El diseño de losas, vigas, columnas y cimientos se realizó basándose en el código de diseño de elementos de concreto ACI 318-2011.

XV

## **OBJETIVOS**

#### <span id="page-28-0"></span>**General**

Desarrollar el análisis y diseño estructural, además de la arquitectura y diseño medico funcional según normas sísmicas y hospitalariasdel nuevo edificio de consulta externa del hospital del Instituto Guatemalteco de Seguridad Social de Tiquisate, Escuintla.

#### **Específicos**

- 1. Analizar y diseñar un edificio para consulta externa respetando las normas de construcción adoptadas para el país y las normas de diseño hospitalario, siendo estas las COGUANOR, AGIES y ACI.
- 2. Realizar una comparación objetiva sobre el costo que tiene el metro cuadrado de construcciones como(escuelas, institutos públicos, salones comunales) y hospitales dentro de la inversión pública.
- 3. Determinar el sistema constructivo adecuado para terrenos con niveles freáticos muy cercanos a la superficie. Tales como el municipio de Tiquisate, analizando los resultados y recomendaciones del estudio de suelos.

XVIII

### **INTRODUCCIÓN**

<span id="page-30-0"></span>Luego de realizar el recorrido y el diagnóstico del actual hospital del Instituto Guatemalteco de Seguridad Social de Tiquisate, en el cual a simple vista se observa la mala condición de los ambientes en que se desarrolla la actividad médico hospitalaria y de acuerdo a la finalidad del Ejercicio Profesional Supervisado de la Facultad de Ingeniería de la Universidad de San Carlos de Guatemala (FIUSAC), donde se priorizan los proyectos más necesarios, se diseñó el nuevo módulo de Consulta Externa del Hospital del Instituto Guatemalteco de Seguridad Social (IGSS) en Tiquisate, Escuintla.

En el presente trabajo de graduación se podrán encontrar las características generales y técnicas del proyecto, con las cuales serán beneficiados los afiliados del IGSS en dicha localidad, en la investigación monográfica del lugar se consideran tres aspectos importantes: Geográficos, socioeconómicos y servicios.

Es necesario mencionar que el diseño estructural será de marcos rígidos para resistir cargas verticales y horizontales, estos proporcionan excelentes posibilidades para aberturas rectangulares y grandes vanos. Con este sistema se aprovechan las rigideces de los elementos diseñados tales como las vigas y las columnas, siendo estas últimas más resistentes ante las fuerzas laterales y axiales a través del flexionamiento del marco.

El diseño arquitectónico obedece a un plan médico funcional y está avalado por expertos biomédicos, en el que se denota la importancia para realizar el diseño de cualquier proyecto de esta índole, es necesario

XIX

fundamentar los criterios tomados para el análisis y diseño de las estructuras, esto para evitar las decisiones a discreción, y realizar un diseño ajustado al programa de necesidades de las unidades afectadas y apegado a los conocimientos de la ingeniería civil. Se deben tomar estas directrices debido a que el diseño de los hospitales requiere un especial cuidado por ser obras esenciales.

El proyecto pretende mejorar las condiciones actuales del Hospital y con ello optimizar los servicios y la atención a los derecho habientes del municipio de Tiquisate.

## **1. FASE DE INVESTIGACIÓN**

### <span id="page-32-1"></span><span id="page-32-0"></span>**1.1. Monografía del municipio de Tiquisate**

#### **1.1.1. Ubicación**

<span id="page-32-2"></span>El municipio de Tiquisate, se encuentra ubicado en el paralelo 14, entre las latitudes 14º00' y 14º22' Norte, longitudes 91º30' y 91º16' Oeste, a una altitud entre los 90.7 msnm y los 107 msnm.

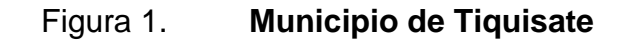

<span id="page-32-3"></span>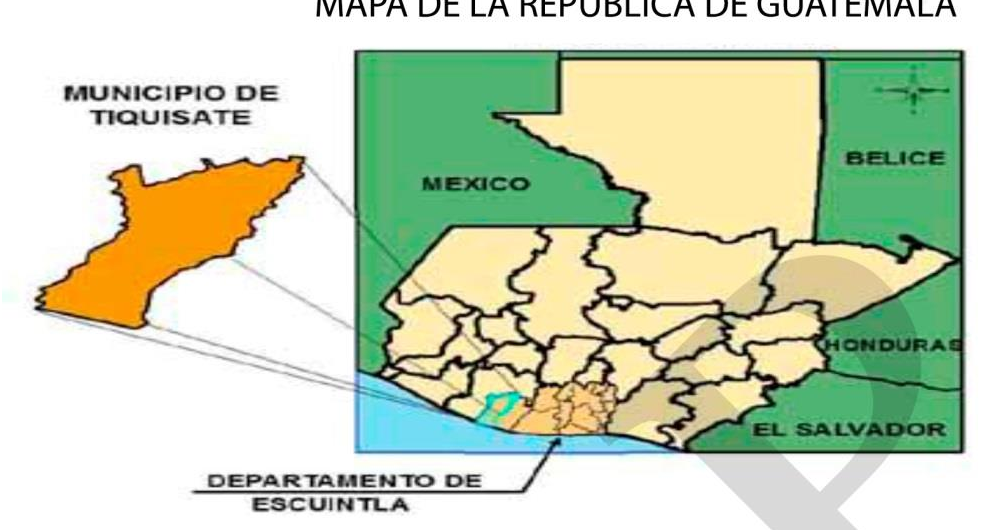

MAPA DE LA REPÚBLICA DE GUATEMALA

Fuente: SEGEPLAN. *Ubicación Geográfica. Tiquisate, Escuintla.* p. 17.

#### **1.1.2. Localización**

<span id="page-33-0"></span>Dista de la ciudad capital 79,2 Km. en línea recta, su cabecera municipal es la Villa de Pueblo Nuevo Tiquisate, que se encuentra ubicada a 147 km. por carretera, de la ciudad capital de la República de Guatemala, en dirección suroeste, y a 90 km. de la cabecera departamental de Escuintla en la misma dirección, exactamente a: 14º17'18'' latitud Norte y 91º22'00'' longitud Oeste.

#### Colindancias:

- o Al norte: municipio de Río Bravo
- o Al sur: Océano Pacífico
- o Al este: municipio de Nueva Concepción
- o Al oeste: municipio de Santo Domingo, Suchitepéquez

#### **1.1.3. Extensión Territorial**

<span id="page-33-1"></span>El municipio de Tiquisate tiene una extensión territorial de 338 km. cuadrados.

#### **1.1.4. Vías de Comunicación**

<span id="page-33-2"></span>El acceso al municipio de Tiquisate es principalmente terrestre por medio de la carretera internacional del pacífico CA-2-Occidente-05 hasta el kilómetro 136, se encuentra el cruce hacia el Sur sobre la ruta departamental RD-ESC-27 -01, luego se recorren otros 19 kilómetros para llegar al casco urbano de Tiquisate.

También tiene acceso por medio de la misma carretera internacional, desviándose hacia la ruta nacional RN-11-06 en el kilómetro 113, que atraviesa

2

la Ruta Nacional RN-11-07 que conduce al municipio de Nueva Concepción por la Ruta Departamental RD-ESC-27-02 a 31 kilómetros donde se llega al centro.

#### **1.1.5. Clima**

<span id="page-34-0"></span>El municipio de Tiquisate posee un clima cálido, aunque por las noches las temperaturas tienen a descender, donde oscila entre los 17 y 31 °C en la Cabecera Municipal y entre 23 y 35 °C en regiones más cercanas al mar.

La temporada cálida dura de mediados de febrero a septiembre. El período más caluroso del año es de marzo a la segunda semana de mayo. La temporada fresca dura de mediados de noviembre a inicios de febrero.

El período menos caluroso del año se da en los meses de diciembre y enero, cuando la temperatura puede descender a los 12 °C, debido a los frentes fríos provenientes del Norte, los cuales abarcan el territorio nacional. Se caracterizan principalmente por vientos ligeros y lluvias que pueden hacer descender la temperatura considerablemente.

La precipitación pluvial oscila según las áreas municipales de los 1 500 hasta 3 200 mm. y la cabecera municipal en promedio 2 700 mm. anuales. La temporada normal de lluvias abarca de mayo a noviembre aproximadamente. Los meses más lluviosos son junio, agosto y septiembre, también se registran lluvias ocasionales por la tarde en los meses de verano, lo que permite un clima más fresco por la noche.

La humedad relativa es del 79 %, la velocidad media del viento es de 2,1 kilómetros por hora y con orientación hacia el sur.

3

#### **1.1.6. Topografía**

<span id="page-35-0"></span>El municipio de Tiquisate no cuenta con volcanes, montañas o cerros, lo cual no representa elevaciones importantes, porque se encuentra en una planicie que finaliza en el litoral pacífico.

#### **1.1.7. Organización comunitaria**

<span id="page-35-1"></span>La organización comunitaria local del municipio de Tiquisate corresponde exclusivamente a la Municipalidad de Tiquisate. En cuanto a las instituciones públicas que funcionan en el municipio se puede hacer énfasis del Hospital Nacional Ramiro de León Carpio, bomberos voluntarios, Ministerio de Educación, Ministerio de Salud Pública, Organismo Judicial y Policía Nacional Civil, entre otras.

Entre las instituciones privadas que funcionan en el municipio se pueden mencionar el Instituto Guatemalteco de Seguridad Social, Distribuidora de Energía Eléctrica de Occidente S.A. (DEOCSA), Cooperativa, Banco Agro mercantil, Banco de Desarrollo Rural, Banco Industrial, Banco de Antigua, Banco Crédito Hipotecario, etc. Las Organizaciones No Gubernamentales tienen poca participación en la zona, siendo la más activa y de carácter ambiental, orientada a la reforestación del municipio la denominada "*TREE-WATHER-PEOPLE".* Entre las universidades que funcionan en el municipio se pueden mencionar las extensiones de la Universidad Rural de Guatemala y de la Universidad Galileo, con diversidad de carreras en licenciaturas.

Entre los sistemas de Consejos de Desarrollo se pueden mencionar a nivel local que funcionan los Consejos Comunitarios de Desarrollo (COCODE)

4
como el de Aldea Pínula, Aldea Ticanlú, Aldea Almolonga, Parcelamiento el Arisco, entre otros, y el Consejo Municipal de Desarrollo (COMUDE).

#### **1.1.8. Servicios con los que cuenta**

Los servicios sociales básicos como educación, salud y apoyo social, forman parte de las condiciones que son necesarias para que la población de un territorio tenga un nivel de vida digno. Los principales servicios con los que cuenta el municipio de Tiquisate son los siguientes: correos, telefonía móvil (3 empresas), transporte (este sistema en Tiquisate está formado por urbano y extraurbano, servicio que prestan las distintas empresas principalmente de la zona sur), electrificación (tiene un alto índice de electrificación de alumbrado público y energía domiciliaria), finanzas y seguros (la asistencia financiera es atendida por bancos comerciales y una cooperativa de ahorro y crédito), seguridad (está a cargo de la Policía Nacional Civil), servicios de asistencia (bomberos voluntarios), televisión por cable.

# **1.2. Investigación diagnostica sobre la necesidad en los servicios de salud en el municipio de Tiquisate**

### **1.2.1. Descripción de las necesidades**

Las autoridades hospitalarias del IGSS de Tiquisate en repetidas ocasiones han pedido a las autoridades de la Junta Directiva del IGSS la resolución de numerosos problemas por los que el hospital atraviesa día con día, entre los cuales se podrían enumerar los siguientes: 1. Falta de controles de crecimiento de población, según el Director y los datos estadísticos del Departamento de Estadística del IGSS, el hospital ya superó el número de afiliados para el cual fue diseñado, 2. Que no se aplican las normas de

seguridad e higiene establecidas por la Organización Mundial de la Salud y el Ministerio de Salud Pública, por el incremento poblacional en este hospital y 3. Que la Consulta Externa del hospital no cumple con los espaciamientos adecuados para todas las clínicas provocando hacinamiento en horas pico e incomodidad para el derecho habiente.

#### **1.2.2. Análisis y priorización de necesidades**

El aumento de la población afiliada al IGSS en el municipio de Tiquisate y municipios aledaños, lleva consigo la demanda de mejores condiciones de vida, y mejoras en los servicios e infraestructura del hospital del seguro social.

El proyecto beneficiará al derecho habiente del municipio de Tiquisate y municipios circundantes, brindándoles un mejor servicio, atención en un lugar adecuado para sus consultas médicas y acabar con la deficiencia administrativa de la Consulta Externa actual.

# **2. FASE DE SERVICIO TÉCNICO PROFESIONAL**

# **2.1. Diseño de la edificación de dos niveles para la Consulta Externa del Instituto Guatemalteco de Seguridad Social**

Se determinaron los aspectos arquitectónicos y estructurales del edificio; como sus diferentes características y dimensiones que permitan entender el proyecto y su funcionalidad.

#### **2.1.1. Descripción del proyecto y criterios de diseño**

El diseño del nuevo módulo para consultas externas se realizó para satisfacer las necesidades de atención y servicio que el Instituto Guatemalteco de Seguridad Social presta a todos sus afiliados, el edificio se usará para responder a la necesidad de consultas médicas y también tendrá función administrativa, por lo que contará con 2 jefaturas médicas de consulta externa, 1 oficina para secretaria de jefatura, 2 cubículos para secretarias, 1 archivo de expedientes, 1 oficina para admisión y registros médicos, 1 oficina para receptoría y caja para pagos varios, 1 bodega para farmacia externa y de medicamentos, 1 habitación para servidores de red y planta telefónica, 1 cuarto eléctrico de emergencia y planta eléctrica, 1 clínica para procedimientos médicos menores, 1 garita de vigilancia, 1 área estéril y central de equipos, 1 bodega para materiales medico quirúrgicos, 1 área para cilindros de gases médicos, 1 clínica para pediatría, 2 clínicas de cirugía, 3 clínicas de ginecología, 4 clínicas de enfermedad común, 1 clínica de vacunación, 1 sala de reuniones, 1 clínica y oficina de psicología, 1 oficina para trabajo social, 1 área para signos vitales, 1 bodega para resguardo de bienes para dar de baja, 1 bodega de

materiales de limpieza, 1 sala de espera, 1 módulo para sanitarios de pacientes, 1 módulo para sanitarios para personal, 1 clínica para accidentes y yesos, 1 clínica para medicina interna, 1 clínica para hipodermia, 1 clínica para terapia cardio-respiratoria, 1 módulo de vestidores de pacientes, 1 módulo de vestidores para personal, 1 clínica de odontología, 1 bodega para mantenimiento general de la consulta externa y 24 parqueos, en una estructura de 2 niveles con un área total entre las dos estructuras de 1 833,44 metros cuadrados.

#### **2.1.2. Estudio preliminar**

## **2.1.2.1. Terreno disponible**

Se realizó un levantamiento topográfico ubicando las características internas del terreno y colindancias. Con el mismo se determinó un área de 1833,44 metros cuadrados.

#### **2.1.2.2. Análisis del suelo**

El estudio de suelos se realizó por medio del ensayo de penetración estándar para determinar el tipo y las características mecánicas del suelo, siendo una muy importante característica, la capacidad de soporte del mismo y como verificación adicional, se realizó un pozo a cielo abierto para observar la estratigrafía subyacente.

# **2.1.2.2.1. Ensayo de Penetración Estándar**

Se realizaron dos sondeos SPT y el cálculo de la capacidad soporte del subsuelo será fundamentada en los resultados obtenidos de los análisis de laboratorio de suelos y al comportamiento de la curva de penetración estándar deducida del record de conteo de golpes por cada pie de profundidad llevado como control de campo. Del ensayo se obtuvieron los siguientes datos. Ver anexo 1.

- Muestra No.1: (Limo arenoso color gris oscuro con material orgánico)
	- o Clasificación Visual = Limoarenoso color gris oscuro con material orgánico
	- o Clasificación AASHTO = A-2-6
	- o Clasificación SUCS = SM
	- o Ángulo de fricción interna = 10 grados
	- o Cohesión = 1,50 toneladas / metro cuadrado
	- $\circ$  Peso unitario seco = 1,40 toneladas / metro cúbico

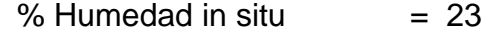

- % Humedad optima  $= 22$
- o Fricción = 2 toneladas / metro cuadrado.
- Muestra No.2: (Limo color gris claro con
	- $\circ$  Clasificación Visual = Limo color gris claro con gravilla
	- $\circ$  Clasificación AASHTO = A-2-5
	- o Clasificación SUCS = M
	- o Ángulo de fricción interna = 15 grados
	- o Cohesión = 1 tonelada / metro cuadrado
	- $\circ$  Peso unitario seco = 1,70 toneladas / metro cúbico
		- % Humedad in situ  $= 20$

% Humedad optima  $= 19$ 

o Fricción = 4 toneladas / metro cuadrado.

Con estos valores se determinó el valor soporte del suelo para el diseño de la cimentación del edificio.

Considerando las condiciones del subsuelo, en relación con las características estructurales de las obras proyectadas a construir, y tomando como base los resultados de los análisis de laboratorio de suelos realizados, se calculó el valor soporte para el primer estrato correspondiente a la muestra uno en la siguiente forma: de las características del subsuelo de la muestra uno se tiene que el ángulo de fricción interna del mismo es 10 grados y la cohesión = 1,50 tonelada / metro cuadrado; por lo tanto los factores de capacidad de carga son Nc =9, Nq =2 y Nw=1, el valor de B =1.50 metros, el desplante es Df =2,50 metros, el peso volumétrico es 1,40 ton/m<sup>3</sup>; para zapatas cuadradas se tiene que:

 $qc = (1.3 \times c \times Nc) + (peso \text{ unitario} \times Df \times Nq) + (0.40 \text{Peso Unitario} \times B \times$  $Nw)$ 

(De Terzaghi)

Sustituyendo valores se tiene que:

 $qc = (1,30 \times 1,50 \times 9,00) + (1,40 \times 2.50 \times 2,00) + (0,40 \times 1,40 \times 1,50 \times 1,50 \times 1,50 \times 1,50 \times 1,50 \times 1,50 \times 1,50 \times 1,50 \times 1,50 \times 1,50 \times 1,50 \times 1,50 \times 1,50 \times 1,50 \times 1,50 \times 1,50 \times 1,50 \times 1,50 \times 1,50 \times 1,50 \times 1,50 \times 1,50 \times 1,50 \times$  $(1,00)$ 

$$
= 17,55 + 7,00 + 0,84 = 25,39 \frac{\text{ton}}{\text{m}^2}
$$

Se tiene que el  $F.S = 2$ , para seguridad estructural mínima

 $q_d$  trabajo es 25,39 / 2 = 12,70 ton / m<sup>2</sup>

 $\bullet$  q<sub>d</sub> trabajo es 13 ton / m<sup>2</sup> para fines prácticos.

El primer estrato corresponde a un material semiblando y se recomienda que para hacer la excavación los laterales sean entranquillados para evitar cualquier accidente al personal de excavación.

### **2.1.3. Diseño arquitectónico**

En el diseño arquitectónico se distribuyeron todos los ambientes habitables y no habitables que componen la edificación, para hacer los lugares de trabajo cómodos y principalmente funcionales para el propósito de los mismos, se incluyeron todas las dimensiones de los ambientes, ventanas, puertas y otros elementos arquitectónicos que correspondan.

## **2.1.3.1. Ubicación del edificio en el terreno**

La ubicación del edificio en el terreno será como lo muestra la siguiente imagen:

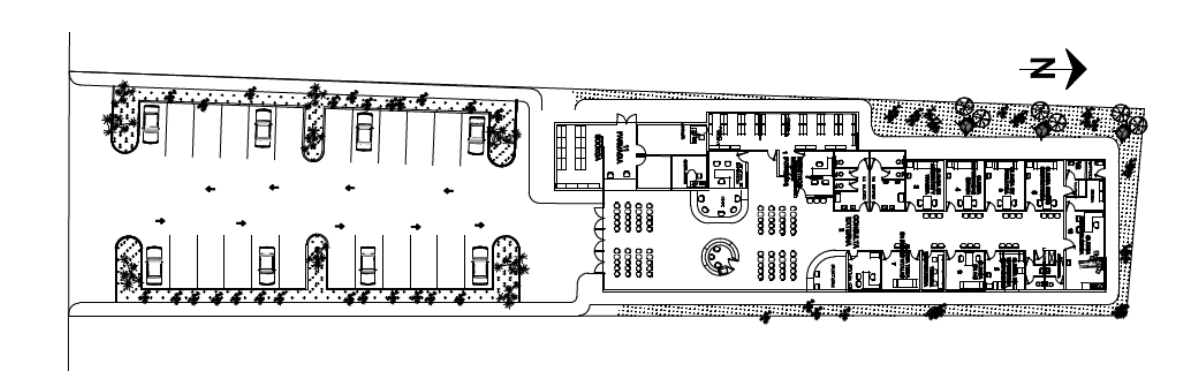

Figura 2. **Ubicación de la Consulta Externa en el terreno**

Fuente: elaboración propia, empleando AutoCAD.

#### **2.1.3.2. Distribución de ambientes**

En la distribución de ambientes se tomó en cuenta la funcionalidad, accesos a clínicas, un adecuado ingreso para el área administrativa y la comunicación entre ambientes.

En la funcionalidad del edificio se buscó que las clínicas y oficinas más concurridas estuvieran en el primer nivel y el área administrativa se distribuyera en el segundo nivel.

## **2.1.3.3. Altura de edificio**

La altura del edificio será de 7,60 metros. En ambientes calurosos son recomendables los ambientes altos ya que determina el confort y frescura en el edificio, el primer y segundo nivel tendrán una altura de 3,80 metros cada uno.

### **2.1.3.4. Selección del sistema estructural a usar**

En la selección del sistema constructivo se consideraron factores tales como la resistencia requerida, la calidad de los materiales, los materiales existentes en el lugar y sobre todo los costos para realizar la obra.

El sistema estructural a utilizar para este caso será marcos flexibles (viga, columna) y nudos rígidos, losas planas de concreto reforzado y para la cimentación se utilizaran cimientos corridos y zapatas.

## **2.1.4. Análisis estructural**

El análisis de la estructura permite determinar el comportamiento aproximado de la estructura cuando esté expuesta a los efectos de las cargas

12

verticales (vivas y muertas) y horizontales (sismo y viento principalmente), determinar los momentos esperados en cada marco permite diseñar con valores sumamente aproximados a la realidad.

Para el análisis estructural se utilizó el método de Kani, por ser más conservador que el método de distribución de momentos y los resultados se confrontaron con los obtenidos por medio del análisis de la estructura utilizando el programa para diseño estructural, Etabs 2013.

## **2.1.4.1. Predimensionamiento estructural**

Cuando se predimensiona una estructura se busca determinar las características y dimensiones aproximadas, previo a realizar el diseño estructural.

Existen muchos procedimientos para realizar un predimensionamiento de los elementos constitutivos de la estructura, en este proyecto se realizó por medio del recomendado por ACI 318-2011, los cuales se detallan a continuación:

Viga

Para predimensionar las vigas del edificio, se utilizó lo recomendado por ACI 318-2011, sección 9.5.2.1, tabla (I), la cual calcula el peralte y altura mínima de viga, por medio de la longitud cubierta por la misma y de sus apoyos según sea, empotrada en ambos extremos, empotrada solamente uno de los extremos libres y en voladizos.

13

Se tomó una viga en cada módulo para su análisis, siendo la de mayor luz en los marcos y cumpliendo con lo estipulado por el reglamento del ACI 318- 2011 en su sección 21.5.1.3, según el cual el ancho del elemento,  $b_w$ , no debe ser menor que el más pequeño de 0,3h y 250 mm.

## Tabla I. **Alturas o espesores mínimos de vigas no preesforzadas**

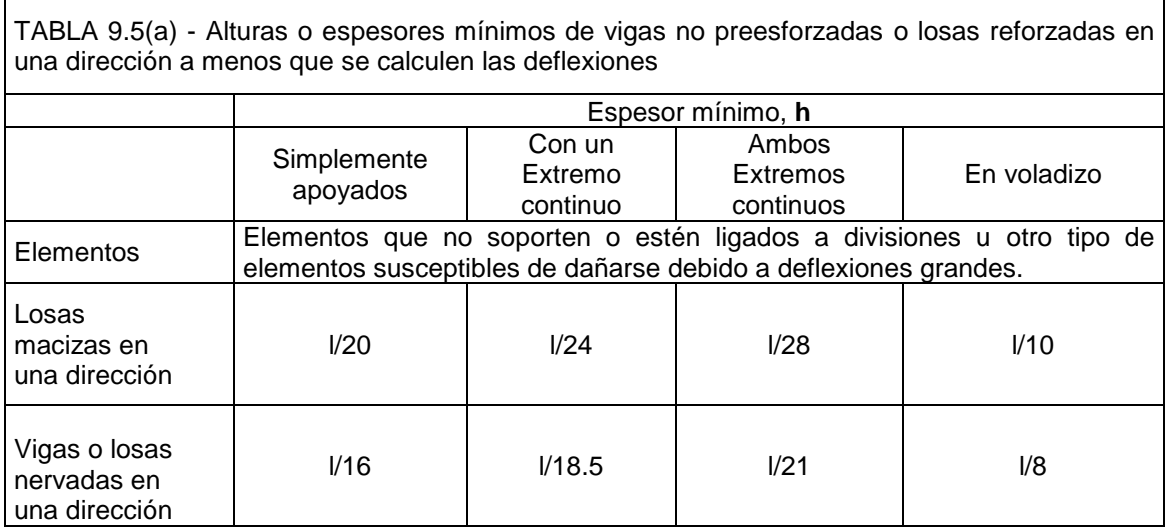

Fuente: Capítulo 9, tabla 9.5 (a) ACI 318- 2011.

Luego de definir el caso en la tabla anterior, se calculó el peralte de vigas de la siguiente manera:

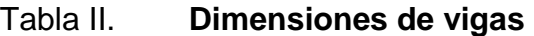

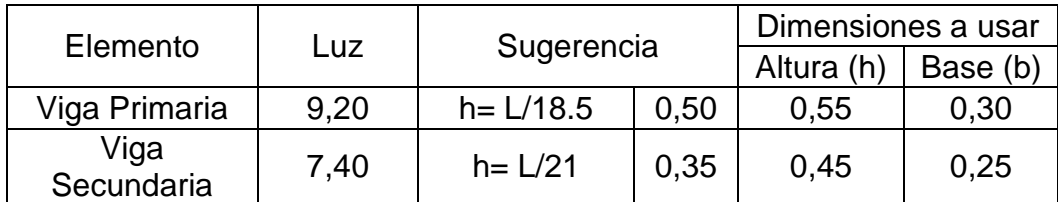

Fuente: elaboración propia.

Se tomaron las vigas de 0,30 m x 0,55 m de sección en vigas principales y de 0,25 m x 0,45 m de sección en vigas secundarias.

Columnas

Para el predimensionamiento de las columnas del edificio, se determinó la altura (h) de la columna con más luz y la sección como un décimo de dicha altura, pero como recomendaciones iniciales se tomaron las descritas en el ACI 318-11 en las secciones 21.6.1.1-2, las cuales establecen que:

- o La dimensión menor de la sección transversal, medida en una línea recta que pasa a través del centroide geométrico, no debe ser menor a 300 mm.
- o La relación entre la dimensión menor de la sección transversal y la dimensión perpendicular no debe ser menor de 0,4.
	- Edificio
	- Altura nivel  $1 = 6,30$  m
	- Altura nivel  $2 = 3,80$  m

## Tabla III. **Dimensiones de las columnas**

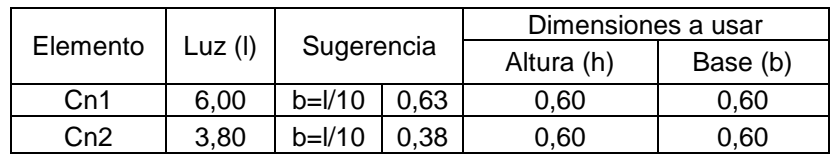

Fuente: elaboración propia.

Para mantener la simetría y estética estructural, se mantuvo las dimensiones de las columnas en el primer y segundo nivel, las cuales son de 0,60 m x 0,60 m de sección, para los dos edificios.

Losas

Para predimensionar la losa, se conocieron las características de la losa analizada, tomando la de mayor perímetro y conociendo su dirección. El espesor se definió a través de la relación de su perímetro (Perímetro/180).

Para el predimensionamiento de elementos armados en dos direcciones (no pretensados) será de acuerdo por lo establecido en el A2003-Método 3 y la sección 9.5.3. ACI 318, el cual indica que se debe realizar la relación entre el lado a y b de la losa analizada, para luego determinar si la losa trabaja en dos direcciones o solamente trabaja en una dirección.

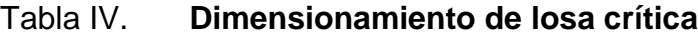

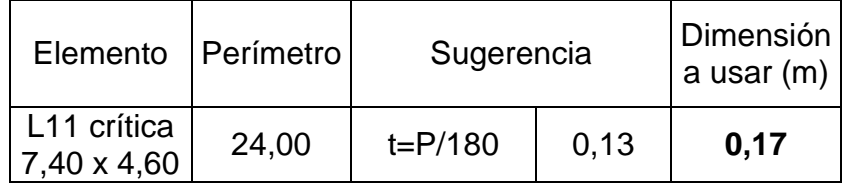

Fuente: elaboración propia.

Para mantener la uniformidad en los espesores de las losas se tomó la de mayor perímetro, cuyo espesor se aproximó a 0,17 m y se le aplicó a todas las losas.

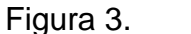

Figura 3. **Ubicación de la losa analizada**

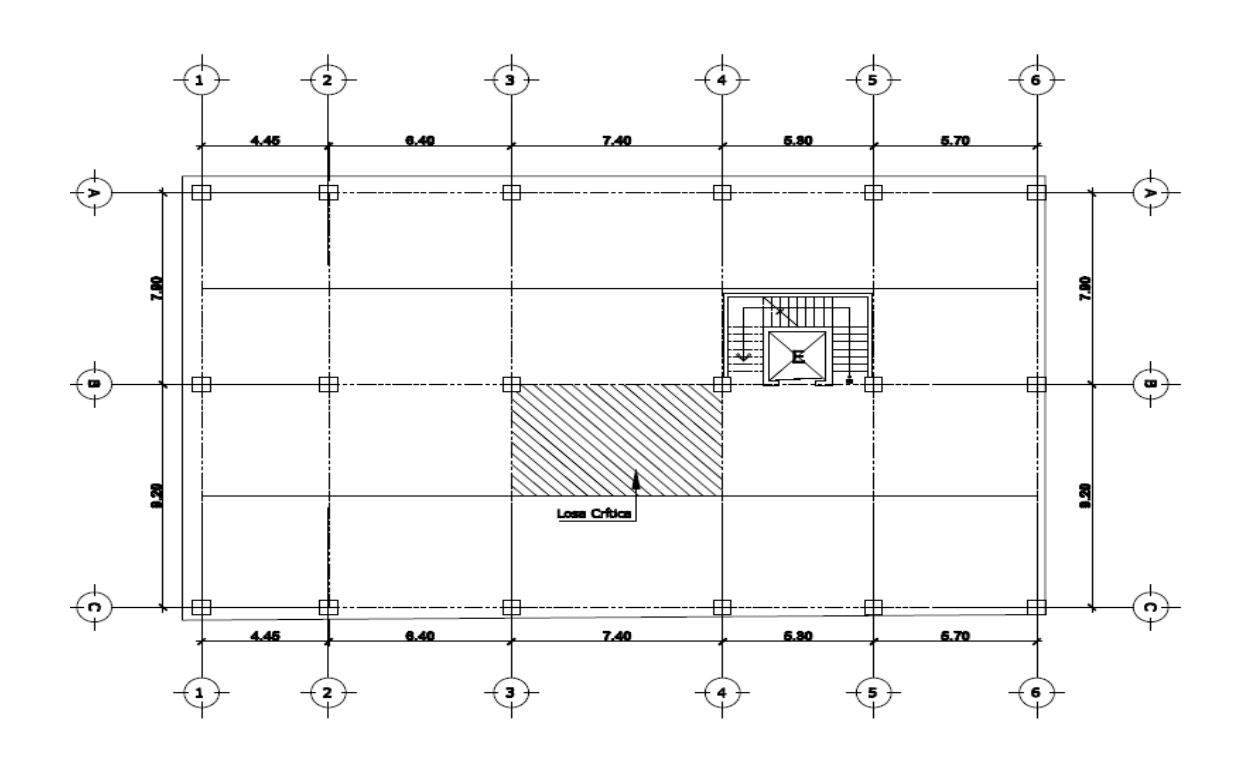

Fuente: elaboración propia, empleando AutoCAD.

Cimientos

Los antecedentes a tomar para el diseño de las zapatas son los datos obtenidos del análisis estructural y el estudio de suelos. La cota de cimentación es de 2,50 metros y se utilizan zapatas cuadradas concéntricas, la predimensión está incluida en el diseño de zapatas.

Con los resultados obtenidos en la predimensión, se presentan a continuación la distribución de columnas y vigas con sus medidas respectivas.

#### Figura 4. **Distribución de columnas y vigas del conjunto**

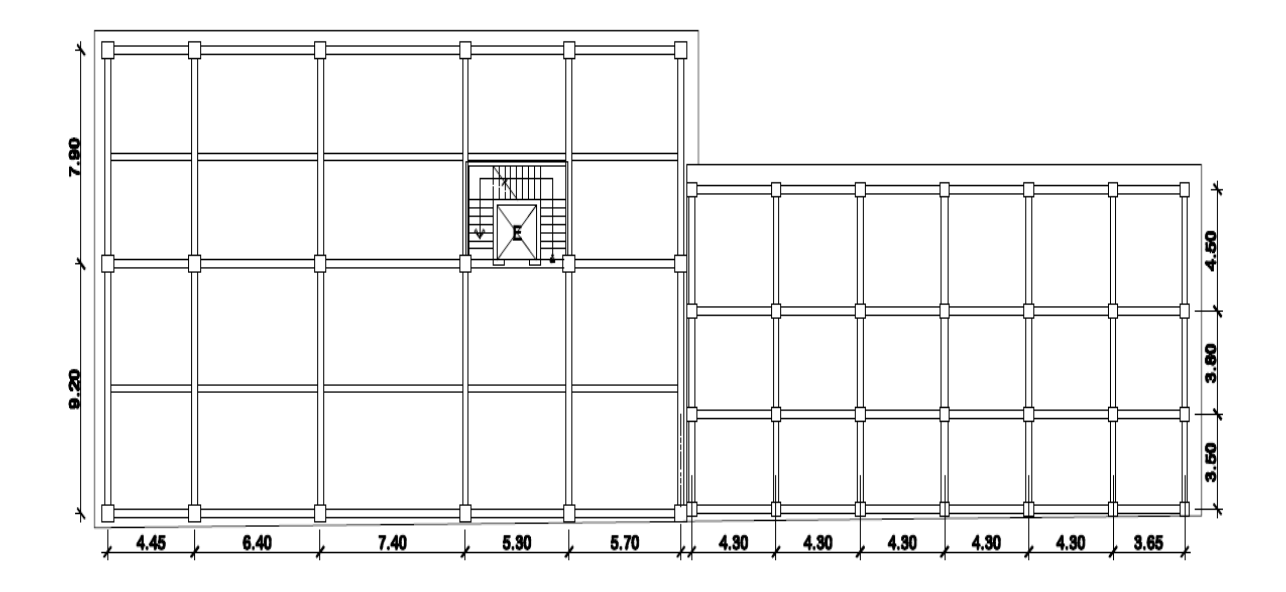

Fuente: elaboración propia, empleando AutoCAD.

# **2.1.4.2. Modelos matemáticos de marcos dúctiles con nudos rígidos**

Un marco dúctil de concreto armado, es aquel que está conformado por vigas y columnas, en el cual se busca el equilibrio entre las rigideces y la flexibilidad de los materiales. Los modelos matemáticos definen las formas y las cargas que soporta la estructura con mayor exactitud.

En la geometría y en las cargas aplicadas en el edificio considerado, existen similitudes que pueden ser aprovechadas en los marcos dúctiles con nudos rígidos, por lo cual se analizaron los marcos B y 2 en el sentido Y y X, respectivamente.

18

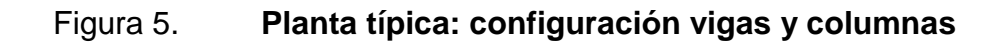

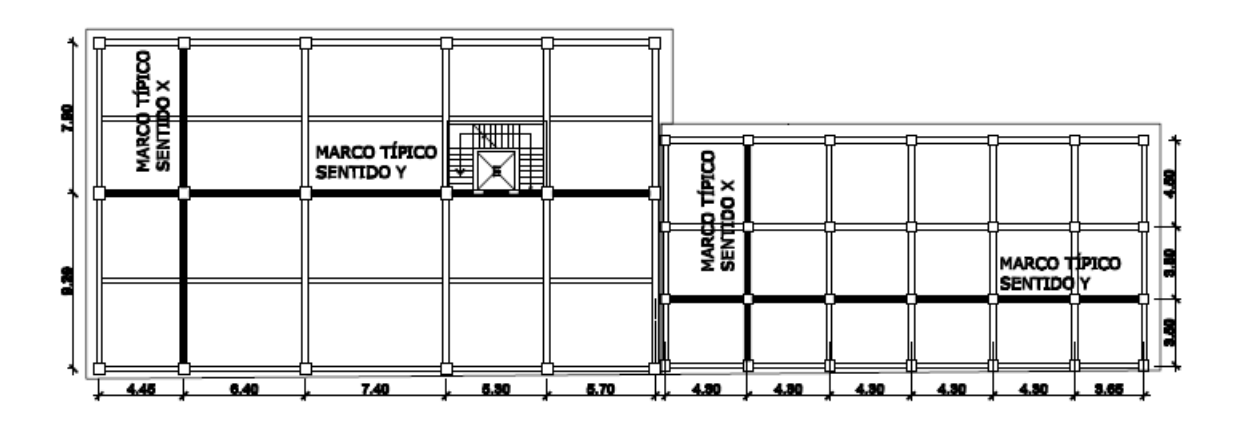

Fuente: elaboración propia, empleando AutoCAD.

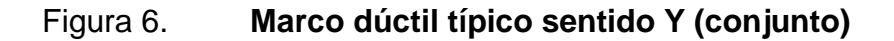

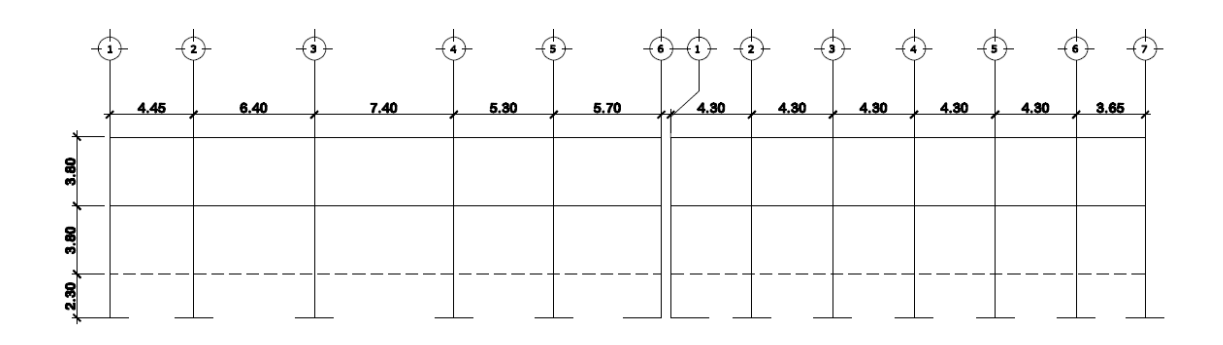

Fuente: elaboración propia, empleando AutoCAD.

Edificio 1

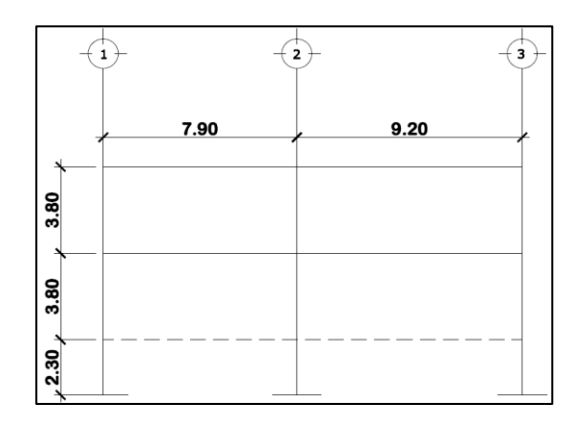

Figura 7. **Marco dúctil típico sentido X**

Fuente: elaboración propia, empleado AutoCAD.

Edificio 2

Figura 8. **Arco dúctil típico sentido X**

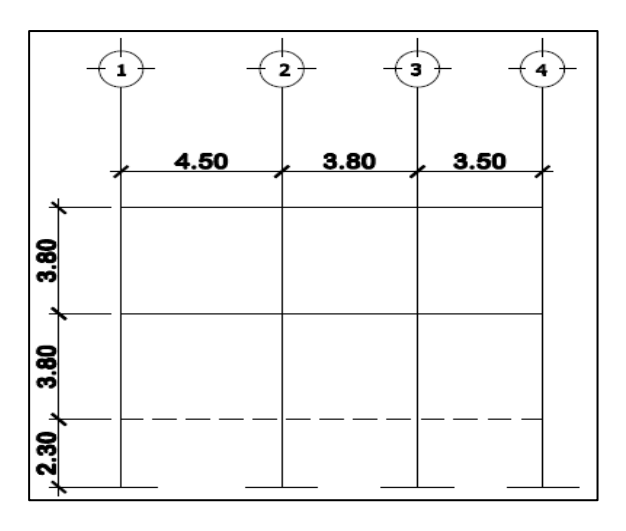

Fuente: elaboración propia, empleando AutoCAD.

# **2.1.4.3. Cargas aplicadas a los marcos dúctiles por AGIES NSE 10**

Las cargas a las que se encuentran sometidos los marcos dúctiles y que sirven para el análisis del modelo, se clasifican en cargas verticales y cargas horizontales. Es necesario el análisis de cada una de ellas para determinar el efecto que tendrán en la estructura.

# **2.1.4.3.1. Cargas verticales en marcos dúctiles por AGIES NSE 10**

Se les llama cargas verticales a todas las cargas vivas y muertas, con las que serán afectados los marcos estructurales del edificio.

Cargas vivas

Son todas aquellas cargas que se generan a partir del uso y tránsito dentro de los diferentes ambientes. Estas cargas cambian constantemente de ubicación y tiempo de uso por lo que su estimación es variable. Se debe tomar en cuenta que pueden ser removidas y concentrarse en algún punto, según sea el uso de la estructura.

A continuación se enlista una tabla en base a la Norma AGIES NSE 2-10, para cargas vivas.

# Tabla V. **Cargas vivas de uso frecuente**

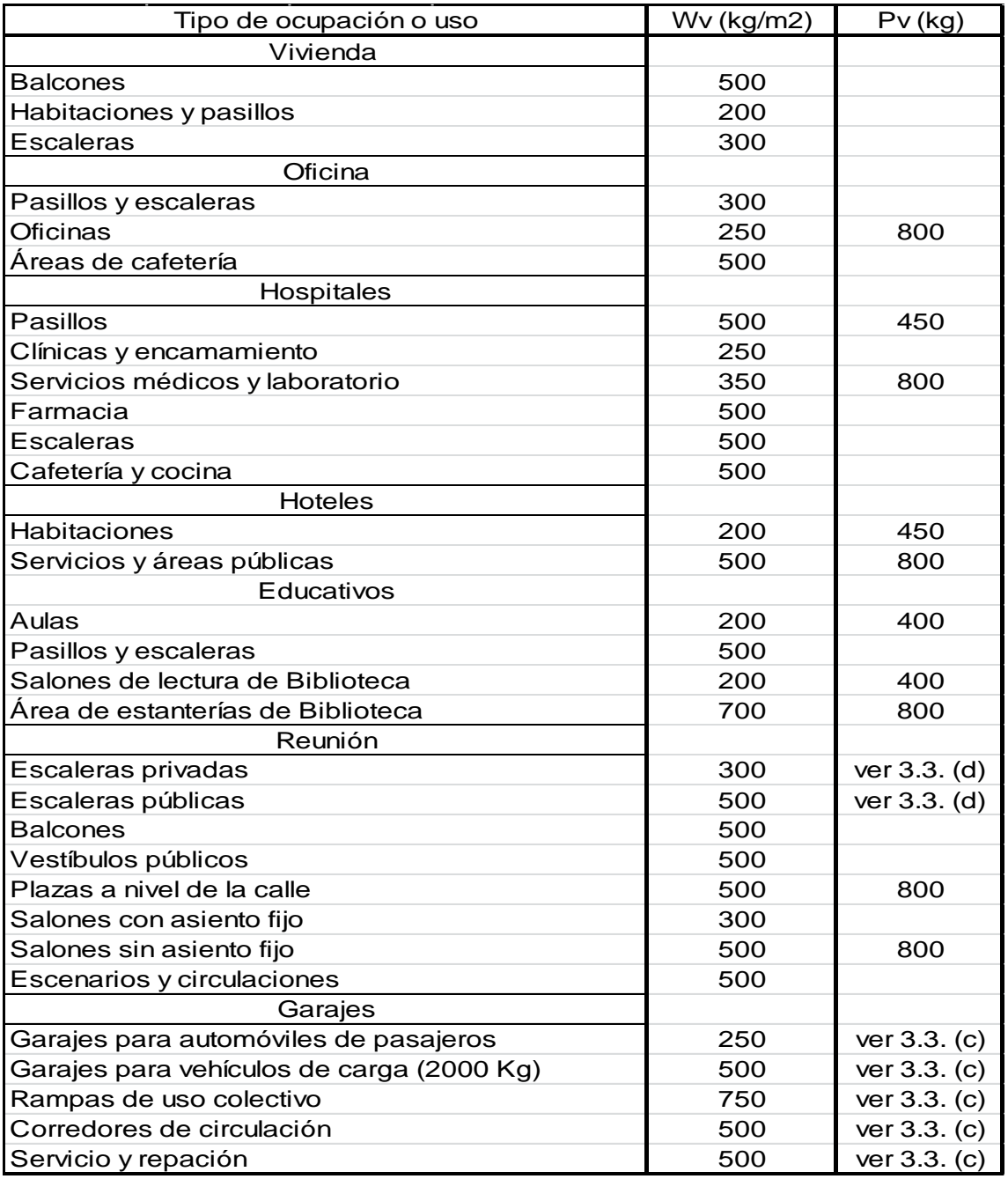

Continuación de la tabla V.

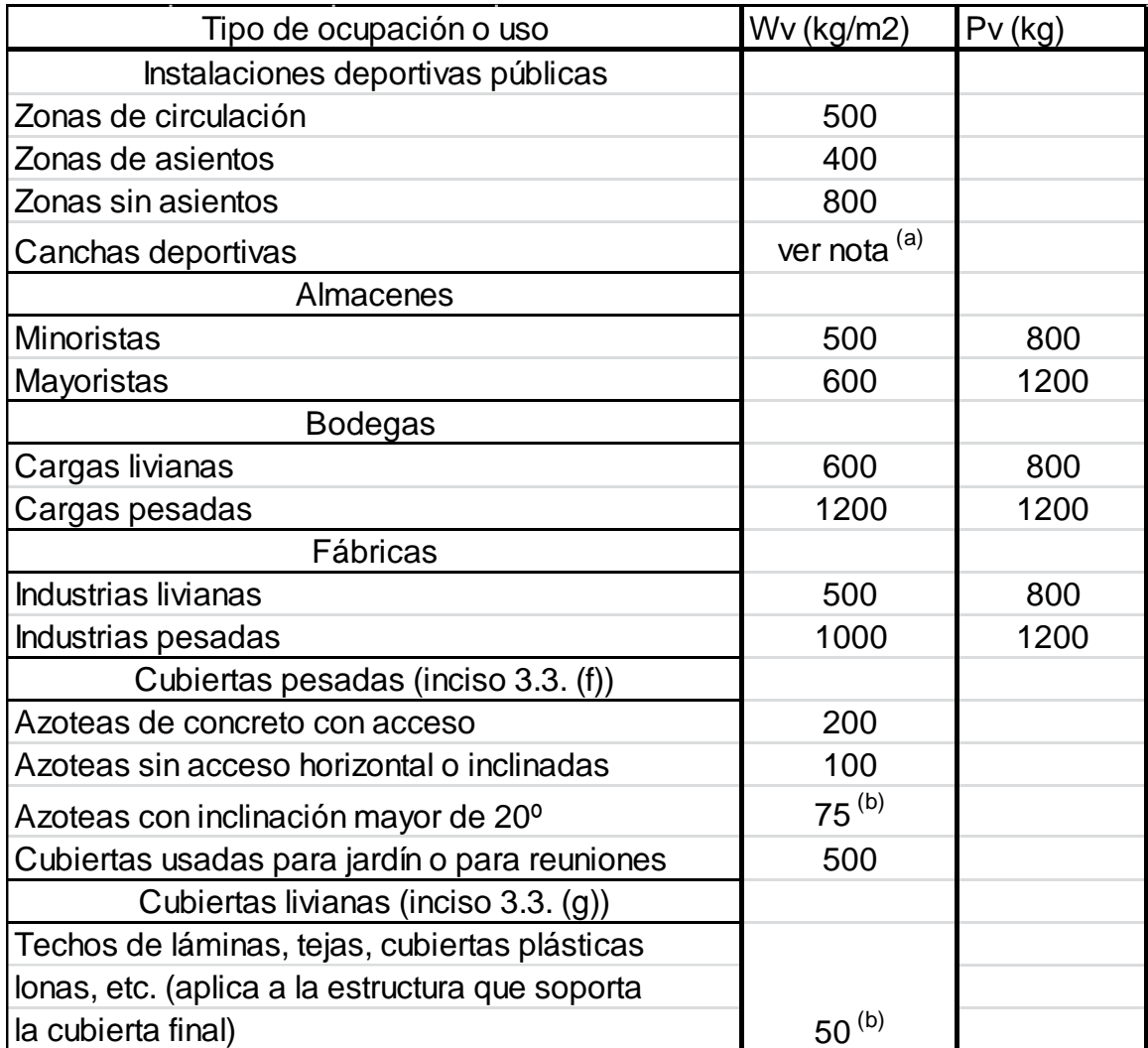

Fuente: *Normas AGIES NSE 2-10.* p. 15.

Según las características particulares del proyecto las cargas vivas que se utilizaron para el análisis de los marcos del proyecto fueron:

- Nivel 2: Azotea sin acceso  $= 100 \text{ kg/m2}$
- Nivel 2 y 1: Clínicas y encamamientos = 250 kg/m2
- Nivel 2 y 1: Servicios médicos  $= 350$  kg/m2
- Nivel 1: pasillos  $= 500 \text{ kg/m}$ 2 y 450 kg

- Nivel 2 y 1: Escaleras  $= 500 \text{ kg/m2}$
- Cargas muertas

Son todas las cargas que genera el peso propio de los elementos de la estructura (vigas, columnas, losas, muros, pisos, rellenos, vidrieras, tabiques fijos, instalaciones, otros), también incluye el peso de maquinaria y equipo fijo. El peso superficial de columnas y vigas es peso del concreto por volumen lineal del elemento.

Las cargas que se utilizaron para el análisis de los marcos son:

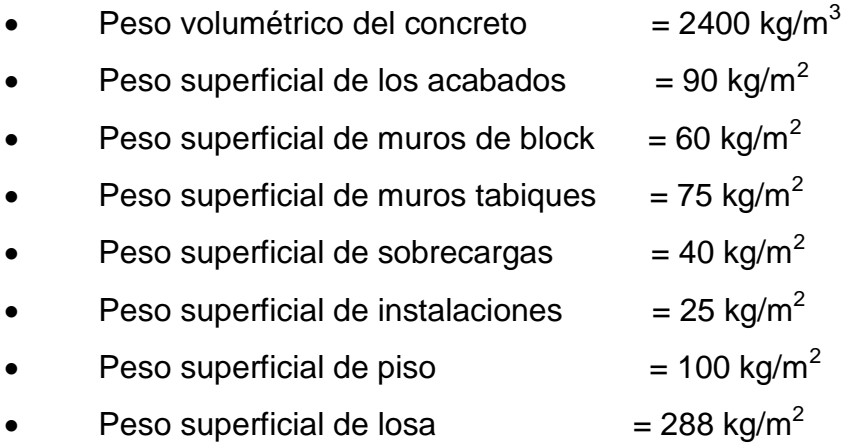

Los valores calculados en la integración de cargas distribuidas mostrados en modelos matemáticos, fueron tomados del AGIES NSE 10, utilizando el procedimiento siguiente:

$$
CV = \frac{At * Vcv}{L}
$$

## Donde:

- CV= Carga Viva
- At= Área tributaria
- Vcv= Valor de carga viva
- L= Longitud de viga

$$
CM = \frac{At\left[ \left( \left[ Wc*t\right] \right) +pa +pmb +pmt +pi + ps\right) \right]}{L}
$$

Donde:

- CM = Carga muerta
- $\bullet$  At = Área tributaria
- Wc = Peso específico del concreto
- $\bullet$  pa = Peso de acabados
- pmb= Peso de muros de block
- pmt = Peso de muros tabiques
- $\bullet$  pi = Peso de instalaciones
- $\bullet$  ps = Peso de sobrecargas
- L= Longitud de vigas
- $\bullet$   $t =$  peralte de losa
- Cálculo de áreas tributarias (At)

Las áreas tributarias de losas para las vigas de los marcos resultan de la suma de figuras como triángulos y trapecios a ambos lados de la viga. Se toman también las cargas puntuales que generan las vigas secundarias en cada caso particular.

Para fines de ejemplo se realizarán los marcos en sentido X y Y, del edificio 1, para los demás marcos se realiza el mismo procedimiento de cálculo.

- Nivel 1
	- $\circ$  Área sobre viga 1X EJE 2 =  $(0,5(2,8^*2,8)(4))$  +  $(0,5(2,45+6,4)(1,98)(0,5)(2)) + (0,5(2,23*2,23)(2)) = 29,39 \text{ m}^2$ Área sobre viga 2X EJE 2 =  $(0,5(0,15+4,6)(2,23)(2))$  +  $(0,5(3,25<sup>*</sup>3,25)(2))$  +  $(0,5(0,5+4,45)(2,8)(2)(0,5))$  +  $(0,5(1,8+6,4)(2,3)(0,5)(2)) = 35,47 \text{ m}^2$

Área sobre viga 1Y EJE B =  $(0,5(0,5+4,45)(1,98) + (0,5(3,15*3,15))$  $=9,85 \text{ m}^2$ Área sobre viga 2Y EJE B = (0,5(2,45+6,40)(1,98)) +  $(0,5(1,8+6,40)(2,3)) = 18,17 \text{ m}^2$ Área sobre viga 3Y EJE B = (0,5(3,45+7,40)(1,98)) +  $(0.5(2.80+7.40)(2.30) = 22.44 \text{ m}^2$ Área sobre viga 4Y EJE B =  $(0,5(0,70+5,30)(2,30)) = 6.90$  m<sup>2</sup> Área sobre viga 5Y EJE B = (0,5(1,75+5,70)(1,98)) +  $(0,5(1,1+5,70)(2,30)) = 15,18 \text{ m}^2$ 

- Nivel 2
	- $\circ$  Área sobre viga 1X EJE 2 =  $(0,5(2,8^*2,8)(4))$  +  $(0,5(2,45+6,4)(1,98)(0,5)(2)) + (0,5(2,23*2,23)(2)) = 29,39 \text{ m}^2$
	- $\circ$  Área sobre viga 2X EJE 2 =  $(0,5(0,15+4,6)(2,23)(2))$  +  $(0,5(3,25<sup>*</sup>3,25)(2))$  +  $(0,5(0,5+4,45)(2,8)(2)(0,5))$  +  $(0,5(1,8+6,4)(2,3)(0,5)(2)) = 35,47 \text{ m}^2$

 $\circ$  Área sobre viga 1Y EJE B =  $(0,5(0,5+4,45)(1,98) + (0,5(3,15*3,15))$  $=9,85 \text{ m}^2$ 

$$
\text{Area sobre viga } 2Y \text{ EJE } B = (0,5(2,45+6,40)(1,98)) + (0,5(1,8+6,40)(2,3)) = 18,17 \text{ m}^2
$$

o Área sobre viga 3Y EJE B = (0,5(3,45+7,40)(1,98)) +  $(0,5(2,80+7,40)(2,30) = 22,44 \text{ m}^2$ 

$$
\circ
$$
 *Área sobre viga 4Y EJE B = (0,5(0,70+5,30)(2,30)) = 6.90 m<sup>2</sup>*

 $\circ$  Área sobre viga 5Y EJE B =  $(0,5(1,75+5,70)(1,98))$  +  $(0,5(1,1+5,70)(2,30)) = 15,18 \text{ m}^2$ 

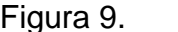

# Figura 9. **Áreas tributarias en vigas analizadas sentido X**

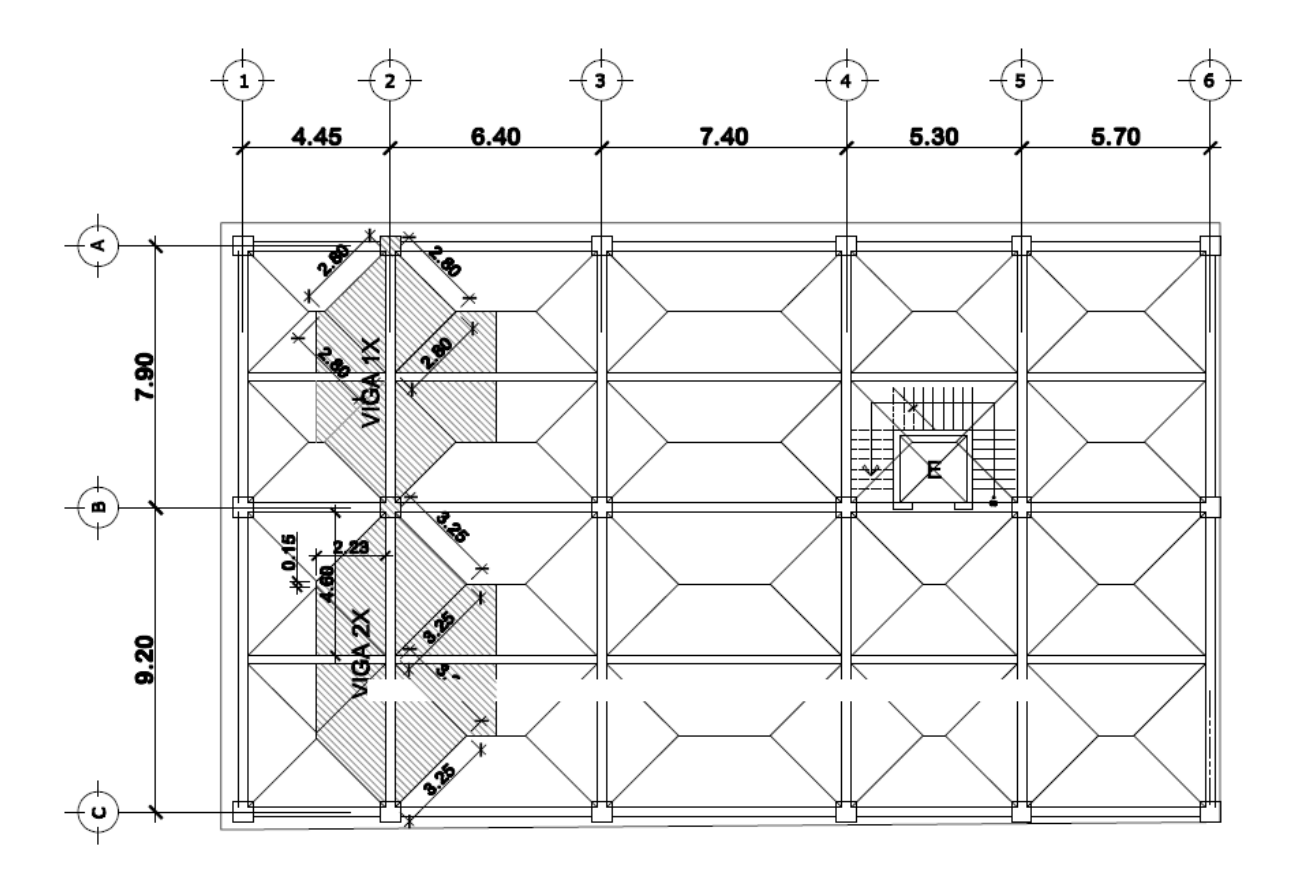

Fuente: elaboración propia, empleando AutoCAD.

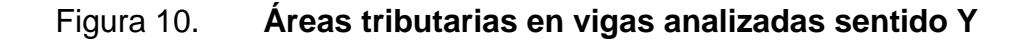

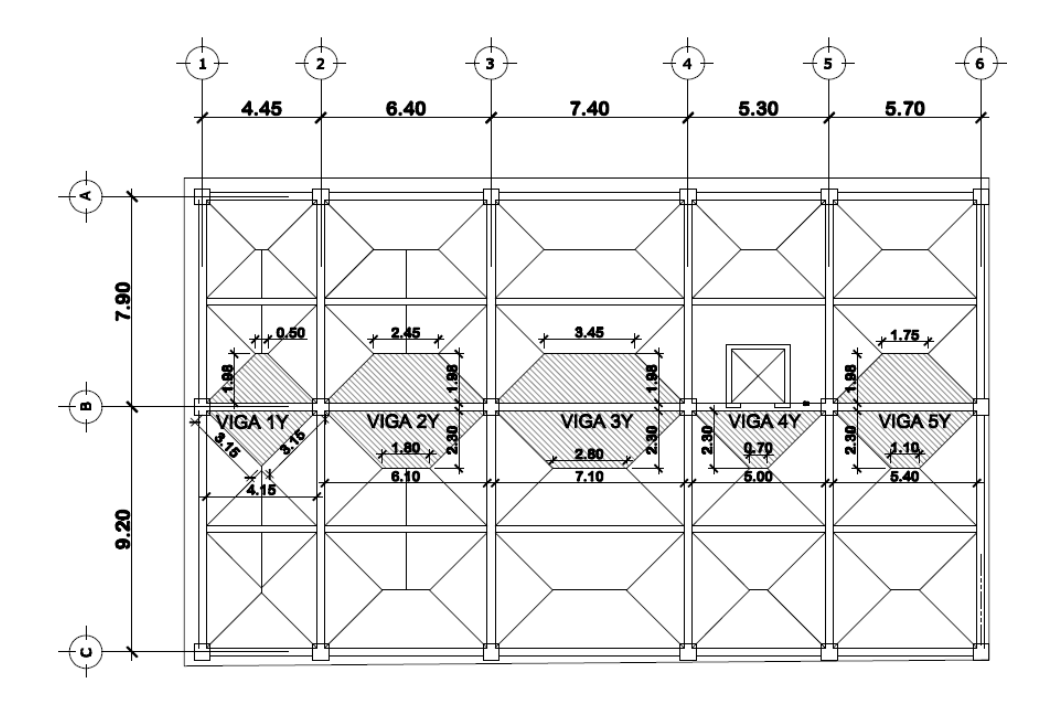

Fuente: elaboración propia, empleando AutoCAD.

- Integración de cargas nivel 2
	- o Las cargas a integrar sobre la viga son: pañuelos + sobrecargas + instalaciones + losa + vigas + vigas secundarias.
		- Viga 1X
			- $\checkmark$  Carga muerta = ((288 kg/m<sup>2</sup> + 100 kg/m<sup>2</sup>) \* 13,52 m<sup>2</sup> / 7,90 m) + (396 kg/m) + (25 kg/m<sup>2</sup> \* 13,52 m<sup>2</sup> / 7,90 m) + (40 kg/m<sup>2</sup> \* 13,52 m<sup>2</sup> / 7,90 m) = 1 171,26 kg/m
- $\checkmark$  Carga viva = ((100 kg/m<sup>2</sup>  $*$  13.52 m<sup>2</sup> / 7,90m) = 171,14 kg/m
- Viga 2X
	- $\checkmark$  Carga muerta = ((288 kg/m<sup>2</sup> + 100 kg/m<sup>2</sup>) \* 18,73 m<sup>2</sup> / 9,20 m) + (396 kg/m) + (25 kg/m<sup>2</sup> \* 18,73 m<sup>2</sup> / 9.20 m) + (40 kg/m<sup>2</sup> \* 18,73 m<sup>2</sup> / 9.20 m) = 1 318,26 kg/m
	- $\checkmark$  Carga viva = ((100 kg/m<sup>2</sup> \* 18,73 m<sup>2</sup> / 9,20 m) = 203,59 kg/m
- Viga 1Y
	- $\checkmark$  Carga muerta = ((288 kg/m<sup>2</sup> + 100 kg/m<sup>2</sup>) \* 8,57 m<sup>2</sup> / 4,45 m) + (396 kg/m) + (25 kg/m<sup>2</sup> \* 8,57 m<sup>2</sup> / 4,45 m) + (40 kg/m<sup>2</sup> \* 8,57 m<sup>2</sup> / 4.45 m) = 1 268,41 kg/m
	- $\checkmark$  Carga viva = ((100 kg/m<sup>2</sup>  $*$  8,57 m<sup>2</sup> / 4,45 m) = 192,58 kg/m
- Viga 2Y
	- $\checkmark$  Carga muerta = ((288 kg/m<sup>2</sup> + 100 kg/m<sup>2</sup>) \* 16,36 m<sup>2</sup>  $(6,40 \text{ m}) + (396 \text{ kg/m}) + (25 \text{ kg/m}^2 \cdot 16,36 \text{ m}^2 / 6,40 \text{ m})$ m) + (40 kg/m<sup>2</sup> \* 16,36 m<sup>2</sup> / 6,40 m) = 1 554 kg/m
	- $\checkmark$  Carga viva = ((100 kg/m<sup>2</sup> \* 16.36 m<sup>2</sup> / 6.40 m) = 255,63 kg/m
- Viga 3Y
	- $\checkmark$  Carga muerta = ((288 kg/m<sup>2</sup> + 100 kg/m<sup>2</sup>) \* 20,36 m<sup>2</sup>  $(7,40 \text{ m}) + (396 \text{ kg/m}) + (25 \text{ kg/m}^2 \cdot 20.36 \text{ m}^2 / 7,40 \text{ m})$ m) + (40 kg/m<sup>2</sup> \* 20,36 m<sup>2</sup> / 7,40 m) = 1 285,95 kg/m
	- $\checkmark$  Carga viva = ((100 kg/m<sup>2</sup> \* 20,36 m<sup>2</sup> / 7,40 m) = 275,14 kg/m
- Viga 4Y
	- $\checkmark$  Carga muerta = ((288 kg/m<sup>2</sup> + 100 kg/m<sup>2</sup>) \* 11,94 m<sup>2</sup>  $(7.5,30 \text{ m}) + (396 \text{ kg/m}) + (25 \text{ kg/m}^2 \cdot 11,94 \text{ m}^2 / 5,30 \text{ m})$ m) + (40 kg/m<sup>2</sup> \* 11,94 m2 / 5,30 m) = 1 416,53 kg/m
	- $\checkmark$  Carga viva = ((100 kg/m<sup>2</sup> \* 11,94 m<sup>2</sup> / 5,30 m) = 225,28 kg/m
	- Viga 5Y
		- $\checkmark$  Carga muerta = ((288 kg/m<sup>2</sup> + 100 kg/m<sup>2</sup>) \* 13,55 m<sup>2</sup>  $(7.5, 70 \text{ m}) + (396 \text{ kg/m}) + (25 \text{ kg/m}^2 \cdot 13, 55 \text{ m}^2 / 5, 70 \text{ m})$ m) + (40 kg/m<sup>2</sup> \* 13,55 m<sup>2</sup> / 5,70 m) = 1 472,88 kg/m
		- $\checkmark$  Carga viva = ((100 kg/m<sup>2</sup> \* 13.55 m<sup>2</sup> / 5,70 m) = 237,72 kg/m
- Integración de cargas nivel 1
	- o Las cargas a integrar sobre la viga son: (losa + piso) + vigas + instalaciones + sobrecargas + muros fijos + muros tabiques (altura de muros 3,75 m.).
		- Viga 1X
			- $\checkmark$  Carga muerta = ((288 kg/m<sup>2</sup> + 100 kg/m<sup>2</sup>) \* 13,52m<sup>2</sup> / 7,90 m) + (396 kg/m) + (25 kg/m<sup>2</sup> \* 13,52 m<sup>2</sup> / 7,90 m) + (40 kg/m<sup>2</sup> \* 13,52 m<sup>2</sup> / 7,90 m) + (150 kg/m<sup>2</sup> \* 3,75 m) + (75 kg/m<sup>2</sup> \* 13,52 m<sup>2</sup> / 7,90 m) = 1 862,11 kg/m
			- $\checkmark$  Carga viva = ((250 kg/m<sup>2</sup> \* 13,52 m<sup>2</sup> / 7,90 m) = 427,85 kg/m
			- Viga 2X
				- $\checkmark$  Carga muerta = ((288 kg/m<sup>2</sup> + 100 kg/m<sup>2</sup>) \* 18,73 m<sup>2</sup> / 9,20 m) + (396 kg/m) + (25 kg/m<sup>2</sup> \* 18,73 m<sup>2</sup> / 9,20 m) + (40 kg/m<sup>2</sup> \* 18,73 m<sup>2</sup> / 9,20 m) + (150 kg/m<sup>2</sup> \* 3,75 m) + (75 kg/m<sup>2</sup> \* 18,73 m<sup>2</sup> / 9,20 m) = 2 033,45 kg/m
				- $\checkmark$  Carga viva = ((500 kg/m<sup>2</sup> \* 18,73 m<sup>2</sup> / 9,20 m) = 1 017,94 kg/m
		- Viga 1Y
- $\checkmark$  Carga muerta = ((288 kg/m<sup>2</sup> + 100 kg/m<sup>2</sup>) \* 8,57m<sup>2</sup> / 4,45 m) + (396 kg/m) + (25 kg/m<sup>2</sup> \* 8,57 m<sup>2</sup> / 4,45 m) + (40 kg/m<sup>2</sup> \* 8,57 m<sup>2</sup> / 4,45 m) + (150 kg/m<sup>2</sup> \* 3,75 m) + (75 kg/m $^2$  \* 8,57m $^2$  / 4,45 m) = 1 975,35 kg/m
- $\checkmark$  Carga viva = ((500 kg/m<sup>2</sup> \* 4,31 m<sup>2</sup>) / 4,45 m) + ((250 kg/m<sup>2</sup> \* 4,26 m<sup>2</sup>) / 4,45 m) = 723,60 kg/m
- Viga 2Y
	- $\checkmark$  Carga muerta = ((288 kg/m<sup>2</sup> + 100 kg/m<sup>2</sup>) \* 16,36 m<sup>2</sup>  $(6,40 \text{ m}) + (396 \text{ kg/m}) + (25 \text{ kg/m}^2 \cdot 16,36 \text{ m}^2 / 6,40 \text{ m})$ m) + (40 kg/m<sup>2</sup> \* 16,36 m<sup>2</sup> / 6,40 m) + (150 kg/m<sup>2</sup> \*  $(3,75 \text{ m}) + (75 \text{ kg/m}^2 \cdot 16,36 \text{ m}^2 / 6,40 \text{ m}) = 2 \cdot 308,21$ kg/m
	- $\checkmark$  Carga viva = ((500 kg/m<sup>2</sup> \* 8,51 m<sup>2</sup>) / 6,40 m) + ((250 kg/m<sup>2</sup> \* 7,85 m<sup>2</sup>) / 6,40 m) = 971,48 kg/m
	- Viga 3Y
		- $\checkmark$  Carga muerta = ((288 kg/m<sup>2</sup> + 100 kg/m<sup>2</sup>) \* 20,36 m<sup>2</sup>  $(7,40 \text{ m}) + (396 \text{ kg/m}) + (25 \text{ kg/m}^2 \cdot 20,36 \text{ m}^2 / 7,40 \text{ m})$ m) + (40 kg/m<sup>2</sup> \* 20,36 m<sup>2</sup> / 7,40 m) + (150 kg/m<sup>2</sup> \*  $(3,75 \text{ m}) + (75 \text{ kg/m}^2 \cdot 20,36 \text{ m}^2 / 7,40 \text{ m}) = 2 \text{ 054,80}$ kg/m
- $\checkmark$  Carga viva = ((500 kg/m<sup>2</sup> \* 10,67 m<sup>2</sup> / 7,40 m) + ((250 kg/m<sup>2</sup> \* 9,69 m<sup>2</sup>) / 7,40 m) = 1 048,32 kg/m
- Viga 4Y
	- $\checkmark$  Carga muerta = ((288 kg/m<sup>2</sup> + 100 kg/m<sup>2</sup>) \* 11,94 m<sup>2</sup>  $(7.5,30 \text{ m}) + (396 \text{ kg/m}) + (25 \text{ kg/m}^2 \cdot 11,94 \text{ m}^2 / 5,30 \text{ m})$ m) + (40 kg/m<sup>2</sup> \* 11,94 m<sup>2</sup> / 5,30 m) + (150 kg/m<sup>2</sup> \* 3,75 m) + (75 kg/m<sup>2</sup> \* 11,94 m<sup>2</sup> / 5,30 m) = 2 148 kg/m
	- $\checkmark$  Carga viva = ((500 kg/m<sup>2</sup> \* 6,13 m<sup>2</sup> / 5,30 m) + ((250 kg/m<sup>2</sup> \* 5,81 m<sup>2</sup>) / 5,30m) = 852,36 kg/m
	- Viga 5Y
		- $\checkmark$  Carga muerta = ((288 kg/m<sup>2</sup> + 100 kg/m<sup>2</sup>) \* 13,55 m<sup>2</sup>  $(7.5, 70 \text{ m}) + (396 \text{ kg/m}) + (25 \text{ kg/m}^2 \cdot 13, 55 \text{ m}^2 / 5, 70 \text{ m})$ m) + (40 kg/m<sup>2</sup> \* 13,55 m<sup>2</sup> / 5,70 m) + (150 kg/m<sup>2</sup> \* 3,75 m) + (75 kg/m<sup>2</sup> \* 13,55 m<sup>2</sup> / 5,70 m) = 2 213,67 kg/m
		- $\checkmark$  Carga viva = ((500 kg/m<sup>2</sup> \* 7,0 m<sup>2</sup> / 5,70 m) ((250 kg/m<sup>2</sup> \* 6,55 m<sup>2</sup>) / 5,70 m) = 901,32 kg/m

### Figura 11. **Cargas verticales en marco sentido X**

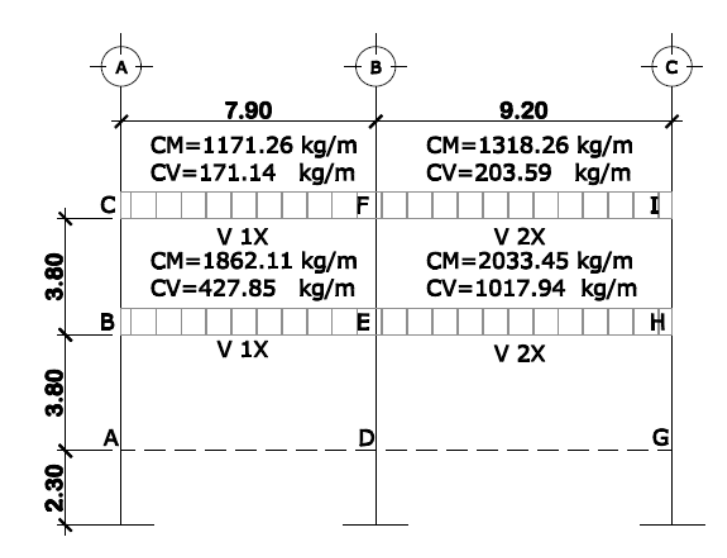

Fuente: elaboración propia, empleando AutoCAD.

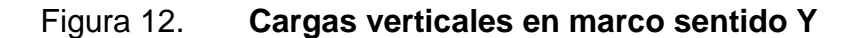

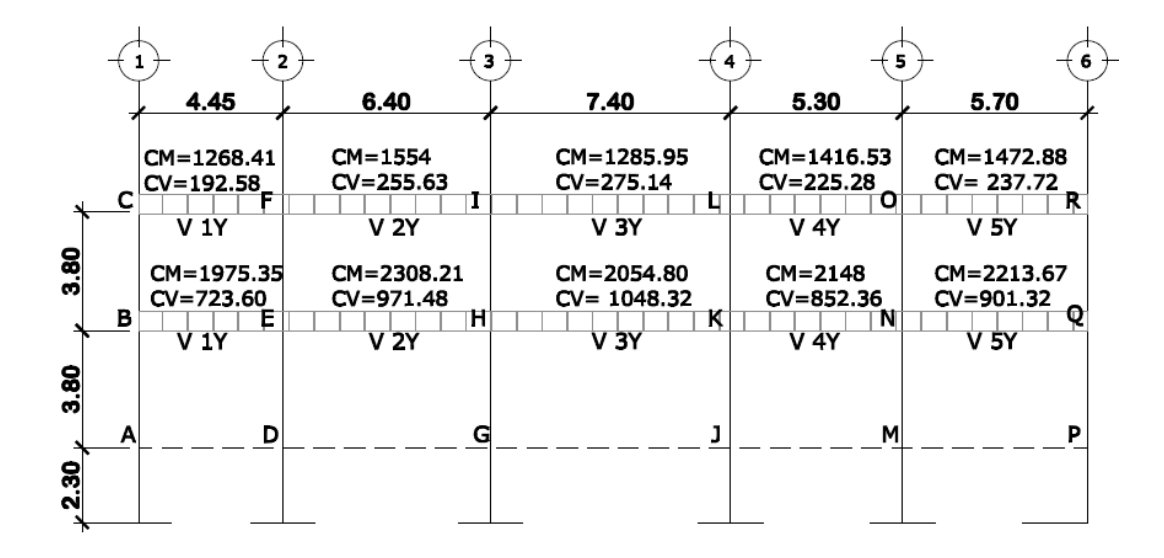

Fuente: elaboración propia, empleando AutoCAD.

# **2.1.4.3.2. Cargas horizontales en marcos dúctiles por AGIES NSE 10**

Existen dos fuerzas horizontales: viento y sismo, a las que está expuesto un edificio, regularmente se analiza estructuralmente una de las dos, porque los fenómenos naturales que las producen no suceden simultáneamente. En este caso se diseñará con la fuerza sísmica. El sismo produce en una estructura ladeos que generan esfuerzos en los diferentes elementos que la componen, ya sea en las columnas y vigas o en los muros de cortante; se simplifica el análisis sísmico utilizando fuerzas laterales estáticas que producirán el mismo efecto de ladeo que un sismo.

La fuerza sísmica depende de la carga muerta, debido que la fuerza lateral es directamente proporcional a ella; y por considerarse la estructura fija en la base, en ese punto será la aplicación. A esta fuerza se le conoce como Corte Basal, la cual se transmitirá a los elementos que componen la estructura según sus tamaños, formas, rigideces y posiciones, tanto en elevación como en planta.

- Para calcular el Cortante Basal según AGIES NSE 10.
	- o Corte Basal (V): es la fuerza que el suelo transmite al edificio en la base. Para obtener su valor se utiliza la siguiente fórmula:

$$
V = Cs * P
$$

Donde:

- V= Cortante Basal
- Cs= Coeficiente sísmico al límite de cedencia

P= Peso de la estructura

Zonificación sísmica y caracterización de sitio en Guatemala

Tabla VI. **Índice de sismicidad por Municipio**

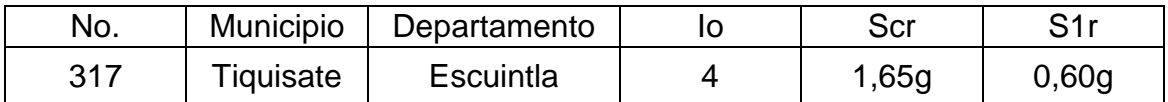

Fuente: *Norma AGIES, Anexo A NSE 2-2010*

## Tabla VII. **Guía para clasificación de sitio tabla 4-4**

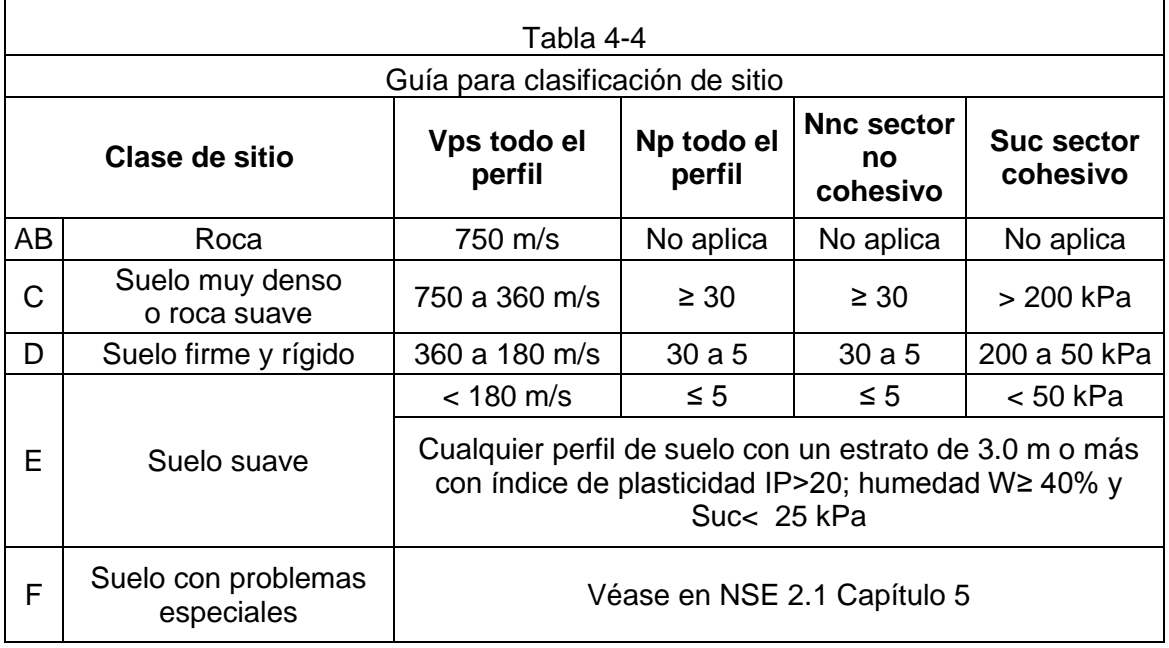

Fuente: *Norma AGIES 4.5.4. NSE 2-2010*

Por recomendación del estudio de suelos se utilizará la clase D de sitios.

# Tabla VIII. **Aceleraciones Máximas efectivas para sismo básico y sismo frecuente**

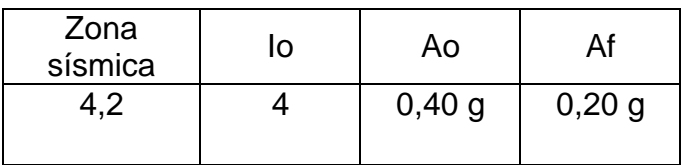

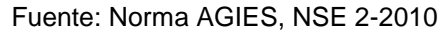

El tipo de estructura es E1, estructura esencial, según nivel de protección sísmica Norma AGIES 4.2.2.3. NSE 2-10.

Ajuste por clase de sismo

$$
Scs = Scr * Fa
$$

$$
S1s = S1r * Fv
$$

Donde

- Scs = Es la ordenada espectral del sismo extremo en el sitio de interés para estructuras con período de vibración corto.
- S1s = es la ordenada espectral correspondiente a períodos de vibración de 1 segundo.
- Scr, S1r = Son parámetros que están especificados para la República de Guatemala en el Listado de Amenaza Sísmica por Municipios. (ver apéndice 2)
- o Fa = Es el coeficiente de sitio para períodos de vibración cortos.
- o Fv = es el coeficiente de sitio para períodos largos.

| Tabla 4-2 |                                                       |                |     |                |     |
|-----------|-------------------------------------------------------|----------------|-----|----------------|-----|
| Clase de  | Indice de sismicidad                                  |                |     |                |     |
| sitio     | 2a                                                    | 2 <sub>b</sub> | 3a  | 3 <sub>b</sub> |     |
| AB        |                                                       |                |     |                |     |
|           | 1,2                                                   |                |     |                |     |
|           | l .4                                                  | 1,2            | 1.1 |                |     |
|           |                                                       | 12             |     | 0,9            | 0,9 |
|           | Se requiere evaluación específica - Ver sección 4.4.1 |                |     |                |     |

Tabla IX. **Coeficiente de sitio Fa**

Fuente*: Norma AGIES* 4.3.3.4 NSE 2-2010.

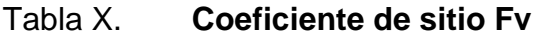

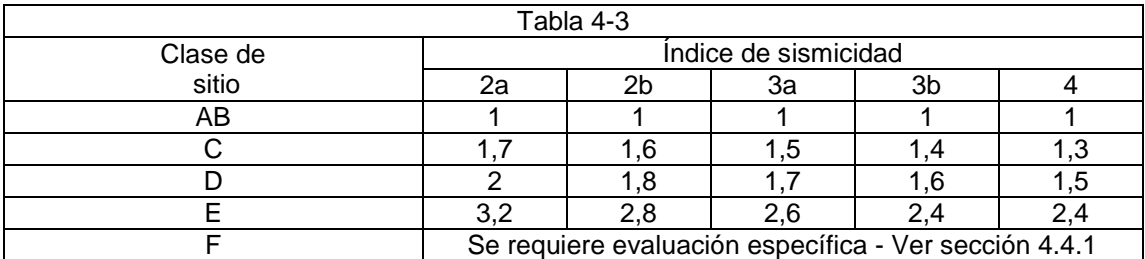

Fuente: *Norma AGIES* 4.3.3.4 NSE 2-2010.

Según índice de sismicidad por municipio los coeficientes Scr = 1,65, S1r= 0,60.

Según tablas de coeficientes de sitio  $Fa = 1, Fv = 1, 5$ .

Edificio 1

$$
Scs = Scr * Fa \gg Scs = 1,65 * 1 = 1,65
$$

$$
S1s = S1r * Fv \gg S1s = 0,60 * 1,5 = 0,9
$$

Construcción de espectros de diseño

Los siguientes factores determinan los niveles de diseño.

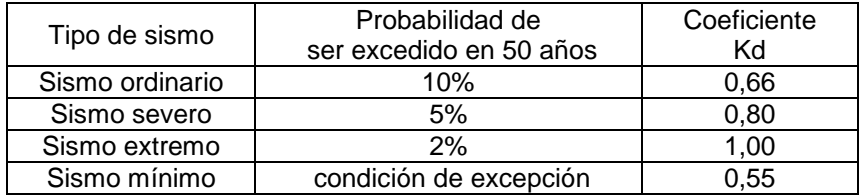

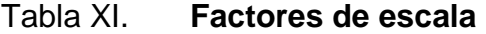

Fuente: *Norma AGIES* 4.3.4.1. NSE 2-2010.

Según recomendación del estudio de suelos el sismo a utilizar será el sismo extremo con  $Kd = 1,00$ .

Espectro calibrado al nivel de diseño requerido

$$
Scd = Kd * Scs
$$

$$
S1d = Kd * S1s
$$

Donde

- Scd = Espectro calibrado al sismo de diseño.
- S1d = Espectro calibrado a 1 segundo.
- Kd = Factor de determinación de los niveles de diseño.
- Scs = Ordenada espectral ajustada del sismo extremo en el sitio de interés para estructuras con período de vibración corto.

 S1s = Ordenada espectral ajustada del sismo extremo en el sitio de interés para estructuras con período de vibración de 1 segundo.

$$
Scd = Kd * Scs = Scd = 1,00 * 1,65 = 1,65 s
$$
  

$$
S1d = Kd * S1s = S1d = 1,00 * 0,90 = 0,90 s
$$

Periodo de transición

$$
Ts = \frac{S1d}{Scd}
$$

Donde

- Ts = Periodo de transición empírico (en segundos)
- S1d = Espectro calibrado a 1 segundo
- Scd = Espectro calibrado al sismo de diseño

$$
Ts = \frac{S1d}{Scd} \gg Ts = \frac{0.90}{1.65} = 0.54s
$$

Selección del período T para usar en el diseño estructural

Los períodos T que se utilizarán con el método estático equivalente en la ecuación 2-2 en cada dirección de análisis, según norma AGIES 2.1.6. NSE 3- 10, podrán ser:

- Directamente los períodos empíricos Ta calculados con la sección 2.1.4.1.
- Para sistemas estructurales E1, E3 o E4 con muros de concreto reforzados o mampostería reforzada podrá recurrirse al período Ta obtenido con la sección 2.1.4.2.
Los períodos analíticos TF calculados con la sección 2.1.5 limitados conforme a la ecuación 2-6.  $T = T_F \le 1.4 \cdot T_a$ 

De acuerdo a estas premisas el periodo fundamental de vibración de una edificación se estimará empírica y genéricamente como:

$$
Ta = Kt * (h)^x
$$

Donde

- Ta = Período de transición empírico (en segundos)
- Kt, x = Ajuste según tipo de estructura
- h = Altura total del edificio, desde la base, en metros.

Según sistema estructural: E1, sistema de marcos.

- $Kt = 0,047$
- $x = 0,90$
- $h = 7,60 \text{ m}$

$$
Ta = Kt * (h)^{x} = 0.047 * (7.60)^{0.90} = 0.29 s
$$

Como  $T \leq Ta$ , entonces  $Sa(T) = Scd = 1,65$ 

Coeficiente sísmico al límite de cedencia

$$
Cs = \frac{Sa(T)}{R}
$$

#### Donde

- Cs = Coeficiente sísmico al límite de cedencia
- Sa(T) = Es la demanda sísmica de diseño para una estructura con período T obtenida del espectro de diseño sísmico establecido para el sitio en la sección 4.3.4. Norma AGIES NSE 2-10; y calibrado según la probabilidad de ocurrencia requerida.
- R = Es el factor de reducción que se obtiene en la sección 1.6.1. tabla 1- 1, Norma AGIES NSE 3-10.

Según sistema estructural: E1, sistema de marcos. Tabla 1-1, 1.6.1. Norma AGIES NSE 3-10 y datos calculados anteriormente los valores son:

> Sa  $(T) = 1,65$  $R = 8$

$$
Cs = \frac{Sa(T)}{R} = \frac{1,65}{8} = 0,20
$$

 Cálculo del peso de la estructura (P): El peso estructural es aquel que está conformado por los elementos que son parte integral de las estructuras, es decir, aquellos que forman los marcos estructurales y que no pueden ser removidos.

La longitud de las columnas por nivel se toma como la mitad de la longitud de la columna superior más la mitad de la columna inferior.

o Primer nivel- Carga muerta

### Tabla XII. **Resumen peso de muros de mampostería**

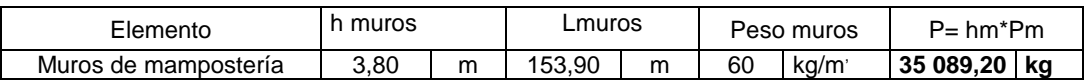

Fuente: elaboración propia.

## Tabla XIII. **Resumen peso de ventanería**

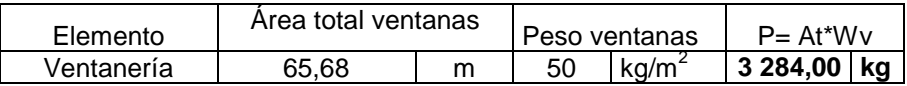

Fuente: elaboración propia.

## Tabla XIV. **Resumen peso de Instalaciones y Sobrecargas**

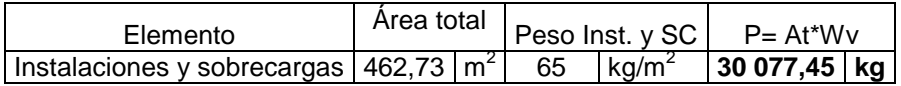

Fuente: elaboración propia.

## Tabla XV. **Resumen peso de cimiento corrido**

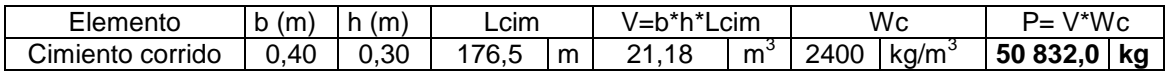

Fuente: elaboración propia.

## Tabla XVI. **Resumen peso de zapatas**

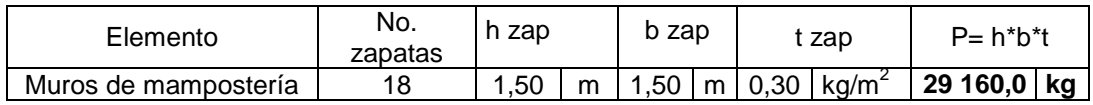

Fuente: elaboración propia.

## Tabla XVII. **Resumen peso de vigas**

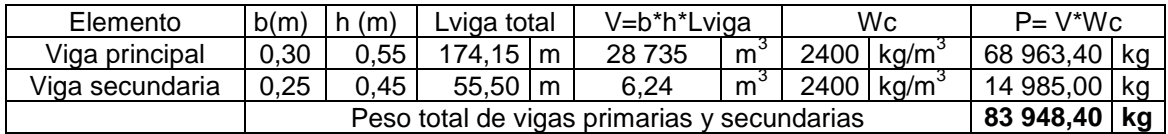

Fuente: elaboración propia.

## Tabla XVIII. **Resumen peso de columnas**

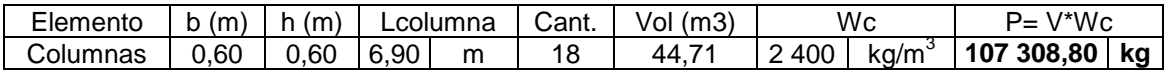

Fuente: elaboración propia.

o Segundo nivel- Carga muerta

## Tabla XIX. **Resumen peso de muros de mampostería**

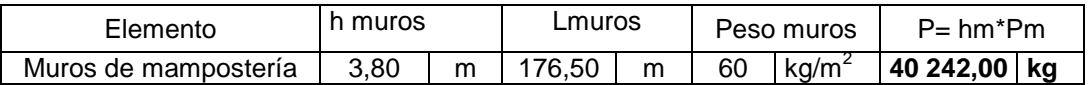

Fuente: elaboración propia.

# Tabla XX. **Resumen peso de vigas**

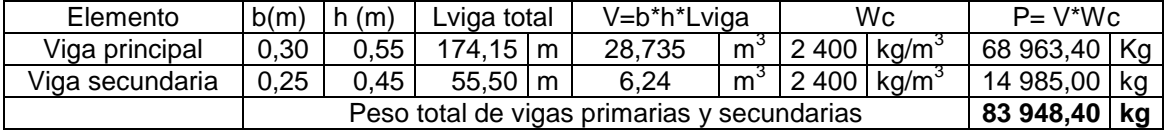

Fuente: elaboración propia.

#### Tabla XXI. **Resumen peso de columnas**

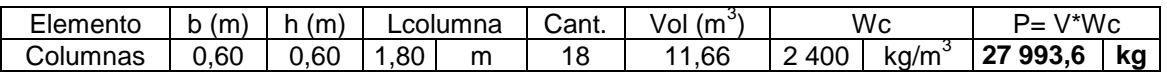

Fuente: elaboración propia.

### Tabla XXII. **Resumen peso de instalaciones y sobrecargas**

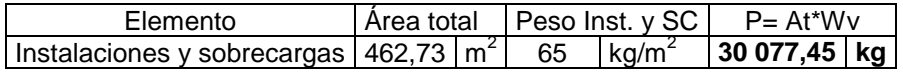

Fuente: elaboración propia.

#### Tabla XXIII. **Resumen peso de losas, ambos niveles**

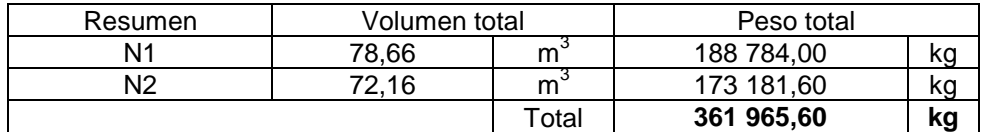

Fuente: elaboración propia.

#### Tabla XXIV. **Peso 25% de carga viva, ambos niveles**

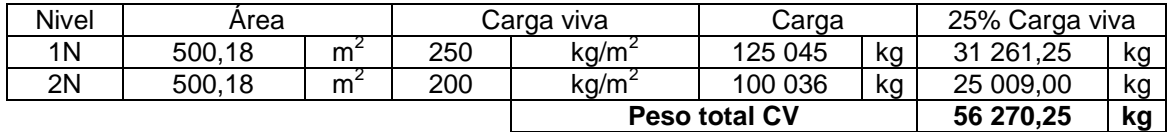

Fuente: elaboración propia.

En la siguiente tabla se presenta un resumen del peso estructural por elemento que conforma la estructura, se toma en cuenta un 25 % del peso proveniente de la carga viva.

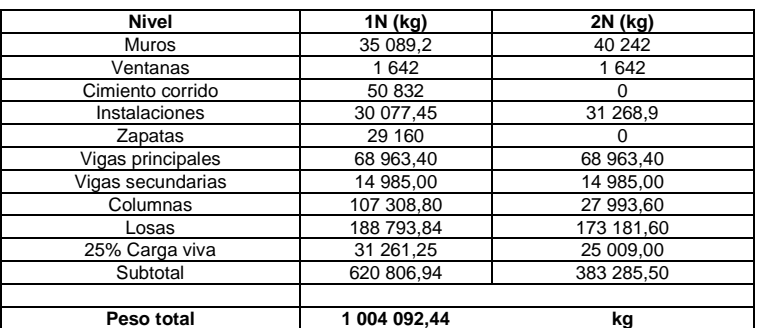

### Tabla XXV. **Peso total por nivel**

Fuente: elaboración propia.

Calculo de corte basal

$$
V = Cs * P
$$
  

$$
Vx = o, 20 * 1 004 092,44 kg = 200 818,50 kg
$$
  

$$
Vy = o, 20 * 1 004 092,44 kg = 200 818,50 kg
$$

Distribución de fuerzas por nivel

En este caso, será igual para los dos ejes porque el corte basal es igual y se calcula con la siguiente ecuación:

$$
Fx=Cvx*Vb
$$

Donde

$$
Cvx = \frac{(Wx)(h_x^k)}{\Sigma(Wi * h_i^k)}
$$

- Wi = Peso de cada nivel
- hi = altura de cada nivel medido desde la cimentación
- $Vb = \text{Corte basal}$
- $k = 1$ , para T  $\leq 0.5$  s
- $Fx = fuerza por nivel$

Tabla XXVI. **Distribución de corte basal (Vb) por nivel**

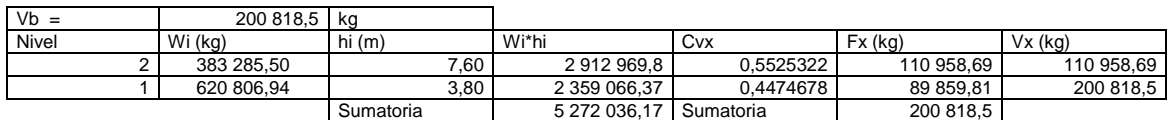

Fuente: elaboración propia.

Fuerzas por marco

La fuerza sísmica se distribuye en los marcos según la simetría de la estructura, si el espaciamiento de los marcos es simétrico se divide la fuerza por nivel entre el número de marcos paralelos a la fuerza, si el espaciamiento es asimétrico se debe distribuir la fuerza por nivel proporcional a la rigidez de los marcos, en este proyecto no existe simetría en ningún eje, por tal razón será necesario determinar el centro de rigidez y el centro de masa de la estructura.

Centro de rigidez

El centro de rigidez de la estructura consiste en un par de ejes coordenados con base en los elementos estructurales verticales que actúan en la estructura, tales como columnas y muros de corte; en este caso no tienen muros de corte por lo que únicamente se aplicará a columnas.

Primero se debe suponer un punto de referencia, por simplicidad se supondrá en el centro geométrico de la columna que intersectan los ejes A y 1, al cual se le llamará A1.

47

La rigidez del último nivel de la estructura, el nivel 2 para este caso, al estar directamente apoyado sobre el nivel anterior (nivel 1), se supone en voladizo y para determinar la rigidez de las columnas se utiliza la ecuación:

$$
K = \frac{1}{\frac{F * H^3}{3 * Ec * I} + \frac{1.2 * F * H}{A * G}}
$$

La rigidez del primer nivel de la estructura, para este caso se supone doblemente empotrado y para determinar la rigidez de las columnas se utiliza la ecuación:

$$
K = \frac{1}{\frac{F * H^3}{12 * Ec * I} + \frac{1, 2 * F * H}{A * G}}
$$

Donde:

- $K =$  rigidez
- $F =$  fuerza del nivel (kg)
- $\bullet$  H = luz libre de la columna (cm)
- $G =$  módulo de rigidez, donde  $G = 0,4$  \* E
- Ec = módulo de elasticidad del concreto, donde E = 15 100\* ( $fc$ )<sup>1/2</sup>
- A = área de la sección transversal (cm<sup>2</sup>)
- $\bullet$  I = inercia de la sección (cm<sup>4</sup>)

Para una sección rectangular:  $I = \frac{b * h^3}{40}$  $\mathbf{1}$ 

Considerando que las columnas tienen la misma sección transversal tendrán la misma rigidez y para simplificar los cálculos se usará K=1 en todos los marcos, con estas suposiciones el centro de rigidez está dado por:

$$
Cr = \frac{\sum (Kmarco) * (distancia)}{\sum Kmarcos}
$$

La distancia se mide respecto al punto de referencia definido anteriormente como la columna A1. Se deben hallar las componentes en X y Y del centro de rigidez.

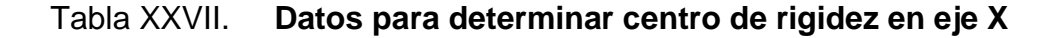

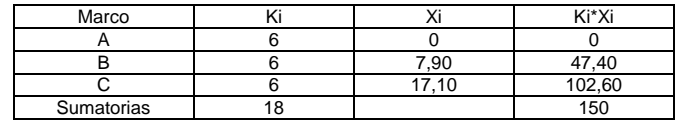

K= 6 porque cada eje tiene 6 columnas

Fuente: elaboración propia.

$$
Crx = \frac{150}{18} = 8,333 \ m
$$

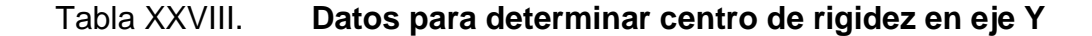

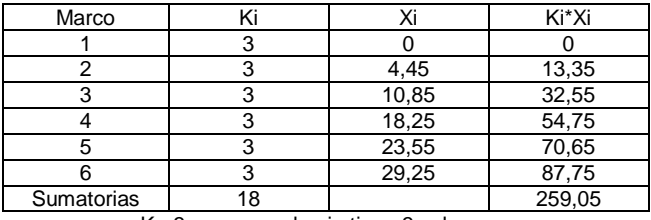

K= 3 porque cada eje tiene 3 columnas

Fuente: elaboración propia.

$$
Cry = \frac{259,05}{18} = 14,392 \ m
$$

Como existe simetría en todos los niveles, el centro de rigidez es el mismo.

Centro de masa

El centro de masa de la estructura es un par de ejes coordenados con base en los elementos estructurales que resisten las fuerzas horizontales tales como columnas, muros, vigas, en este caso los muros no resisten fuerza horizontal ya que no son muros de carga, por lo que no se incluyen en el cálculo.

El centro de masa de la estructura, se determinará suponiendo un punto de referencia, en este caso se usará el mismo que el centro de rigidez llamado anteriormente A1, se debe considerar el peso de cada elemento resistente a la fuerza lateral en este caso losa, vigas y columnas, actuando directamente en el centroide según geometría y ubicación en el plano horizontal, la ecuación a utilizar es:

$$
Cmx = \frac{\sum(A) * (x)}{\sum A}
$$

$$
Cmy = \frac{\sum(A) * (y)}{\sum A}
$$

#### Donde

Cmx = centroide de masa de la estructura en el eje X (m) Cmy = centroide de masa de la estructura en el eje Y (m) A = área del elemento estructural (m<sup>2</sup>)

- $X =$  distancia del elemento estructural en el eje  $X$  (m)
- Y = distancia del elemento estructural en el eje Y (m)

Se determinó la distancia en el eje X y en el eje Y del punto de referencia al centroide de cada elemento y se multiplicó por la respectiva área y luego de aplicar las ecuaciones anteriores se llegó a los siguientes resultados:

Tabla XXIX. **Datos para determinar centro de masa sentido X**

| Figura    | Area  |       | (Area)(X) |
|-----------|-------|-------|-----------|
|           | 35,16 | 3.95  | 138,882   |
|           | 40.94 | 12.50 | 511.75    |
| Sumatoria | 76,10 |       | 650.632   |

Fuente: elaboración propia.

$$
Cmx = \frac{650,63}{76,1} = 8,55 \ m
$$

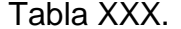

Datos para determinar centro de masa sentido Y

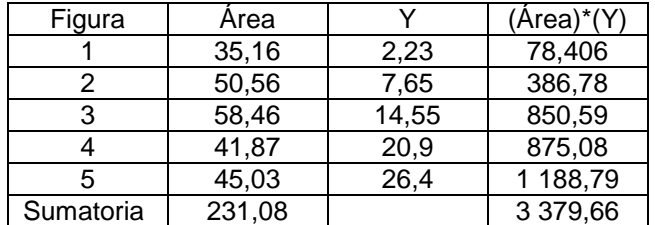

Fuente: elaboración propia.

$$
Cmy = \frac{3\,379,66}{231,08} = 14,625\,m
$$

De los resultados anteriores podemos observar que el centro de masa coincide con el centro geométrico de la planta de la estructura, esto es debido a la forma simétrica de la misma.

Excentricidad

Se define como excentricidad, a la distancia generada a partir de la resta entre la distancia horizontal y vertical del centro de masa, donde las fuerzas debidas al sismo son aplicadas a la estructura, y el centro de rigidez, donde pasa el eje rotacional. A menor excentricidad, menor desplazamiento existirá de los elementos resistentes a la fuerza del sismo, por lo que esta se define como:

> $ex = Cmx - Crx$  $ey = Cmy - Cry$

 $ex = 8,55m - 8,33m = 0,22$  $ey = 14,625m - 14,392m = 0,233$ 

Excentricidad de diseño

 $e_{\text{diseño}} = (e_{\text{real}}) + 0.05 * B$ 

$$
e_{x \text{ diseño}} = 0,22 + 0,05 * 17,10m = 1,08 m
$$
  
 $e_{y \text{ diseño}} = 0,233 + 0,05 * 29,25m = 1,696 m$ 

Fuerzas por marco

El cálculo de la fuerza que llega a cada marco se realiza por medio de la suma algebraica de la fuerza de torsión Fi" (fuerza rotacional) y la fuerza directamente proporcional a la rigidez de los marcos Fi' (fuerza traslacional), en otras palabras, la suma entre la fuerza proporcional a la rigidez y la fuerza producida por torsión es:

$$
E i = \frac{\sum (Km * di^2)}{Km * di}
$$

$$
Fi' = \frac{Km * F}{\sum Km}
$$

$$
Fi'' = \frac{e * F}{E i}
$$

$$
Fm = Fi' \pm Fi''
$$

Donde

Ei = relación entre rigideces y brazo de palanca de cada marco

Km = rigidez del marco analizado

∑Km = sumatoria de las rigideces de los marcos paralelos a la carga

di = distancia del Cr al eje de cada marco considerado

 $F =$  fuerza por nivel

Fi' = fuerza o corte traslacional

Fi'' = fuerza o corte inducido por sismo

 $e =$  excentricidad

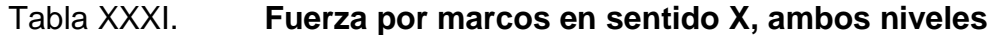

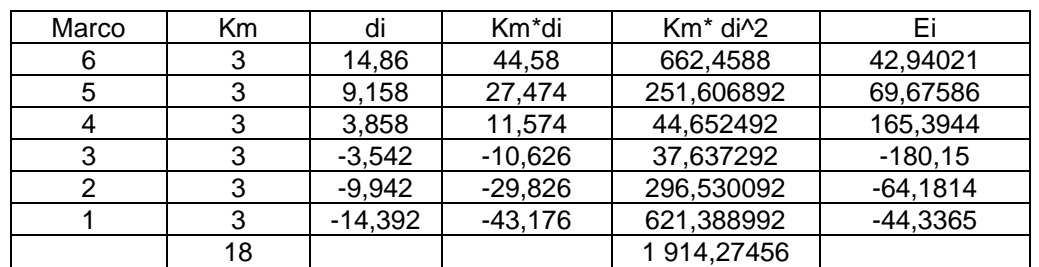

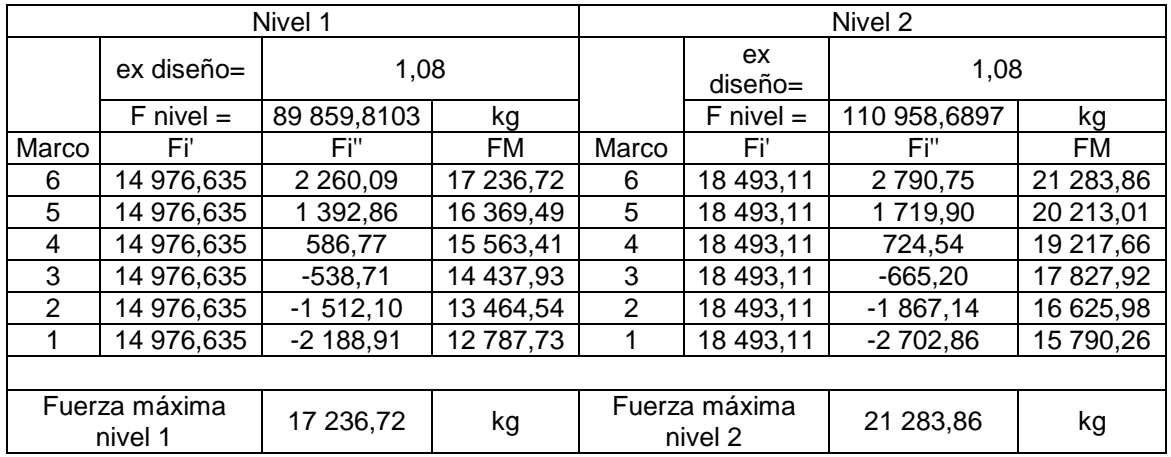

Fuente: elaboración propia.

Se toma el mayor valor de todos los marcos 1, 2, 3, 4, 5, 6

- Fuerza en marcos X nivel 1  $=$  17 236,72 kg
- Fuerza en marcos X nivel  $2 = 21283,86$  kg

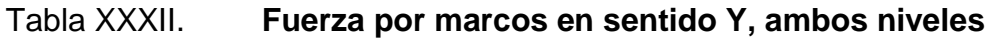

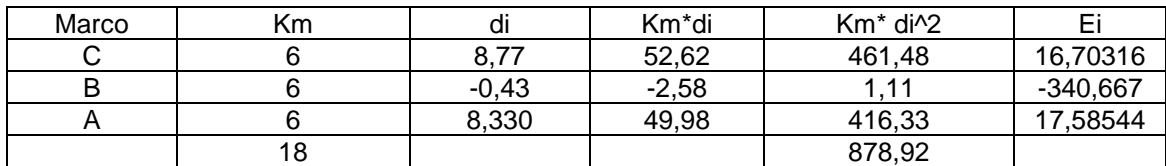

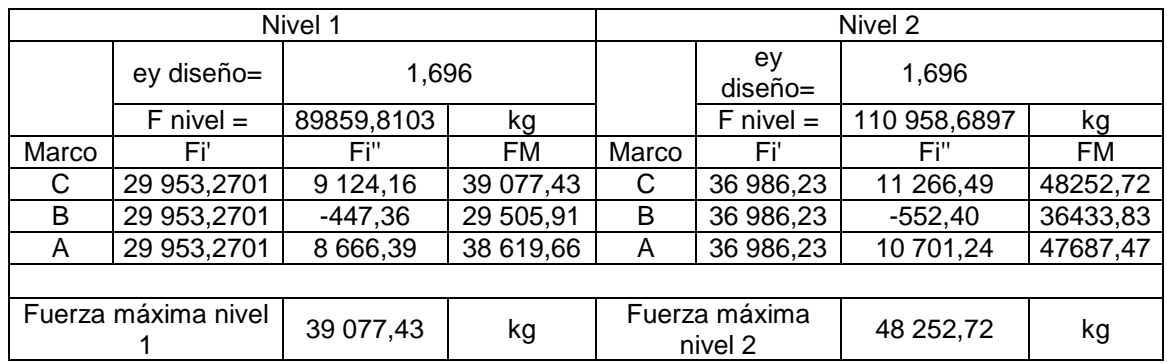

Fuente: elaboración propia.

Se toma el mayor valor de todos los marcos A, B, C

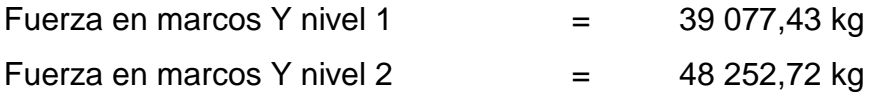

## Figura 13. **Fuerzas por marco en sentido X**

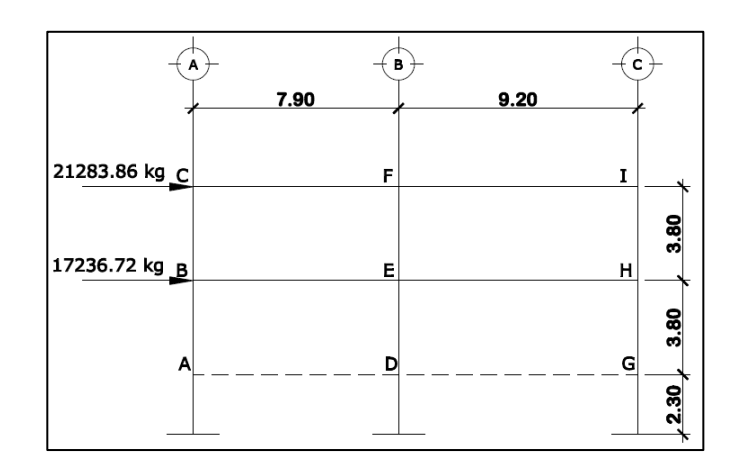

Fuente: elaboración propia, empleando programa AutoCAD.

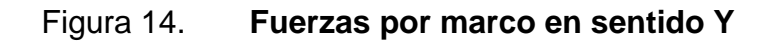

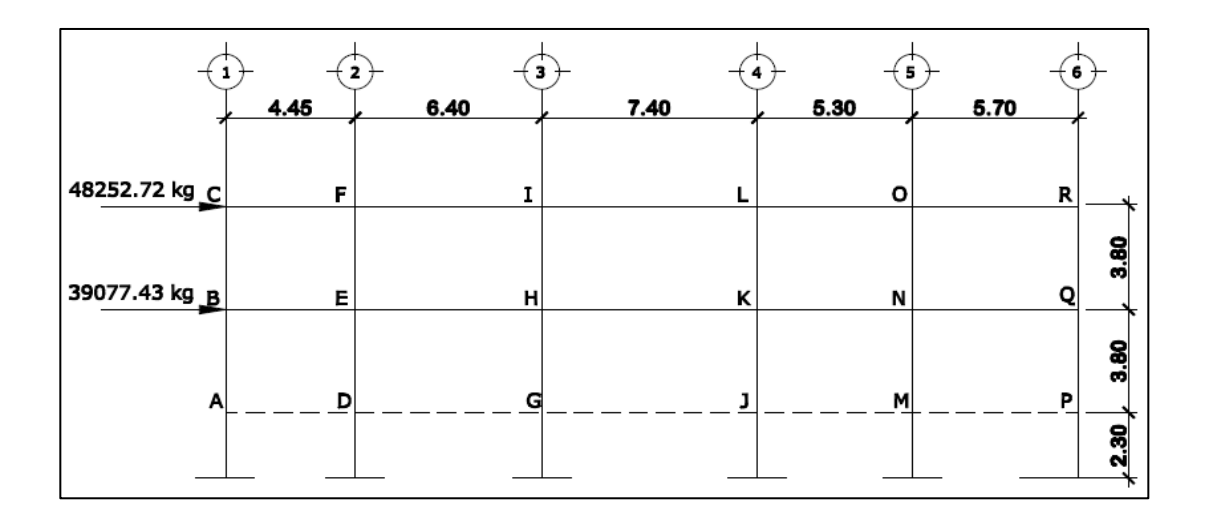

# **2.1.4.3.3. Análisis de marcos dúctiles utilizando software** *Etabs* **2013 y comprobación por el método de Distribución de Momentos**

El análisis de marcos dúctiles con nudos rígidos, se realizó por el método de Kani, debido a que el análisis por el método de distribución de momentos para edificios de más de un nivel es poco conservador en los resultados. Este método se basa en distribuir los momentos a los extremos de los marcos y a los miembros adyacentes en un número de pasos tales que el sistema eventualmente alcanza su configuración de equilibrio natural; con este método se realizan 2 tipos de suposiciones, la primera es que la estructura posee nudos rígidos (marcos sin ladeo) y se utiliza para calcular las reacciones de cargas verticales (carga muerta y carga viva), y la segunda realizando una pequeña variación al suponer que la estructura posee nudos desplazables en sentido horizontal (marcos con ladeo) que se utiliza para calcular las reacciones de carga horizontal (carga sísmica). También se realizó un análisis por medio del *software* ETABS versión 13, para ambos casos se analizó un marco X y un marco Y, aplicándoles carga muerta, carga viva y carga de sismo por separado. Los resultados con ambos métodos se compararon y se muestran más adelante.

A continuación se presentan los valores obtenidos del análisis estructural por el método de Kani para carga muerta, carga viva y carga de sismo por separado. Tomados del eje 2 en X y eje B en Y.

57

### Figura 15. **Momento por CM en vigas y columnas sentido X (Kg-m)**

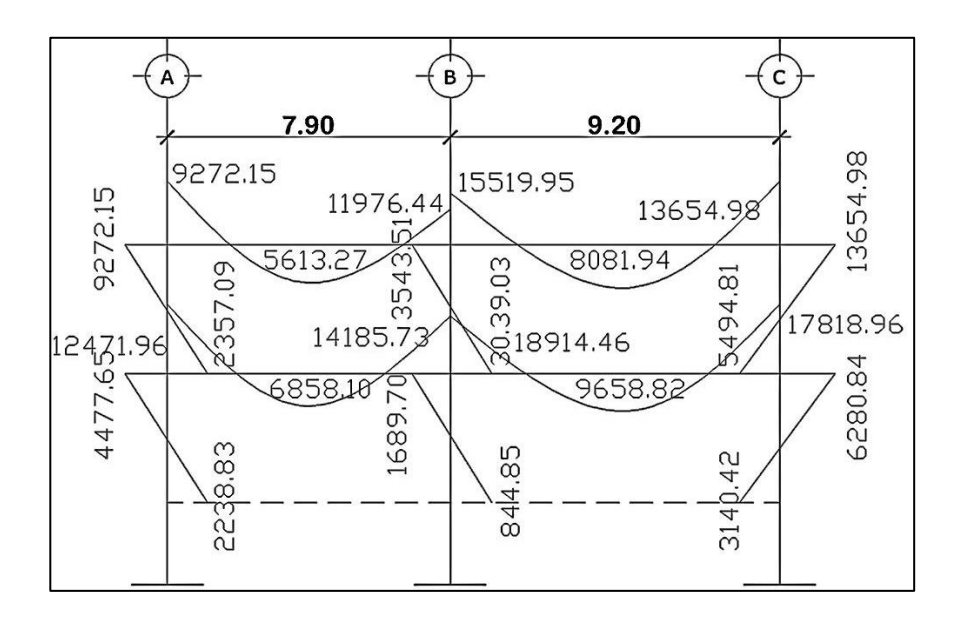

Fuente: elaboración propia, empleando programa AutoCAD.

#### Figura 16. **Momentos por CM en vigas y columnas sentido Y (kg-m)**

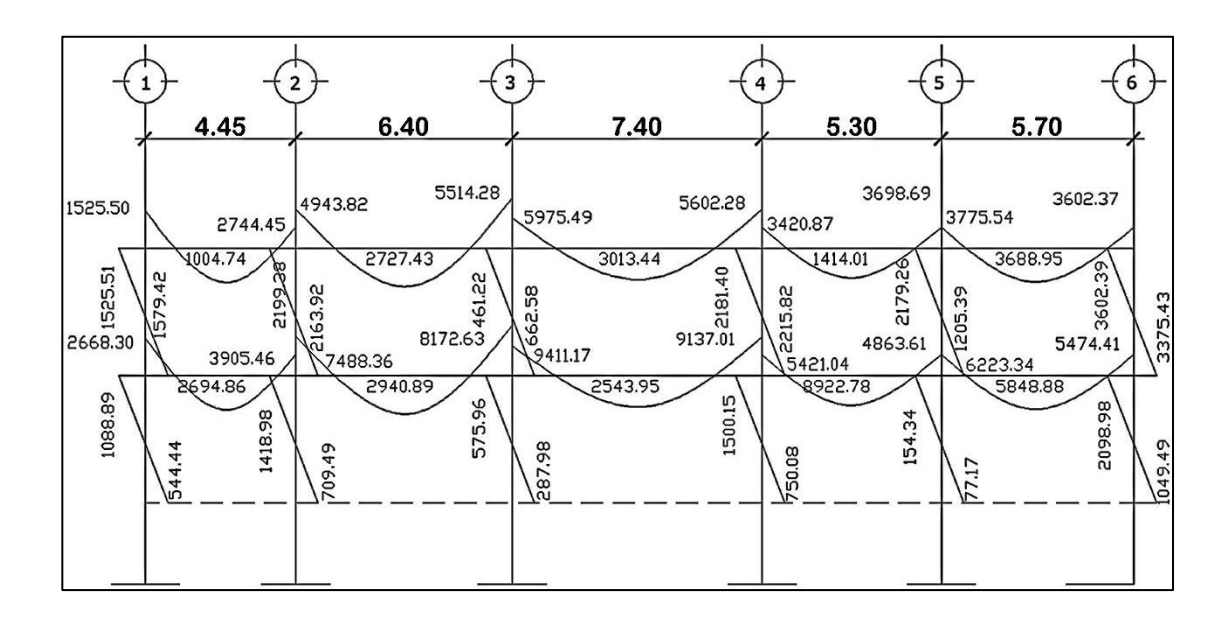

Fuente: elaboración propia, empleando programa AutoCAD.

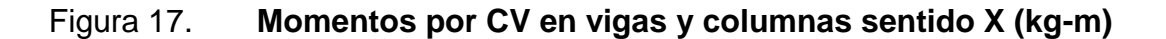

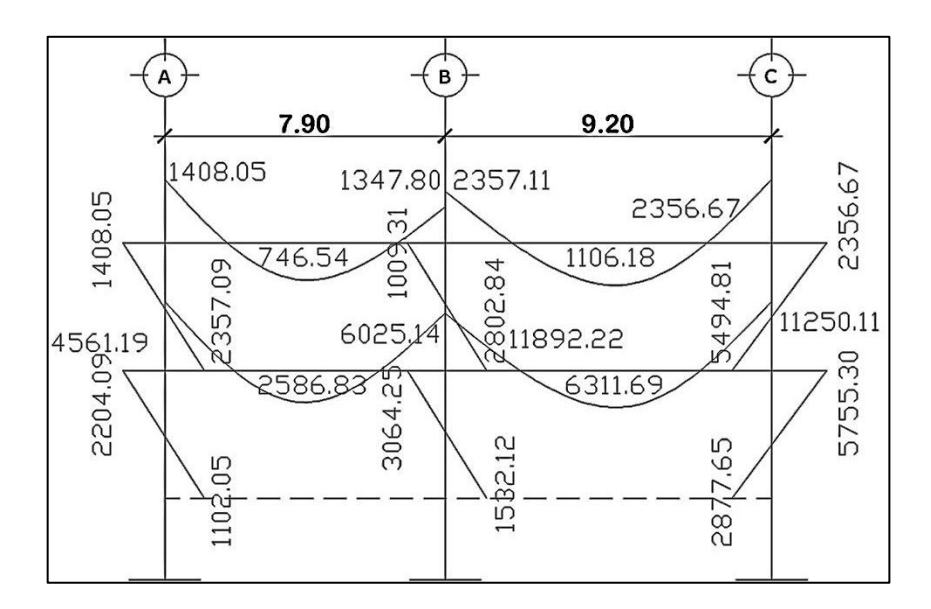

Fuente: elaboración propia, empleando programa AutoCAD.

# Figura 18. **Momentos por CV en vigas y columnas sentido Y (kg-m)**

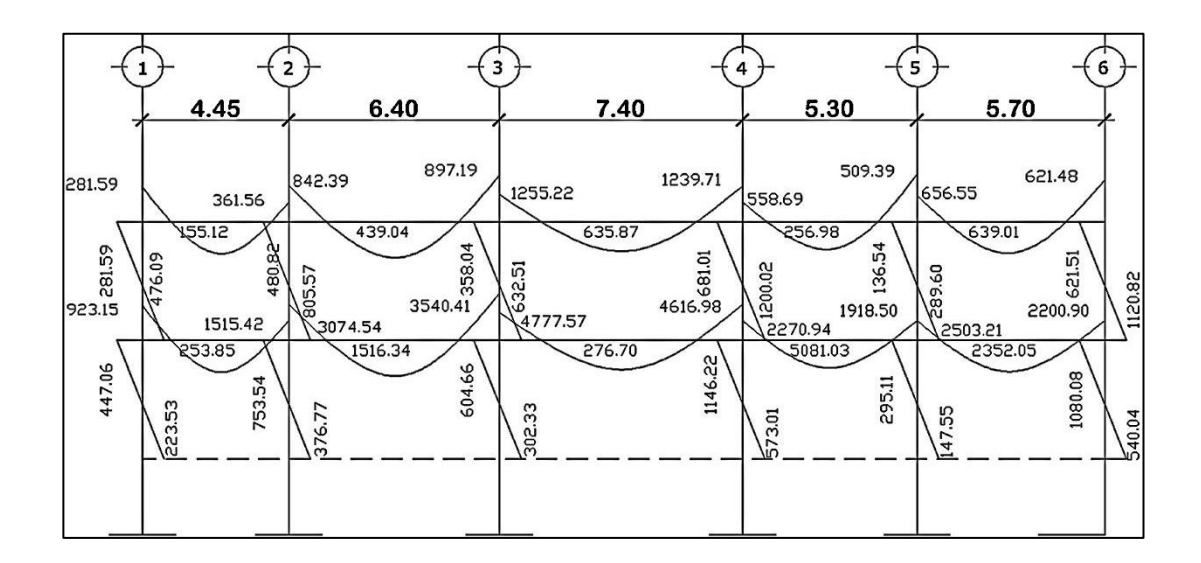

# Figura 19. **Momentos por CS en vigas y columnas sentido X (kg-m)**

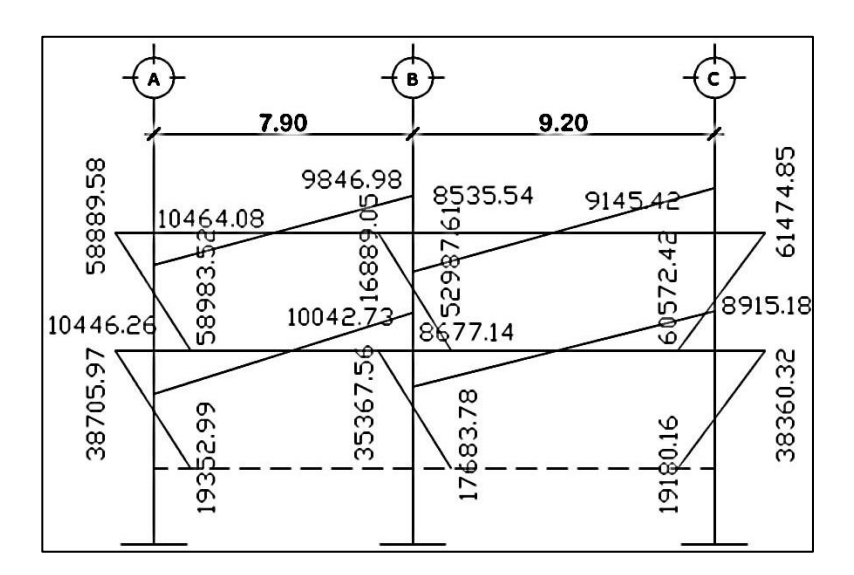

Fuente: elaboración propia, empleando programa AutoCAD.

## Figura 20. **Momentos por CS en vigas y columnas sentido Y (kg-m)**

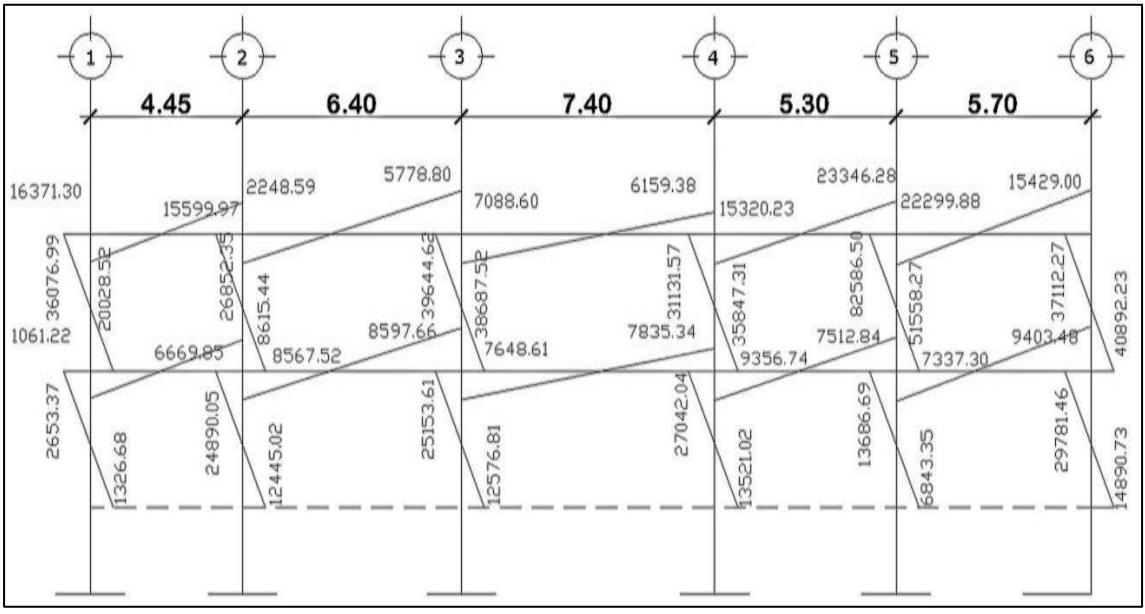

# **2.1.4.3.4. Momentos últimos por envolventes de momentos**

Para crear la envolvente de momentos mayorados se superponen los momentos, mayorando las cargas según las combinaciones establecidas en el apéndice C del código ACI 318-11.

- $C1 = 1,4 MCM + 1,7 MCV$
- $\bullet$  C2 = 0,75 (1,4 MCM + 1,7 MCV + 1 MS)
- $C3 = 0.75$  (1,4 MCM + 1,7MCV 1 MS)
- $C4 = 0.90$  MCM + 1 MS
- $C5 = 0,90$  MCM  $1$  MS

# **2.1.4.3.5. Diagrama de momentos y cortes**

Con los valores críticos obtenidos en la envolvente de momentos se procede a realizar el diagrama final de momentos en vigas y columnas.

Los datos obtenidos se presentan en las figuras 21, 22, 23, 24, 25, 26, 27, 28.

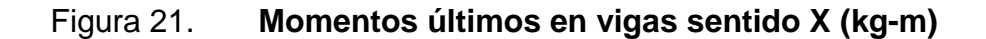

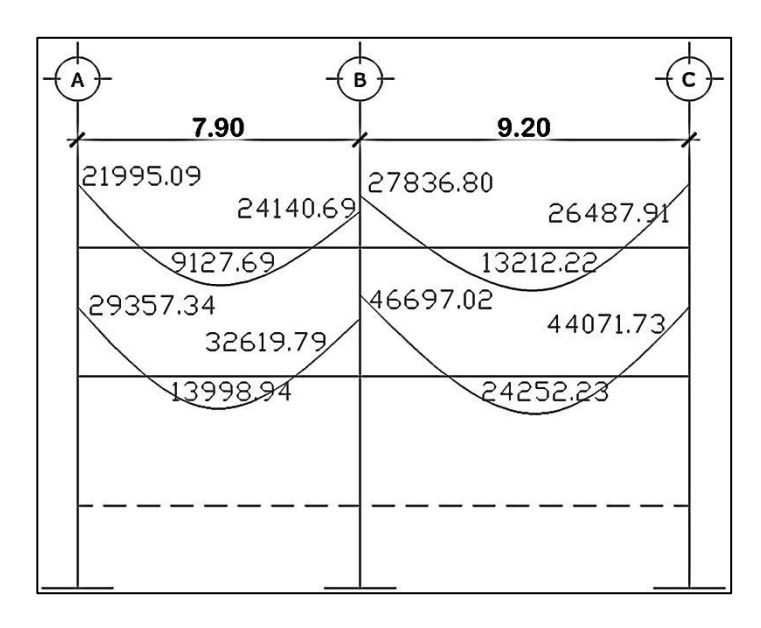

Fuente: elaboración propia, empleando programa AutoCAD.

## Figura 22. **Momentos últimos en columnas sentido X (kg-m)**

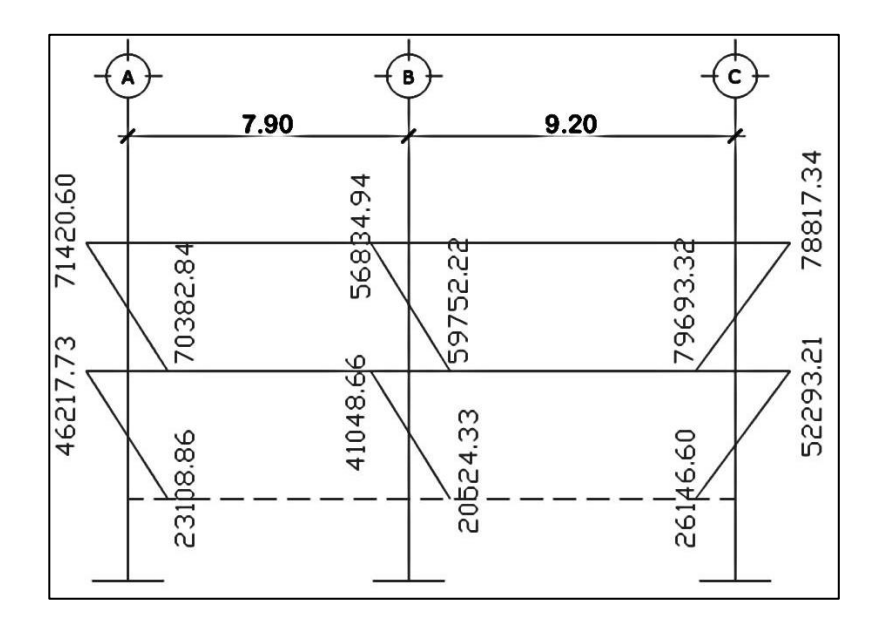

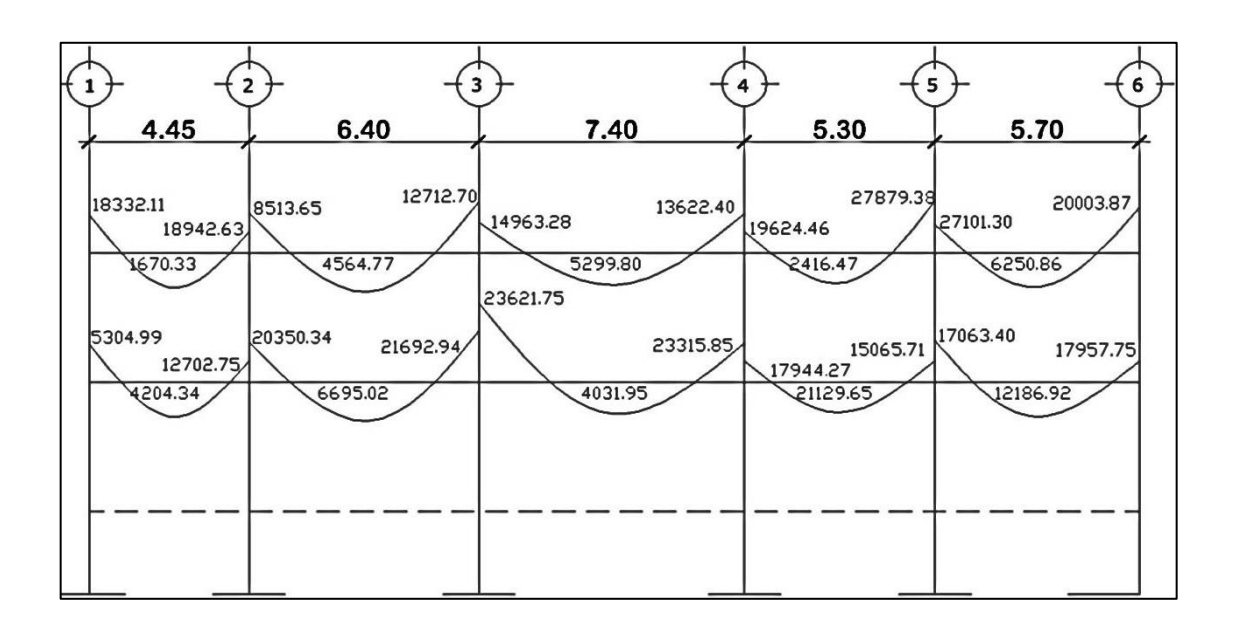

### Figura 23. **Momentos últimos en vigas sentido Y (kg-m)**

Fuente: elaboración propia, empleando programa AutoCAD.

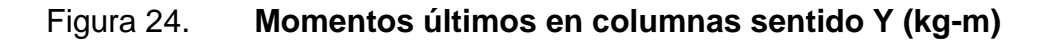

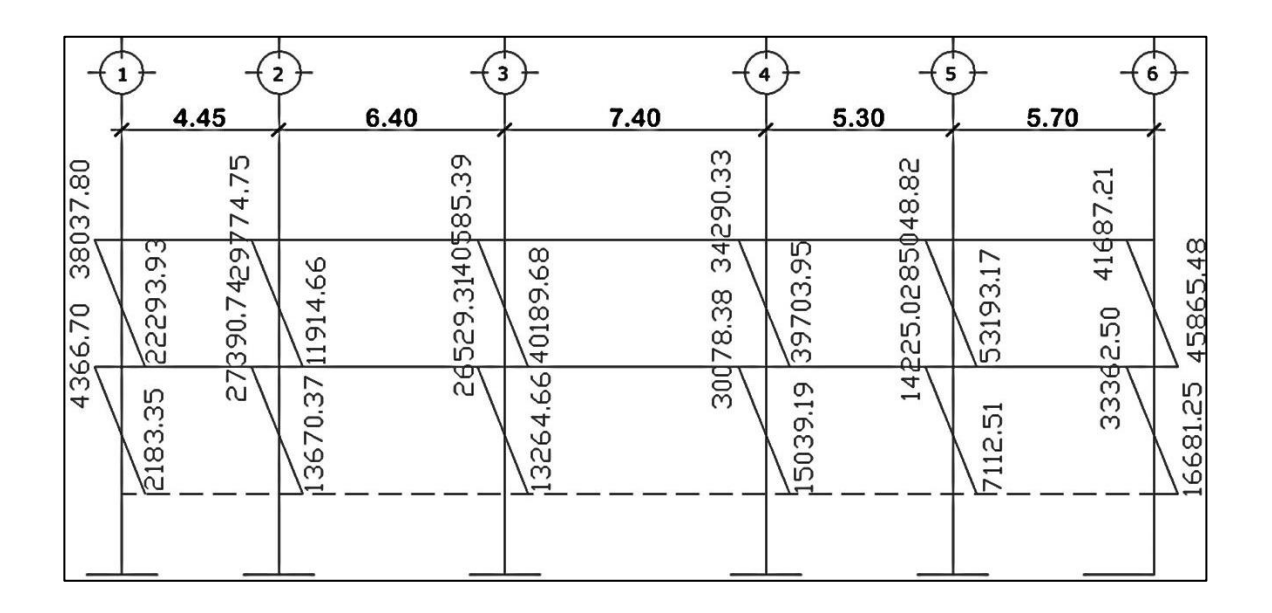

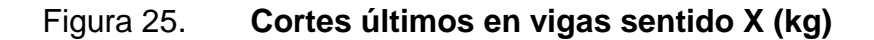

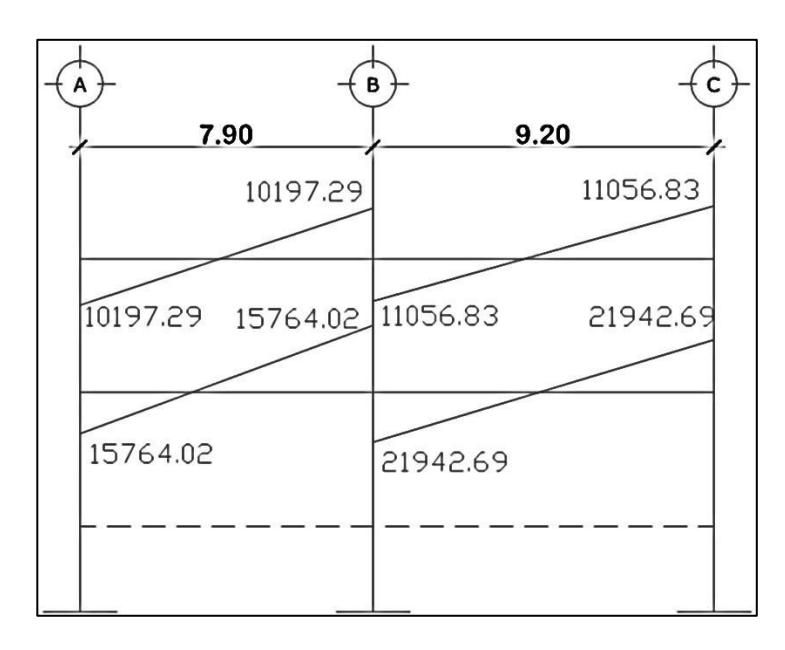

Fuente: elaboración propia, empleando programa AutoCAD.

## Figura 26. **Cortes últimos en columnas sentido X (kg)**

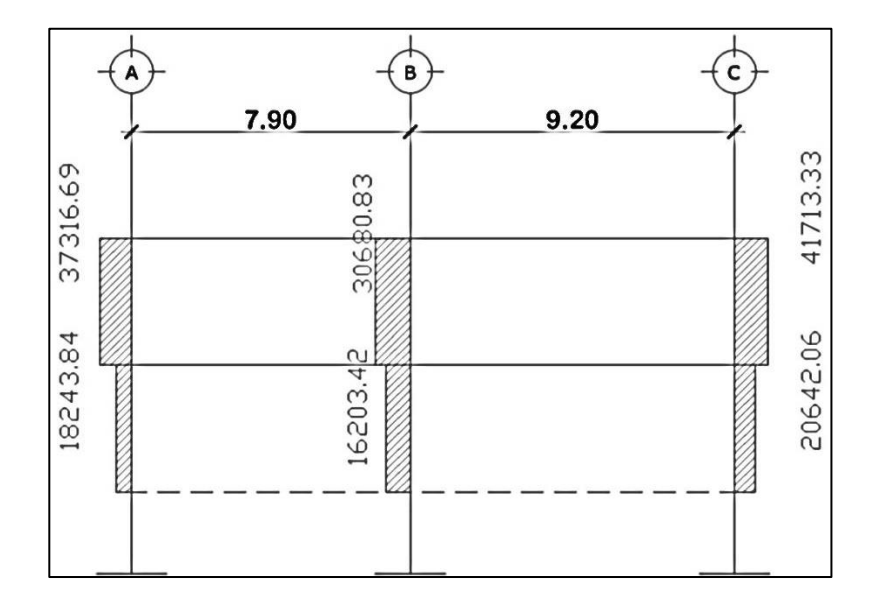

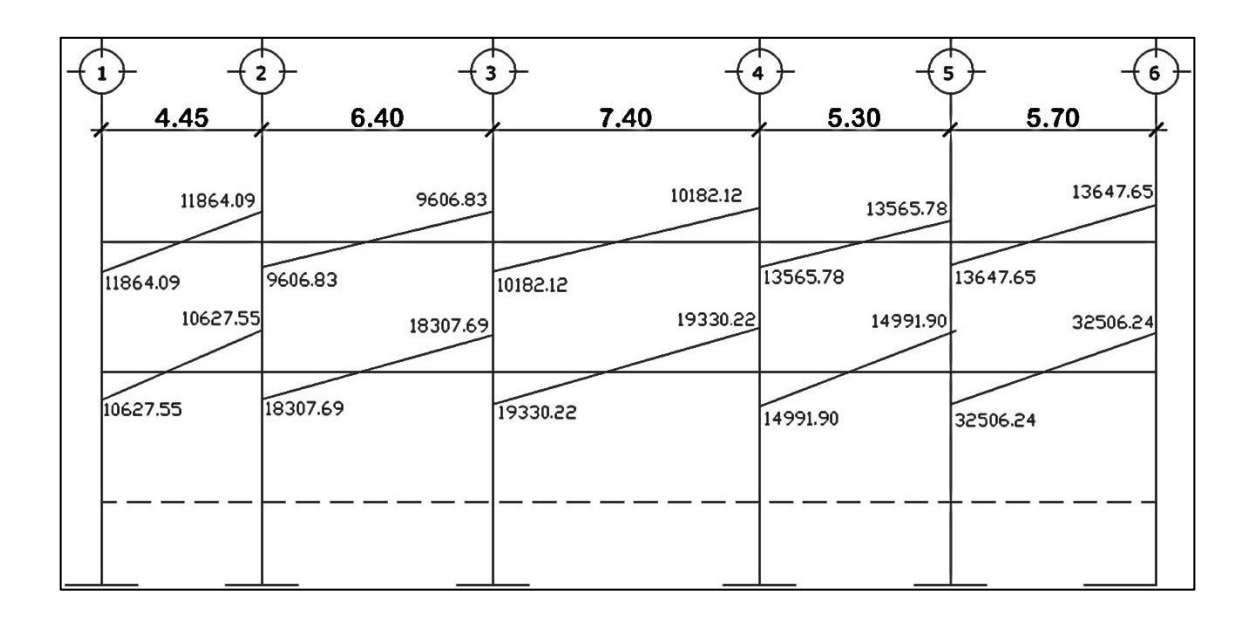

## Figura 27. **Cortes últimos en vigas sentido Y (kg)**

Fuente: elaboración propia, empleando programa AutoCAD.

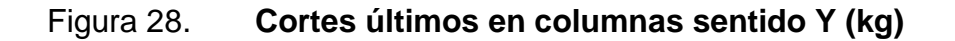

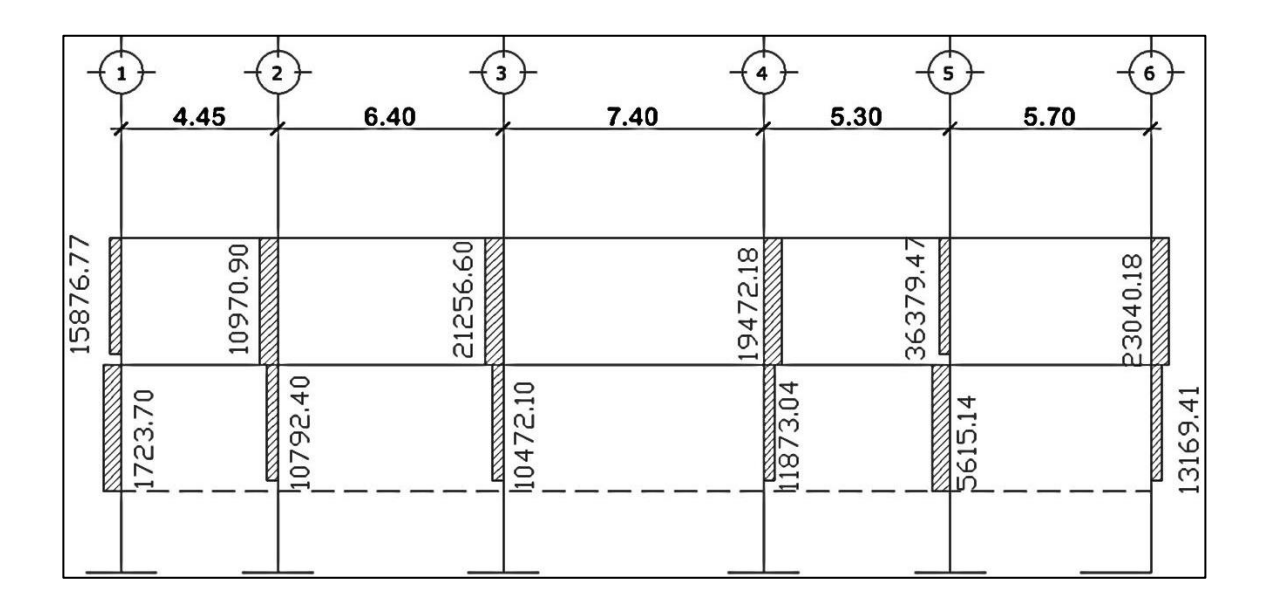

Y el análisis usando ETABS 13, luego se presenta una comparación de resultados, con el respectivo porcentaje de variación.

Los datos obtenidos se presentan en las figuras 29, 30 y 31.

Figura 29. **Momentos por CM en vigas y columnas sentido X (kg-m)**

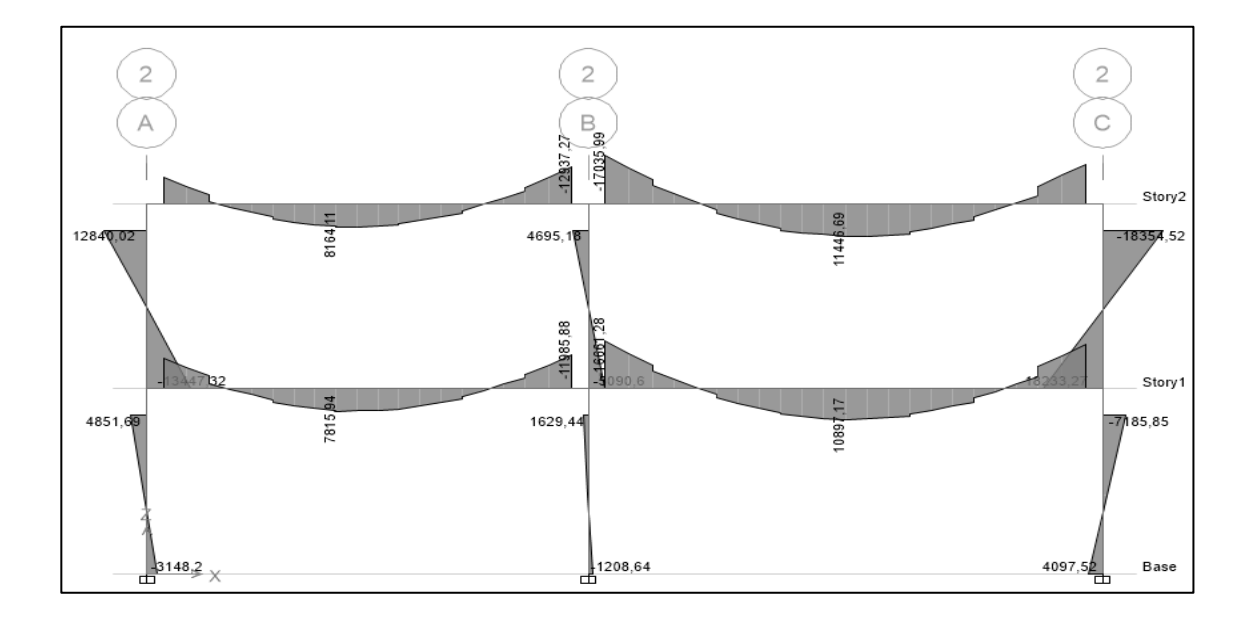

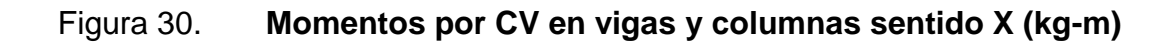

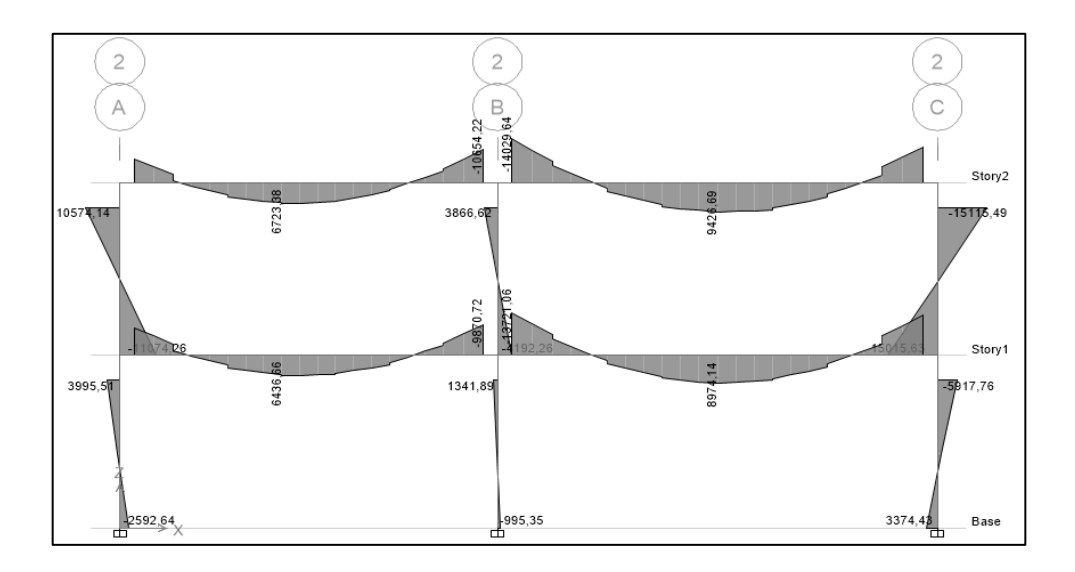

Fuente: elaboración propia, empleando programa AutoCAD.

# Figura 31. **Momentos por CS en vigas y columnas sentido X (kg-m)**

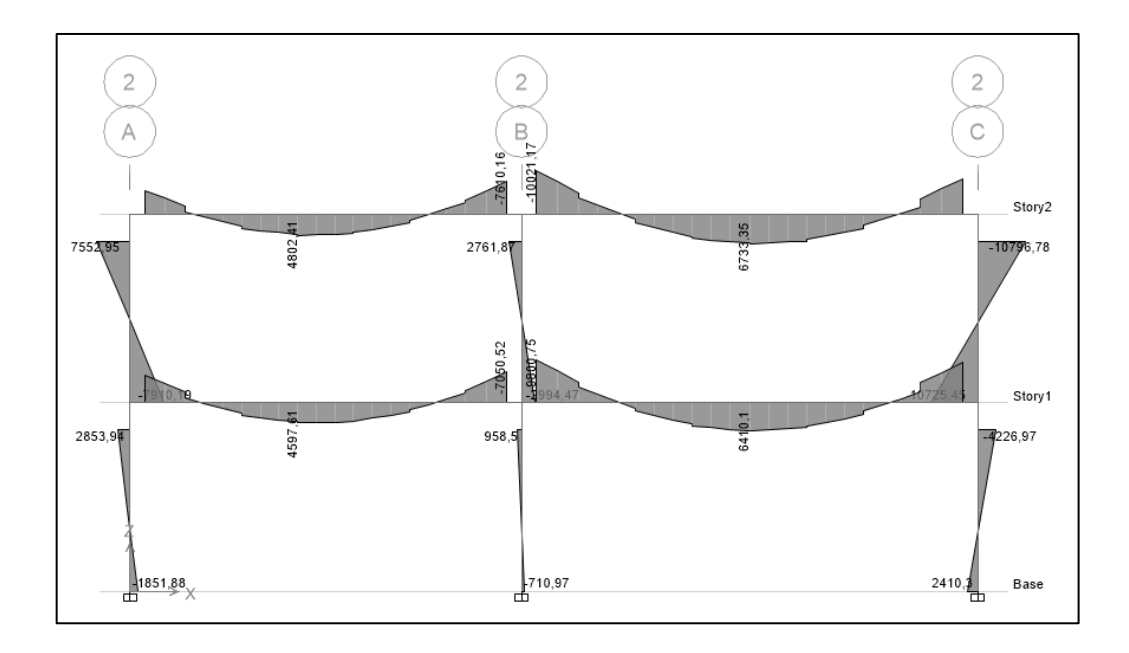

#### Comparación de resultados

Para comparar los resultados a manera de ejemplo se tomarán los datos de la figura 15 para Kani y la figura 29 para ETABS, y se comparará el valor del momento negativo derecho en la viga AB del nivel 2 del eje 2X.

 $Kani = 15 519,95$  $Etabs = 12937,27$ Diferencia = 15 519,95 – 12 937,27 = 2 582.68 kg-m Si se toma el valor de Etabs como 100 %, entonces: Diferencia = 2 582,68 \* 100 / 12 937,27 kg-m = 19 %

El porcentaje de variación entre ambos análisis es considerado aceptable. El método de Kani es más conservador.

#### **2.1.5. Diseño estructural**

En esta sección se pretende determinar las dimensiones finales de los elementos, así como el refuerzo a compresión o flexión que necesiten para soportar los momentos, cargas axiales, determinadas en las secciones anteriores.

#### **2.1.5.1. Losas**

En las construcciones de concreto reforzado, las losas se utilizan para proporcionar superficies planas y útiles. Una losa de concreto reforzado es una amplia placa plana, generalmente horizontal, aunque existen inclinadas, cuyas superficies superior e inferior suelen ser paralelas entre sí. Pueden estar apoyadas en vigas de concreto reforzado, en muros de mampostería, sobre

68

armaduras de acero, en muros de concreto reforzado y en forma directa sobre columnas.

Para el diseño de losas existen varios métodos contemplados en los distintos códigos de construcción, dado que para este diseño se está utilizando el código ACI- 318-11, se utilizará el método de coeficientes o método 3 propuesto en el ACI de 1963. El método simplifica el cálculo de losas, basado en la continuidad de sus bordes.

Primero se encuentra la relación entre lados en cada una de las losas, utilizando el siguiente criterio.

- $\bullet$  m = a / b < 0.5 losa trabaja en una dirección
- $\bullet$  m = a / b  $\geq$  0.5 losa trabaja en dos direcciones

Donde

a = lado menor  $b =$  lado mayor

Para el cálculo se tomará en cuenta únicamente la luz libre de las losas siguientes:

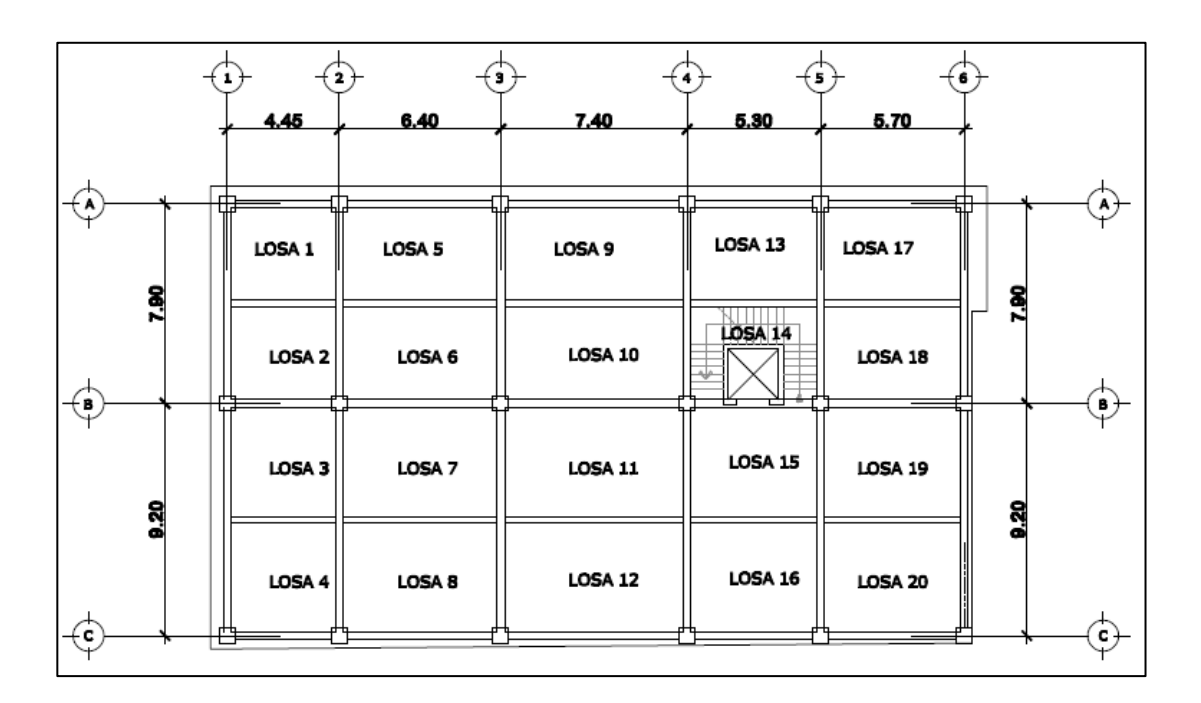

#### Figura 32. **Planta típica de distribución de losas**

Fuente: elaboración propia, empleando programa AutoCAD.

Para el cálculo de la losa del primer nivel se opera de la siguiente manera:

Losa 1:  $m = a/b = 3,95/4,45 = 0,89 > 0,50$  losa en dos direcciones

Espesor de la losa (t)

Se utilizará el espesor de losa obtenido en predimensionamiento en la sección 2.1.4.1. t= 0,17 m.

Cálculo de momentos

Para el cálculo de momentos actuantes en losa se utilizó el método 3 del ACI-63, el cual define las siguientes ecuaciones.

o Momentos negativos en bordes continuos

 $Ma - Ca^{-*}(Cut)^*a^2$  $Mb - Cb^{-*}(Cut)^*b^2$ 

o Momentos positivos

$$
Ma+ = Ca^{+*}(CVu)*a^2 + Ca+*(CMu)*a^2
$$
  

$$
Mb+ = Cb^{+*}(CVu)*b^2 + Cb+*(CMu)*b^2
$$

o Momentos negativos en bordes discontinuos

 $Ma = (1/3)^*Ma^+$  $Mb<sup>-</sup> = (1/3)<sup>*</sup>Mb<sup>+</sup>$ 

Donde

a = lado corto de losa b= lado largo de losa Ca, Cb = factores dados por relación a/b Ma-, Mb- = momentos negativos en losa  $Ma+$ , Mb+ = momentos positivos en losa

Se presentan los cálculos correspondientes a la losa 1, a manera de ejemplo.

 $fy = 4200 \text{ kg/cm}^2$  $f'c = 280$  kg/cm<sup>2</sup> Peso del concreto =  $2400 \text{ kg/m}^3$ 

Carga muerta

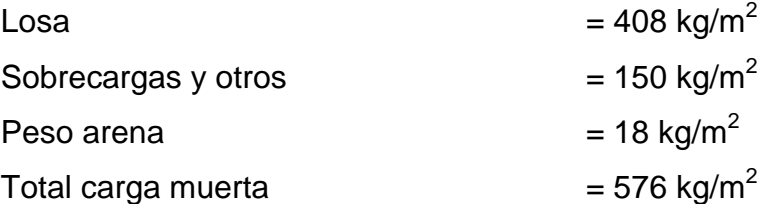

- Carga viva
	- Losa del nivel 1  $= 500 \text{ kg/m}^2$

• Integración de cargas

 $C_{ut}$  = CMu + CVu = 1.4\*CM + 1.7CV  $C_{\text{ut}}$  = 1,4(576 kg/m<sup>2</sup>)+1,7(500 kg/m<sup>2</sup>)= 1 656,40 kg/m<sup>2</sup>

Momentos actuantes losa 1

Caso 4, m= 0,90 (ver tablas anexo 1)

o Momentos negativos en bordes continuos

Ma<sup>-</sup> = Ca<sup>-\*</sup> (C<sub>ut</sub>)\*a<sup>2</sup> = 0,06 \* 1 656,40 kg/m<sup>2</sup> \*3,95^2 = 1 550,64 kg-m Mb- =  $Cb^{-*}$   $(C_{ut})^*b^2 = 0.04^*$  1 656,40 kg/m<sup>2</sup>  $*4,45^2 = 1$  312,03 kg-m

<sup>o</sup> Momentos positivos

 $Ma^+ = Ca^{+*}(CVu)^*a^2 + Ca^{+*}(CMu)^*a^2$  $\text{Ma}^+$  =0,039\*(1,7\* 500 kg/m<sup>2</sup>)\*3,95<sup>2</sup> + 0,03\*(1,4\* 576 kg/m<sup>2</sup>)\* 3,95<sup>2</sup> = Ma<sup>+</sup> = 932,42 kg-m

Mb<sup>+</sup>=Cb<sup>+</sup> \*(CVu)\*b<sup>2</sup> + Cb<sup>+</sup> \*(CMu)\*b<sup>2</sup> Mb<sup>+</sup> =0,026\*(1,7\* 500 kg/m<sup>2</sup> )\*4,45<sup>2</sup> + 0,022\*(1,4\* 576 kg/m<sup>2</sup> )\* 4,45<sup>2</sup> = Mb<sup>+</sup> = 788,94 kg-m

o Momentos negativos en bordes discontinuos

Ma - = (1/3) \* Ma + = (1/3)\* 932,42 kg-m = 310,81 kg-m Mb - = (1/3) \* Mb <sup>+</sup>= (1/3)\* 788,94 kg-m = 263,98 kg-m

Para las otras losas se usó un procedimiento similar, de acuerdo a la relación de los lados y el número de caso. A continuación se muestran los momentos sin balancear en las losas del nivel 1.

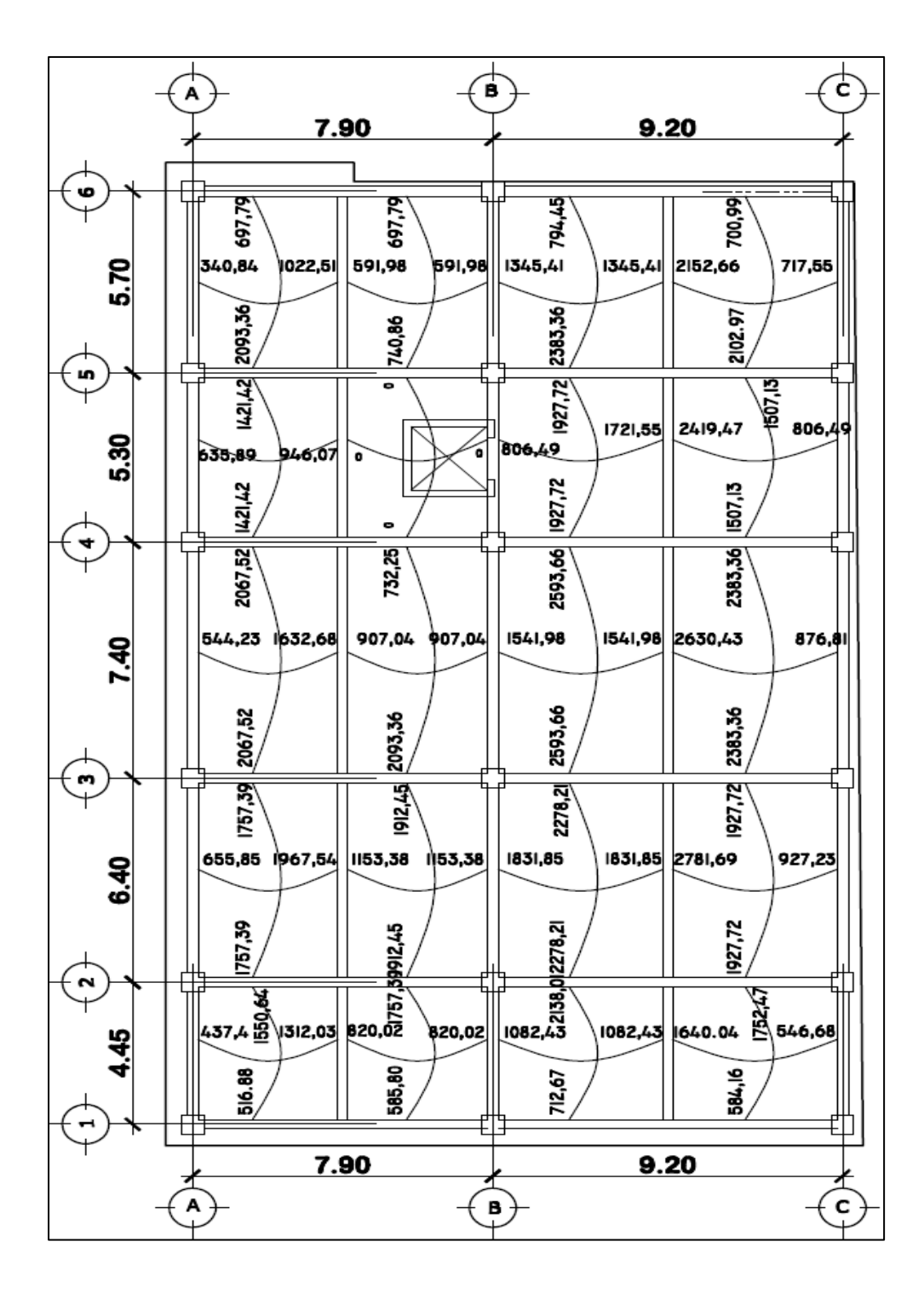

#### Figura 33. **Momentos sin balancear en losas del nivel 1**

Fuente: elaboración propia, empleando programa AutoCAD.

• Balance de momentos

Como se observa en la figura anterior los momentos negativos de dos losas adyacentes son diferentes, esta diferencia se debe distribuir proporcionalmente según la rigidez de cada losa, este proceso se llama balance de momentos y se realizó según el procedimiento que se describe a continuación.

- $\circ$  Sí M1 > 0,80 \* M2; balancear por, MB =  $(M1+M2)/2$
- $\circ$  Sí M1 < 0,80 \* M2; balancear por rigidez,

$$
K1 = \frac{1}{L1}, \qquad K2 = \frac{1}{L2}
$$

K1,  $K2$  = son las rigideces de las losas 1 y 2, respectivamente

L1, L2 = longitudes de las losas

D1, D2 = factores de distribución, de losas 1 y 2

$$
D1 = \frac{K1}{K1 + K2}, \qquad D2 = \frac{K2}{K1 + K2}
$$

El balance de momentos se hará de la siguiente forma:

MB= Momento balanceado

$$
MB = M1 + (M2 - M1) * D1
$$

$$
MB = M2 - (M2 - M1) * D2
$$

o Balance de momentos de losas 1 y 2, en sentido X

$$
M1 = 820,02
$$
 kg-m

$$
M2 = 1312,03
$$
 kg-m

Verificando,

$$
820,02 > 0,80 * 1312,03
$$

820,02 > 1 049,63

Debido a que M1< 0.80 M2, se balancea por rigideces.

$$
K1 = \frac{1}{L1} = \frac{1}{3,95} = 0.253 \quad K2 = \frac{1}{L2} = \frac{1}{3,95} = 0.253
$$

 $\overline{D}$  $\boldsymbol{K}$  $\boldsymbol{K}$  $=$  $\boldsymbol{0}$  $\boldsymbol{0}$  $\boldsymbol{K}$  $\boldsymbol{K}$  $=$  $\boldsymbol{0}$  $\boldsymbol{0}$ 

MB1= M1+D1 \* (M2–M1) = 820,02+0,5(1 312,03–820,02)= 1 066,03 kg-m

MB2= M2 –D2 \* (M2 – M1)= 1312,03-0,5(1 312,03-820,02)=1 066,03 kg-m

Para el balance en las otras losas se realizó el procedimiento según la relación Sí M1 > 0,80 \* M2 o Sí M1 < 0,80 \* M2; los resultados obtenidos se muestra a continuación:
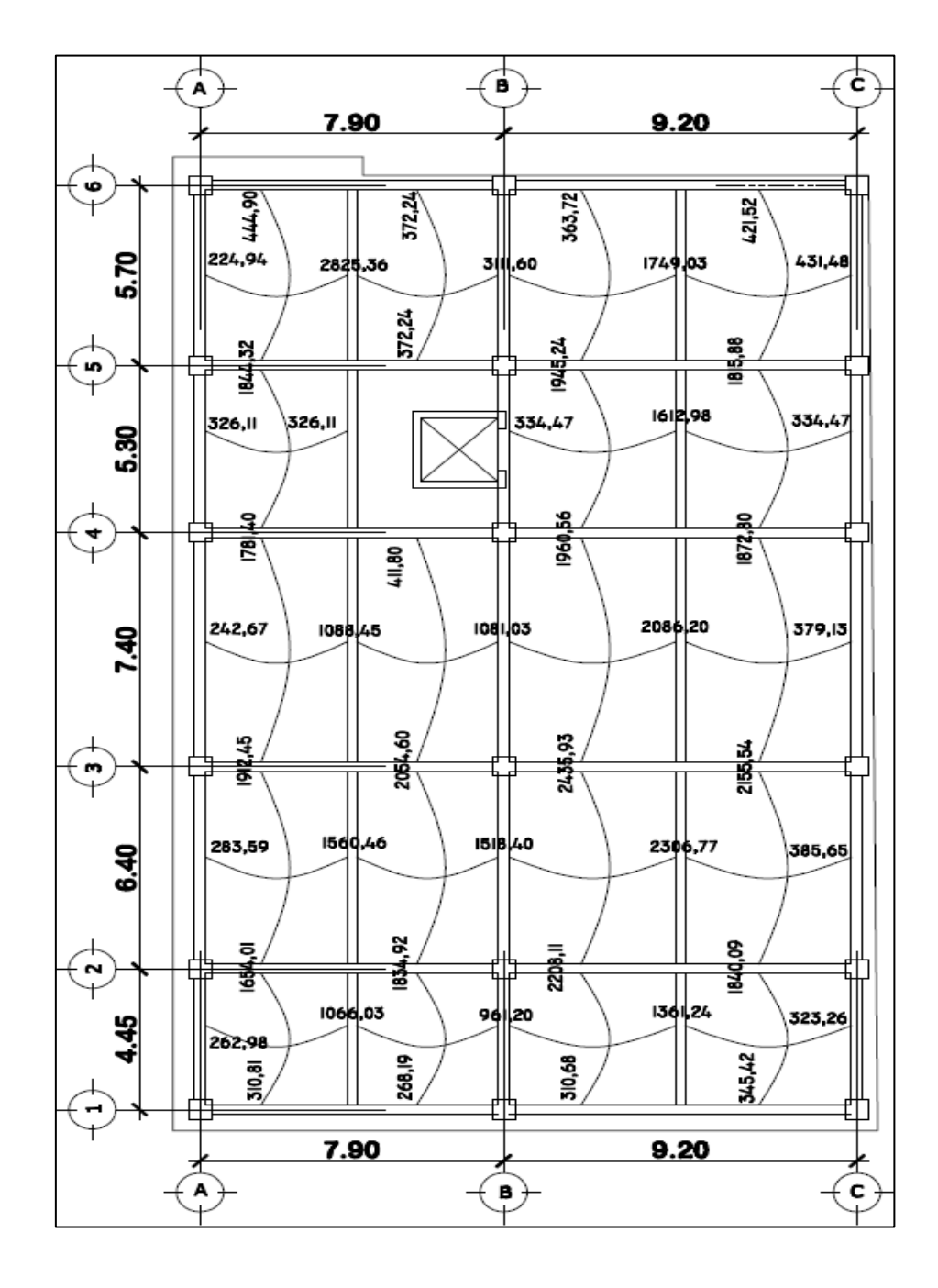

# Figura 34. **Momentos balanceados en losas del nivel 1**

Fuente: elaboración propia, empleando programa AutoCAD.

#### Diseño de armado de losa

Al iniciar el diseño de armado en losa se toma una franja unitaria equivalente a 1 metro de ancho, primero se encuentra el área de acero mínimo según el ACI 318-11 10.5.1 posteriormente se determina la magnitud de momento que resiste, y si existen momentos mayores al momento que resiste el área de acero mínimo se debe calcular al área de acero necesaria para resistir dichos momentos.

#### Datos

 $fy = 2800 \text{ kg/cm}^2$  $f'c = 280 \text{ kg/cm}^2$ Espesor de la losa 0,17 m  $b_w = 1$  m (franja unitaria) Recubrimiento =  $0.025$  m  $\varnothing$  var = 3/8" o 9,5 mm

o Acero mínimo

 $\rho_{\text{min}} = (0,002)$  $As<sub>min</sub> = p<sub>min</sub> * b<sub>w</sub> * d$  $b_w = 100$  cm  $t =$  espesor de la losa d = peralte efectivo  $d = t - rec$  min – ø var/2 = 14,025 cm

Según ACI 318-11 10.5.4 para las losas estructurales y zapatas de espesor uniforme:

 $As_{min} = (0,002) * 100 * 14,025 = 2,805$  cm<sup>2</sup> Separación para el As<sub>mín</sub> usando barra núm. 3.

$$
2.805 \text{ cm}^2 \rightarrow 100 \text{ cm}
$$

$$
0.713 \text{ cm}^2 \rightarrow S
$$

Aplicando simple regla de tres:  $S = 0.713 * 100 / 2.805 = 25.419$  cm

La misma sección del ACI, establece que el espaciamiento máximo no debe exceder 3 \* t, ni 450 mm.

$$
S_{\text{max}} = 3 \times 17 = 51 \text{ cm}
$$

Criterio: utilizando una separación de 0,25 m, de ancho tributario de 1 m y área de acero de barra núm. 3, para facilitar en el proceso constructivo se usó, para las losas, un espaciamiento máximo de 25 cm.

$$
x \text{ cm}^2 \rightarrow 100 \text{ cm}
$$

$$
0.713 \text{ cm}^2 \rightarrow 25 \text{ cm}
$$

Aplicando regla de tres:  $X = 0.713 * 100 / 25 = 2.852$  cm<sup>2</sup>

El área de acero requerida es 2,852 cm<sup>2</sup>, y únicamente debemos verificar la magnitud de momento que resiste dicha área.

$$
M_{Asmin} = \emptyset \left[ As * fy * \left( d - \frac{As * fy}{1.7 * f'c * b} \right) \right]
$$

$$
M_{Asmin} = 0.90 \left[ 2.852 \times 2.800 \times \left( 14.025 - \frac{2.852 \times 2.800}{1.7 \times 280 \times 100} \right) \right] = 240.553,3 kg - cm
$$

El momento que resiste el área de acero mínimo es 2 405,533 kg-m.

Para los momentos menores de 2 405,53 kg-m, se puede usar el área de acero que consiste en barras No. 3 a cada 0,25 m; y para los momentos que sean mayores a 2 405,53 kg-m, se debe determinar el área de acero que se necesita y el espaciamiento al que debe colocarse. Al revisar los momentos balanceados en las losas, varios de ellos sobrepasan al momento del acero mínimo, por lo que se propone cambiar a barra No. 4 o colocar un espaciamiento menor. Y para los momentos mayores soportados se calcula su respectiva área de acero, utilizando la siguiente ecuación:

$$
As = \left[ (b * d) - \sqrt[2]{\frac{MU * b}{0.003825 * f'c}} \right] * \frac{0.85 * f'c}{fy}
$$

Donde

 $M_U$  = momento último (kg-m)  $b \vee d = en$  cm f'c y fy = en kg/cm<sup>2</sup> As = resulta en  $cm<sup>2</sup>$ 

o Revisión por corte

Como las losas son elementos estructurales que deben resistir corte se debe verificar si el espesor de la losa es suficiente para resistir los esfuerzos cortantes que actúan en ella. El cortante máximo que actúa en la losa se calcula con la siguiente fórmula:

$$
Vm\acute{a}x = Cut * l/2
$$

Lado corto losa 20, tiene el cortante máximo

$$
Vm\acute{a}x = Cut * \frac{l}{2} = 1\ 656,40 * \frac{5,7}{2} = 4\ 720,74\ kg
$$

Corte máximo resistente

$$
Vc = 0.53 * \varnothing * b_w * d * \sqrt[2]{f'c}
$$
  

$$
Vc = 0.75 * 0.53 * 100 * 14025 * \sqrt[2]{280} = 9661.81 kg
$$

Como  $V_c > V_{max}$  se considera que el espesor de la losa es adecuado; en caso contrario se debe incrementar el espesor de la losa.

# **2.1.5.2. Vigas**

Las vigas son elementos estructurales sometidos a esfuerzos de flexión (tensión y compresión), y cortante, donde la longitud gobierna sobre las otras dimensiones. Para el diseño de la viga es necesario conocer los tipos de falla que se presentan en ellas.

Falla por fatiga del acero es cuando el acero alcanza el límite de fluencia, sin que el concreto llegue a la fatiga de ruptura que es 0,85 f'c, cuando esto sucede, la viga se agrieta de forma pronunciada del lado de tensión, las fatigas del concreto aumentan hasta presentarse finalmente la falla de la viga. Una viga que falla de esta forma se llama sub-reforzada y la falla ocurre lentamente y va precedida de pronunciadas deflexiones y grietas que indican la proximidad de la falla del elemento.

Falla por aplastamiento del concreto es cuando el concreto alcanza el límite 0,85 f'c, mientras que el acero aún no alcanza el límite de fluencia fy, este tipo de falla es repentino sin anuncio previo, lo cual la hace muy peligrosa; una viga que falla por compresión se llama sobre-reforzada.

Falla balanceada ocurre cuando ambos materiales fallan simultáneamente es decir, cuando el concreto alcanza la fatiga límite de compresión 0,85 f'c, a la vez que el acero alcanza también el límite de fluencia fy, a estas vigas se les llama vigas balanceadas.

Diseño a flexión

Según datos obtenidos del análisis estructural para la viga B-C del nivel 1 en el sentido X del edificio 1, para una viga con área de sección 30 cm \* 55 cm.

 $M(-)1 = 46697,02$  kg-m  $M(-)2 = 44071,00$  kg-m  $M(+) = 24 252,23 kg-m$  $Vu = 21942,69 kg$ 

Adicionalmente se utilizarán los siguientes datos para el cálculo.

$$
fy = 4200 \text{ kg/cm}^2
$$
  
\n
$$
f'c = 280 \text{ kg/cm}^2
$$
  
\n
$$
E_s = 2.1^* 10^6 \text{ kg/cm}^2
$$
  
\n
$$
rec = 4 \text{ cm}
$$
  
\n
$$
d = 55 - 4 = 51 \text{ cm}
$$

### o Acero mínimo

Según el ACI 318-11 10.5.1 en toda sección de un elemento sometido a flexión, el área de acero proporcionada no debe ser menor que el obtenido por medio de:

$$
As_{\min} = \rho_{\min} * b_w * d
$$

$$
As_{min} = (14.1 / 4 \, 200) * 30 * 51 = 5,136 \, \text{cm}^2
$$

En caso de que todas las vigas requieran un porcentaje de acero menor al porcentaje mínimo, se debe reducir la sección de la viga para economizar.

o Acero máximo

$$
As_{\text{max}} = 0.5 * p_b * b_w * d
$$

$$
\rho_b = \frac{\beta_1 * 0.85 f'c}{f y} * \frac{6120}{6120 + f y}
$$

Si f'c 
$$
\leq
$$
 280 kg / cm<sup>2</sup>,  $\beta$  = 0,85; entonces:

$$
\rho_b = \frac{0.85 * 0.85 * 280}{4200} * \frac{6120}{6120 + 4200} = 0.0286
$$

$$
As_{\text{max}} = 0.5 \times 0.0286 \times 30 \times 51 = 21.851 \text{ cm}^2
$$

Si las vigas requieren en algún caso un porcentaje de acero mayor al porcentaje máximo se puede proponer otra sección.

# • Refuerzo longitudinal requerido

El área de acero (As) del refuerzo longitudinal que requiere la viga se calcula con la siguiente ecuación:

As = 
$$
\frac{0.85f'c}{fy} \left[ b*d - \sqrt{(b*d)^2 - \frac{Mu*b}{0.003825*f'c}} \right]
$$

Cálculo de As para M(-)1= 46 697,02 kg-m

As = 
$$
\frac{0.85 * 280}{4\ 200} \left[ 30 * 51 - \sqrt{(30 * 51)^2 - \frac{46\ 697,02 * 30}{0,003825 * 280}} \right]
$$
 = 29,11 cm<sup>2</sup>

Cálculo de As para M(-)2= 44 071,00 kg-m

$$
As = \frac{0.85 * 280}{4 \ 200} \left[ 30 * 51 - \sqrt{(30 * 51)^2 - \frac{44 \ 071,00 * 30}{0,003825 * 280}} \right] = 27,09 \ cm^2
$$

Cálculo de As para M(+) = 24 252,23 kg-m

As = 
$$
\frac{0.85 * 281}{4200} \left[ 30 * 51 - \sqrt{(30 * 51)^2 - \frac{24 \cdot 252.23 * 30}{0.003825 * 281}} \right] = 13.66 \text{ cm}^2
$$

Según el código ACI 318-11 capítulo 21, basadºo en requisitos sísmicos el armado de vigas se debe diseñar con los criterios siguientes:

Para la cama superior: se deben colocar como mínimo 2 barras de acero en forma continua o tomar el mayor de los siguientes valores.

• 
$$
As_{min} = 5,136 \text{ cm}^2
$$

• Un tercio del As M(-) mayor = 0,33  $*$  29,11 cm<sup>2</sup> = 8,94 cm<sup>2</sup>

Criterio: utilizar 2 barras No. 7 ( $As<sub>L</sub> = 7,74$  cm<sup>2</sup>) grado 60 y completar el área de acero adicional con bastones.

Para la cama inferior: se deben colocar como mínimo 2 barras de acero en forma continua o tomar el mayor de los siguientes valores.

• 
$$
Asmín = 5,136 \text{ cm}^2
$$

• 50 % As M(-) mayor = 0,50  $\degree$  29,11 cm<sup>2</sup> = 14,55 cm<sup>2</sup>

Criterio: utilizar 2 barras No. 7 ( $As<sub>L</sub> = 7,74$  cm<sup>2</sup>) grado 60 y completar el área de acero adicional con tensiones.

Para el cálculo de área de acero adicional tanto en la cama superior como en la cama inferior se utilizó la siguiente ecuación:

$$
As_{\text{adic}} = As - As_{L}
$$

Ejemplo para el momento:  $M(-)2 = 44071.73$  kg-m

$$
As_{\text{adic}} = 27,09 - 7,74 = 19,35 \text{ cm}^2
$$

Criterio: utilizar 4 bastones No. 8 (As<sub>adic</sub> = 20,40 cm<sup>2</sup>) grado 60.

El cálculo es análogo en la dirección Y, el resto de las vigas se calculan de manera similar, el detalle del armado se presenta en el plano de detalle de armado de vigas

Revisión por corte

Par el diseño de vigas se debe verificar si el concreto resiste el corte actuante en la viga, debido a los esfuerzos inducidos por sismo, de lo contrario se deberá proporcionar refuerzo transversal para contrarrestar estos esfuerzos.

Si  $V_c > V_u$ , la viga necesita estribos solo por armado a  $S_{\text{max}} = d/2 < 30$  cm Si  $V_c$ < $V_u$ , se diseñan estribos por corte.

Cortante que resiste el concreto:

 $Vc = \emptyset * 0.53 * (\sqrt{f'c}) *$ 

$$
Vc = 0.85 * 0.53 * (\sqrt{280}) * 30 * 51 = 11\,533.60\,kg
$$

Debido a que  $V_c$ < $V_u$ , es necesario diseñar la viga con estribos por corte.

Longitud de confinamiento

Como el diseño se trata de un pórtico resistente a momento, según el código ACI 318-11 21.5.3.1 en ambos extremos del elemento deben disponerse estribos cerrados de confinamiento en al menos una longitud igual a 2 veces la altura del elemento, medida desde la cara de apoyo del elemento, hacia el centro de la luz.

$$
L_{\text{conf}} = 2 * h = 2 * (0.55) = 1.10 \text{ m}
$$

Separación de estribos por confinamiento

El primer estribo cerrado de confinamiento debe estar situado a no más de 50 mm de la cara del elemento de apoyo. El espaciamiento máximo de los estribos en la zona de confinamiento no debe exceder el menor de los criterios siguientes:

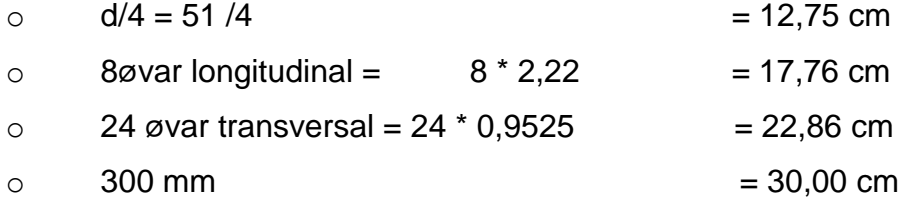

Según el código ACI 318-11 21.5.3.4. Cuando no se requieran estribos cerrados de confinamiento, deben colocarse estribos con ganchos sísmicos en ambos extremos, espaciados a no más de d/2 en toda la longitud del elemento.

$$
S = d/2 = 51/2 = 25.5
$$
 cm

Calculando V<sub>s</sub>, resistencia nominal al cortante proporcionada por el refuerzo transversal, con barra de acero No. 3 grado 40 y  $S = 0,10$ m.

$$
Vs = \frac{\phi * 2 * Av * (fyt * d)}{S}
$$

$$
Vs = \frac{0.85 * 2 * 0.71 * (2\ 800 * 51)}{10} = 17\ 297.517\ kg
$$

Criterio: se utilizarán estribos cerrados No. 3 grado 40, con el primer estribo de 5 cm de la cara de apoyo, estribos en la zona de confinamiento a cada 10 cm y el resto de estribos a cada 20 cm, se agregaran 6 barras de acero No. 4 al armado de las vigas a h/3, con el fin de evitar el ensanchamiento en el núcleo de la sección de concreto y estabilizar el armado en la viga en ambos sentidos.

Figura 35. **Detalle de armado viga sentido Y, ejes 1-2, primer nivel**

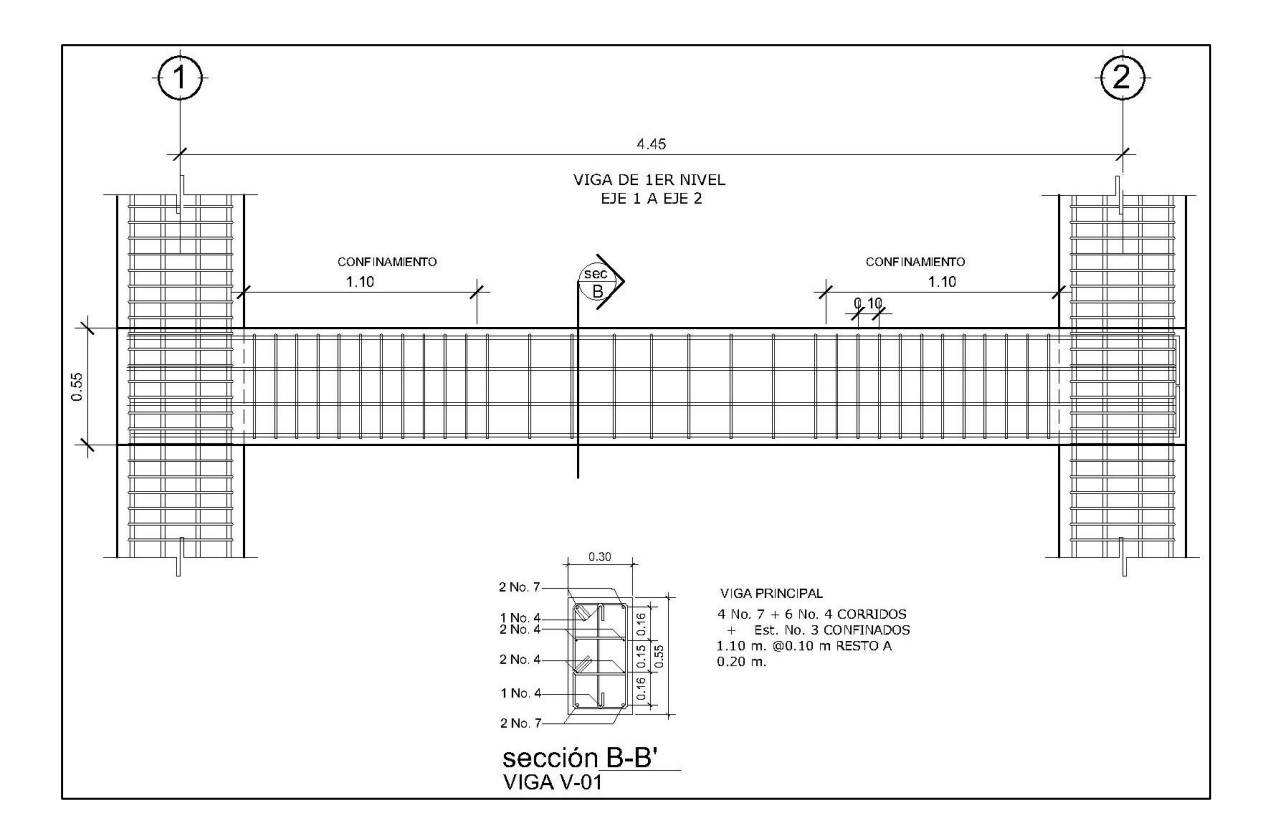

Fuente: elaboración propia, empleando programa AutoCAD.

# **2.1.5.3. Columnas**

Son elementos verticales que normalmente tienen una función estructural, soportan carga axial y momentos flectores con respecto a la sección de sus ejes transversales.

Se determina la columna que soporta la mayor carga axial, generalmente también es esta la columna con mayor área tributaria, y los momentos flectores son tomados del análisis estructural.

Diseño a compresión

Se deberán calcular las cargas que actúan sobre la columna analizada del edificio, la cual se colocará en el primer nivel.

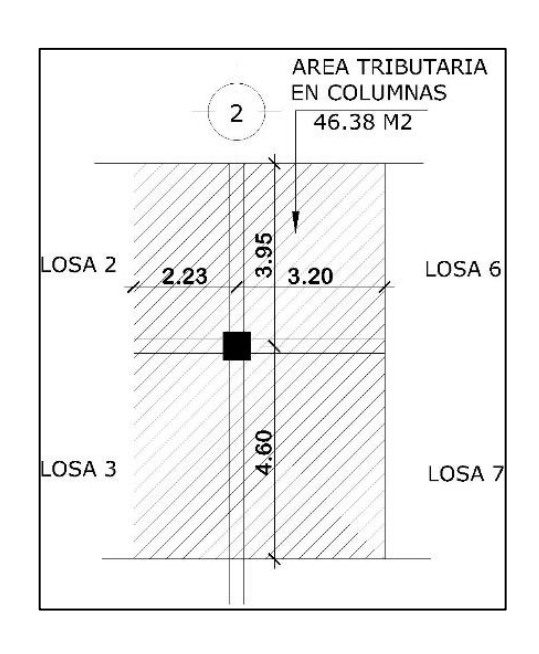

Figura 36. **Columna analizada**

Fuente: elaboración propia, empleando programa AutoCAD.

### Datos

Columna B-2 Sección de columna = 60 cm \* 60 cm Sección de viga 1 = 30 cm \* 55 cm; sección de viga 2 = 25 cm \* 45 cm Longitud de la columna =  $3,80$  m Área tributaria = 46,38 m $^2$ 

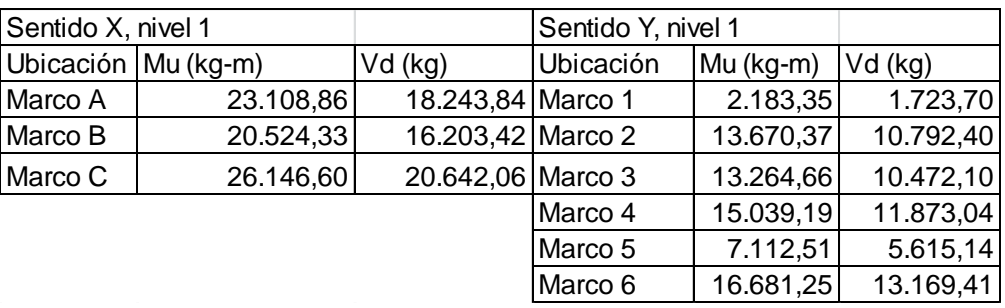

### Tabla XXXIII. **Momentos y cortantes críticos**

Fuente: elaboración propia.

# Carga axial

Para el diseño, se debe determinar la carga axial que soporta la columna analizada, dicho valor es la suma de todas las cargas verticales últimas en cada nivel.

o Carga axial sobre columna de nivel 2

 $CM_2 = W_{\text{losa}} + W_{\text{piso}} + W_{\text{pafiuelos}} + W_{\text{instalacione}}$ S +  $W_{\text{sobrecarga}} = 553$  kg/ m<sup>2</sup>

 $CV_{2}$ = (losa sin acceso)= 100 kg/ m<sup>2</sup>

$$
CU2 = 1,4 CM + 1,7 CV = 944,20 kg/m2
$$
  
FCU<sub>2</sub> = CU / (CM + CV) = 1,4459

Cálculo de la carga axial sobre las columnas del nivel 2 por medio de la expresión:

$$
PU_2 = (At * CU_2) + (W_{viga} * L_{viga2} + W_{viga} * L_{viga}) * FCU_2
$$

 $PU_2 = (46,38*944,20) + (5\,534,10 + 1\,464,75)^*1,4459 =$ 

$$
PU_2 = 53\,915{,}47\ kg
$$

o Carga axial sobre columna de nivel 1

El área tributaria en el primer nivel, corresponde a 2 diferentes tipos de ambientes, lo cual varia el valor de la carga viva a utilizar, por esta razón se debe encontrar un valor proporcional a las cargas aplicadas, para uso de pasillos: ( 24,955 m<sup>2</sup> / 46,384 m<sup>2</sup>)\* 500 kg/m<sup>2</sup> = 269,00 kg/m<sup>2</sup>, y para uso de pasillos: ( 21,428 m<sup>2</sup> / 46,384 m<sup>2</sup>)\* 250 kg/m<sup>2</sup> = 115,49 kg/m<sup>2</sup>, al sumar ambos datos el resultado es 384,50 kg/m $^2$ .

$$
CM_1 = W_{\text{losa}} + W_{\text{piso}} + W_{\text{instalaciones}} + W_{\text{sobrecarga}} + W_{\text{muros}} = 688 \text{kg/m}^2
$$

 $CV_1$  = (proporcional a cargas aplicadas) = 384,50 kg/m<sup>2</sup>

 $CU_1 = 1,4$  CM+1,7 CV = 1 616,85 kg/m<sup>2</sup>

$$
FCU_1 = CU / (CM + CV) = 1,5076
$$

Cálculo de la carga axial sobre la columna del nivel 1 por medio de la expresión:

$$
P_{U1} = P_{U2} + (A_t^* C_{U1}) + (W_{col}^* L_{col}^* FCU_1) + (W_{viga}^* L_{viga1} + W_{viga}^* L_{viga1})^* FCU_1
$$

 $P_{U1}$  = 53 915,47 + (46,384 \* 1 616,85) + (864 \* 3,80 \* 1,5076) + (6 118,20  $+ 1863,00$  \* 1,5076=

$$
P_{U1} = 144\,411,70\,kg
$$

Efectos de esbeltez

La clasificación de las columnas es según la esbeltez, el objetivo es ubicarlas en un rango para determinar el comportamiento bajo la acción de cargas y definir el diseño.

- o Columna cortas (E<22): diseñarlas con los datos originales del diseño estructural.
- o Columnas intermedias (22>E>100): diseñarlas magnificando los momentos actuantes.
- o Columnas largas (E>100): no se recomienda construirlas.

El cálculo del coeficiente que mide el grado de empotramiento a la rotación en las columnas (Ψ) es la relación de rigidez de todos los elementos a compresión (columnas), con respecto a la rigidez de todos los elementos a flexión (vigas) en un plano de un extremo de la columna.

$$
\Psi = \frac{\sum (E * \frac{I}{Lu}) col}{\sum (E * \frac{I}{Ln}) viga}; \ \ \Psi = \frac{\sum (Kcol)}{\sum (Kviga)}
$$

I<sub>col</sub> = 0,60 \* 0,60<sup>3</sup> / 12 = 0,0108  
\nI<sub>vig</sub> = 0,30 \* 0,55<sup>3</sup> / 12 = 0,004159  
\nK<sub>col</sub> = 0,0108 / 3,80 = 0,002842  
\nK<sub>vig der</sub> = 0,004159 / 7,90= 0,000527  
\nK<sub>vig izq</sub> = 0,004159 / 9,20= 0,000452  
\n
$$
\Psi_a = (0,002842 + 0,002842) / (0,000527 + 0,000452)
$$
\n
$$
\Psi_a = 5,808
$$
\n
$$
\Psi_b = 0
$$
, para extremo inferior consideredo emportado  
\n
$$
\Psi_p = (5\ 808 + 0) / 2 =
$$
\n
$$
\Psi_p = 2,90
$$

Cálculo de K (factor de longitud efectiva)

$$
Si \Psi p < 2: K = \frac{20 - \Psi p}{20} \times \sqrt{1 + \Psi p}
$$

$$
Si \Psi p > 2: K = 0.90 * \sqrt{1 + \Psi p}
$$

Como

$$
\Psi p > 2: K = 0.90 * \sqrt{1 + \Psi p} = 0.90 * \sqrt{1 + 2.90} = 1.7783
$$

$$
E = \frac{K * Lu}{\delta}
$$

Donde

$$
\Box = 0.30
$$
 \* lado = 0.30 \* 0.60 = 0.18

 $E = (1,7783 * 3,30) / 0,18 = 32,60255$ 

32,60255 > 22 y < 100; Se clasifica como columna intermedia.

o Esbeltez en columna sentido Y

$$
\Psi p = 1,794
$$

$$
K = 1,52
$$

 $E = 27,8943 > 22$  y <100; columna intermedia

Según los resultados obtenidos de la esbeltez de la columna en sentido X y sentido Y, se deben magnificar los momentos.

Magnificación de momentos

Según el código ACI 318-11 sección 10.12.3 se requiere que la columna se diseñe para carga axial mayorada Pu y el momento magnificado por efectos de curvatura del elemento.

o Momento de diseño sentido X

Factor de flujo plástico del concreto, en el nivel 1

β  $\mathcal{C}_{0}^{2}$  $\mathcal{C}_{0}^{2}$  $\mathbf{1}$  $\mathbf{1}$ 1,4(688)  $\frac{1}{1,4(688) + 1,7(384,5029)} =$ 

$$
\beta d\ N1=0.595727
$$

# o Cálculo del EI total del material

$$
Ec = 15\ 100\sqrt{f'c} = 252\ 671,328
$$

$$
EI = \frac{Ec * Ig}{2,5(1 + \beta d)} = \frac{15\ 100\sqrt{280} * \left(\frac{1}{12}\right) * 60^4}{2,5(1 + 0,595727)} * \left(\frac{1}{100^2 * 1000}\right)
$$

$$
= 6\ 840,3942 \ \text{ton} - m^2
$$

o Cálculo de la carga analizada de pandeo de Euler

$$
Pcr = \frac{\pi^2 * EI}{(klu)^2} = \frac{\pi^2 * 6.840,3942}{(1,7783 * 3,3)^2} = 1.960,35 \text{ ton}
$$

# o Magnificador de momentos

 $\square$  > 1 y ø = 0,70 si se usan estribos

$$
\Box = \frac{1}{1 - \frac{Pu}{\phi Per}} = \frac{1}{1 - \frac{144,411}{0,70 \times 1960,35}} = 1.12
$$

 $Mdx = \Box^*Mu = 1,12 \doteq 20524,33$  kg-m = 22 938,31 kg-m

o Momento de diseño sentido Y:

$$
\beta d = 0{,}595727
$$

$$
El = 6840,39 \text{ ton-m}^2
$$

$$
Per = 2677,95 \text{ ton}
$$

$$
\Box=1{,}08
$$

Mdy = 
$$
\square^*
$$
 Mu = 1,08 \* 13 670,37 kg-m = 14 811,41 kg-m

Cálculo de acero longitudinal por el método de las Cargas Inversas

Este es un método aproximado que consiste en determinar el valor 1/P'u, localizando un punto dentro de la gráfica conocida como Diagrama de Interacción, dicho punto es determinado a través de tres valores: carga axial pura (P'o), carga de falla para una excentricidad ex (P'ux) y carga de falla para una excentricidad ey (P'uy).

Límites de acero

Según ACI, el área de acero en una columna debe estar dentro de los siguientes límites 1% Ag < As < 6% Ag, en zona sísmica.

 $As<sub>min</sub> = (0.01) * 60 * 60 = 36 cm<sup>2</sup>$  $As<sub>mAx</sub> = (0,06) * 60 * 60 = 216 cm<sup>2</sup>$ 

Armado propuesto: 12 No.  $8 = 61,20$  cm<sup>2</sup>

Para este método se usan los Diagramas de Interacción para diseño de columnas, los valores a utilizar en los diagramas son:

o Valor de la gráfica

$$
\gamma = \frac{b - 2 \cdot rec}{h} = \frac{60 - 2 \cdot 4}{60} = 0,90
$$

$$
\rho = \frac{As}{Ag} = \frac{61,2}{3,600} = 0,017
$$

o Valores de la curva

$$
\rho tu = \frac{As * fy}{\phi * f'c * Ag} = \frac{61,2 * 4200}{0,85 * 280 * 3600} = 0,30
$$

o Excentricidades

$$
ex = Mdx / Pu = 22 938,31 / 144 411,70 = 0,159
$$
  

$$
ey = Mdy / Pu = 14 811,41 / 144 411,70 = 0,103
$$

Al conocer las excentricidades se calcula el valor de las diagonales

$$
ex/hx = 0,159 / 0,60 = 0,265
$$
  
ey/hy = 0,103 / 0,60 = 0,171

De los diagramas de interacción se obtuvieron los siguientes valores:

En eje X: Kx = 0.65 En eje Y: Ky = 0.77

o Cargas

Carga resistente de la columna a una excentricidad ex:

P'ux = (Kx) \* f'c \* Ag = 0,65 \* (280) \* (60\*60) = 655 200,00 kg.

Carga resistente de la columna a una excentricidad ey:

P'uy = (Ky) \* f'c \* Ag = 0,77 \* (280) \* (60\*60)= 776 160,00 kg.

Carga de resistencia axial de la columna:

$$
P'o = \emptyset * (0.85 * f'c (A_g-A_s) + A_s * f y)
$$

 $P'$ o = 0,70  $*$  (0,85  $*$  280 (3 600 - 61,2) + 61,2  $*$  4 200) = 769 492,08 kg.

Carga resistente de la columna:

$$
P'u = \frac{1}{\frac{1}{P'ux} + \frac{1}{P'uy} - \frac{1}{P'0}} = \frac{1}{\frac{1}{655\,200} + \frac{1}{776\,160} - \frac{1}{769\,492,1}} = 660\,028,03\,kg
$$

Como P'u = 660 028,03 kg > Pu = 144 411,00 kg, el armado de la columna propuesta es adecuado. De no serlo, sería necesario aumentar el área de acero, siempre por debajo del As<sub>max</sub>, en caso de requerir mayor refuerzo que el permitido por As<sub>max</sub> será necesario aumentar la sección propuesta.

Para el edificio se calcularán únicamente las columnas analizadas, es decir, las que están sometidas a mayores esfuerzos y el resultado se aplicará al resto de columnas del edificio.

Diseño de refuerzo transversal

El refuerzo transversal es el que resiste los esfuerzos por corte, los sismos producen esfuerzos que prueban la ductilidad de las estructuras, se confinan con el fin de que estas puedan absorber ésta energía, se deberá confinar los extremos de las columnas según indica el código ACI 318-11.

o Chequeo por cortante

Se puede tomar los datos obtenidos en el análisis estructural

Comparar  $V_c$  con  $V_u$  con los siguientes criterios:

- Si  $V_c > V_u$  se colocan estribos a S = d/2
- Si  $V_c < V_u$  se diseñan los estribos por corte

Se calcula el corte resistente

$$
Vc = 0.85 * 0.53 * (\sqrt{f'c}) * b * d
$$
  

$$
Vc = 0.85 * 0.53 * (\sqrt{280}) * 60 * 52 = 23519.52 kg
$$
  

$$
Vu = 16202.41 kg
$$

El cortante resistente es mayor al cortante actuante en la columna. Debido a que  $V_c > V_u$ , se pueden colocar estribos a la separación máxima.

$$
S_{\text{max}} = d/2 = 52 / 2 = 26 \text{ cm}
$$

La estructura se encuentra en una zona altamente sísmica por lo que se hace necesario confinar para lograr ductilidad.

#### o Longitud de confinamiento

En un pórtico resistente a momento, según el código ACI 318-11 sección 21.6.4.1 el refuerzo transversal debe suministrarse en una longitud "lo" medida desde la cara del nudo y a ambos lados de cualquier sección donde pueda ocurrir fluencia por flexión como resultado de desplazamientos laterales inelásticos del pórtico. La longitud "lo" no debe ser menor que la mayor de:

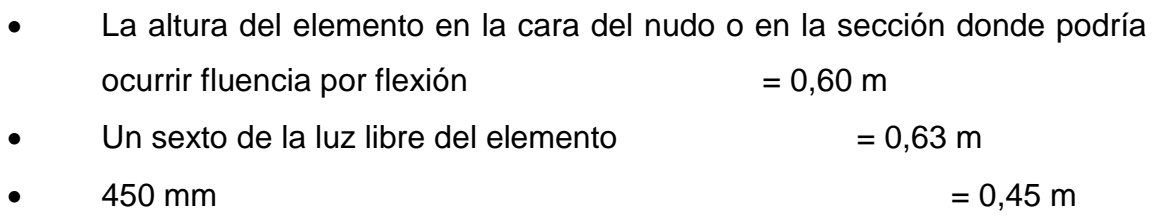

Criterio: se utilizará una longitud de confinamiento de 0,65 m para los estribos en las columnas del segundo nivel, y una longitud de confinamiento de 1,00 m para el primer nivel.

o Cálculo de refuerzo fuera de la zona de confinamiento

El ACI 318-11 sección 21.6.4.3 especifica que la separación del refuerzo transversal a lo largo del eje longitudinal del elemento no debe exceder la menor de:

- La cuarta parte de la dimensión mínima del elemento  $\frac{1}{4}$  \* 60 cm = 15 cm.
- Seis veces el diámetro de la barra de refuerzo longitudinal menor: 6\*2,54  $cm = 15,24$  cm.
- S<sub>o</sub>, según lo definido por la ecuación siguiente:

$$
hx = 4(4 + 1.27) = 21.08\,cm
$$

100

$$
So = 10 + \left(\frac{35 - 21,08}{3}\right); So = 10 + \left(\frac{35 - 21,08}{3}\right) = 14,64cm
$$

El valor de  $S<sub>o</sub>$  no debe ser mayor a 150 mm y no es necesario tomarlo menor a 100 mm.

### o Cálculo de refuerzo en la zona de confinamiento

En ambos extremos del elemento debe proporcionarse estribos cerrados de confinamiento con un espaciamiento de S<sub>o</sub> por una longitud lo, medida desde la cara del nudo. El espaciamiento  $S_0$  no debe ser mayor que el menor de (a), (b), (c) y (d).

> Ocho veces el diámetro de la varilla longitudinal confinada más pequeña.

> > $S_0 = 8 * (8 / 8) * 2,54 = 20,32$  cm

 24 veces el diámetro de la varilla de amarre; varilla de amarre No. 3.

So = 24 \* ( 3 / 8 ) \* 2,54 = 22,86 cm

■ 1/<sub>2</sub> de la menor dimensión de la sección transversal del elemento de marco; menor sección transversal.

$$
S_o = 60 / 2 = 30
$$
 cm

30 cm. (Reglamento ACI 318-11 sección 21.3.5.2)

Criterio: se colocarán estribos cerrados dobles No. 3 grado 40 a cada 5 cm a lo largo de la longitud de confinamiento en ambos extremos de la columna y en el resto de la longitud de la columna estribos cerrados dobles No. 3 grado 40 a cada 10 cm.

El procedimiento es análogo para las otras columnas. El detalle del armado de la columna analizada se muestra en la figura 37.

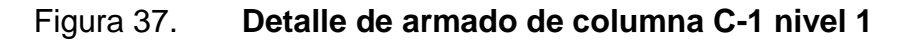

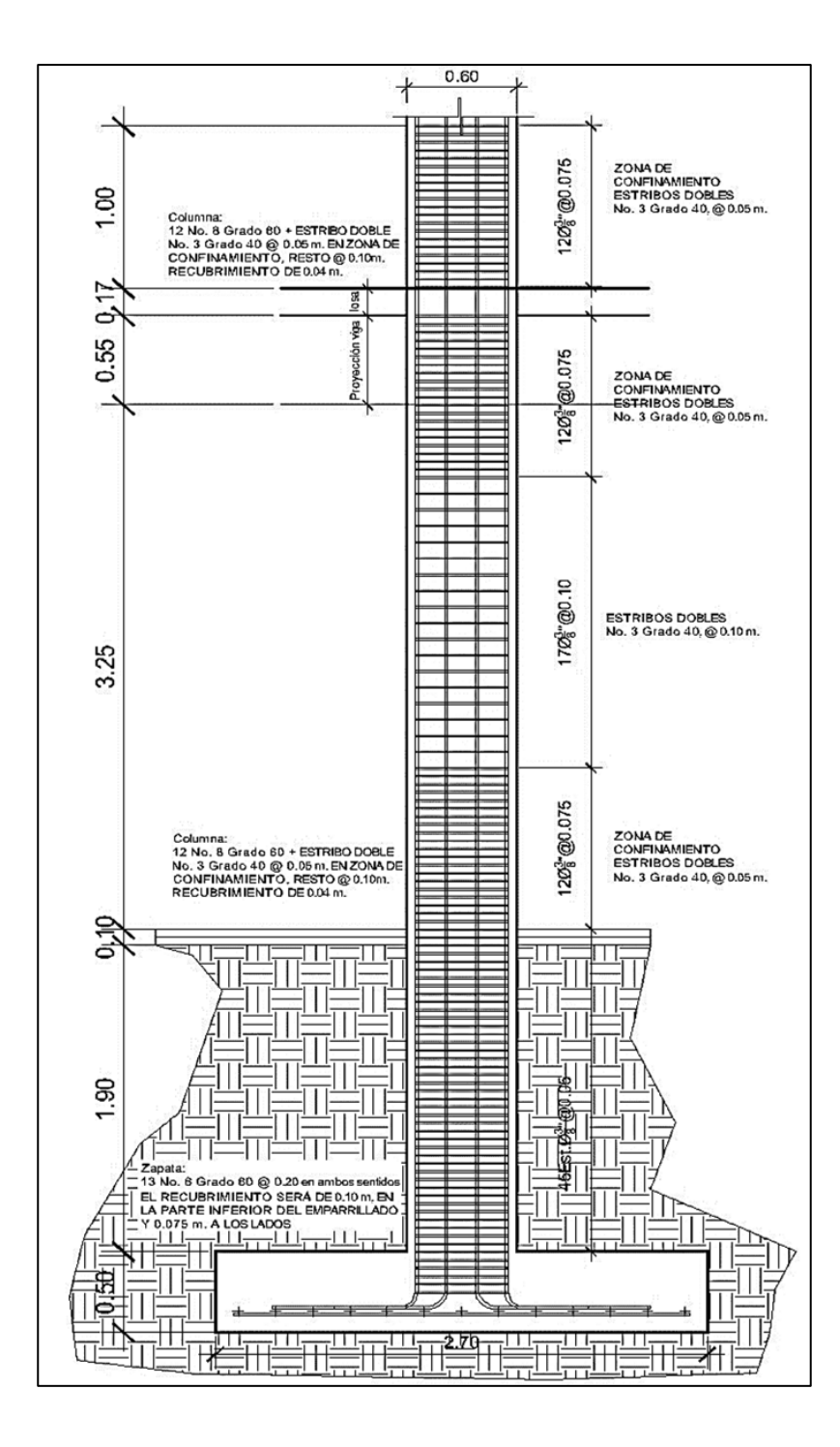

Fuente: elaboración propia, empleando programa AutoCAD.

# Diseño de nudos sísmicos

El comportamiento del nudo viga-columna en pórticos especiales resistentes a momento, ante fuerzas sísmicas incide directamente en la estabilidad de la estructura, dado que la pérdida sustancial de la rigidez y la resistencia en el nudo puede producir un mecanismo de falla local e incluso global de la estructura. El nudo se define como la porción de la columna que está limitada por las superficies superiores e inferiores de las vigas que llegan a ella, en otras palabras es la porción de la columna que entra dentro de la viga, por lo tanto es mas parte de la columna que de la viga.

- Importancia de los nudos
	- o Garantizar la estabilidad general de la estructura, porque la falla producirá el inicio del colapso de la estructura.
	- o Proporcionan el máximo valor del cortante de la columna.
	- o Es la zona donde el acero de la viga debe desarrollar el máximo esfuerzo para soportar los momentos flectores negativos de los apoyos.
	- o En ellos se presenta inversión de momentos durante el sismo.
- Clasificación de los nudos
	- o Nudo interior o central

Tiene vigas que llegan desde los cuatro lados del nudo y para clasificarlo como nudo interior que las vigas deben cubrir al menos ¾ del ancho de la columna y la altura total de la viga de menor altura no debe ser menor que ¾ de

la altura total de la viga mayor que llega hasta el nudo. El nudo que no cumpla con estos requisitos debe clasificarse como nudo exterior.

o Nudo exterior o perimetral

Tiene al menos dos vigas que están en caras opuestas al nudo y para clasificarlo como nudo exterior debe cumplir que las vigas deben cubrir al menos ¾ del ancho de la columna y la altura total de la viga de menor altura no debe ser menor que ¾ de la altura total de la viga mayor que llega hasta el nudo. El nudo que no cumpla con estos requisitos debe clasificarse como nudo de esquina.

o Nudo de esquina

Es una variación del nudo exterior y para clasificarlo como nudo de esquina debe cumplir que las vigas deben cubrir al menos ¾ del ancho de la columna y la altura total de la viga de menor altura no debe ser menor que ¾ de la altura total de la viga mayor que llega hasta el nudo.

o Requisitos generales, según ACI 318-11

ACI 21.7.2.1- Las fuerzas en el refuerzo longitudinal de vigas en la cara del nudo deben determinarse suponiendo que la resistencia en el refuerzo de tracción por flexión es 1,25fy.

ACI 21.7.2.2- El refuerzo longitudinal de una viga que termine en una columna, debe prolongarse hasta la cara más distante del núcleo confinado de la columna y anclarse, en tracción, de acuerdo con 21.7.5, y en compresión de acuerdo con el capítulo 12.

105

ACI 21.7.2.3- Donde el refuerzo longitudinal de una viga atraviesa un nudo viga-columna, la dimensión de la columna paralela al refuerzo de la viga no debe ser menor que 20 veces el diámetro de la barra longitudinal de viga de mayor diámetro, para concretos de peso normal. Para concretos livianos, la dimensión no debe ser menor que 26 veces el diámetro de la barra.

El edificio tiene vigas de 0,30 m de ancho, altura de 0,55 m con refuerzo No. 7 y las columnas tienen medidas de 0,60 x 0,60 m con refuerzo No. 8, con estos datos se procederá a revisar el ancho de columna.

db= núm. 7 = 2,22 cm

 $b \geq 20$  (db)

 $b \ge 20$  (2,22) = 44,4 cm

60 cm ≥ 44,4 cm

Refuerzo transversal del nudo, según ACI 318-11

ACI 21.7.3.1 el refuerzo transversal del nudo debe satisfacer 21.6.4.4(a) o 21.6.4.4 (b) y además debe cumplir con 21.6.4.2, 21.6.4.3 y 21.6.4.7, excepto la permitido en 21.7.3.2.

ACI 21.7.3.2 cuando existan elementos que llegan en los cuatro lados del nudo y el ancho de cada elemento mide por lo menos tres cuartas partes del ancho de la columna, debe disponerse refuerzo transversal igual, por lo menos, a la mitad de la cantidad requerida en 21.6.4.4(a) o 21.6.4.4 (b), dentro del h del

elemento de menor altura que llegue al nudo. En estos lugares, se permite que el espaciamiento especificado en 21.6.4.3 se incremente a 150 mm.

El edificio tiene vigas de 0,30 m de ancho, altura de 0,55 m con refuerzo núm. 7 y las columnas tienen medidas de 0,60 m x 0,60 m con refuerzo núm. 8, con estos datos se procederá a revisar la relación de ancho viga-columna.

by  $\geq 0.75$  hy

 $0,30 \ge 0,75(0,60) = 0,45$ 

 $0,30 < 0,45$ 

Para el refuerzo transversal de las columnas se propuso la utilización de estribos normales núm. 3, debe disponerse refuerzo transversal igual, por lo menos, a la mitad de la cantidad requerida en el área de confinamiento de las columnas, sin embargo para garantizar el paso del concreto la distancia entre estribos dentro del nudo también será de 5 cm.

ACI 21.7.3.3 debe disponerse refuerzo transversal que pase a través del nudo para proporcionar confinamiento al refuerzo longitudinal de viga que pasa fuera del núcleo de la columna, que cumpla con los requisitos de espaciamiento de 21.5.3.2, y los requisitos 21.5.3.3 y 21.5.3.6, cuando dicho confinamiento no es suministrado por una viga que llegue al nudo.

Resistencia al cortante, según ACI 318-11

ACI 21.7.4.1 para concreto de peso normal Vn en el nudo no debe ser mayor que los valores especificados a continuación:

107

o Para nudos confinados por vigas en las cuatro caras.

$$
1.7\sqrt{f'c} \, Aj
$$

o Para nudos confinados en tres caras o en dos caras opuestas.

$$
1.2\sqrt{f'c} \, Aj
$$

o Para otros casos

$$
1.0\sqrt{f'c}
$$
 Aj

Donde Aj es el área efectiva de la sección transversal dentro del nudo, calculada como el producto de la profundidad del nudo por su ancho efectivo.

 $Aj = 60$  cm  $*$  30 cm = 1 800 cm<sup>2</sup>

El cálculo del cortante nominal máximo disponible  $(V_n)$  para un nudo interior del primer nivel será:

 $1,7\sqrt{f'}$ 

$$
Vn = 1.7\sqrt{280} \times 1\,800
$$

$$
Vn = 51\,203{,}59\,kg
$$

El cálculo del cortante máximo actuante  $(V_n)$  para un nudo interior del primer nivel será:

De la condición de equilibrio del nudo se tiene

$$
V_u = T_L + T_R - V_p
$$

#### Donde

 $T_L$  = Fuerza de tensión izquierda del acero de la viga considerando fluencia del acero  $f_s = 1,25f_v$ .

 $T_R$  = Fuerza de tensión derecha del acero de la viga considerando post fluencia del acero  $f_s = 1,25f_y$ .

 $V_p$  = Cortante de la columna que equilibra los máximos momentos probables en vigas.

Debido a la naturaleza alternante de las cargas el cortante máximo aplicado se debe calcular con la combinación de fuerzas de tensión que resulte más desfavorable, por ello:

$$
T_{L} = 1,25^*A_{sL}(+ - )^*f_y \hspace{1cm} T_{R} = 1,25^*A_{SR}(+ - )^*f_y
$$

 $V_{u} = T_{L} + T_{R} - V_{p}$ 

$$
V_{u} = 1,25*As1*f_{y} + 1,25*As2*f_{y} - V_{p}
$$

Vu= 1,25\*2\*3,87\*2 800 + 1,25\*2\*3,87\*2 800 – 16 203,42

$$
V_u = 37\,976,58\,kg
$$

Cálculo de la relación de demanda vs. capacidad

Si:  $\frac{vu}{Vn} \leq 1.0$  el nudo es competente para resistir las fuerzas requeridas

Si: 37 976,58 kg / 51 203,59 kg = 0,74 ≤ 1, el nudo es adecuado

ACI 21.7.4.2 para concreto con agregado liviano, la resistencia nominal al cortante del nudo no debe exceder de las tres cuartas partes de los límites señalados en 21.7.4.1.

Longitud de desarrollo de barras en tracción, según ACI 318-08

ACI 21.7.5.1 para tamaños de barras núm. 3 a núm. 11, la longitud de desarrollo  $\int_{d\tilde{n}}$  para una barra con gancho estándar de 90º en concreto de peso normal no debe ser menor que el mayor valor entre 8 db, 150 mm y la longitud requerida por la ecuación:

$$
l_{dh} = \frac{fy * db}{17,2 * \sqrt{f'c}}
$$

Para concreto liviano, l<sub>dh</sub> para barra con gancho estándar de 90<sup>°</sup> no debe ser menor que el mayor valor entre 10 db, 190 mm y 1,25 veces la longitud requerida por la ecuación anterior.

El gancho de 90º debe estar colocado dentro del núcleo confinado de una columna o elemento de borde.

El cálculo de la longitud de desarrollo para una barra No. 7 en un nudo interior del primer nivel será:

$$
ldh = \frac{2\ 800 * 2.22}{17.2 * \sqrt{280}} = 21.60 \ cm
$$

ACI 21.7.5.2 para barras núm. 3 a núm. 11, la longitud de desarrollo en tracción *ld* para una barra recta, no debe ser menor que la mayor de:

- o 2,5 veces la longitud requerida en 21.7.5.1 si el espesor de concreto colocado fresco en una sola operación debajo de la barra no excede de 300 mm.
- o 3,25 veces la longitud requerida en 21.7.5.1 si el espesor de concreto colocado fresco en una sola operación debajo de la barra excede de 300 mm.

ACI 21.7.5.3 las barras rectas que terminan en un nudo deben pasar a través del núcleo confinado de la columna o elemento de borde. Cualquier porción de *ld* fuera del núcleo confinado debe incrementarse mediante un factor de 1,6.

### **2.1.5.4. Zapatas y cimientos corridos**

La cimentación puede definirse en general como el conjunto de elementos de cualquier edificación cuya misión es transmitir al terreno que la soportan las acciones procedentes de la estructura. Su diseño dependerá por tanto no solo de las características del edificio sino también de la naturaleza del terreno y el costo; el diseño debe ser eficiente, funcional y económico. En este caso se diseñan zapatas aisladas concéntricas cuadradas, las cuales de detallarán en planos.

111

Todos los datos para el diseño son el valor soporte del suelo y los momentos obtenidos en el análisis estructural.

Los datos a utilizar para el diseño de la zapata analizada son:

 $Mx = 20524,33 kg-m$ My = 13 670,37 kg-m  $PU_1 = 144441.67$  kg FCU= 1,51; se obtiene en el diseño de la columna analizada B2 Desplante (Df)= 2,30 m  $\text{f}'\text{c} = 280 \text{ kg/cm}^2$  $f_v = 2800 \text{ kg/cm}^2$ Peso específico concreto (yc) = 2,40 ton/m<sup>3</sup> Peso específico ( $\gamma s$ ) = 1,40 ton/m<sup>3</sup>  $q_d = 25,39$  ton/m2

La carga de trabajo ejercida sobre la zapata fué determinada por la carga axial que soporta la columna del primer nivel analizada, el peso propio de la columna y las cargas inducidas.

Cálculo de cargas de trabajo

$$
PU = PU1 + (Wcol* Lcol* FCU1)
$$

PU= 144 411,67 kg + (864 kg/m \* 7,6 m\* 1,51) = 154 310,86 kg
Cargas de trabajo

$$
P't = \frac{Pu}{FCU} = \left(\frac{154\ 310,86\ kg}{1,51}\right) / 1000 = 102,36\ Ton
$$
\n
$$
M'tx = \frac{Mx}{FCU} = \frac{\left(\frac{20\ 524,33}{1,51}\right)}{1000} = 13,61\ Ton - m
$$
\n
$$
M'ty = \frac{My}{FCU} = \frac{\left(\frac{13\ 670,37}{1,51}\right)}{1000} = 9,06\ Ton - m
$$

Predimensionamiento del área de la zapata

$$
Az = \frac{1,5*P't}{qdis} = \frac{1,5*102,36}{25,39} = 6,05 m2
$$

Si se supone una zapata cuadrada de 2,70 m \* 2,70 m, para un área de zapata de 7,29 m<sup>2</sup>, y se estima un espesor de la zapata de 0,50 m, se procede a chequear estos valores.

#### o Revisión de la presión sobre el suelo

La zapata transmite verticalmente al suelo las cargas aplicadas a ella por medio de la superficie de contacto con este, ejerce una presión cuyo valor se define por la ecuación:

$$
q_{max/min} = \frac{Ptotal}{Az} \pm \frac{Mtx}{Sx} \pm \frac{Mty}{Sy}, S = \frac{bh^2}{6}, y \, Ptotal = Pt + Ws + Wz
$$

Se debe tomar en cuenta que el valor de que no debe ser negativo y  $t$ ampoco mayor que el valor soporte de diseño  $(q_{dis})$ , para la zapata se tiene:

$$
Sx = Sy = \frac{2,70 \times 2,70^2}{6} = 3,28
$$

$$
P = P
$$
total + Psuelo + Pzapata

$$
P = 102,36 + (7,29 * 2,30 * 1,40) + (7,29 * 0,50 * 2,40) = 133,56
$$
 *Tom*

$$
qmax = \frac{133,56}{7,29} + \frac{13,61}{2,60} + \frac{9,07}{2,60} = 25,24 \text{ ton/m2}
$$

$$
qmin = \frac{133,56}{7,29} - \frac{13,61}{2,60} - \frac{9,07}{2,60} = 11,41 \text{ ton/m2}
$$

#### o Cálculo por presión última

La presión real ejercida por la zapata en un punto cualquiera debajo de ella, es distinta a la presión en otro punto de la misma. Para efectos de diseño se determina una presión constante aplicando un criterio conservador, se realiza el diseño con la presión máxima afectada por el factor de carga última.

$$
qu = FCU * qmax = 1.51 * 25.24 = 38.04 \text{ ton}/m2
$$

#### o Revisión del cortante simple

La falla a cortante simple en la zapata, suele ocurrir en forma diagonal a 45 grados medidos a partir del borde de la columna, por lo que ocurre en una distancia horizontal igual al peralte efectivo d, de la zapata y es necesario comprobar que el espesor es capaz de soportar el corte actuante (Va) en la zapata.

Si se propone utilizar barras núm. 6, el diámetro de dicha barra es 1,91 cm, por lo tanto, el peralte efectivo es:

 $d = t - rec. - \varnothing$ bar /2  $d = 50 - 7,5 - (1,91 / 2)$  $d = 41,55$  cm Con un t asumido =  $0,50$  m

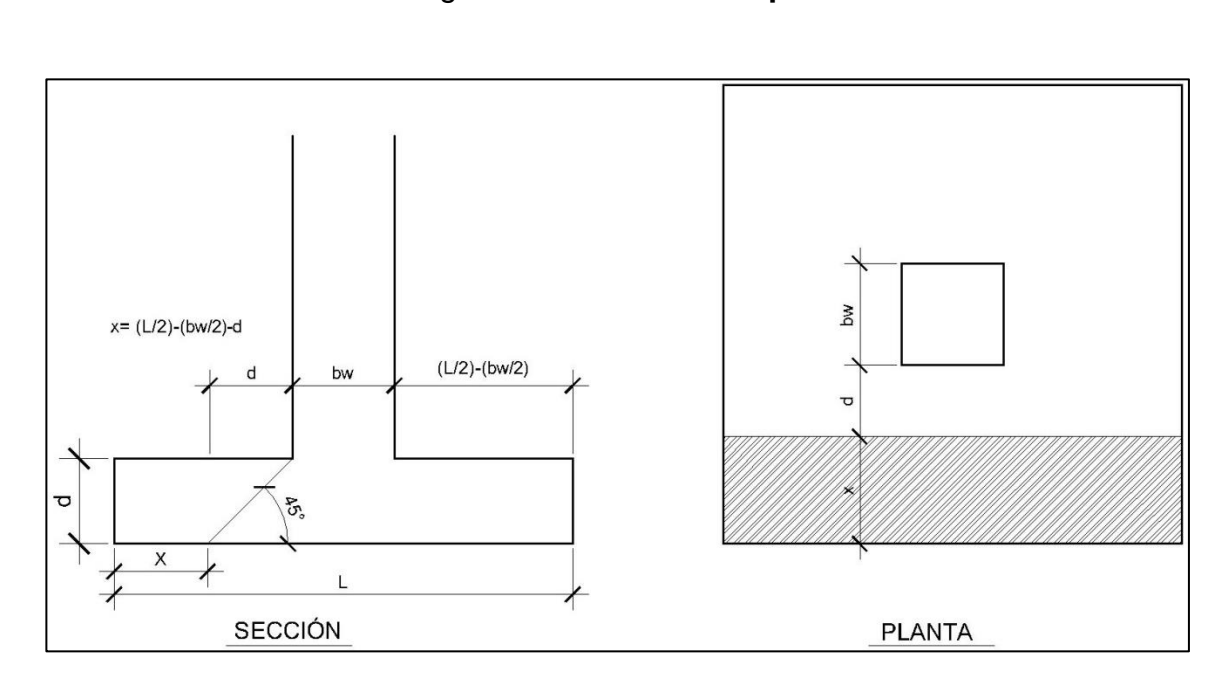

Figura 38. **Corte simple**

Fuente: elaboración propia, empleando programa AutoCAD.

Calculando el área donde actúa el cortante simple en la zapata:

$$
x = L / 2 - b_w / 2 - d
$$
  
x = 2,70 / 2 - 0,60 / 2 - 0,42 = 0,63 m

Corte actuante

$$
V_{\text{act}} = X^*L^* q_u = 0.63 * 2.70 * 38.04 = 64.71 \text{ ton}
$$

Corte resistente

V  $_{res}$  = 0,53  $*$  ø  $*$  b  $*$  d  $*$  √f'c = 0,53 $*$ 0,85 $*$ 270 $*$ 42 $*$ √280 = 85,50 ton

V res > V act, el espesor propuesto, si resiste el corte simple.

o Revisión del cortante punzante

La columna tiende a punzonar la zapata, debido a los esfuerzos de corte producidos en el perímetro de la columna; el límite donde ocurre la falla estará a una distancia d/2, del perímetro de la columna.

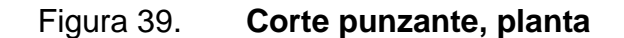

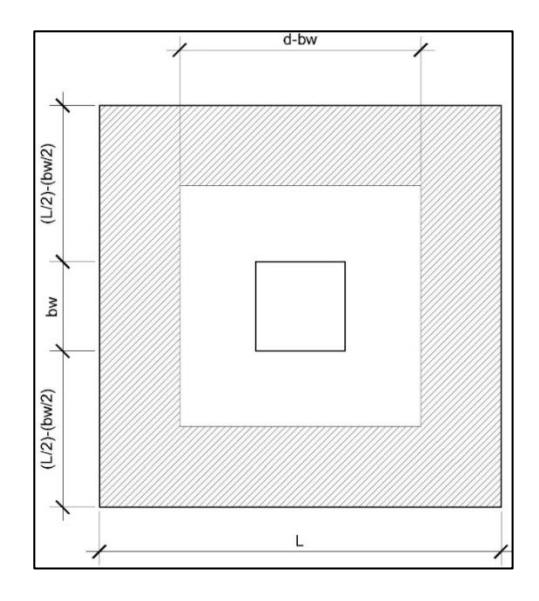

Fuente: elaboración propia, empleando programa AutoCAD.

Calculando el área donde actúa el cortante punzante en la zapata:

$$
\hat{A} \text{rea} = 7,29 - (1,02)^2 = 6,25 \text{ m}^2
$$

$$
b_0 = 4(1.02) = 408
$$

Corte actuante

$$
V_{\text{act pun}} = \text{Área} \cdot q_{\text{u}} = 6,25 \cdot 38,04
$$
  
 $V_{\text{act pun}} = 237,75 \text{ ton}$ 

Corte resistente

$$
V_{\text{r pun}} = 1.06 \cdot \text{m/s} \cdot \text{do} \cdot \text{d} \cdot \text{vfc, bo} = 4(\text{bcol} + \text{d})
$$
  
bo = 408  
 $V_{\text{r pun}} = 1.06 \cdot 0.85 \cdot 408 \cdot 41.55 \cdot \sqrt{280} = 255.58 \text{ ton}$ 

V<sub>res</sub> >V<sub>act</sub>, el espesor propuesto, si resiste el corte punzante, las dimensiones son adecuadas

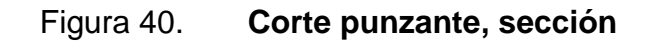

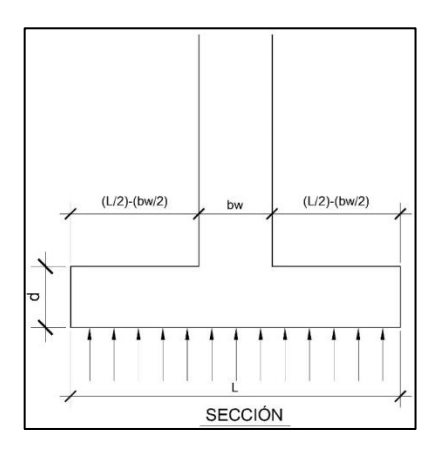

Fuente: elaboración propia, empleando programa AutoCAD.

#### o Diseño del refuerzo transversal

La zapata se diseña a flexión y actúa como una losa en voladizo.

$$
Mu = \frac{qu * L^2}{2} = \frac{38,04 * \left(\frac{2,70}{2} - \frac{0,60}{2}\right)^2}{2} = 20,97 \text{ ton} - m
$$

El área de acero se calcula con la ecuación para el refuerzo de una losa:

$$
As = \left[ (b * d) - \sqrt[2]{(b * d)^2 - \frac{MU * b}{0.003825 * f'c}} \right] * \frac{0.85 * f'c}{fy}
$$

$$
As = \left[ (100 * 41,55) - \sqrt[2]{(100 * 41,55)^2 - \frac{20970 * 100}{0,003825 * 280}} \right] * \frac{0,85 * 280}{4\ 200}
$$
  
= 13,75 cm<sup>2</sup>

$$
As_{min} = (0.0018)^{*} b * d = 0.0018^{*}100^{*}41.55 = 7,479 cm^{2}
$$

Como As es mayor que  $\mathsf{As}_{\mathsf{min}}$ , entonces usar As y determinar la separación usando barra núm. 6.

13,75 cm<sup>2</sup> → 100 cm 2,84 cm<sup>2</sup>  $\rightarrow$  S

Aplicando simple regla de tres: S = 2,84 \* 100 / 13,75 = 20,65 cm

Criterio: colocar barras núm. 6 grado 60 a cada 20 cm en ambos sentidos.

Para el detalle del armado de la zapata, referirse al plano de cimentación.

Cimiento corrido

Se entenderá por cimiento corrido a todos los componentes o elementos que conforman el cimiento, medidos desde el nivel del piso hasta el fondo de la cimentación. Este tipo de cimiento consiste en que un elemento es colocado en una posición horizontal, la función de esta es meramente estructural ya que recibe las cargas de los muros y las trasmite al suelo portante.

Para el cimiento corrido se tomará en cuenta establecido por la Norma AGIES NSE 4-10, capítulo 5.

La cual Indica entre sus generalidades que debe cimentarse siempre en terreno estable y debe empotrarse por lo menos 40 cm dentro del terreno para el caso de viviendas de 1 nivel de bloque o ladrillo, y para viviendas de 2 niveles de bloque o ladrillo se deberán empotrar 60 cm.

Para cimentar los muros en los edificios 1 y 2 serán de cerramiento y se utilizarán todos los procedimientos constructivos necesarios para mantener la verticalidad de los muros y de la excavación.

Según Norma AGIES NSE 4-10, 5.3.3, la cimentación del muro puede consistir de un cimiento corrido de concreto reforzado con un ancho de 40 cm y un peralte de 25 cm, luego levantado de block o ladrillo y en seguida, una solera de humedad fundida de 15 cm de peralte, sumando una profundidad mínima de 60 cm medido desde la parte inferior del cimiento. El refuerzo del cimiento corrido consiste en 3 barras núm. 3 (9,5 mm) corridas más eslabón núm. 3 (9,5 mm) a cada 20 cm. Mientras que la solera de humedad consiste de 4 barras núm. 3 (9,5 mm) corridas más estribo núm. 2 (6,4 mm) a cada 15 cm.

Por criterio: como la presión del suelo es pequeña, se utilizará una cimentación para los muros como lo indica la Norma AGIES NSE 4-10, 5.3.3.

Figura 41. **Detalle de cimiento corrido**

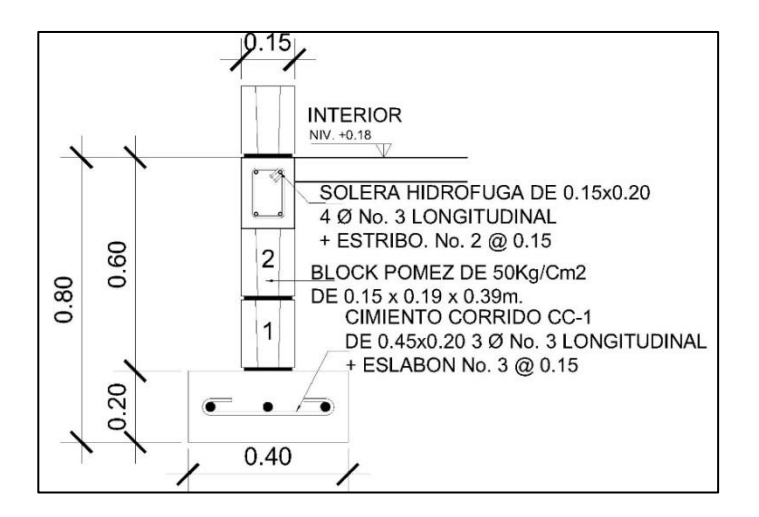

Fuente: elaboración propia, empleando programa AutoCAD.

#### Muros

Para este proyecto los muros no son estructurales, porque no resisten cargas verticales ni cargas horizontales que afectan al edificio, servirán para delimitar y cerrar áreas, sin embargo, poseerán además de unidades de block, columnas y soleras, los muros deberán separarse de las columnas y vigas superiores del marco a una distancia de 2,50 cm, los elementos del muro que resisten el volteo debido a las cargas laterales son las columnas, por esa razón deberán anclarse al cimiento en el primer nivel y a la viga inferior del marco en los siguientes niveles.

#### **2.1.5.5. Gradas**

Las gradas son elementos constructivos que proporcionan acceso entre dos planos (plantas) situadas a distinto nivel, constituida por peldaños o escalones.

Peldaño o escalón, es la parte de la escalera que se apoya el pie en ascenso o descenso. Se denomina huella (H) a la proyección horizontal y contrahuella (CH) a la diferencia de altura entre dos huellas consecutivas.

Para la Consulta Externa se diseñó como una estructura interna al edificio, se diseñaron para dar comodidad y seguridad al derecho habiente con una relación de escalones apropiada para edificios de consulta médica.

Se considera una relación adecuada si se toman los siguientes criterios.

CH < 20 cm  $H > CH$ 61 cm ≤ 2 CH + H ≤ 64 cm 45 cm ≤ CH + H ≤ 48 cm 450 cm<sup>2</sup> ≤ CH + H ≤ 500 cm<sup>2</sup>

Basado en varios cálculos se sabe que el ancho estándar de una huella es de 0,30 m y la altura estándar de una contrahuella suele ser de 0,175 m.

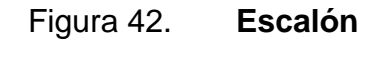

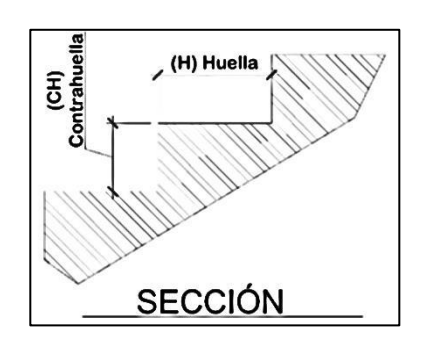

Fuente: elaboración propia, empleando programa AutoCAD.

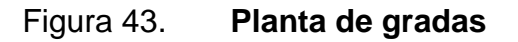

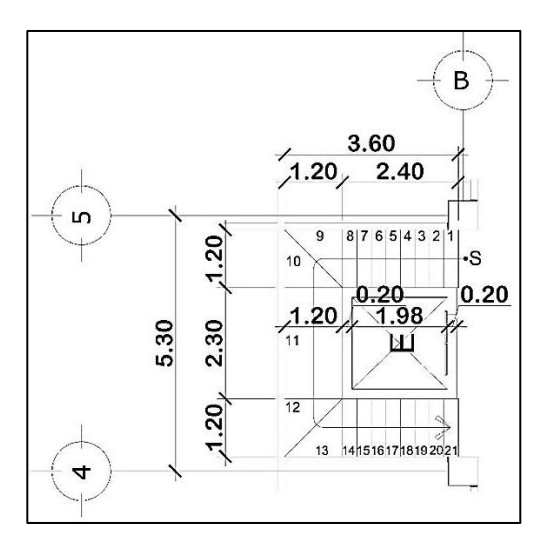

Fuente: elaboración propia, empleando programa AutoCAD.

Diseño de la escalera

Altura del nivel =  $3,90 \text{ m}$ 21 huellas (H)

22 Contrahuellas (CH) Ámbito o ancho de escalera = 1,30 m

Cálculo de altura de contrahuellas

Altura del nivel / cantidad de  $CH = 3,90 / 22 = 0,17$ 

Chequeo:

CH < 20 cm; 0,17 < 0.20, sí cumple  $H > CH$ ; 0,30  $> 0.17$ , sí cumple 61 cm ≤ 2 CH + H ≤ 64 cm; 2CH + = 0,64, sí cumple. 45 cm ≤ CH +H ≤ 48; CH + H =  $0.17 + 0.30 = 0.47$ , sí cumple. 450 cm<sup>2</sup> ≤ CH \* H ≤ 500 cm<sup>2</sup>; CH \* H = 17 \* 30 = 510 cm<sup>2</sup>, aceptable.

Criterio: Se usarán 22 contrahuellas de 0,17 m de altura y las huellas tendrán un ancho 0,30 m, definidas las dimensiones de estas se encuentra el arcotangente β = contrahuella / huella = 30º57'50"

Análisis estructural

Para fines de análisis estructural el módulo de gradas se analizó por tramos, siendo el primer tramo desde el primer escalón hasta el descanso a 1,80 m de altura, el segundo tramo de la grada núm. 9 a la grada núm. 13, y el tercer tramo del descanso hasta el último escalón.

#### Figura 44. **Elevación de escalera**

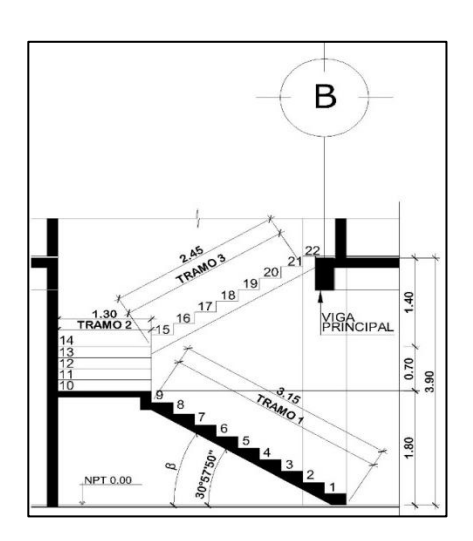

Fuente: elaboración propia, empleando programa AutoCAD.

Según el código ACI 318-11 sección 9.5.2.1 las alturas o espesores mínimos aplicadas a los elementos en una dirección que no soporten o estén ligados a particiones u otro tipo de elementos susceptibles de dañarse debido a deflexiones grandes, a menos que el cálculo de las deflexiones indique que se puede utilizar un espesor menor sin causar efectos adversos, deben calcularse con las siguientes expresiones.

Para losas macizas en una dirección con elementos simplemente apoyados:

$$
t = L/20 = 3,15 / 20 = 0,1575
$$
 m

Criterio: tomando un promedio, podemos definir el espesor a usar como t= 0,15 m.

t' = t/ cos β = 0,15 / cos (30°57'50") = 0,1285

 $t<sub>m</sub> = (t/cosβ) + (CH / 2) = 0,1285 + 0,085 = 0,213$ 

• Primer tramo y tercer tramo

o Integración de cargas

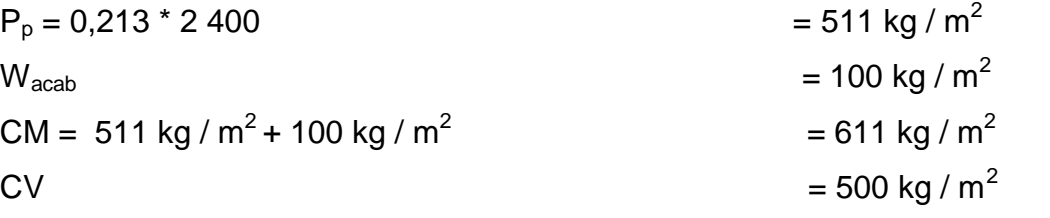

Cu = 1,4(611 kg / m<sup>2</sup> ) + 1,7 (500 kg / m<sup>2</sup> ) = = 1 750,40 kg / m<sup>2</sup>

o Cálculo de momentos

Se considera como una losa unidireccional sobre 2 apoyos

$$
M(-) = \frac{W * L^2}{9} = \frac{1750,40 * 3,15^2}{9} = 1929,82 \text{ ton} - m
$$

$$
M(+) = \frac{W * L^2}{14} = \frac{1750,40 * 3,15^2}{14} = 1240,60 \text{ ton} - m
$$

Cálculo del área de acero para una franja unitaria de un metro, utilizando barras núm. 4.

$$
d = t - rec. - Øvar / 2
$$

$$
d = 15 - 2.5 - (1.27 / 2)
$$

$$
d = 13,14 \, \text{cm}
$$

$$
As_{\text{min}} = (0,002) * b * d = (0,002) * 100 * 13,14 = 2,63 \text{ cm}^2
$$

El área de acero requerida se calcula con la misma ecuación para el refuerzo de una losa:

As = 
$$
\frac{0.85f'c}{fy} \left[ b*d - \sqrt{(b*d)^2 - \frac{Mu*b}{0.003825*f'c}} \right]
$$

As = 
$$
\frac{0.85 * 280}{2800} \left[ 100 * 13.14 - \sqrt{(100 * 13.14)^2 - \frac{Mu * 100}{0.003825 * 280}} \right] =
$$

As  $M(-) = 5.99$  cm<sup>2</sup>; si cumple.

As  $M(+) = 3.81$  cm<sup>2</sup>; si cumple

o Cálculo del refuerzo longitudinal

As M(-) = 5,99 cm<sup>2</sup>; el área se cubre con barras No. 4 grado 40 a cada 0,15 m.

As  $M(+) = 3.81$  cm<sup>2</sup>; el área su cubre con barras No. 4 grado 40 a cada 0,30 m.

o Cálculo del refuerzo transversal

As<sub>temp</sub>= 0,002 \* b \* t = 0,002 \* 100 \* 13,14 = 2,63 cm<sup>2</sup>; se cubre con barras núm. 4 grado 40 a cada 0,30 m.

• Tercer tramo

o Integración de cargas

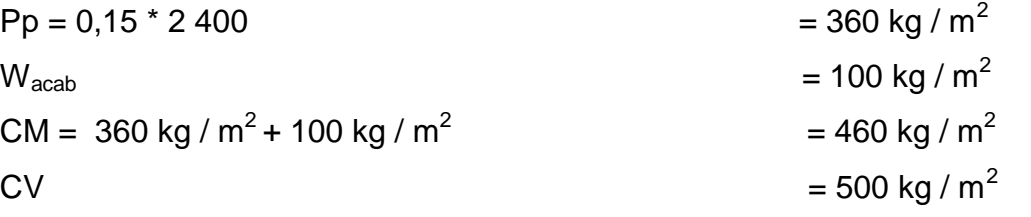

Cu = 1,4(460 kg / m<sup>2</sup> ) + 1,7 (500 kg / m<sup>2</sup> ) = = 1 494.00 kg / m<sup>2</sup>

o Cálculo de momentos

Se considera como una losa unidireccional sobre 2 apoyos

$$
M(-) = \frac{W * L^2}{9} = \frac{1.494 * 2.45^2}{9} = 996.42 \text{ ton} - m
$$

$$
M(+) = \frac{W * L^2}{14} = \frac{1.494 * 2.45^2}{14} = 640.55 \text{ ton} - m
$$

Cálculo del área de acero para una franja unitaria de un metro, utilizando barras núm. 4.

$$
d = t - rec - \text{Øvar} / 2
$$

$$
d = 15 - 2, 5 - (1, 27 / 2)
$$

$$
d = 13, 14 cm
$$

$$
As_{\text{min}} = (0.002) * b * d = (0.002) * 100 * 13,14 = 2,63 \text{ cm}^2
$$

El área de acero requerida se calcula con la misma ecuación para el refuerzo de una losa:

As = 
$$
\frac{0,85f'c}{fy} \left[ b*d - \sqrt{(b*d)^2 - \frac{Mu*b}{0,003825*f'c}} \right]
$$

As = 
$$
\frac{0.85 * 280}{2.800} \left[ 100 * 13,14 - \sqrt{(100 * 13,14)^2 - \frac{Mu * 100}{0,003825 * 280}} \right]
$$
 =

As  $M(-) = 3.05$  cm<sup>2</sup>; sí cumple.

As  $M(+) = 1,95$  cm<sup>2</sup>; no cumple, usar acero mínimo.

### o Cálculo del refuerzo longitudinal

As  $M(-) = 3,05$  cm<sup>2</sup>; el área se cubre con barras No. 4 grado 40 a cada 0,30 m.

As  $M(+) = 1,95$  cm<sup>2</sup>; el área su cubre con barras No. 4 grado 40 a cada 0,30 m.

o Cálculo del refuerzo transversal

As<sub>temp</sub>= 0,002 \* b \* t = 0,002 \* 100 \* 13,14 = 2,63 cm<sup>2</sup>; se cubre con barras No. 4 grado 40 a cada 0,30 m.

El detalle del armado de las escaleras se presenta en el plano correspondiente al área de estructuras.

#### **2.1.5.6. Instalaciones hidrosanitarias**

Instalación hidráulica

Es el conjunto de tinacos, tanques elevados, cisternas, tuberías de succión, descarga y distribución, válvulas de control, válvulas de servicio, bombas, equipos de bombeo, de suavización, generadores de agua caliente, de vapor, etc., necesario para proporcionar agua fría, agua caliente, vapor en casos específicos, a los muebles sanitarios, hidrantes y demás servicios especiales de una edificación.

Las instalaciones de agua potable serán de tubería pvc de ¼" de 250 PSI para el circuito principal y de ½" para abasto de los artefactos, al igual que sus accesorios y cuya dotación será abastecida con la red municipal existente en el municipio de Tiquisate, todos los detalles de la instalación serán incluidos en los planos de distribución de agua potable correspondientes.

Instalación sanitaria

Es el conjunto de tuberías de conducción, conexiones, reductores hidráulicos en general como son los sifones y cajas de registro, etc., necesarios para la evacuación y ventilación del agua negra y pluvial de una edificación.

Las instalaciones de drenajes serán de tuberías de 4" y 2", para artefactos y para la línea de salida hacia planta de tratamiento existente en el proyecto será de 6" y para las tuberías de aguas pluviales se usarán diámetros de 4" y se

129

desfogaran en un pozo de absorción, todos los detalles de la instalación serán incluidos en los planos de drenajes y de aguas pluviales.

#### **2.1.5.7. Instalaciones eléctricas**

Las instalaciones eléctricas se pueden dividir en 2, las instalaciones de fuerza y las instalaciones de iluminación.

El procedimiento de cálculo para el sistema eléctrico inicia con un estudio de requerimientos de carga para iluminación y solicitaciones de fuerza, para lo cual se consideran las dimensiones y el uso de los ambientes dentro de la edificación, luego se agrupan unidades para formar circuitos y se indica la capacidad en *watts* que requiere cada circuito, haciendo uso de tablas de consumo y criterios de diseño eléctrico, así como aspectos de estética y comodidad en el sistema.

La Norma IEC 60364 se considera el documento definitivo en que se basa el diseño y la implementación de una instalación eléctrica.

En el diseño de electricidad existen detalles los cuales están indicados en los planos. Todos los tableros instalados en los módulos están conectados en el cuarto de máquinas eléctricas hacía la transferencia automática.

#### **2.1.5.8. Evaluación de Impacto Ambiental**

Instrumento de política, gestión ambiental y toma de decisiones formado por un conjunto de procedimientos capaces de garantizar, desde el inicio de la planificación, que se efectúe un examen sistemático de los estudios ambientales de un proyecto, así como las medidas de mitigación o protección ambiental que sean necesarias para la opción de desarrollar. Los resultados deberán ser presentados a los tomadores de decisión para su consideración.

El sistema de evaluación de impacto ambiental de Guatemala se inició en 1986, fundamentado en la Ley de protección y mejoramiento del medio ambiente y mediante el decreto 68-86 que creó la Comisión Nacional del Medio Ambiente (CONAMA), el cual fue luego reformado por el decreto 1-93 del Congreso de la República que estableció en su artículo 8 que: "todo proyecto, obra, industria o cualquier otra actividad que por sus características puede producir deterioro a los recursos naturales renovables o no, al ambiente, o introducir modificaciones nocivas o notorias al paisaje y a los recursos culturales del patrimonio nacional, será necesario previamente a su desarrollo un Estudio de Impacto Ambiental (EIA), realizado por técnicos en la materia y aprobados por la CONAMA" $^{\rm 1}.$ 

Estas competencias pasaron al Ministerio de Ambiente y Recursos Naturales, según el decreto 114-97 del Organismo Ejecutivo del Congreso de la República. En virtud de esa responsabilidad se estableció el Acuerdo Gubernativo número 23-2003 del 27 de enero de 2003. Este contiene el Reglamento de Evaluación, Control y Seguimiento Ambiental, que establece los procedimientos de evaluación, control y seguimiento ambiental y que fue reformado sustancialmente por el Acuerdo Gubernativo 431-2007 que es el que rige en la actualidad.

En el estudio de impacto ambiental se incluyen los siguientes aspectos:

1

<sup>1</sup> Congreso de la República de Guatemala. *Comisión Nacional del Medio Ambiente*. Decreto 1- 93.

- Suelo: Erosión deposición, sedimentación, contaminación por residuos, alteración de la cubierta vegetal, empobrecimiento del suelo, áreas de inundación.
- Aguas: superficiales y subterráneas.
- Aire: Contaminación, efectos de la contaminación sobre la vegetación, patrimonio histórico, artístico y los diferentes materiales; alteración del microclima.
- Contaminación térmica
- Ruido
- Olores molestos o pestilencias
- Radiaciones ionizantes
- Productos químicos tóxicos
- Protección de la naturaleza: áreas protegidas (parques, reservas, áreas de interés especial, otras); fauna y flora especies en peligro de extinción o escasa; incendios forestales; repoblaciones forestales, otros aspectos de la conservación de la naturaleza.

Para la evaluación del impacto ambiental (EIA) del edificio de consulta externa, se consideraron entre otros los siguientes aspectos:

- Agua
	- o Utilizar las adecuadas proporciones dadas en el diseño de concreto para la disminución del impacto en el agua.
	- o Racionalizar el agua en todas las actividades que se le requiere, reutilizándola si se pudiera.
	- o Supervisar los movimientos de tierra al momento del zanjeo para evitar la contaminación de agua subterránea.
- Suelo
	- o Realizar un estudio de suelo para conocer las propiedades del mismo.
	- o Evitar dejar material químico en contacto directo con el suelo. Tratarlos materiales quirúrgicos y cualquier tipo de material no adecuado para la manipulación sin tratamiento especial.
- Atmósfera
	- o Evitar el levantamiento excesivo de polvo en el movimiento de tierra. Utilizar maquinaria en horas adecuadas para evitar molestias a las personas que vivan cerca del sector.

#### **2.1.5.9. Planos constructivos**

Los planos constructivos son todas las representaciones gráficas, escalas y simbología de los trabajos de construcción a realizarse, estos indican todos los detalles figurativos de la obra.

#### **2.1.5.10. Presupuesto**

El presupuesto se elaboró con base a precios actuales de materiales y mano de obra, cualquier cambio en la arquitectura y en la construcción se deberá cuantificar según sea su naturaleza.

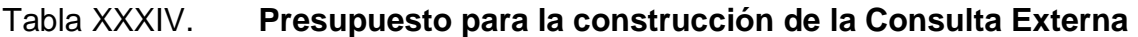

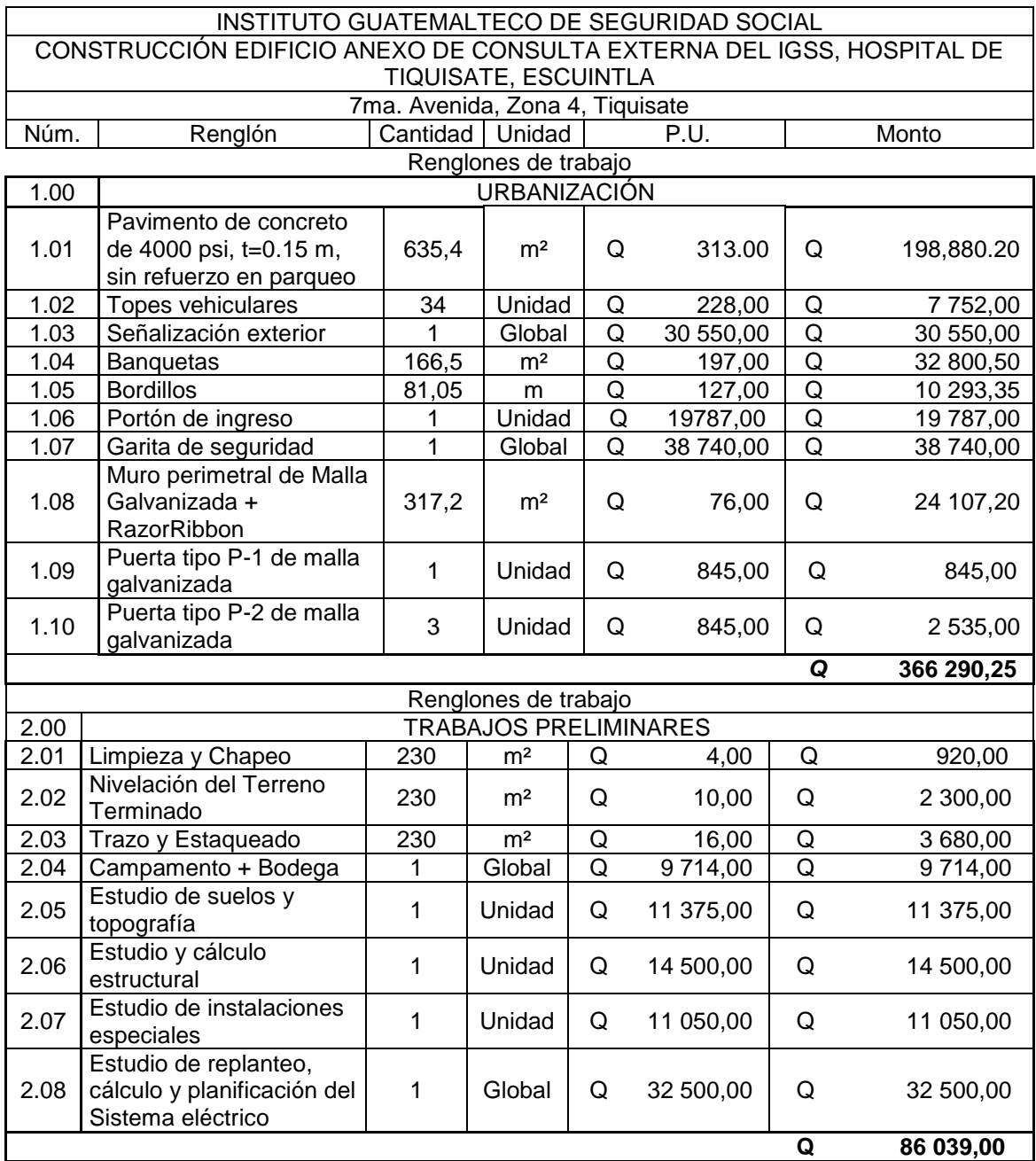

### Continuación de la tabla XXXIV.

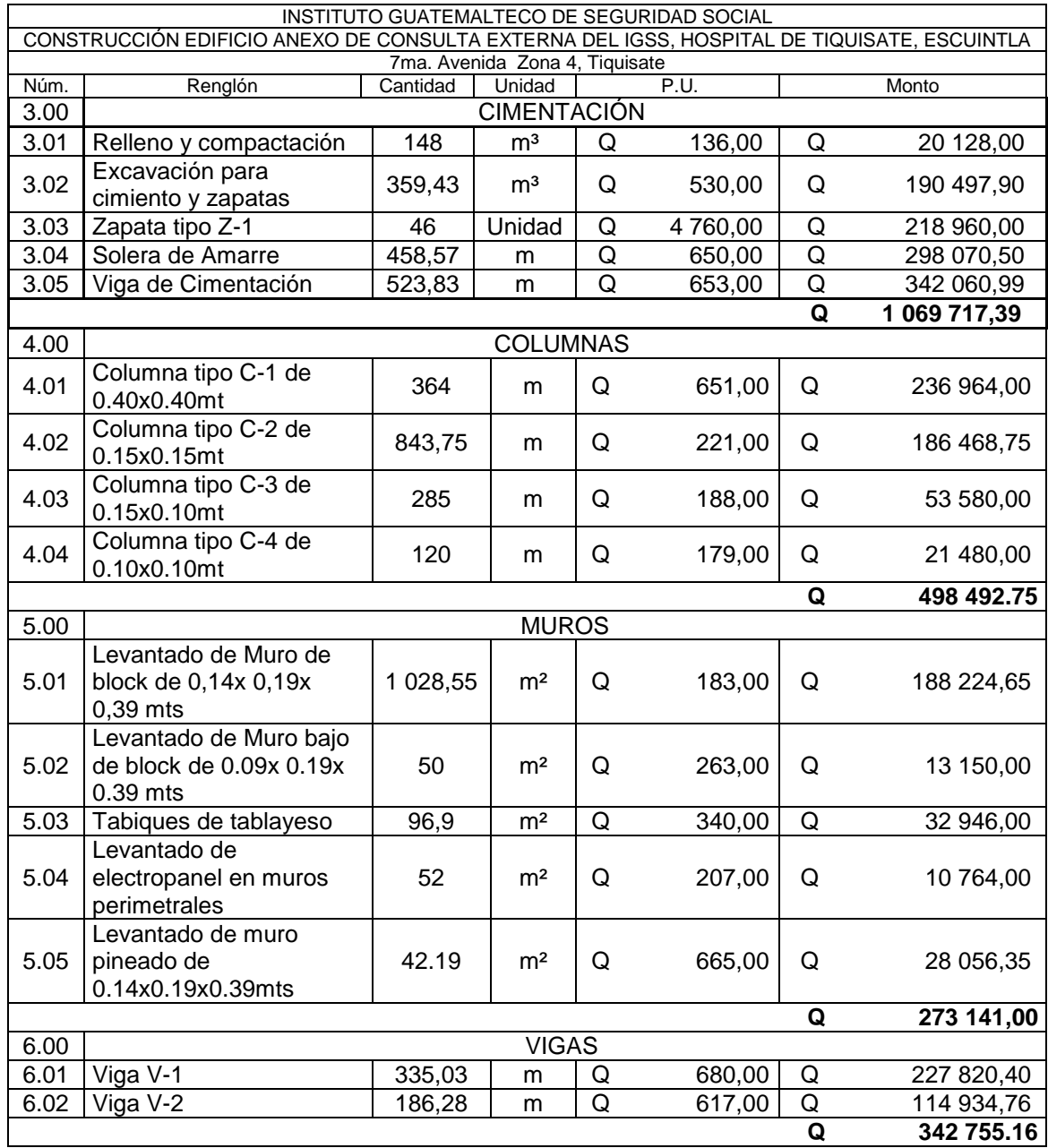

### Continuación de la tabla XXXIV.

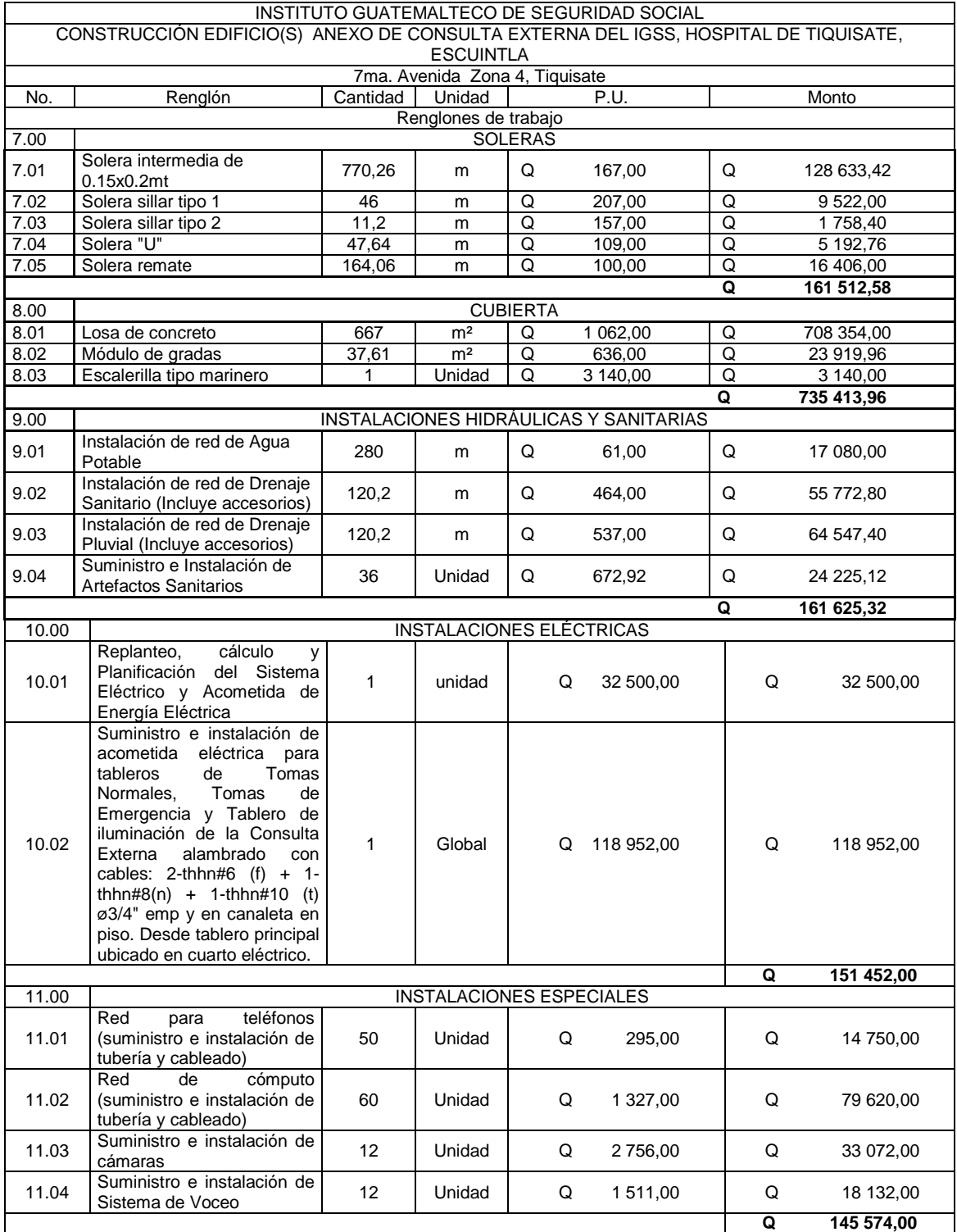

### Continuación de la tabla XXXIV.

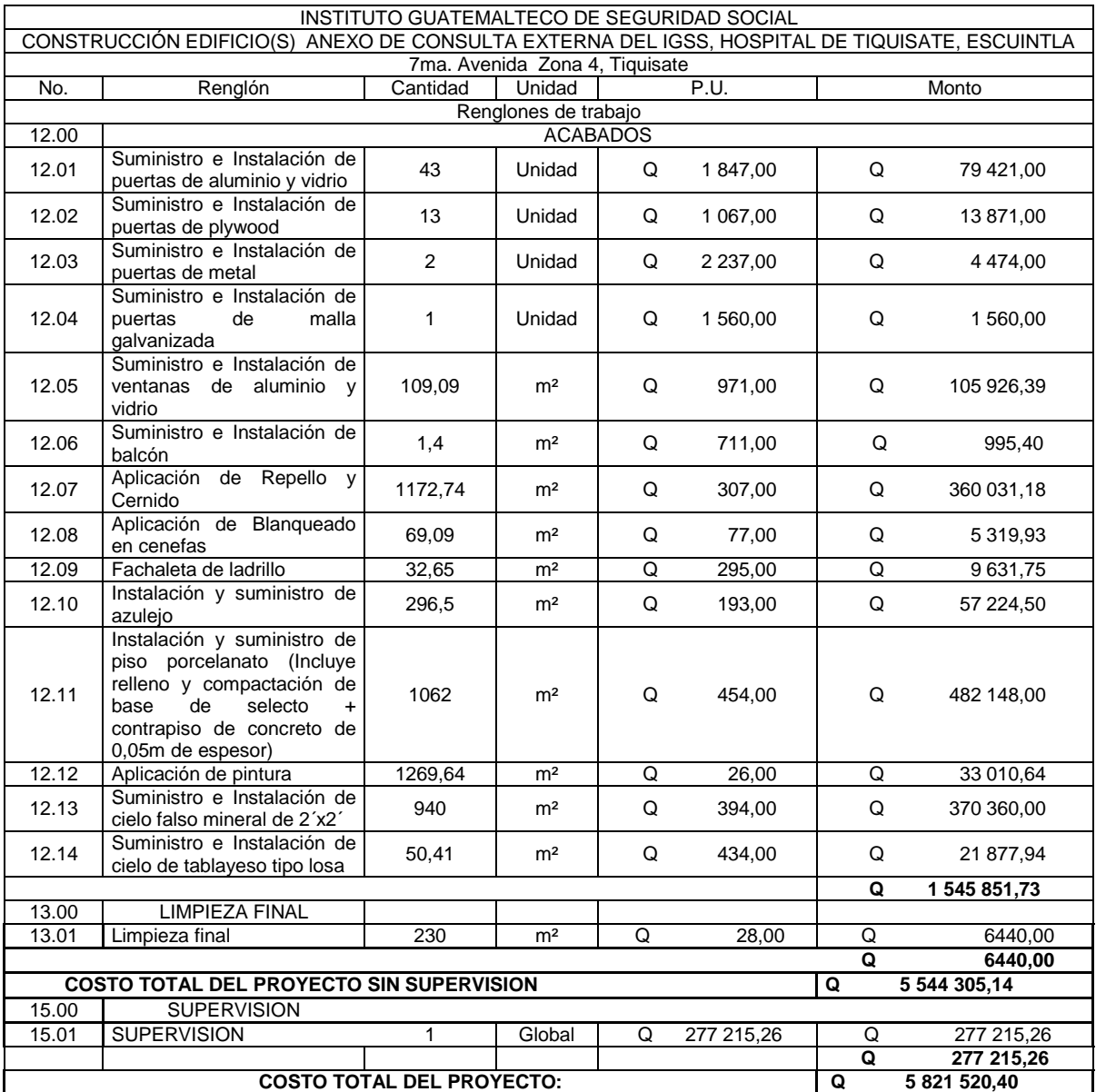

Fuente: elaboración propia.

### Cronograma de ejecución

El cronograma de ejecución se elaboró basado en el presupuesto, y tomando en cuenta los promedios de rendimientos de trabajo. El cronograma de ejecución también muestra el avance físico y financiero del proyecto para el cual se ha estimado un período de ejecución no mayor de 12 meses. Ver anexos.

## **CONCLUSIONES**

- 1. Se desarrolló el diseño estructural y el diseño médico funcional de la Consulta Externa del Hospital del Instituto Guatemalteco de Seguridad Social de Tiquisate, Escuintla, de acuerdo a normas y especificaciones hospitalarias, nacionales e internacionales.
- 2. Se determinó que la población afiliada al seguro social presenta necesidades de servicios básicos, de salud y de infraestructura hospitalaria, por lo que se consideró que las nuevas instalaciones del IGSS mejorarán la atención en consultas externas de especialidades a todos sus afiliados en el municipio y comunidades vecinas.
- 3. El costo total del módulo de consulta externa es de Q 5 808 899,40, que incluye toda la infraestructura hospitalaria necesaria para que funcione estructuralmente.
- 4. Se determinó que la variación de la comparación utilizando el *software* Etabs 13 para el análisis estructural, no fue significativa, por consiguiente se concluye que el cálculo y análisis de la estructura por el método de Kani fue realizado correctamente y se tomaron para el cálculo los datos que resultaron del método de Kani por ser más conservadores.

### **RECOMENDACIONES**

- 1. La correcta operación de las instalaciones de la consulta externa dependerá del cumplimiento de las normas y especificaciones en el proceso constructivo, así como de mantener una supervisión permanente.
- 2. Para que las instalaciones se mantengan en buenas condiciones de operación, es necesario implementar una política adecuada de mantenimiento y uso correcto de las mismas.

## **BIBLIOGRAFÍA**

- 1. Asociación Guatemalteca de Ingeniería Estructural y Sísmica. *Normas de seguridad estructural de edificios y obras de Infraestructura para la República de Guatemala*. Guatemala: AGIES 2010. 477 p.
- 2. *Building Code Requirements for Structural Concrete (ACI 318S-11)*. United States of America Standard. ACI Committe. 2011. 541 p.
- 3. GONZALES, Oscar. *Aspectos fundamentales del concreto reforzado*. 4a ed. México: Limusa, 2005. 802 p.
- 4. HIBBELER, Russell C. *Análisis Estructural*. 3a ed. México: Prentice Hall. 2012. 598 p.
- 5. MARTINEZ MENDOZA, José Ernesto. *Análisis, cálculo y comparación de cargas sísmicas aplicando los códigos AGIES NR-3:2000, IBC 2009/ASCE-05 Y EUROCODE 8 ENV 1998-1-1, para una estructura de concreto reforzado*. Trabajo de graduación de Ing. Civil. Universidad de San Carlos de Guatemala, Facultad de Ingeniería, 2011. 207 p.
- 6. NELSON MCCORMAC, James Jack. *Análisis de estructuras Métodos clásicos y matricial*. 3a ed. México: Alfaomega 2006. 122 p.

7. ROSALES CHIQUÍN, Rodolfo Ernesto. *Guía teórica y práctica del curso tipología estructural*. Trabajo de graduación de Ing. Civil. Universidad de San Carlos de Guatemala, Facultad de Ingeniería, 2004. 141 p.

# **APÉNDICES**

# Apéndice 1. **Protocolo de cálculo de cortante basal mediante AGIES NR-3:2010**

- Determinar el peso de la estructura
- Especificar tipo de suelo
- Calcular el periodo de vibración de la estructura
- Calcular las funciones de amplificación dinámica
- Calcular los espectros de respuesta sísmica de diseño
- Determinar el sismo básico y sismo frecuente de diseño
- Realizar el cálculo de cortante basal
- Determinar las fuerzas que se inducen a cada nivel

Fuente: elaboración propia.

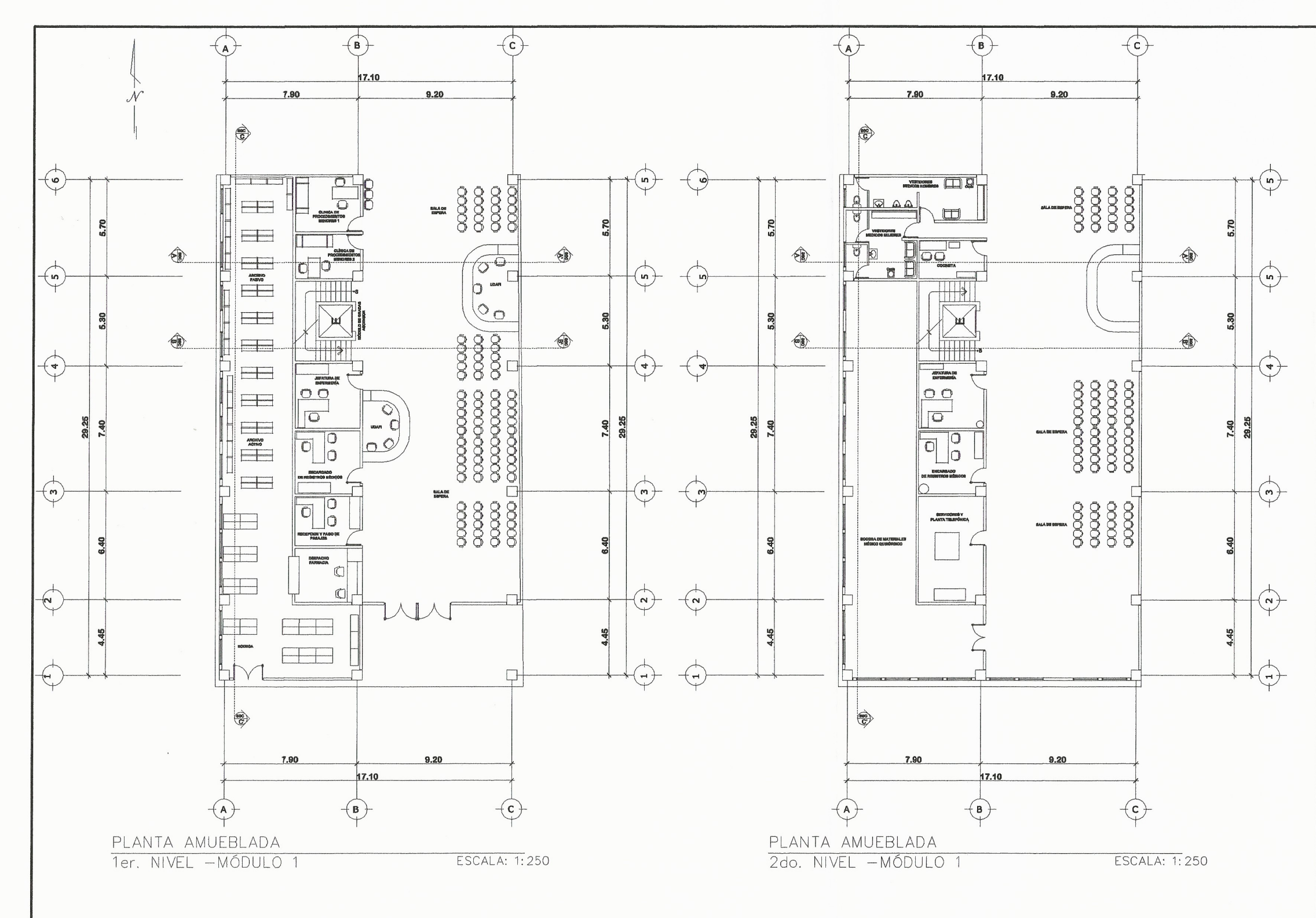

 $\left( \begin{array}{c} \cdot \end{array} \right)$ 

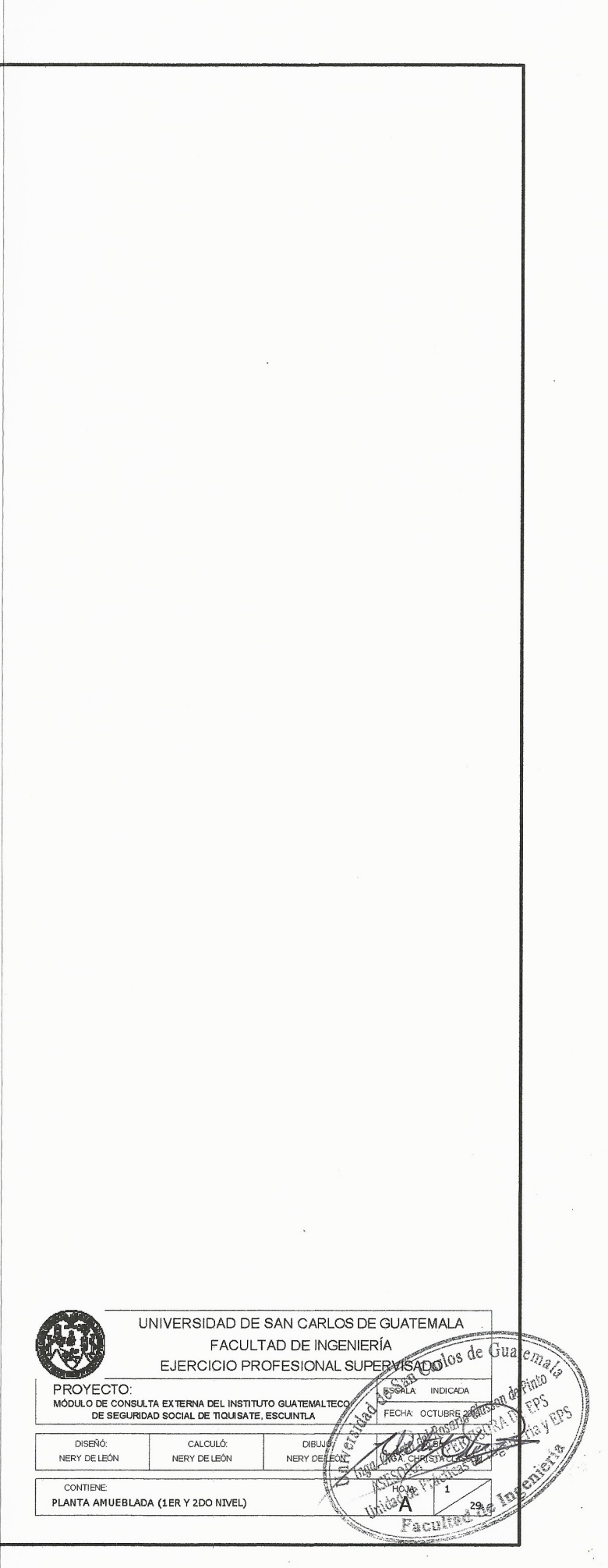

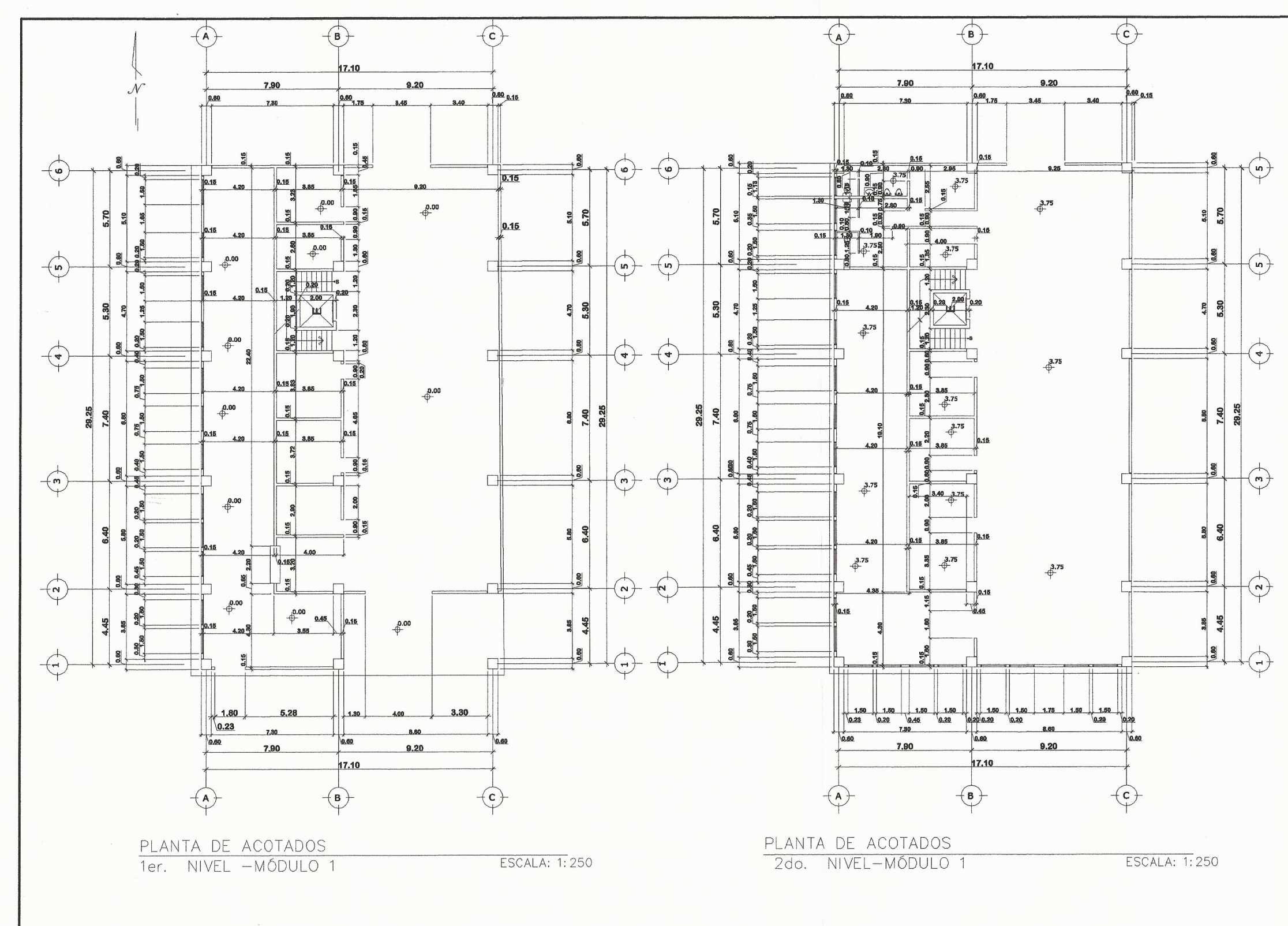

 $\mathcal{L}_{\mathcal{A}}$ 

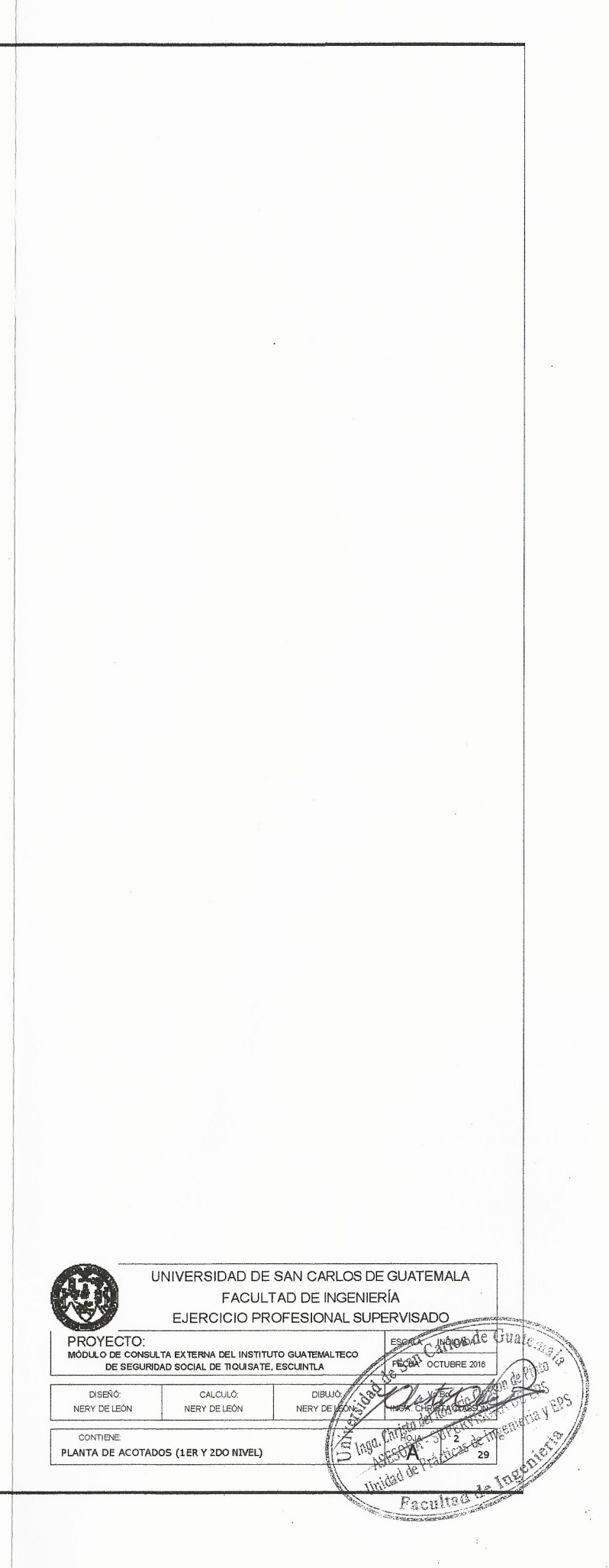
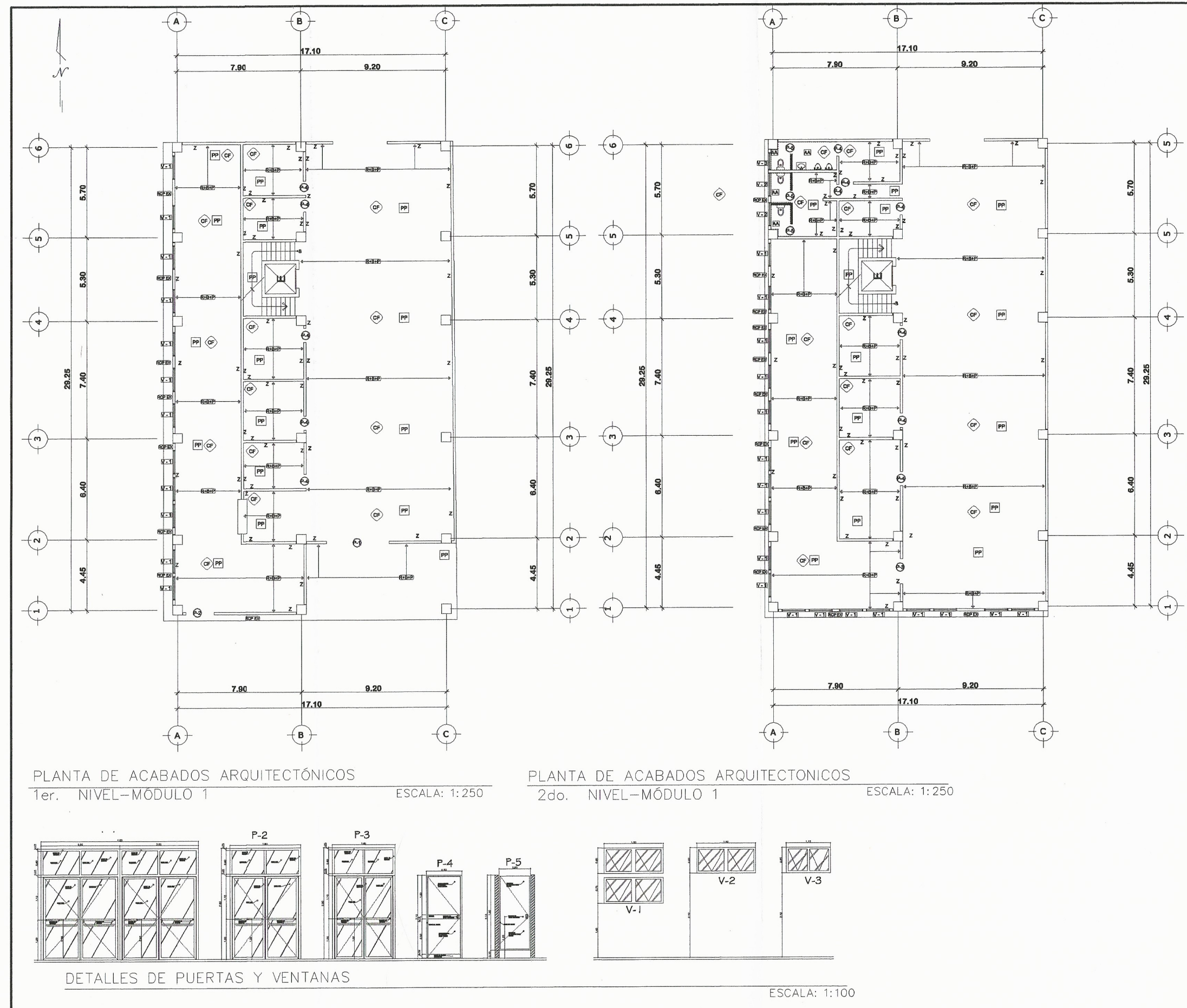

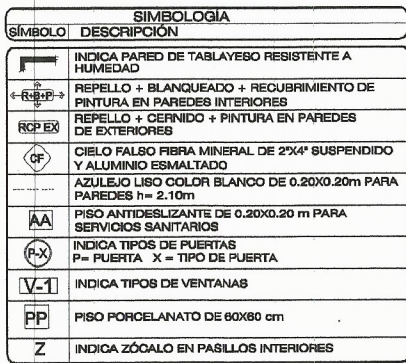

ESPECIFICACIONES<br>EL AZUEDO SE DEBE HUMEDECER BIEN ANTES DE COLOCARLO SOBRE<br>REGISTIADA LITU ZANDO ADHERNO PEGAMIX PARA SU MEJOR ADHERENCIA DEBE TENER UNA PROPORCIÓN DE 1:3 SIENDO UNA PORCIÓN DE C TERNIDO DEBE TENER PROPORCIÓN 1:2 UNA POI<br>CERNIDO DEBE TENER PROPORCIÓN 1:2 UNA POI .<br>I. BLANQUEADO DEBE SER DE 1:1 UNA PORCIÓN DE CAL<br>LANCA CERNIDA FINA. BLANCA CERNINA FINA.<br>ANTES DE COLOCACIÓN DE PISOS SE DEBE COLOCAR UNA TORTA DE CONCRETO POBR<br>PARTES DE COLOCACIÓN DE PISOS E DE CONCRETO DE 0,07 MT. NIVELADA Y CON UN<br>TODOS LOS MUROS INTERIORES LLEVARAN ZÓCALO DE 0,19M DE

NOTA:<br>TODOS LOS MUROS DE LOS BAÑOS Y EL MURO DEL CIJARTO DE LIMPIEZA DEBERÁ SER<br>CONSTRUIDO CON TABLAYESO RESISTENTE A LA HUMEDAD.

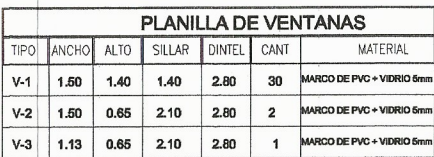

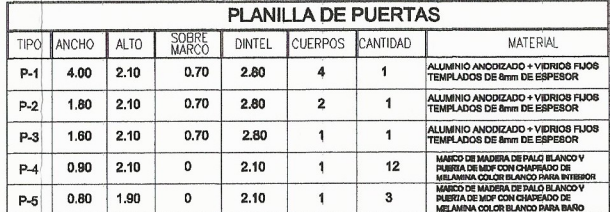

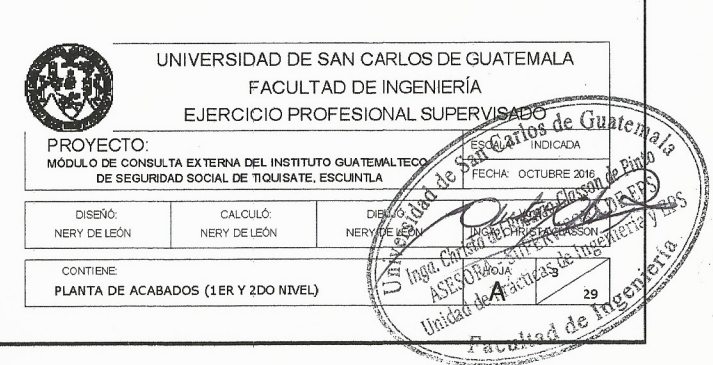

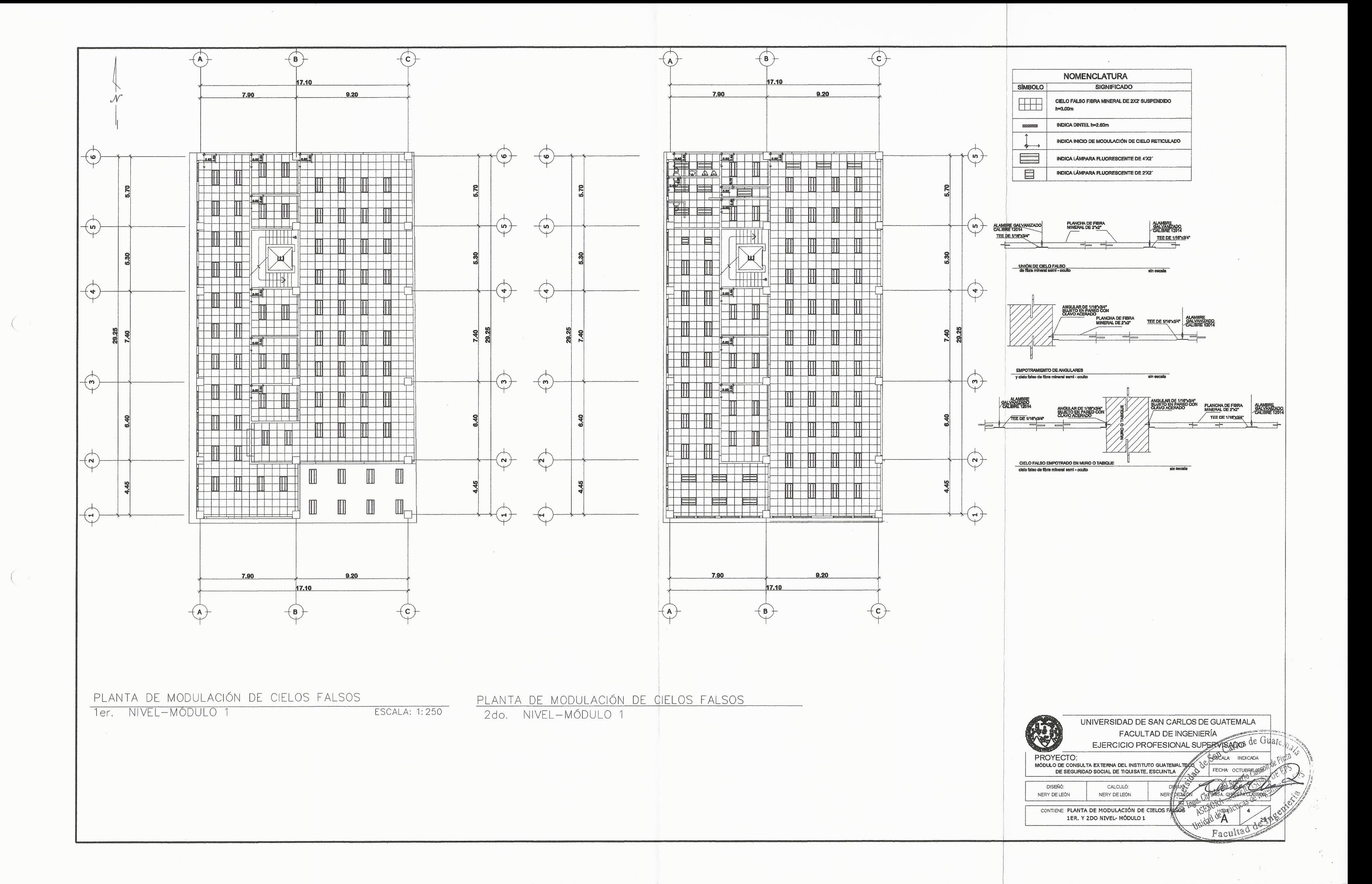

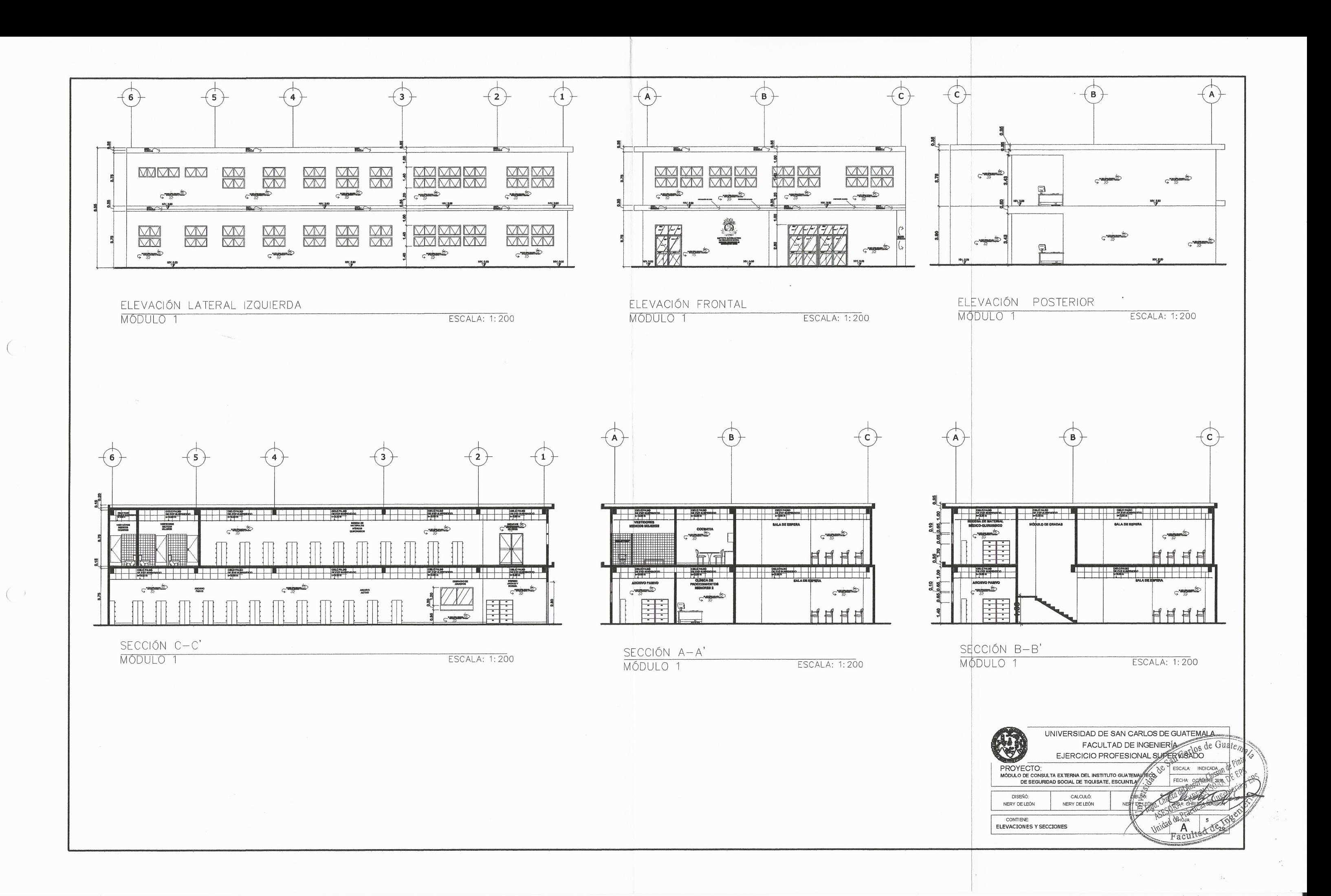

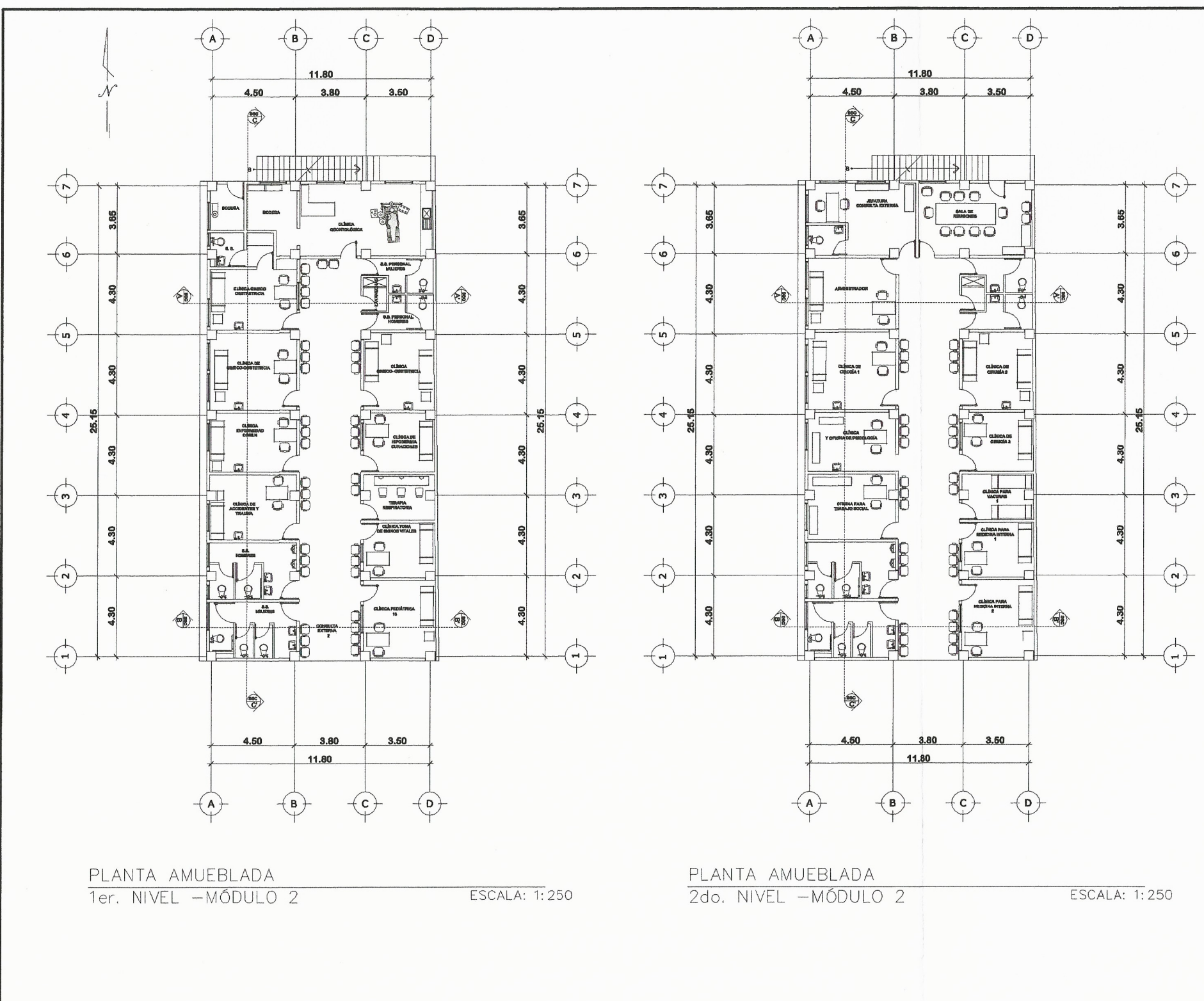

 $\left($ 

 $\left($ 

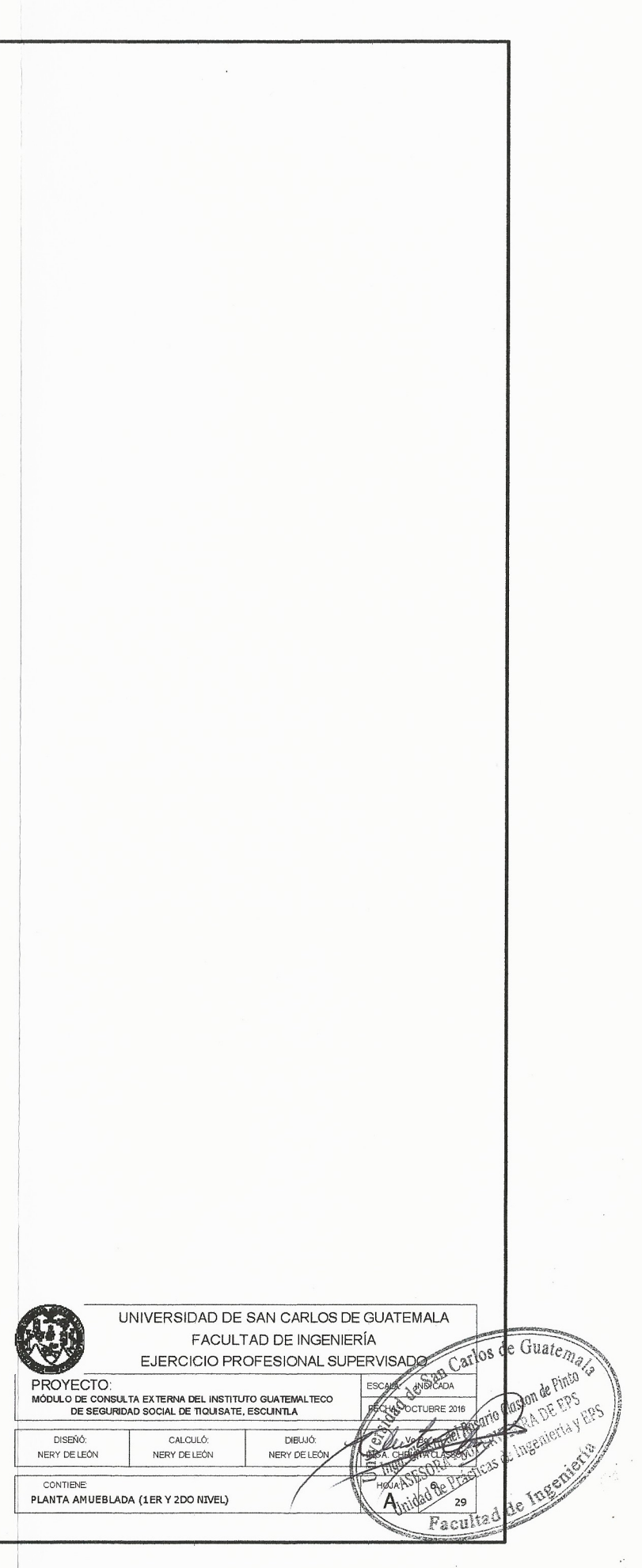

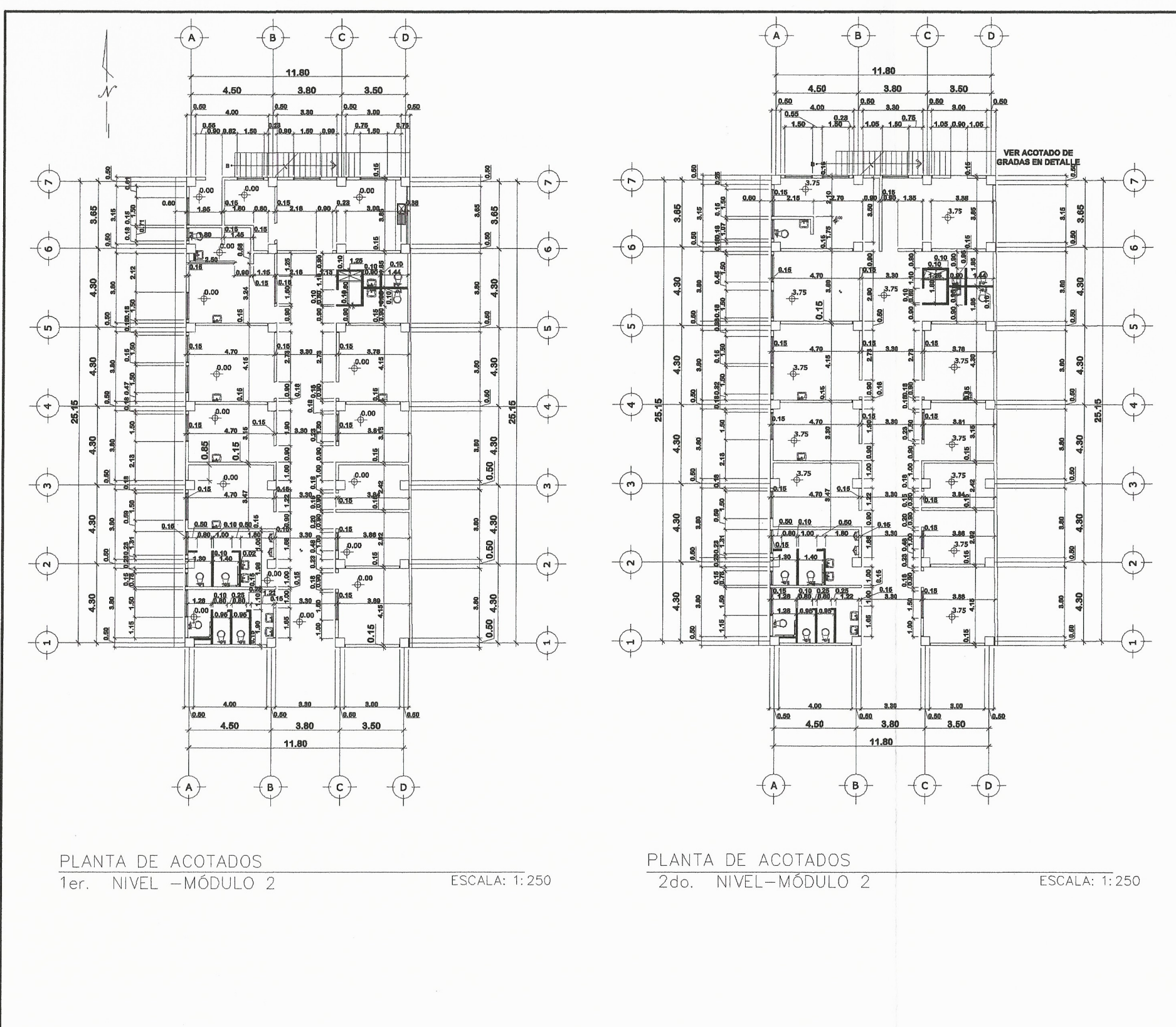

€

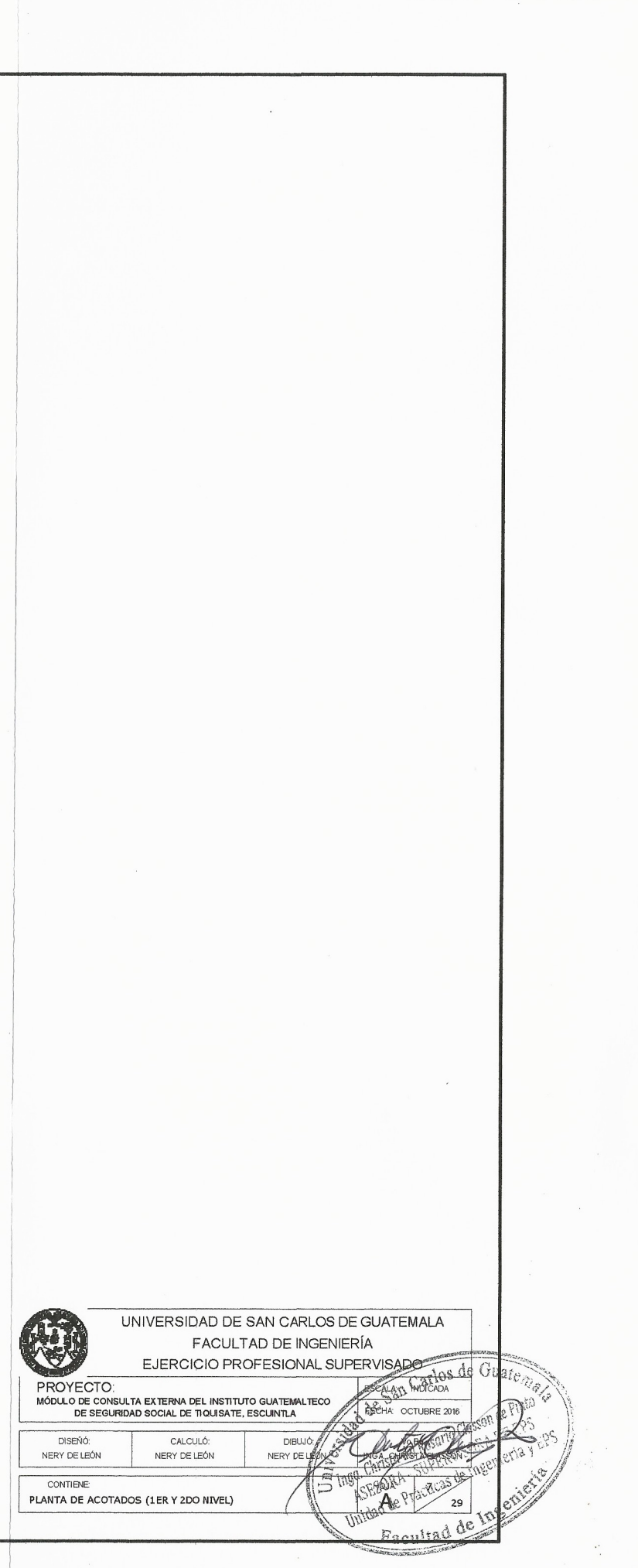

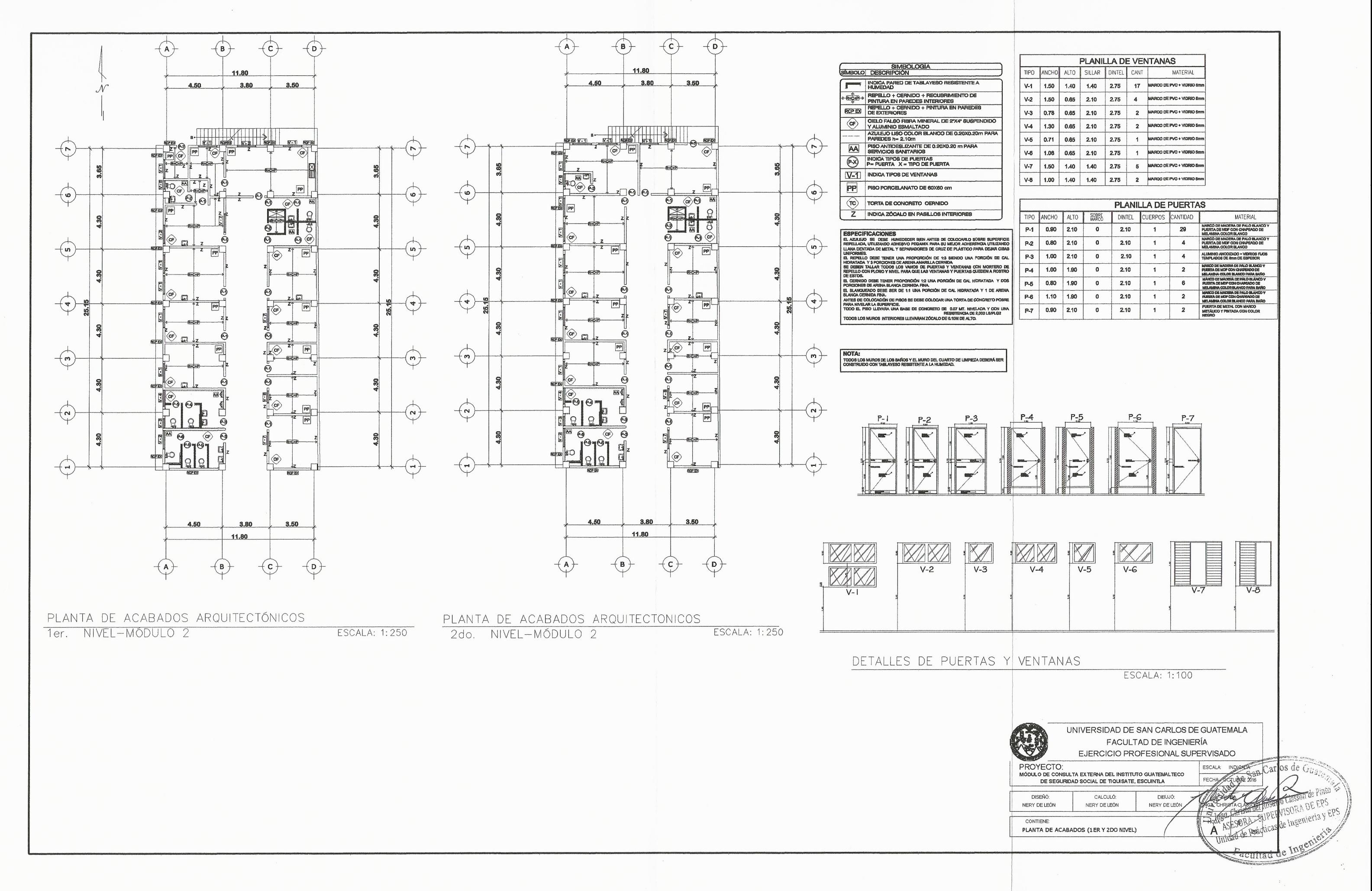

 $\left($ 

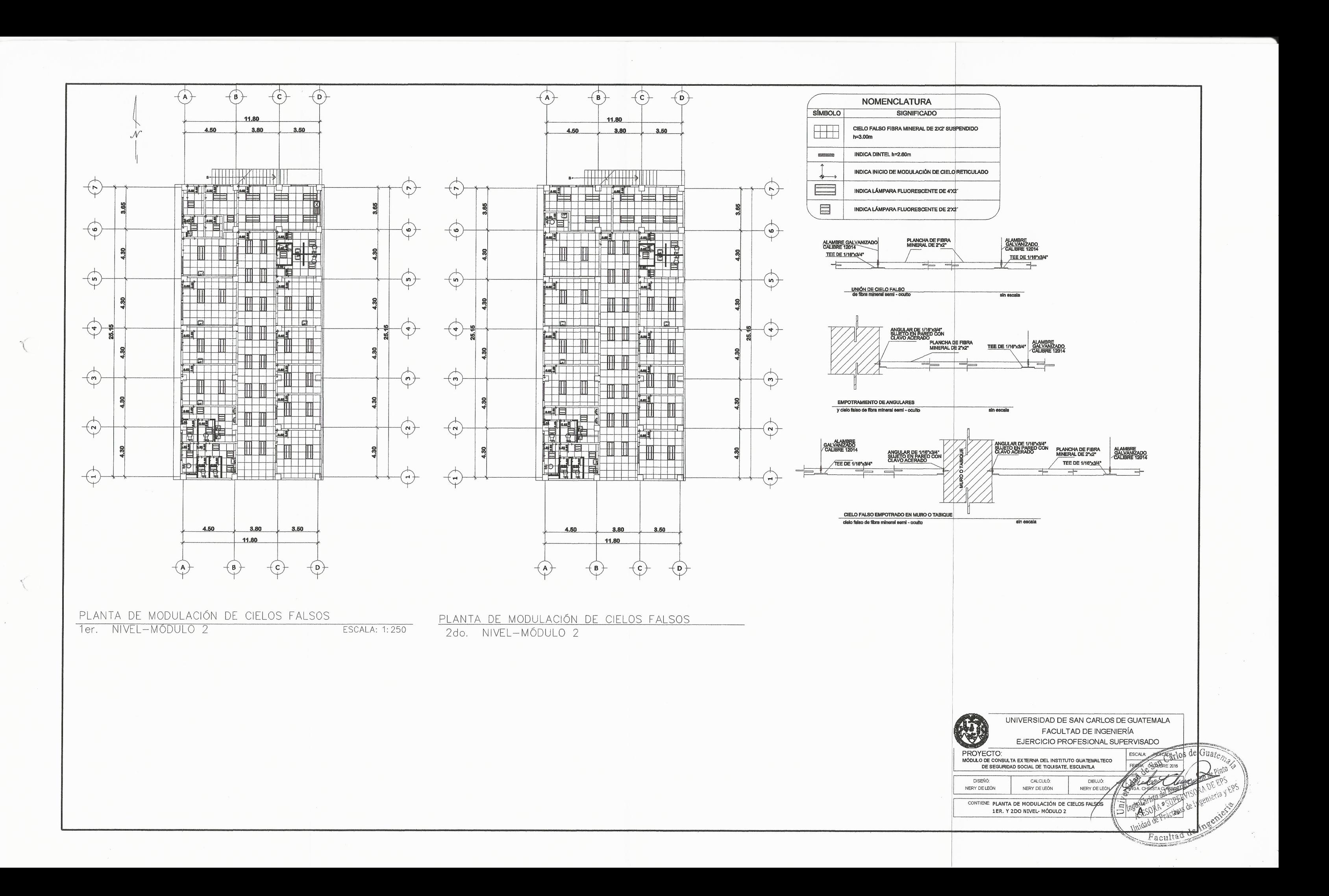

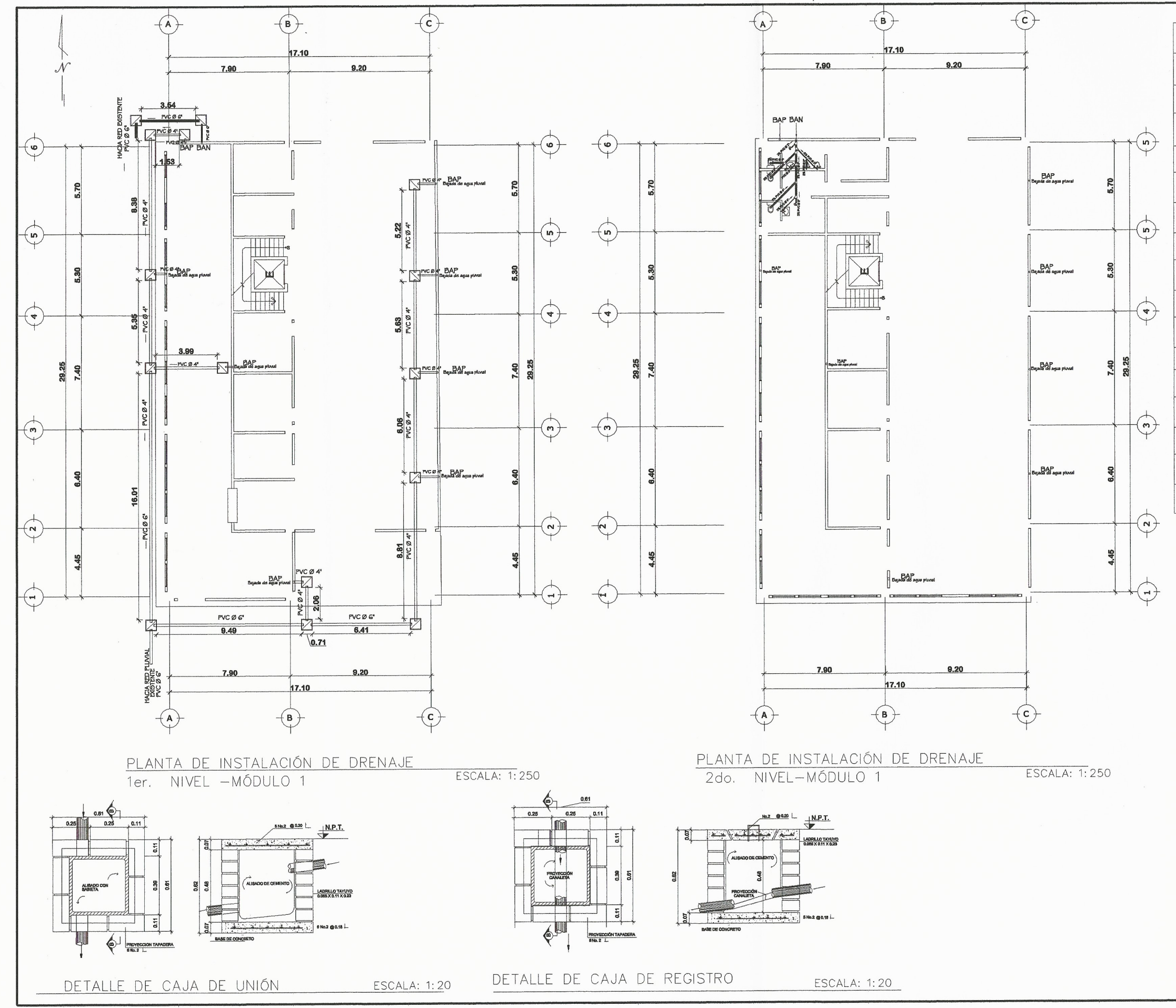

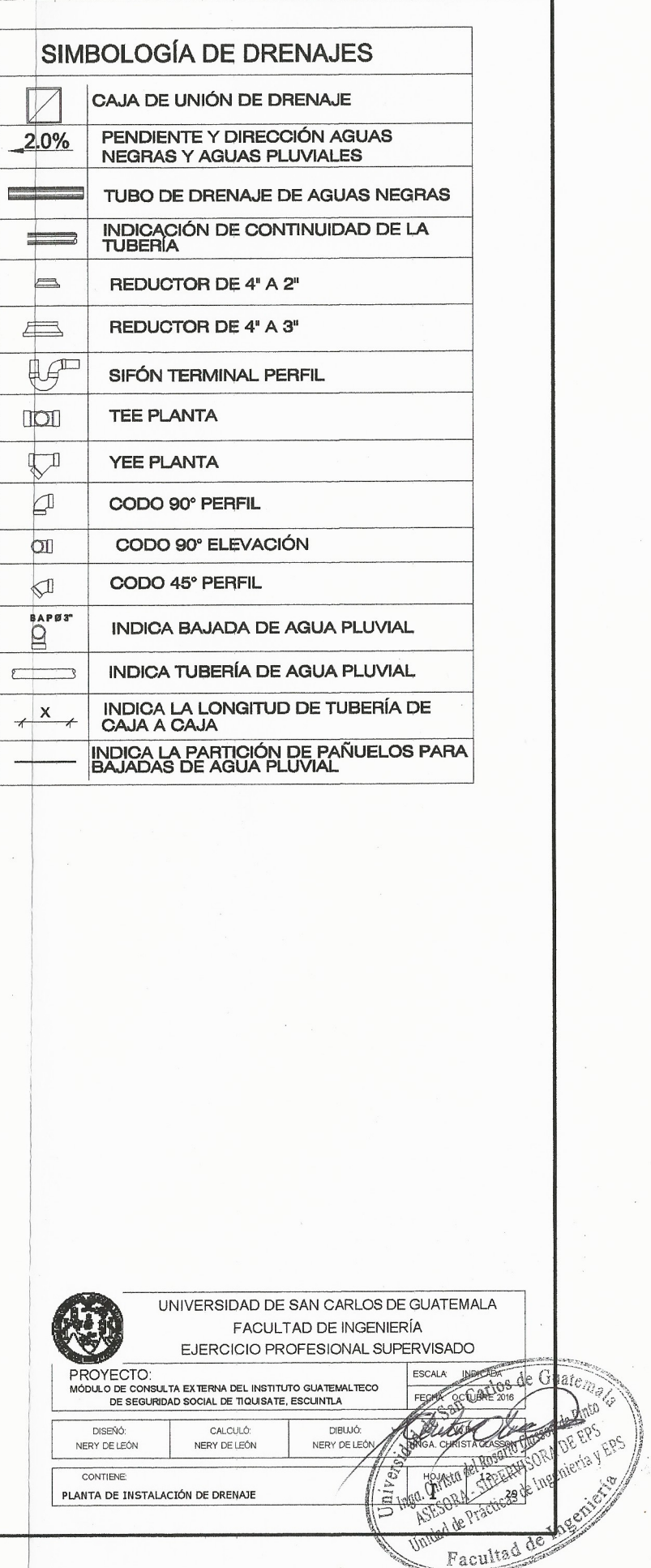

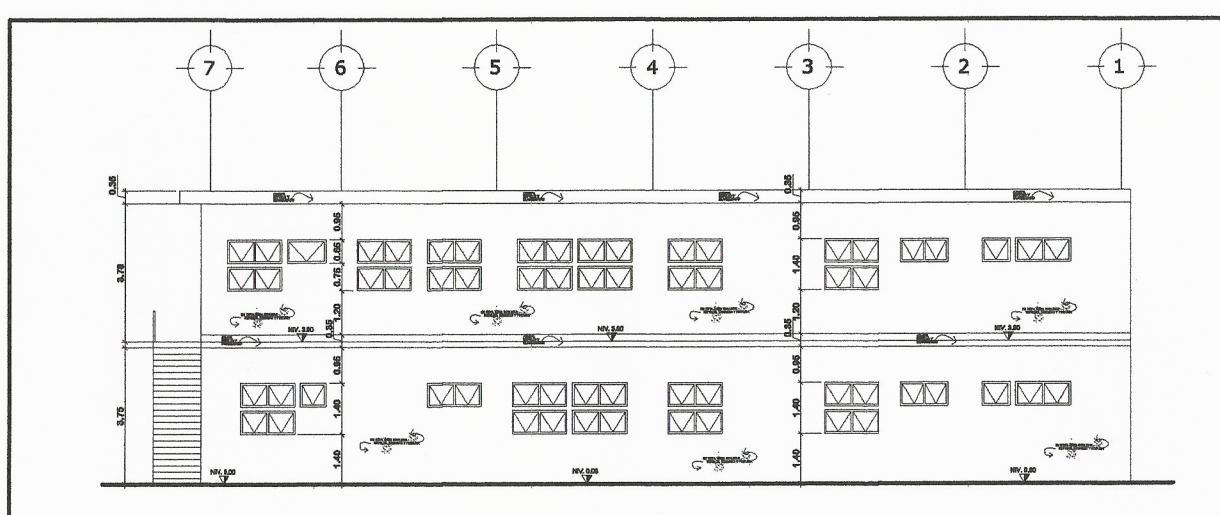

वै⊹—⊤  $C$   $\rightarrow$  $C$  and  $C$  $C$  $\sqrt{2}$ 

 $( \mathbf{B} )$ 

 $(A)$ 

 $(c)$ 

 $(D)$ 

ELEVACIÓN FRONTAL MÓDULO 2 ESCALA: 1:200

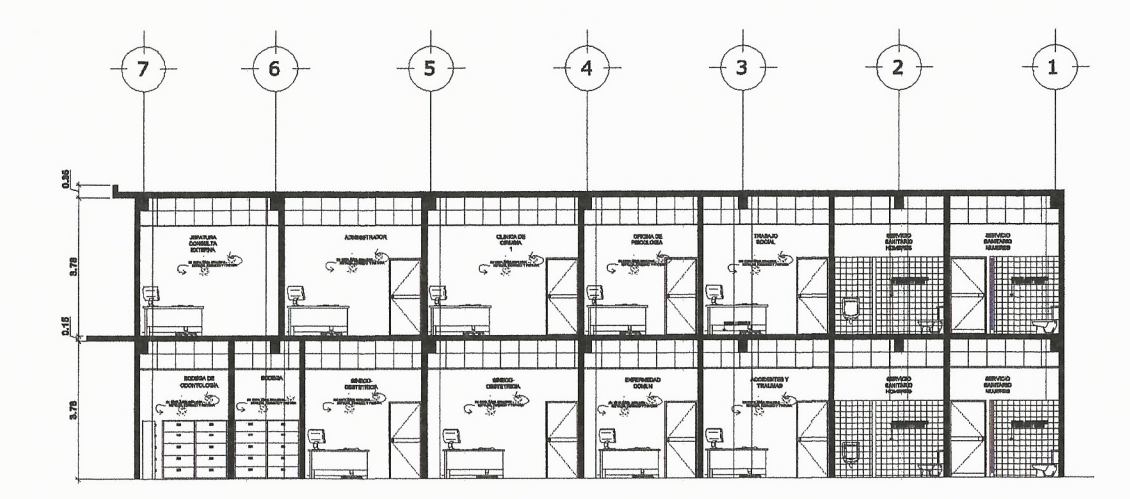

SECCIÓN C-C' MÓDULO 2

ELEVACIÓN LATERAL IZQUIERDA

MÓDULO 2

 $\left(\begin{array}{c} \lambda & \lambda \\ \lambda & \lambda \end{array}\right)$ 

ESCALA: 1:200

ESCALA: 1:200

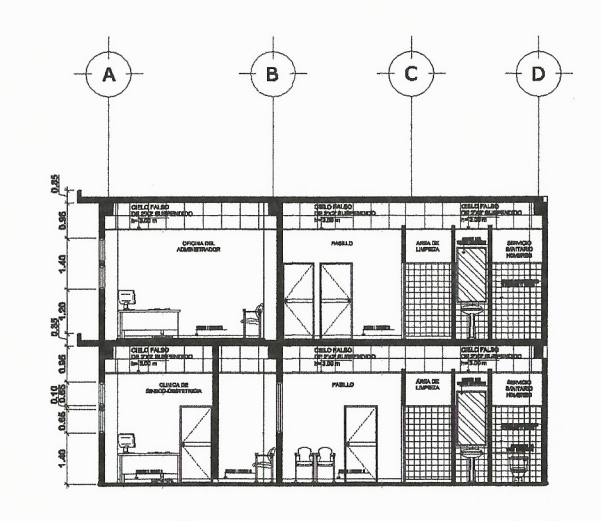

SECCIÓN A-A' MÓDULO 2

ESCALA: 1:200

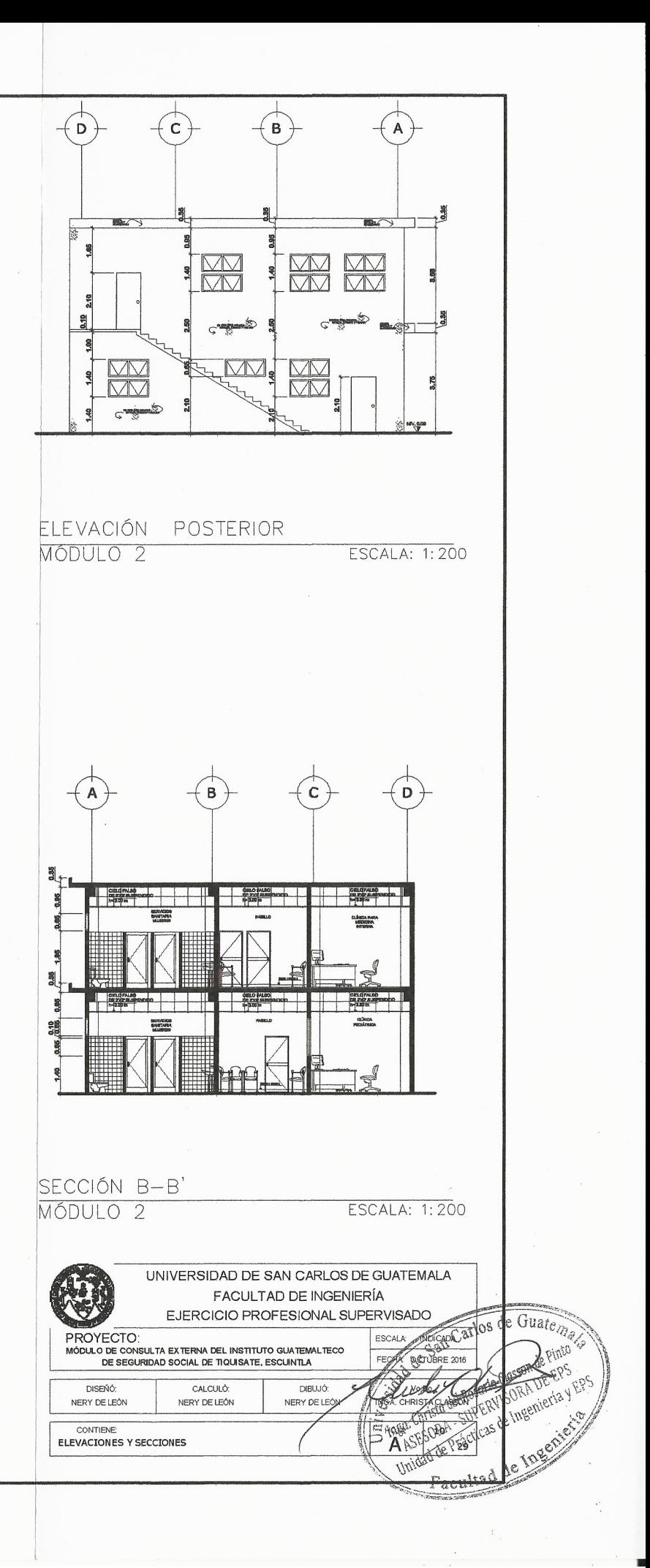

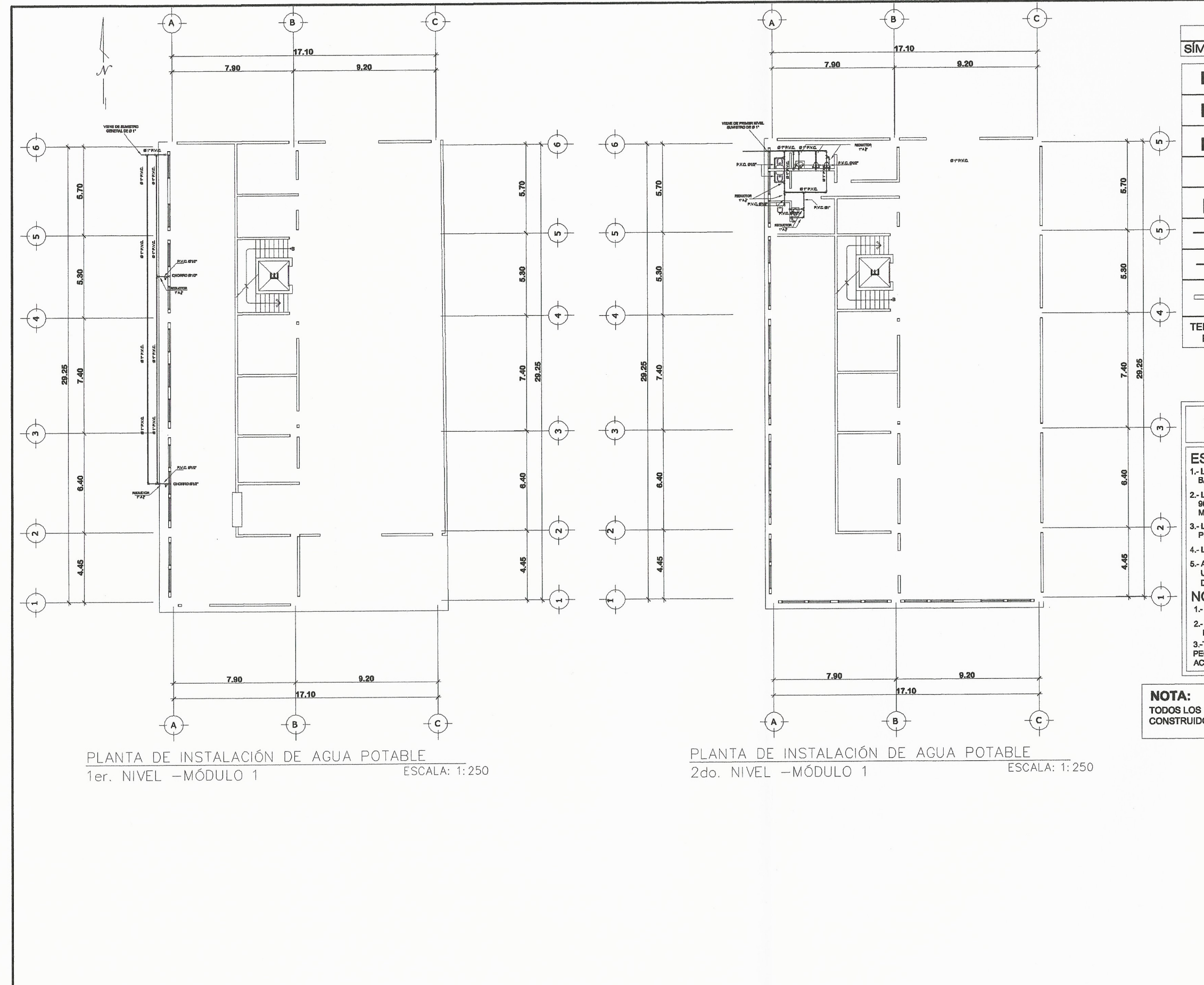

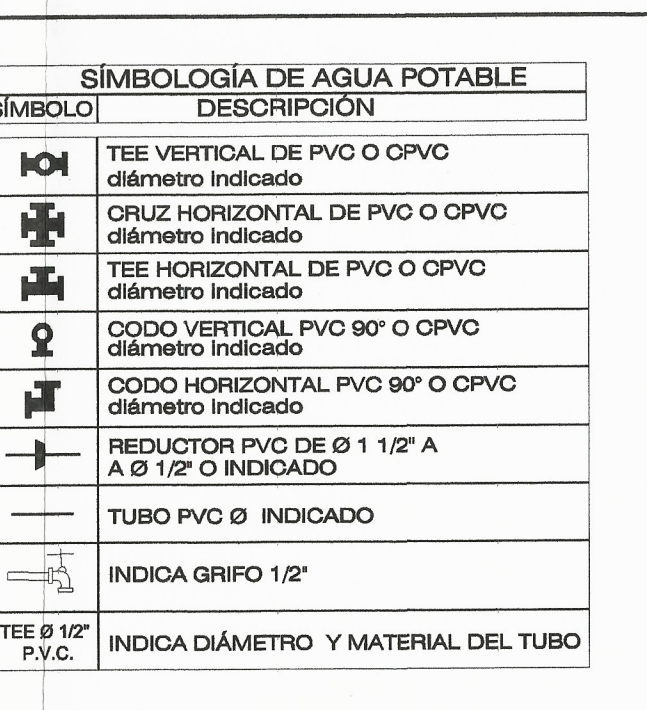

# **NOTAS**

### **ESPECIFICACIONES TÉCNICAS**

1. LA TUBERTA DE DERA QUEDAR A UNA PROFUNDIDAD MÍNIMA DE 0.30 Mts.<br>1. EAJO NIVEL DE PISO TERMINADO.

2.- LA TUBERÍA DEBERÁ PROBARSE SIN ARTEFACTOS A UNA PRESIÓN DE<br>90 Lbs./Puig.2 DURANTE 48 HORAS CONTINUAS SIN DISMINUCIÓN DE PRESIÓN<br>MAYOR DE 5 Lbs./Puig.2

3. LA PRUEBA DEBERÁ REPETIRSE CON ARTEFACTOS A UNA PRESIÓN DE 90 Lbs/<br>3.- LA PRUEBA DEBERÁ REPETIRSE CON ARTEFACTOS A UNA PRESIÓN.<br>Puig.2 DURANTE 24 HORAS CONTINUAS SIN DISMINUCIÓN DE PRESIÓN.

4.- LAS VÁLVULAS O LLAVES DEBERÁN SER COMO MÍNIMO PARA 125 PSI.

5.- AL INSTALAR UNA PIEZA SANITARIA CON FLUXÓMETRO SE DEBE RESPETAR<br>UNA PRESIÓN MÍNIMA DE 30 PULG/CUADRADAS PARA LA TUBERÍA DE 1º DE<br>DIÁMETRO.

### NOTAS GENERALES

1.- TODAS LAS UNIDADES ROSCADAS LLEVARÁN CINTA DE TEFLÓN

 $2$  - TODOS LOS ARTEFACTOS LLEVARÁN CONTRALLAVE CROMADA Ø 1/2" MÁRCA INSCESA STANDAR O SIMILAR.

AND A TUBERÍA SERÁ DE PVC CON UNA CAPACIDAD DE 160 PSI. Y SERÁ<br>PEGÁDO CON PEGAMENTO FUNDENTE TANGIT UNIONES DE TUBO Y<br>ACCSESORIOS.

TODOS LOS MUROS DE LOS BAÑOS Y EL MURO DEL CUARTO DE LIMPIEZA DEBERÁ SER<br>CONSTRUIDO CON TABLAYESO RESISTENTE A LA HUMEDAD.

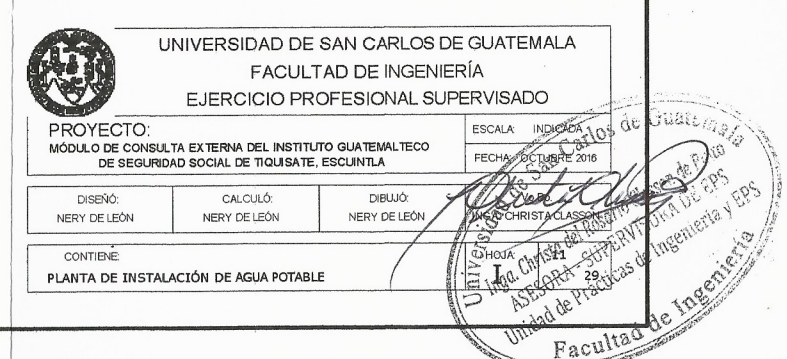

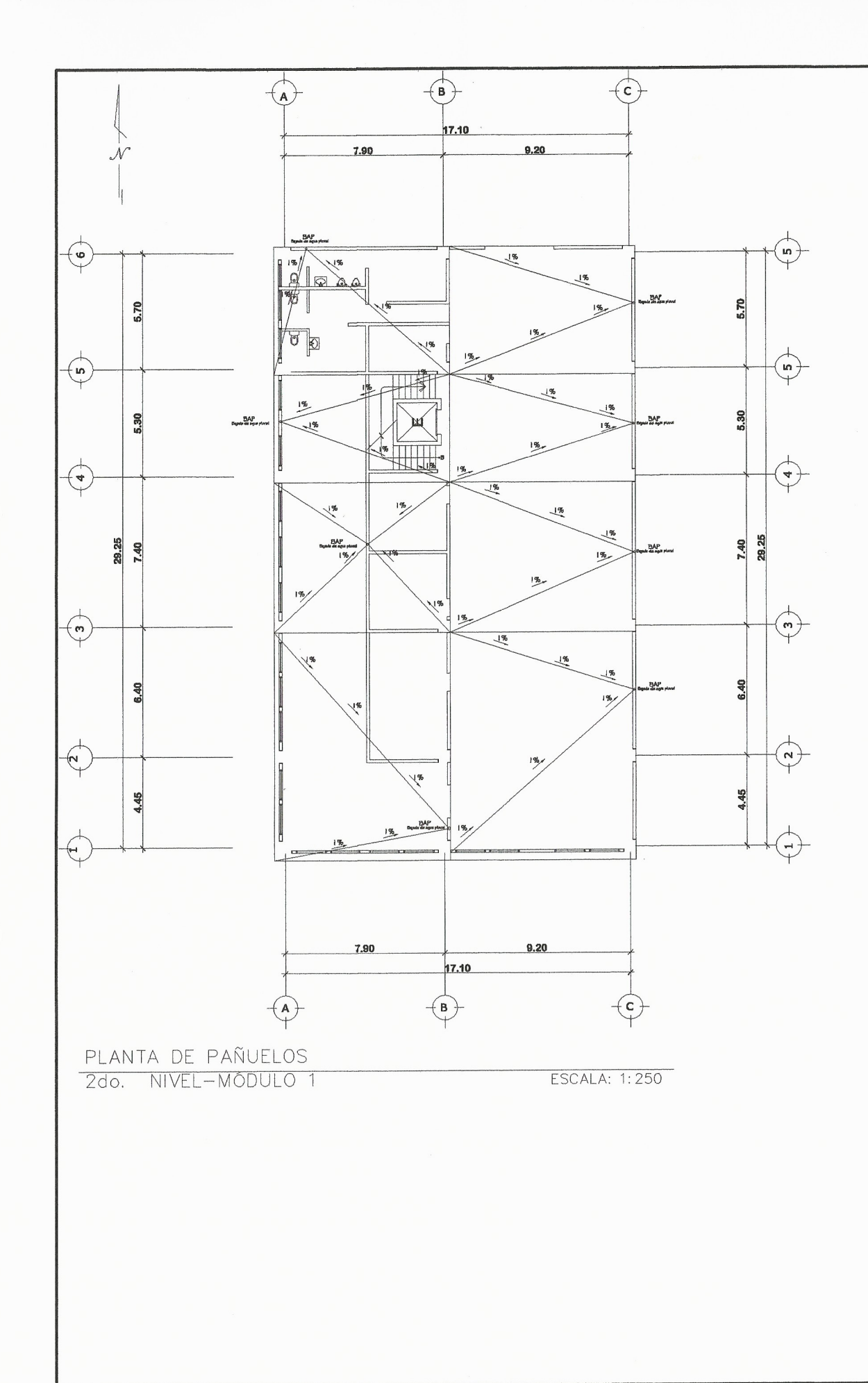

 $\sim$ 

 $\left($ 

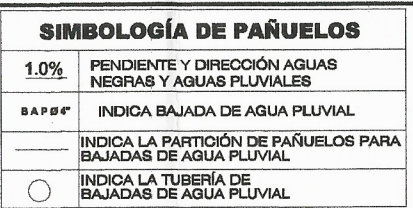

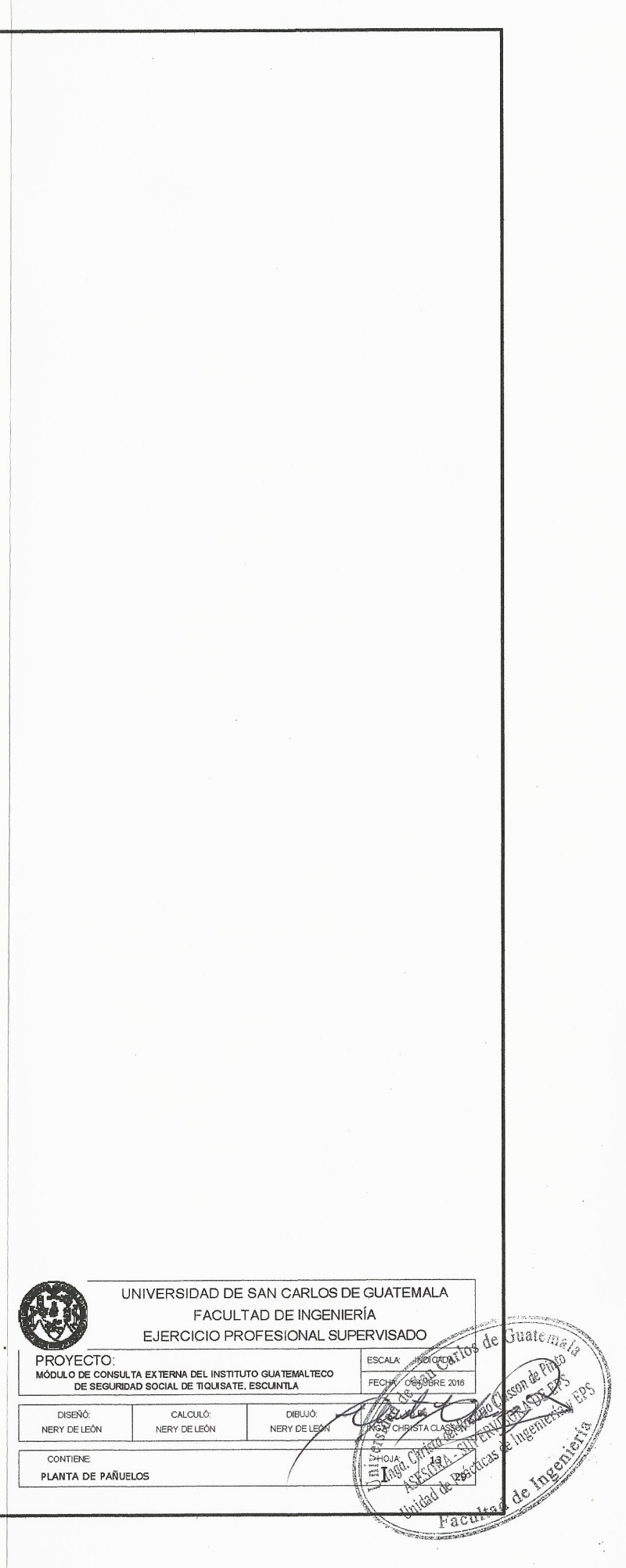

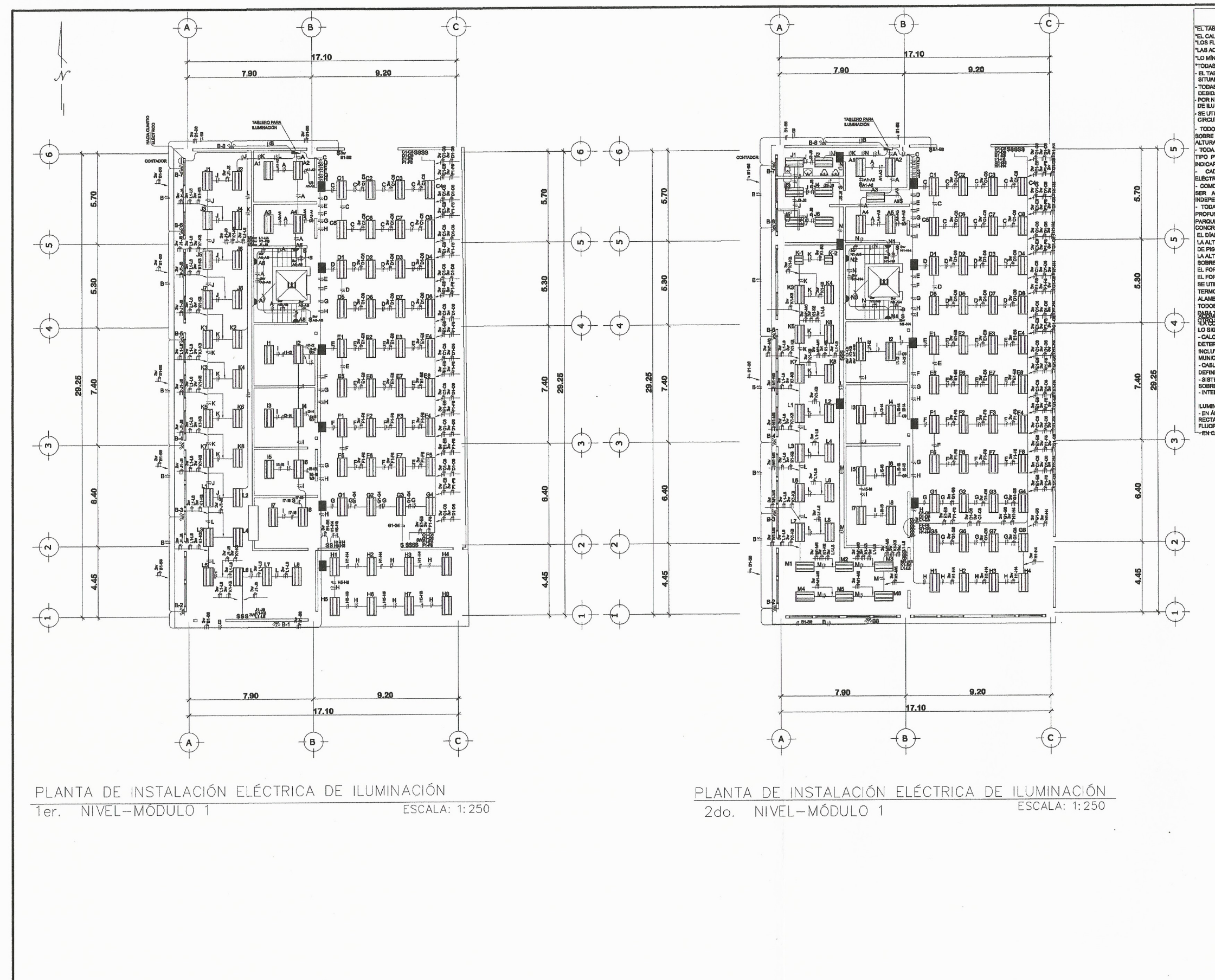

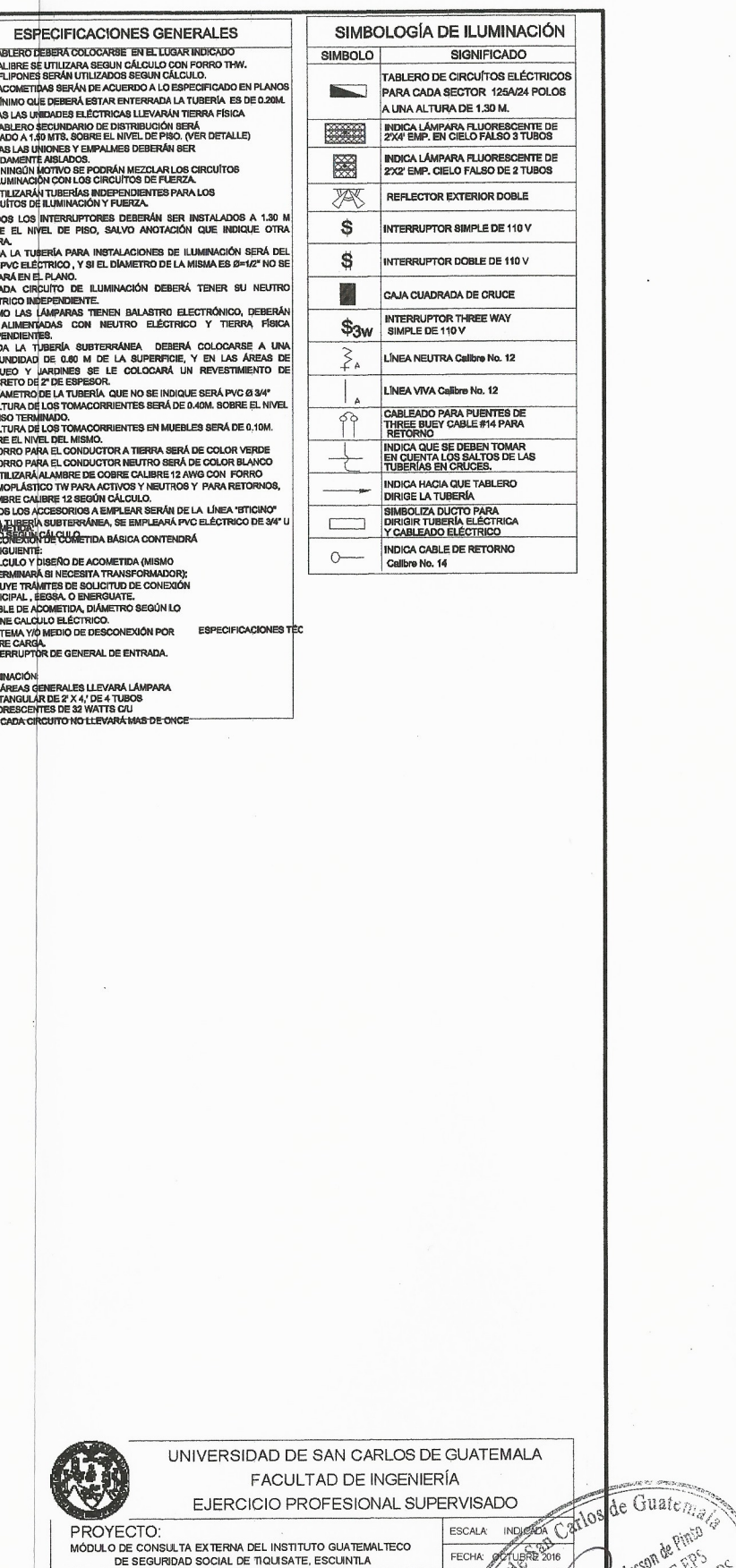

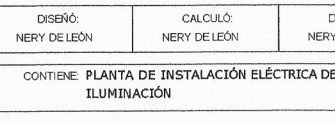

DIBUJÓ:<br>NERY DE LEÓN

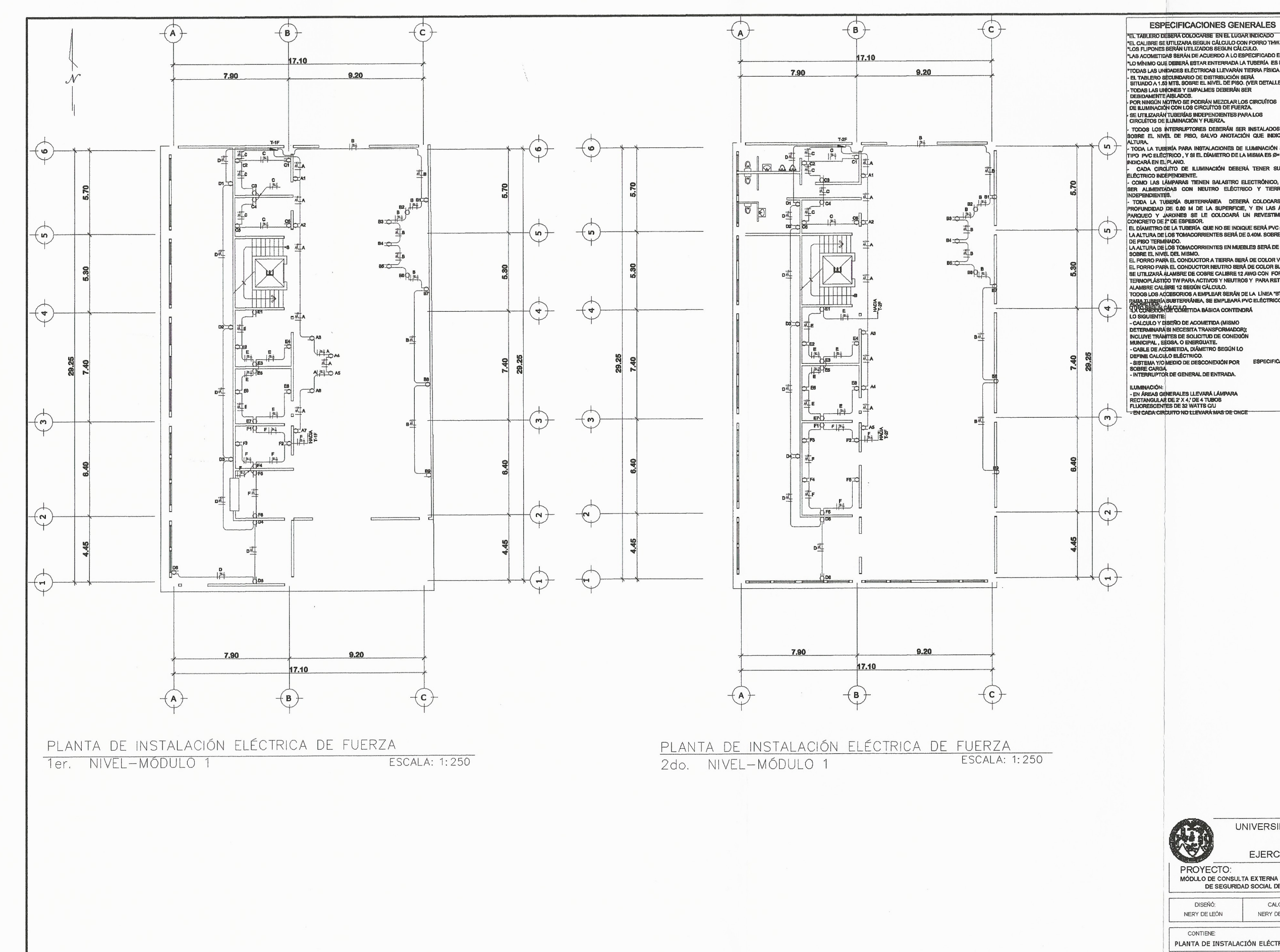

 $\left($ 

 $\left($ 

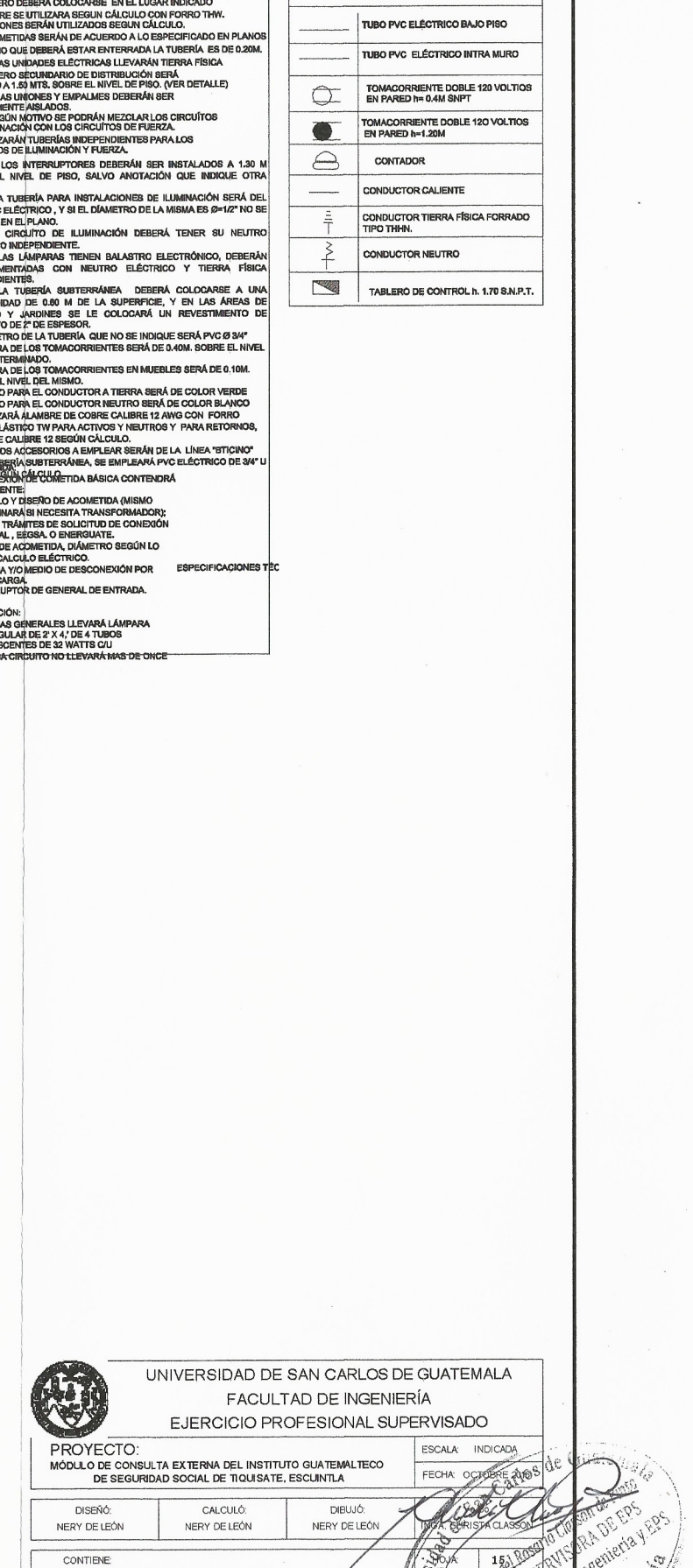

Facultad

SIMBOLOGÍA DE FUERZA

PLANTA DE INSTALACIÓN ELÉCTRICA DE FUERZA

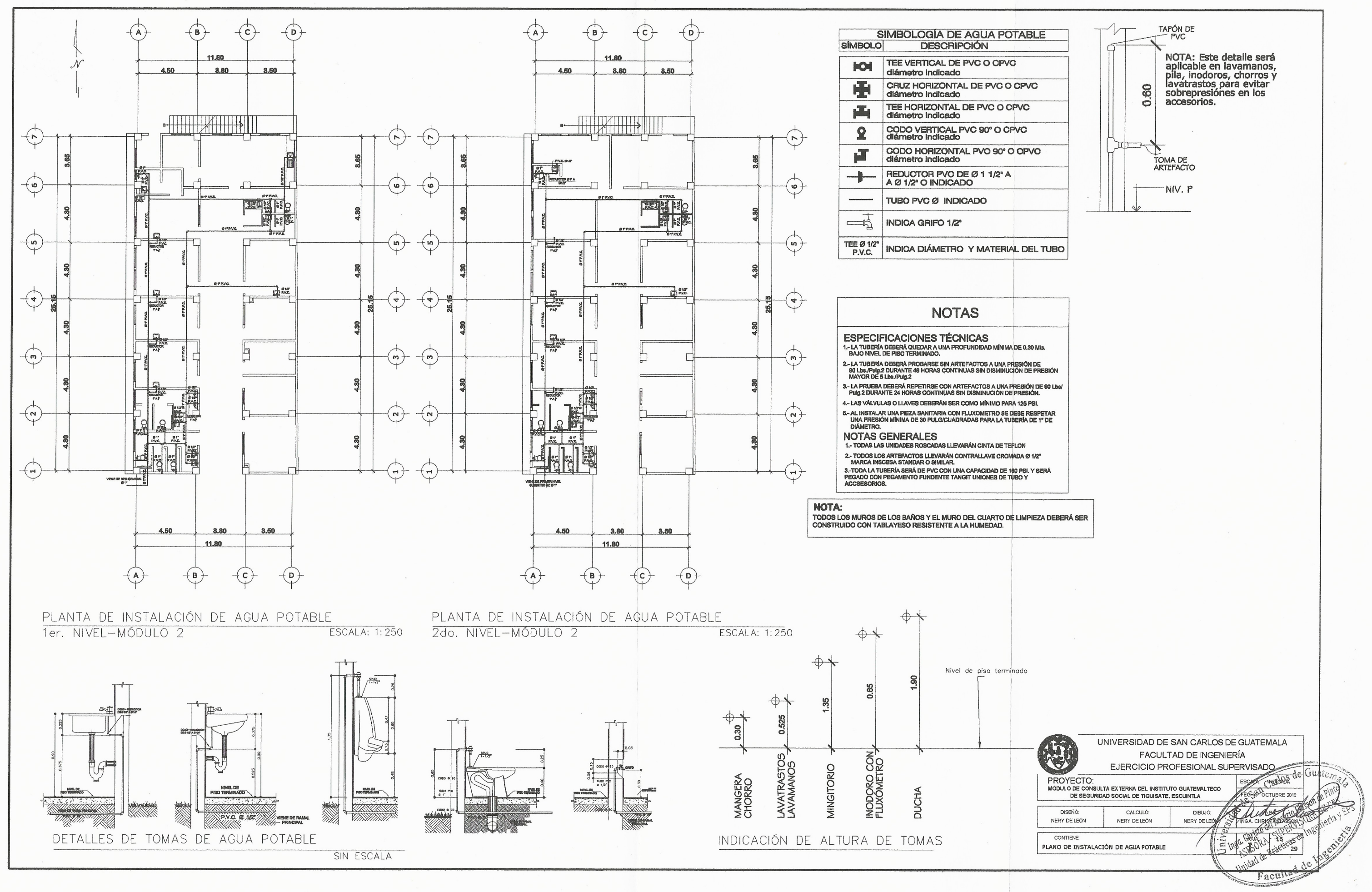

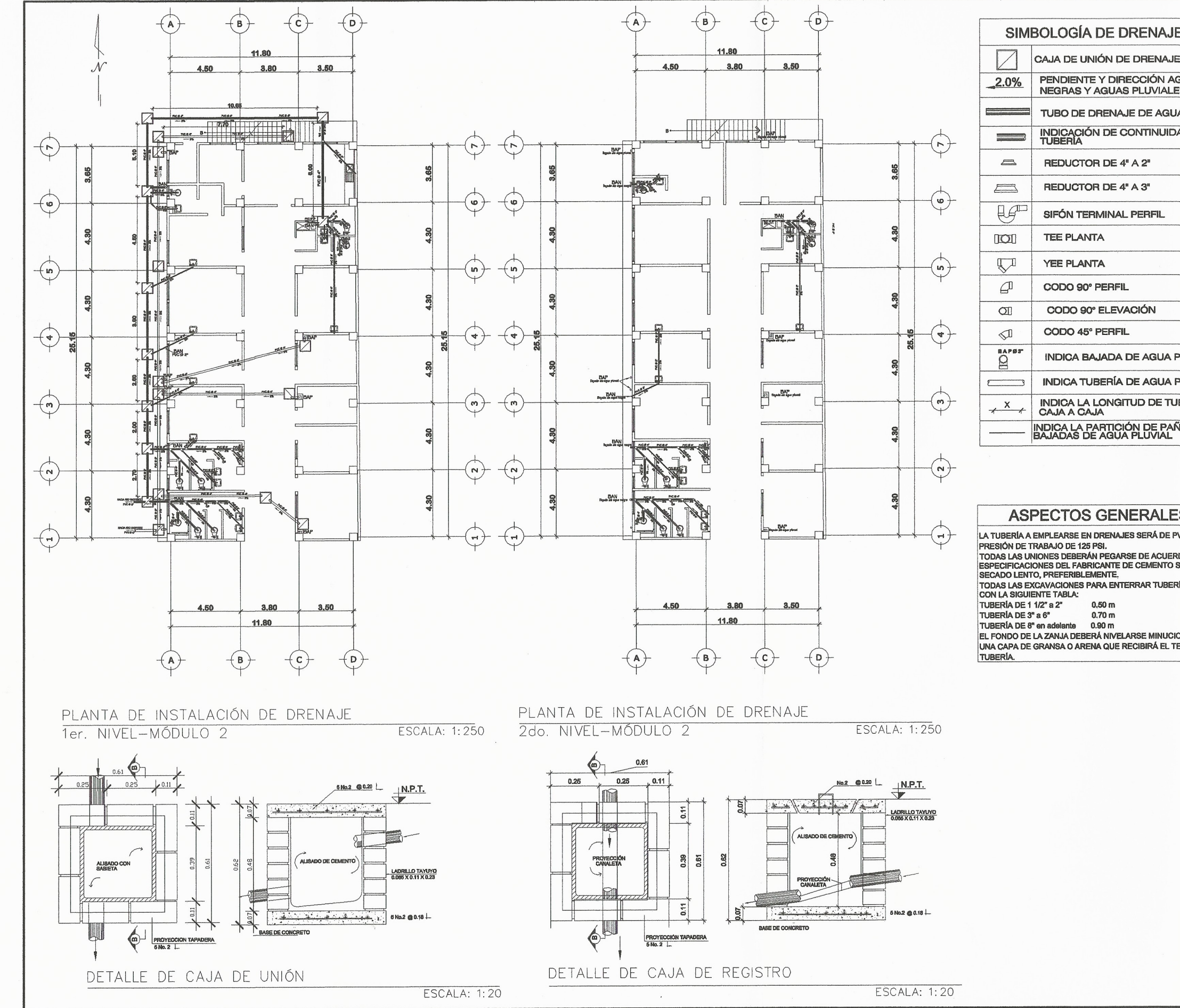

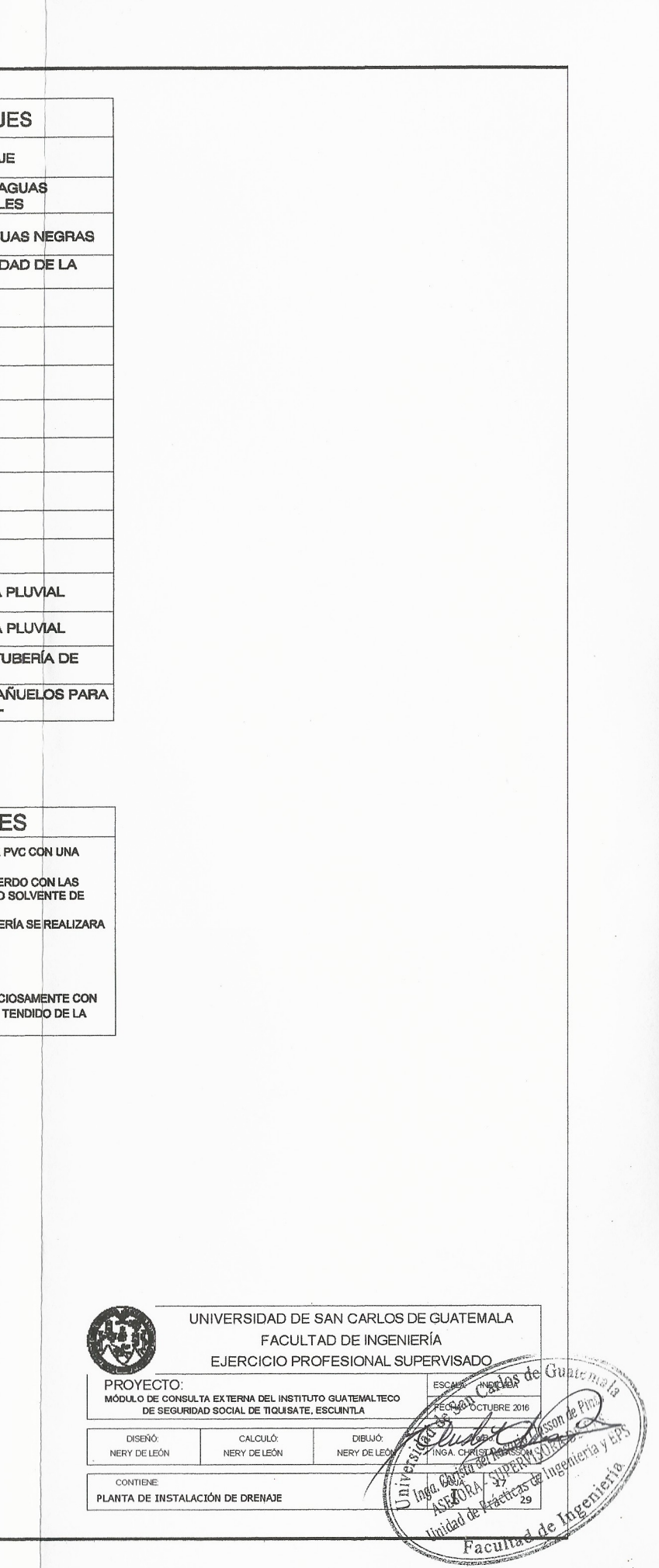

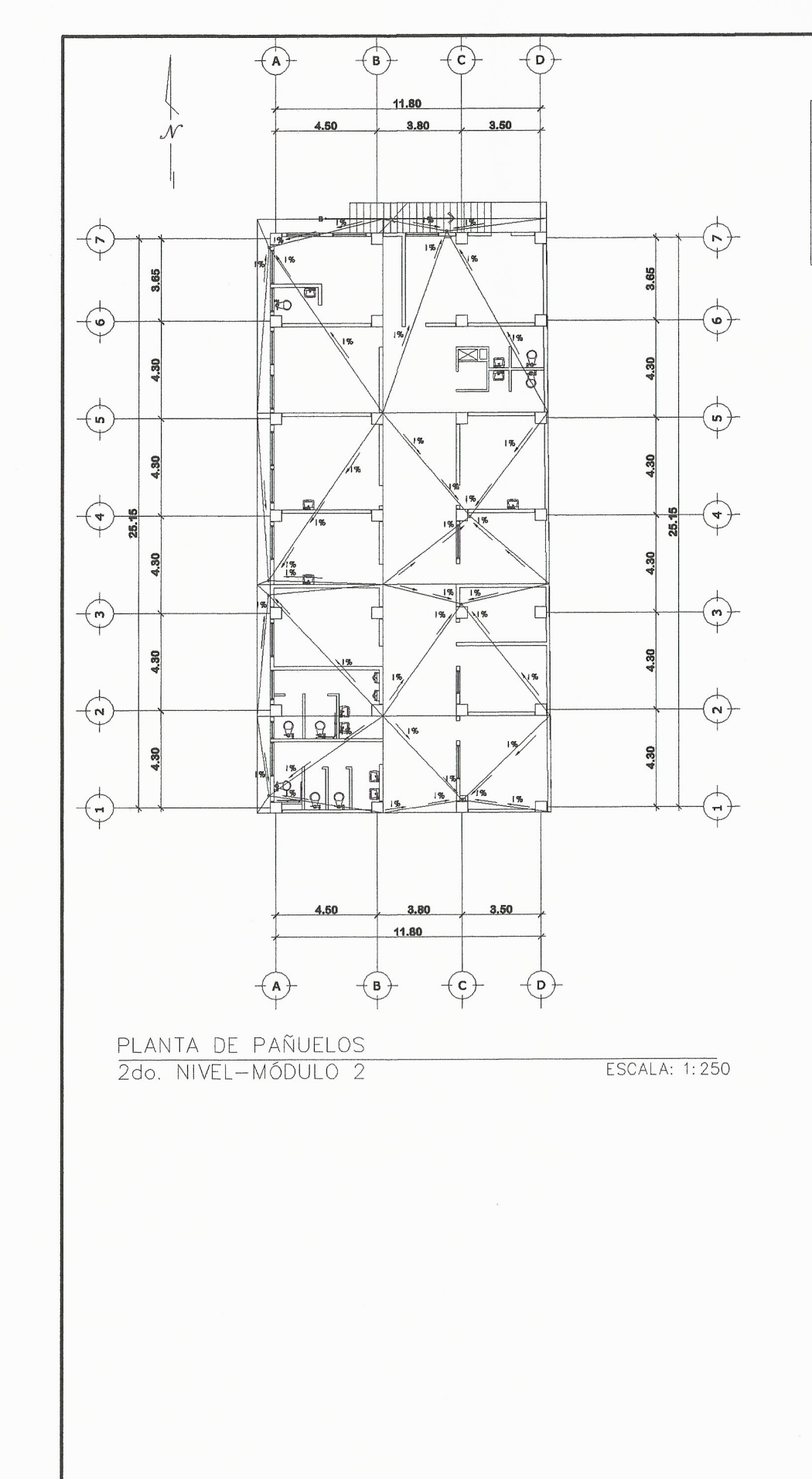

 $\alpha$  ,  $\alpha$  ,  $\alpha$ 

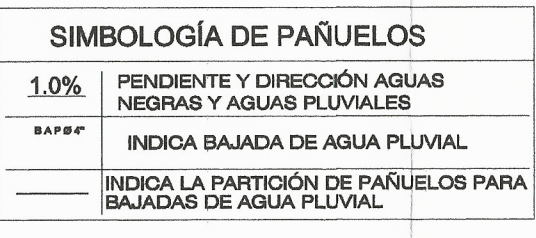

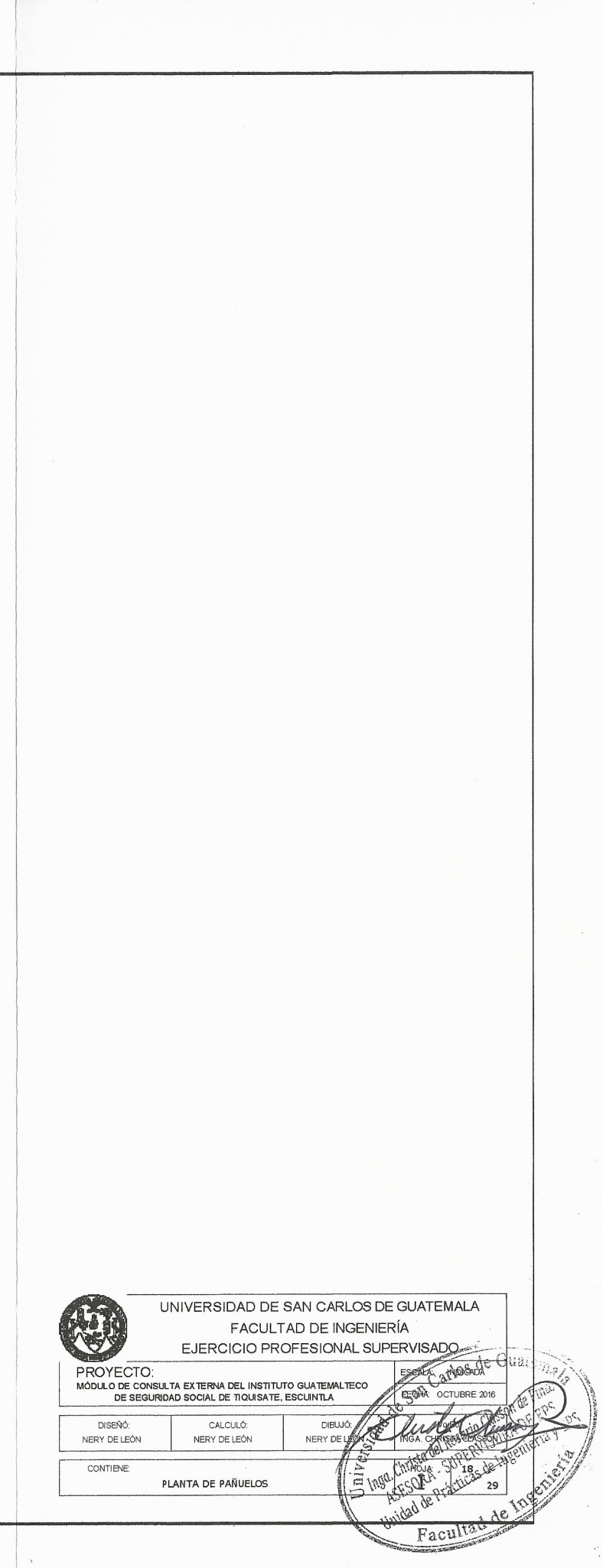

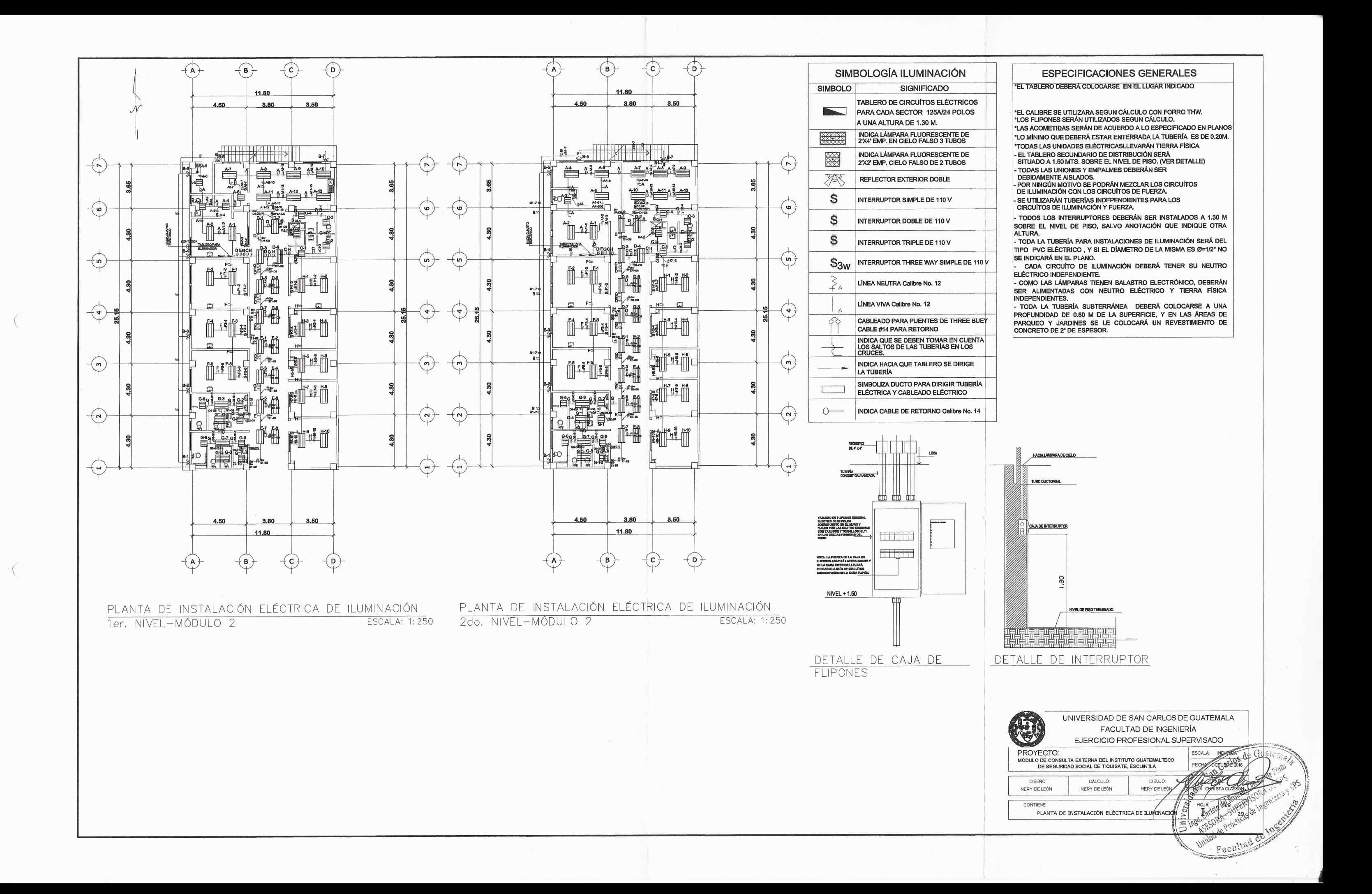

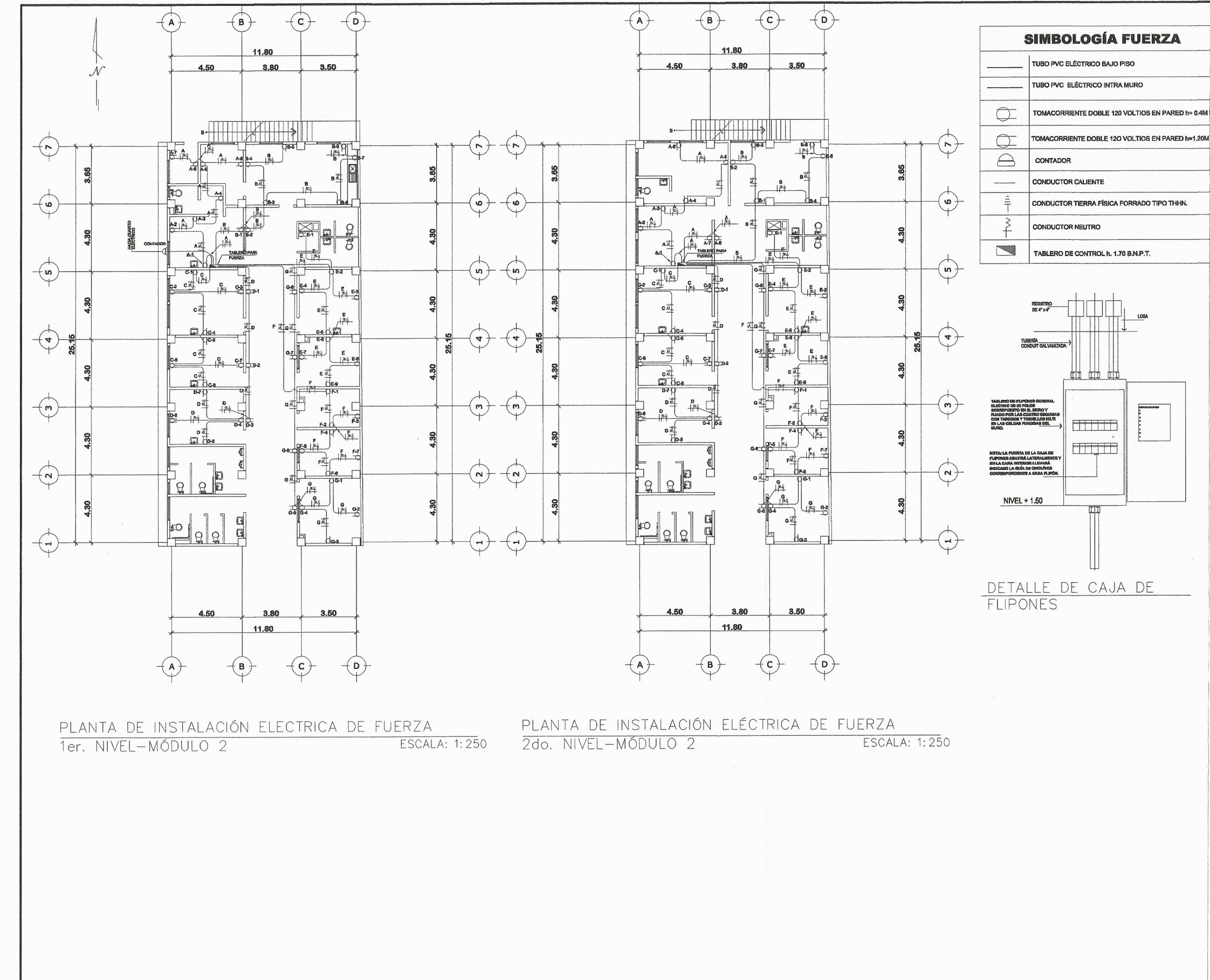

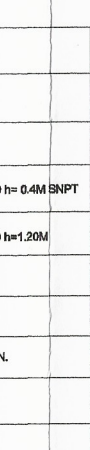

### **ESPECIFICACIONES GENERALES**

\*EL TABLERO DEBERÁ COLOCARSE EN EL LUGAR INDICADO

\*EL CALIBRE SE UTILIZARA SEGUN CÁLCULO CON FORRO THW. "LOS FLIPONES SERÁN UTILIZADOS SEGUN CÁLCULO. "LAS ACOMETIDAS SERÁN DE ACUERDO A LO ESPECIFICADO EN PLANOS "LO MÍNIMO QUE DEBERÁ ESTAR ENTERRADA LA TUBERÍA ES DE 0.20M. \*TODAS LAS UNIDADES ELÉCTRICASLLEVARÁN TIERRA FÍSICA TEL TABLERO SECUNDARIO DE DISTRIBUCIÓN SERÁ<br>SITUADO A 1.50 MTS. SOBRE EL NIVEL DE PISO. (VER DETALLE)

- TODAS LAS UNIONES Y EMPALMES DEBERÁN SER

- IODAS LAS UNIVINES TEMPALMES DEBENAN SER<br>DEBIDAMENTE AISLADOS.<br>- POR NINGÚN MOTIVO SE PODRÁN MEZCLAR LOS CIRCUÍTOS<br>DE ILUMINACIÓN CON LOS CIRCUÍTOS DE FUERZA.

- SE UTILIZARÁN TUBERÍAS INDEPENDIENTES PARA LOS<br>CIRCUÍTOS DE ILUMINACIÓN Y FUERZA.

- TODOS LOS INTERRUPTORES DEBERÁN SER INSTALADOS A 1.30 M SOBRE EL NIVEL DE PISO, SALVO ANOTACIÓN QUE INDIQUE OTRA<br>ALTURA.

- TODA LA TUBERÍA PARA INSTALACIONES DE ILUMINACIÓN SERÁ DEL TIPO PVC ELÉCTRICO, Y SI EL DÍAMETRO DE LA MISMA ES Ø=1/2" NO SE INDICARÁ EN EL PLANO.

CADA CIRCUÍTO DE ILUMINACIÓN DEBERÁ TENER SU NEUTRO ELÉCTRICO INDEPENDIENTE.<br>- COMO LAS LÁMPARAS TIENEN BALASTRO ELECTRÓNICO, DEBERÁN

SER ALIMENTADAS CON NEUTRO ELÉCTRICO Y TIERRA FÍSICA INDEPENDIENTES.

- TODA LA TUBERÍA SUBTERRÁNEA DEBERÁ COLOCARSE A UNA PROFUNDIDAD DE 0.60 M DE LA SUPERFICIE, Y EN LAS ÁREAS DE PARQUEO Y JARDINES SE LE COLOCARÁ UN REVESTIMIENTO DE CONCRETO DE 2" DE ESPESOR.

### **ESPECIFICACIONES**

1. El díametro de la tubería que no se indique será pvc Ø 3/4" 2. La altura de los tomacorrientes SERÁ de 0.40m. sobre el nivel de piso terminado.

3. La altura de los tomacorrientes en muebles será de 0.10m, sobre el nivel del mismo.

el nivel del mismo.<br>4. El forro para el conductor a tierra será de color verde<br>5. El forro para el conductor neutro será de color blanco<br>6. - Se utilizará alambre de cobre calibre 12 avg con forro<br>termoplástico tw para act 7. - Todos los accesorios a emplear serán de la línea "bticino"

8.- Para tubería subterránea, se empleará pvc eléctrico de 3/4" u otro según cálculo.

### ACOMETIDA:

-La conexión de cometida básica contendrá lo siguiente: - Calculo y diseño de Acometida (mismo determinará si necesita)<br>transformador);

- Cable de acometida, diámetro según lo define calculo eléctrico.

- Cable de aconiencia, danieno segan lo dollino cabale.<br>- Sistema y/o medio de desconexión por sobre carga.<br>- Interruptor de general de entrada.

### **ILLIMINACIÓN·**

- En áreas generales llevará lámpara rectangular de 2' x 4,' de 4<br>tubos fluorescentes de 32 watts c/u<br>- En cada circuito no llevará mas de once unidades, ver tabla

RESUMEN DE CIRCUITO y especificaciones técnicas

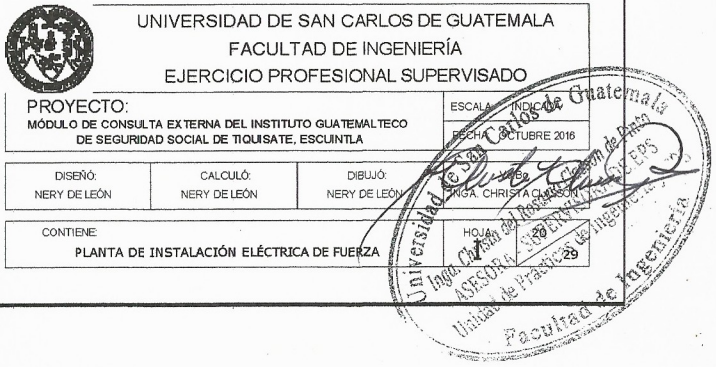

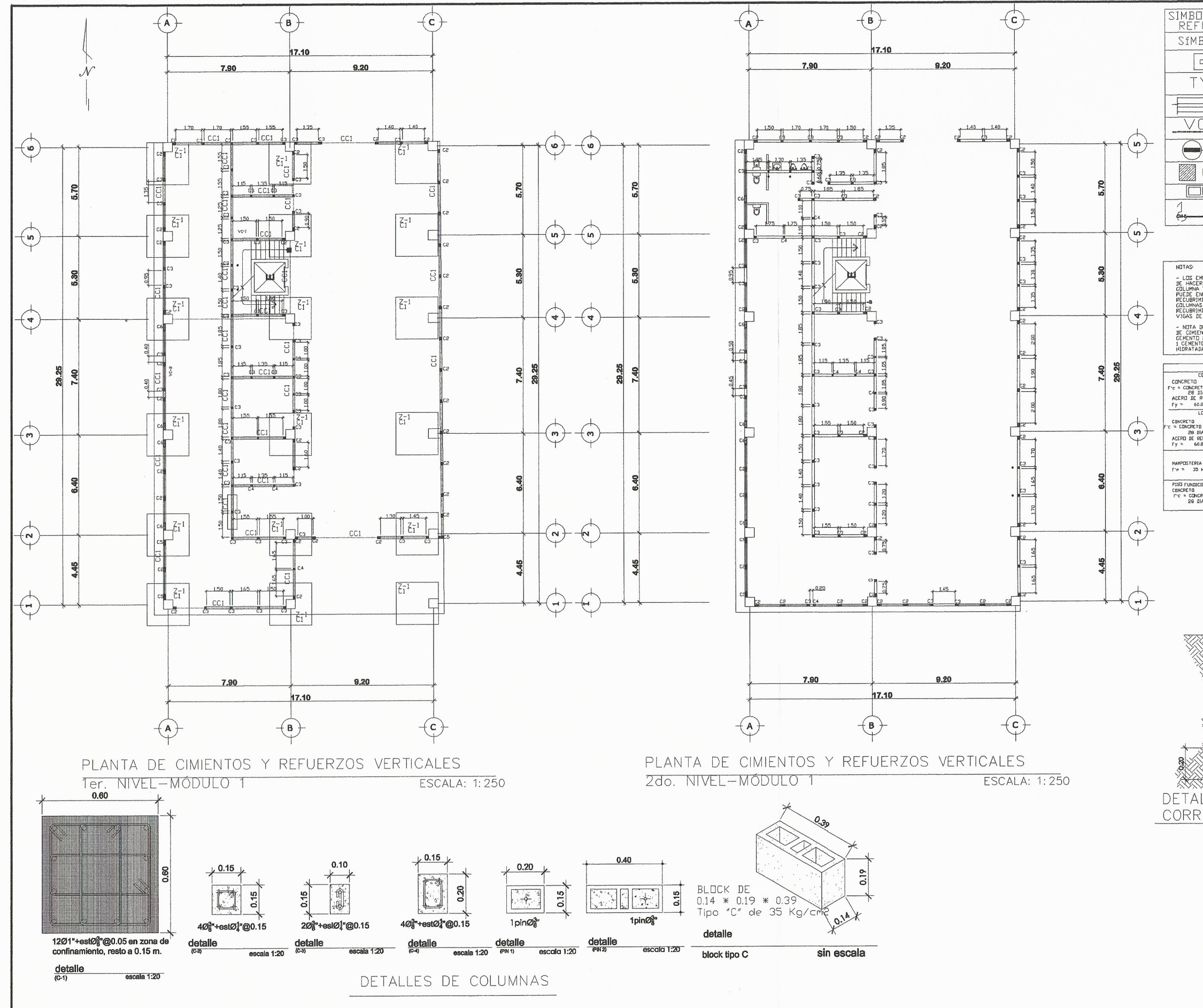

 $\left($ 

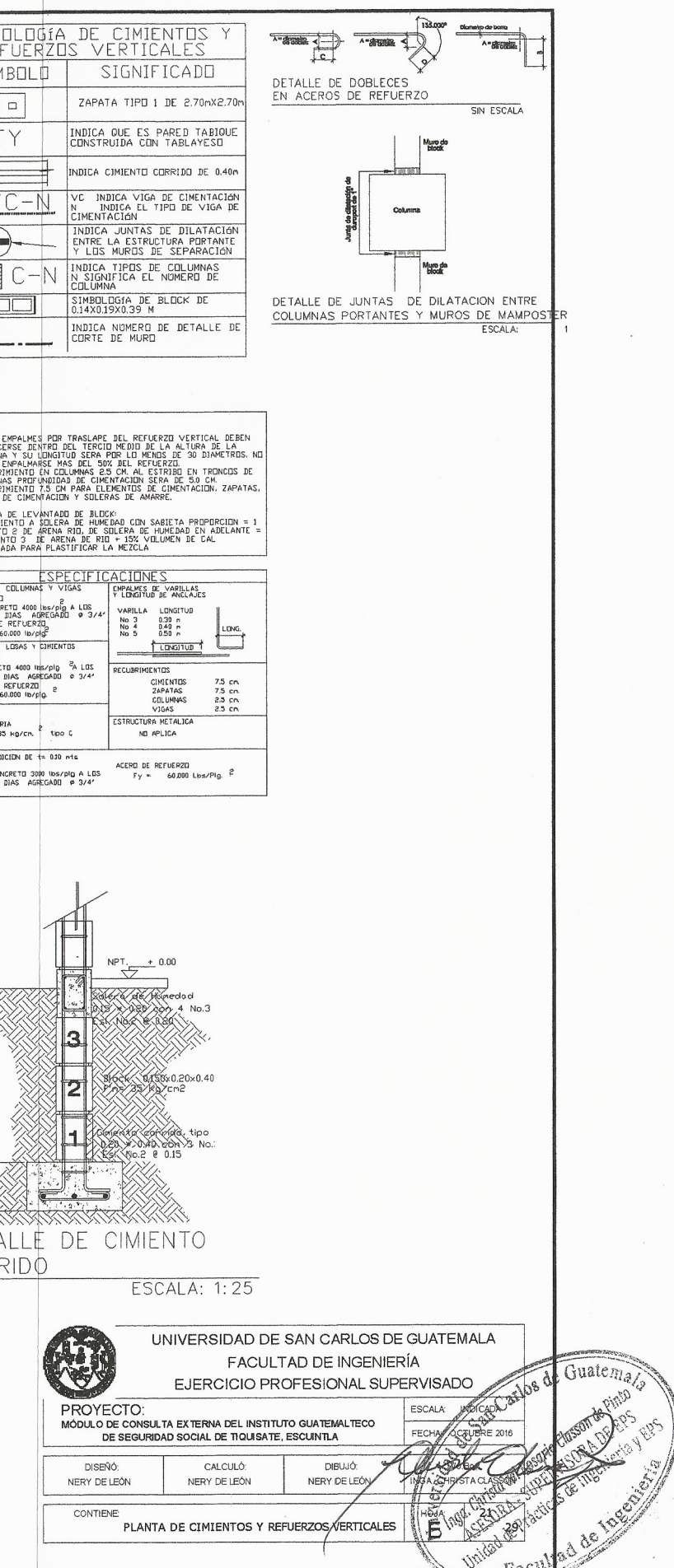

<u> De compa</u>

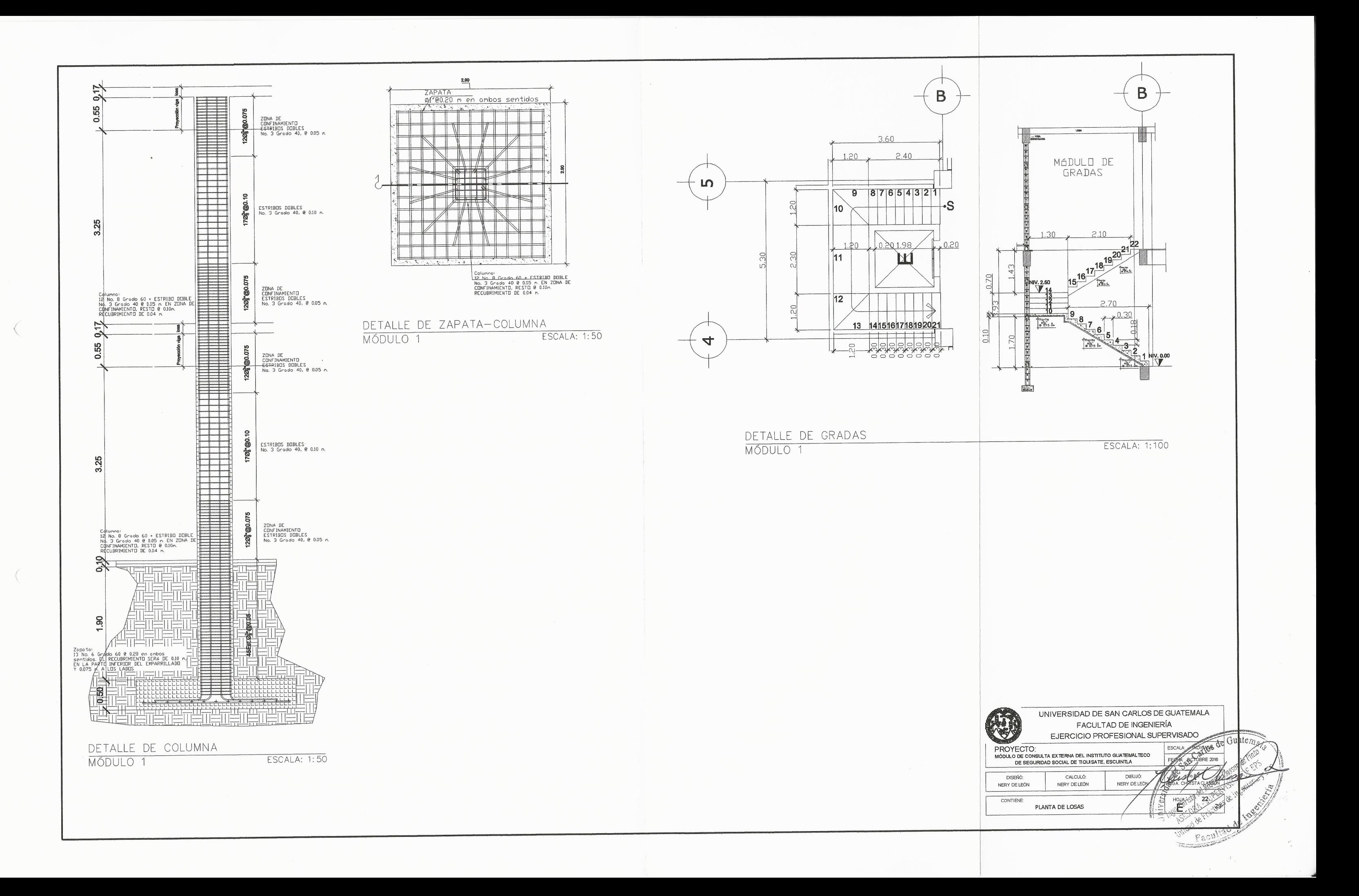

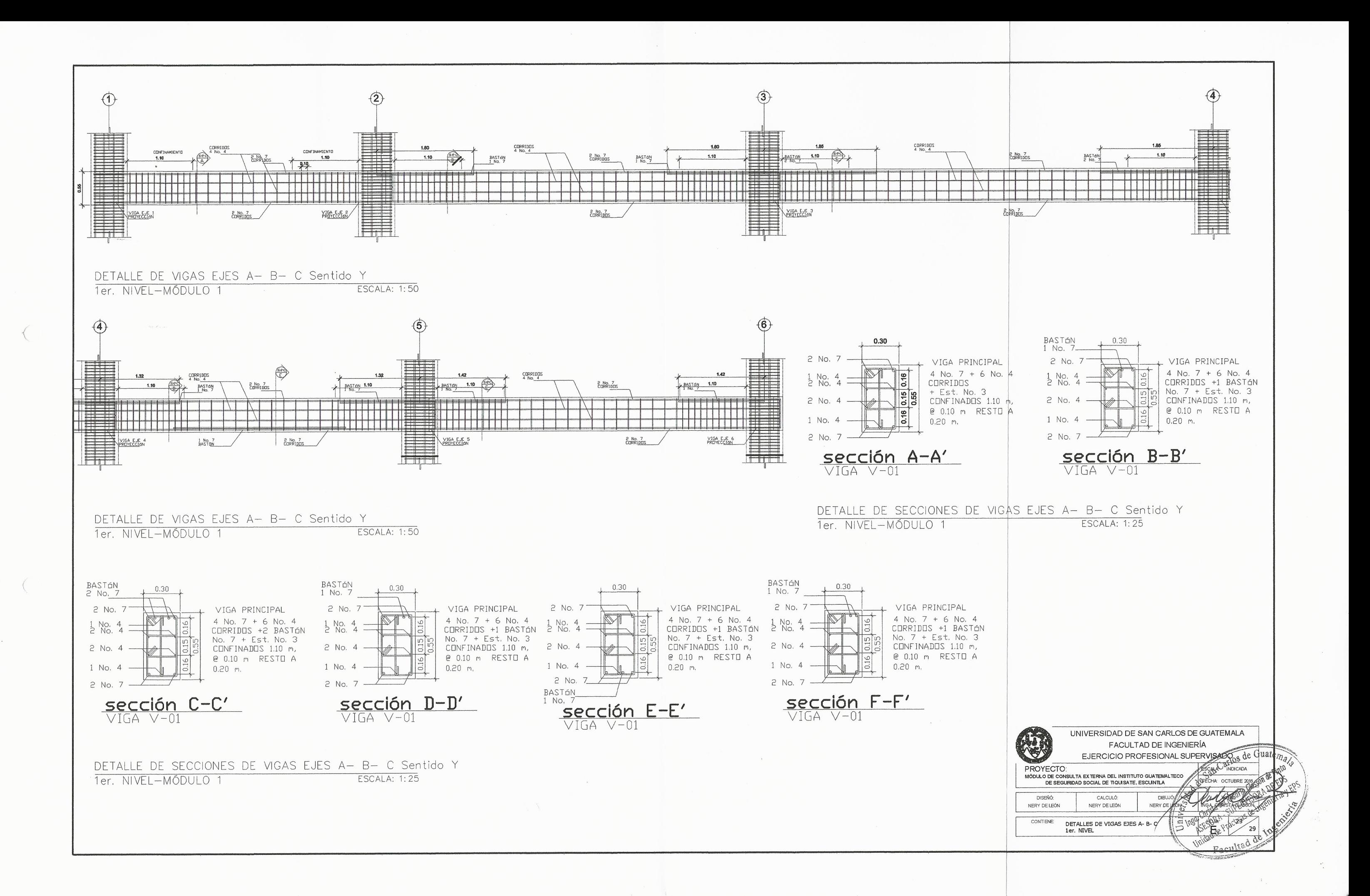

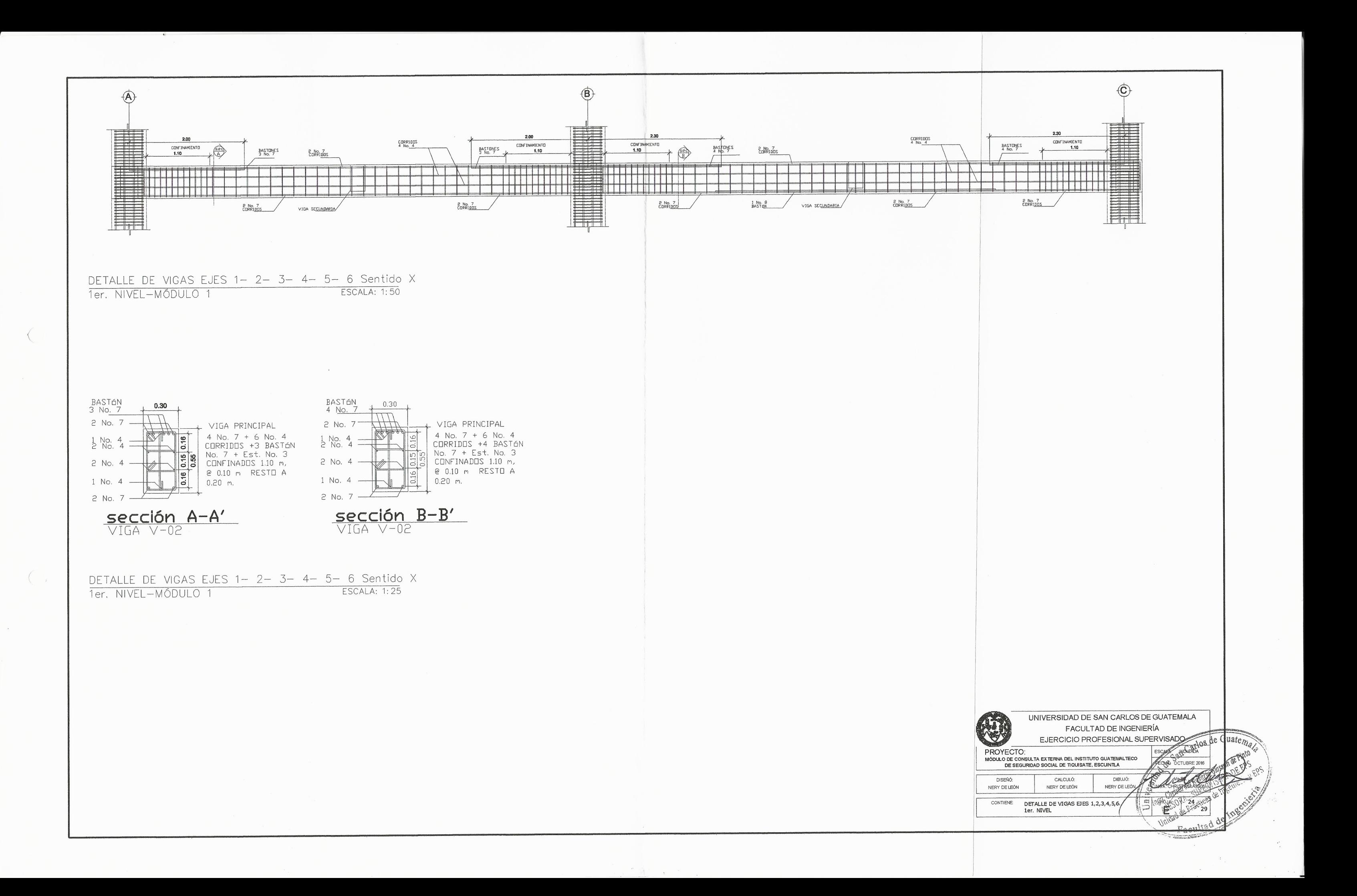

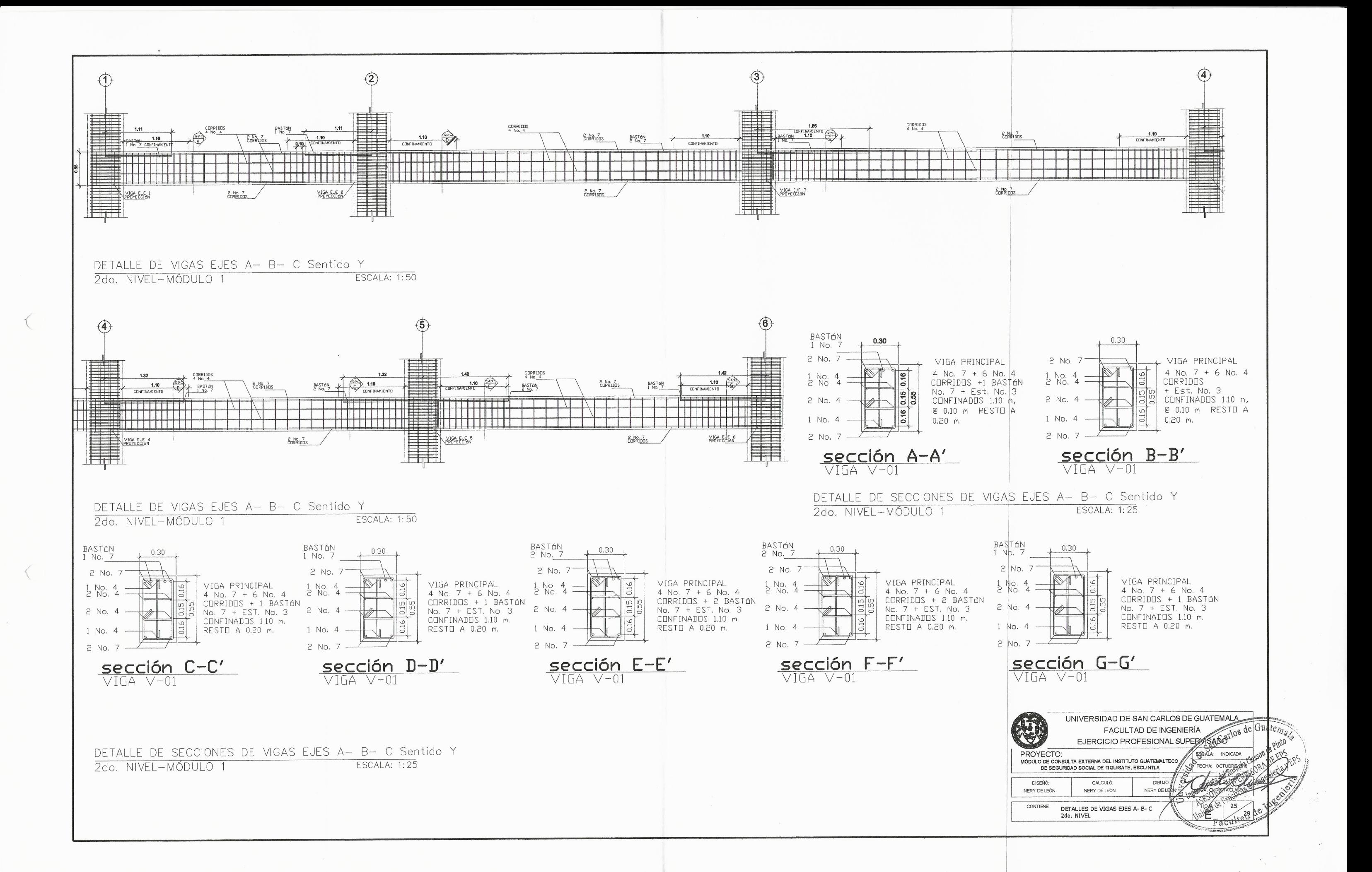

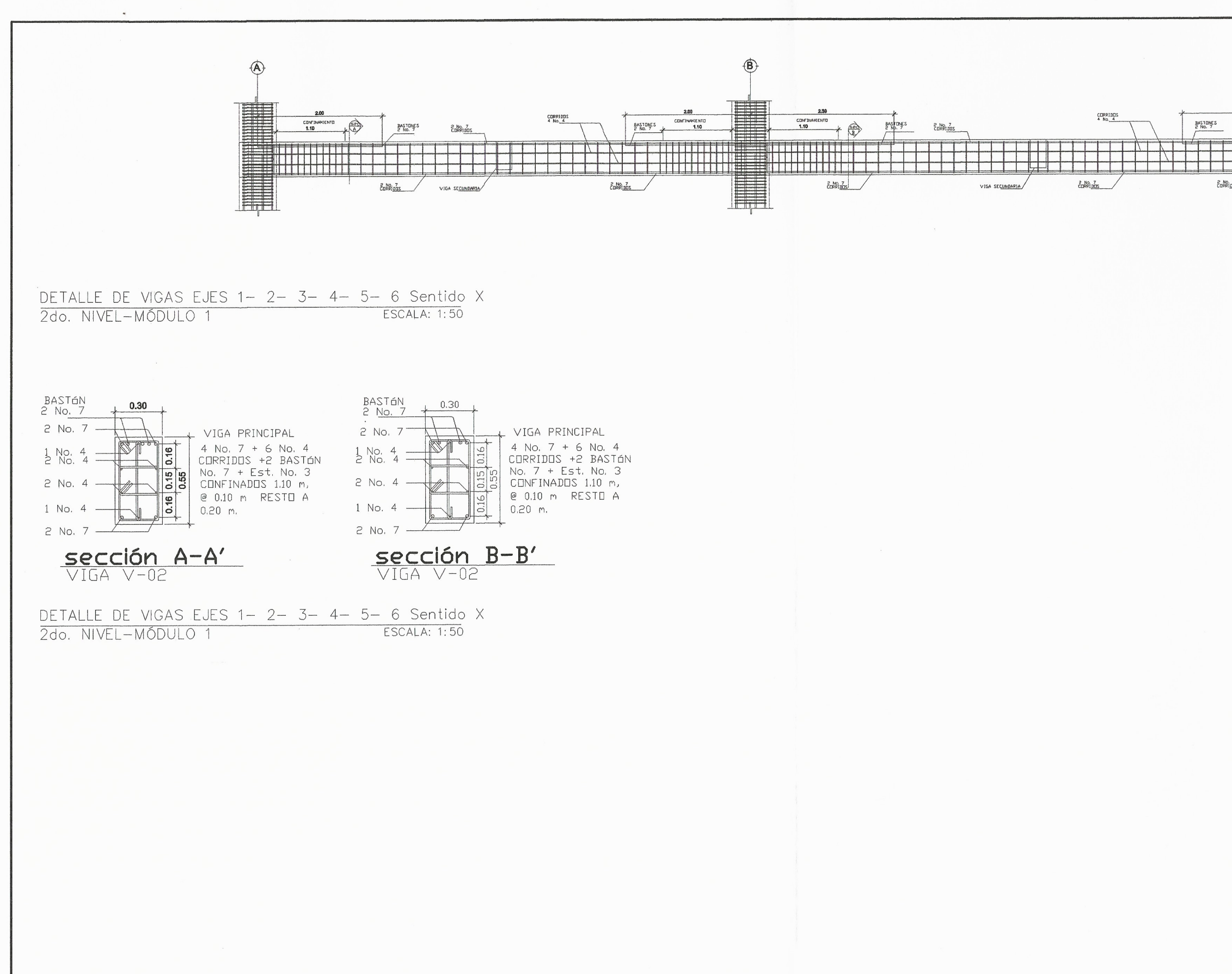

 $\mathcal{A}$ 

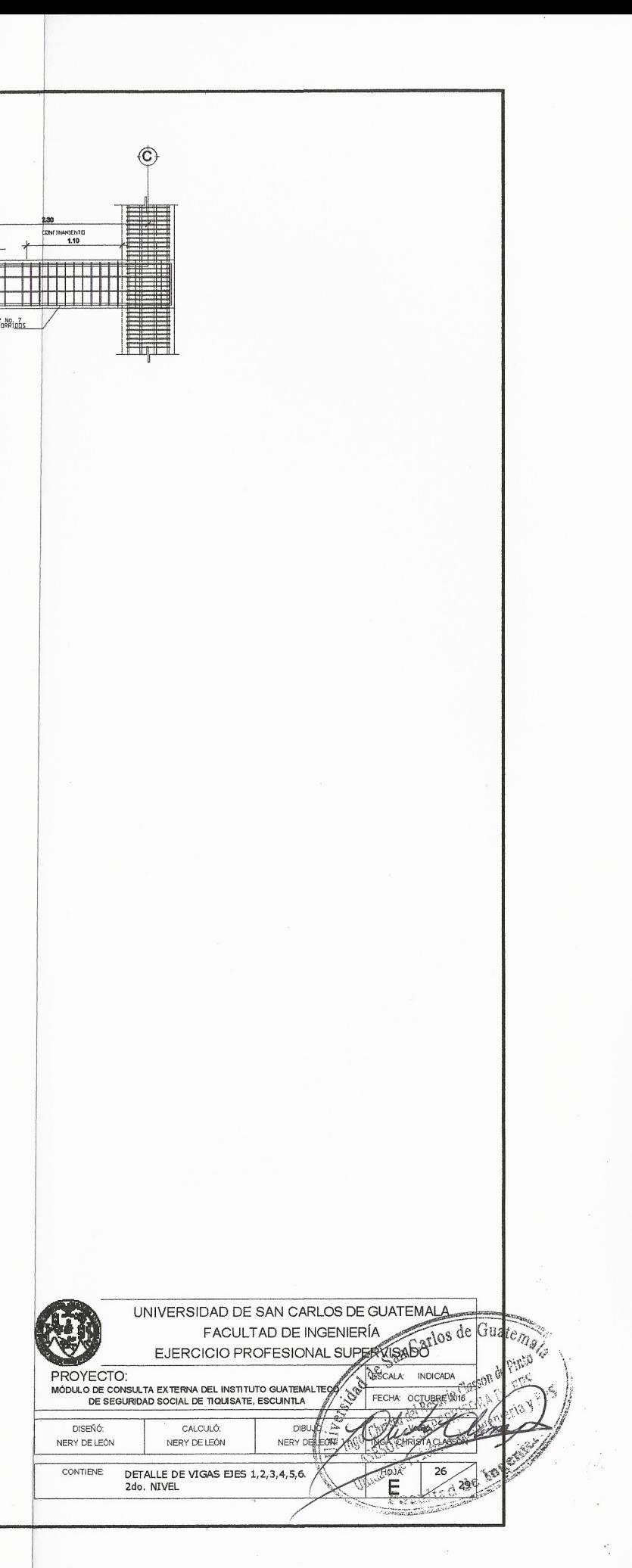

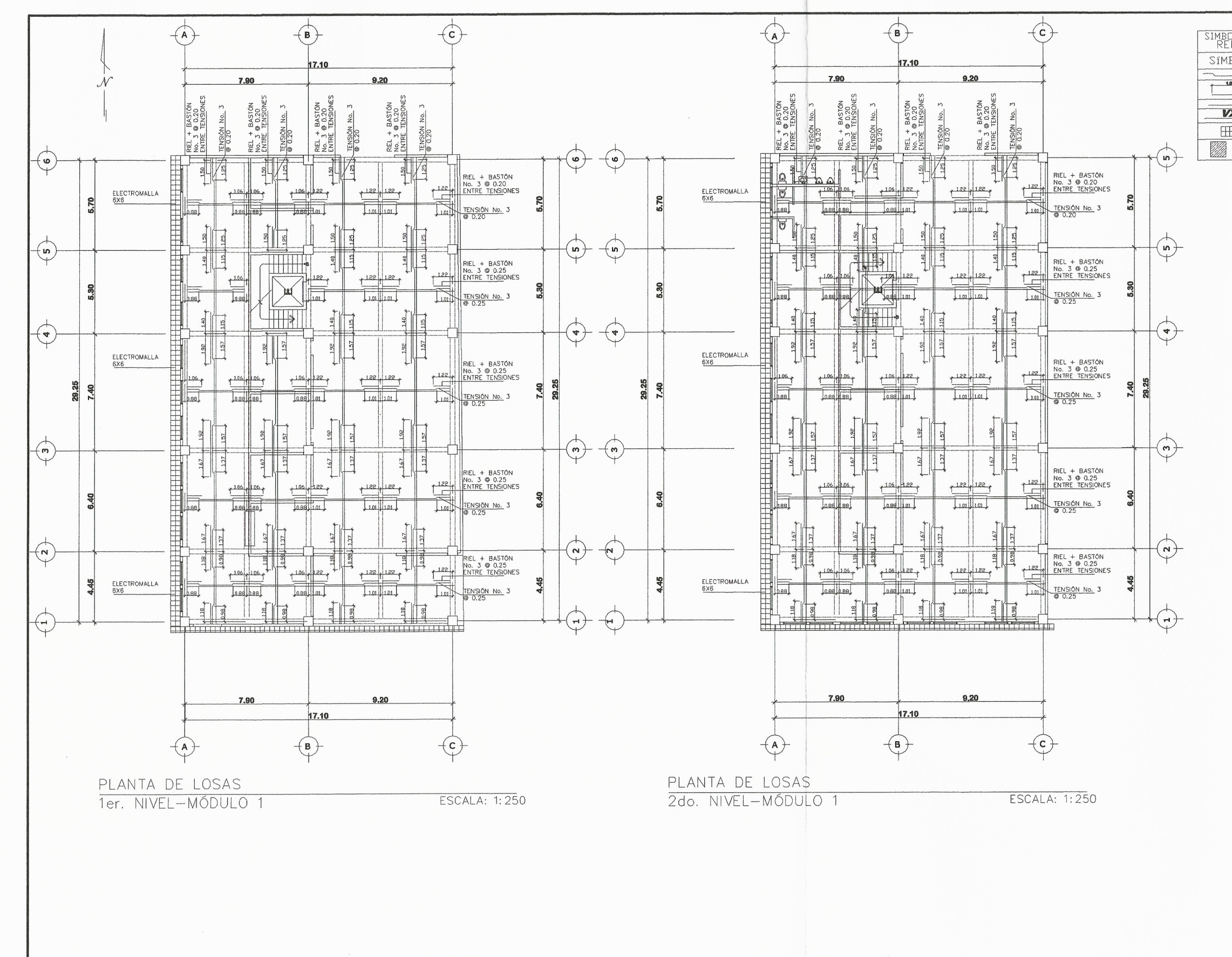

 $\langle$ 

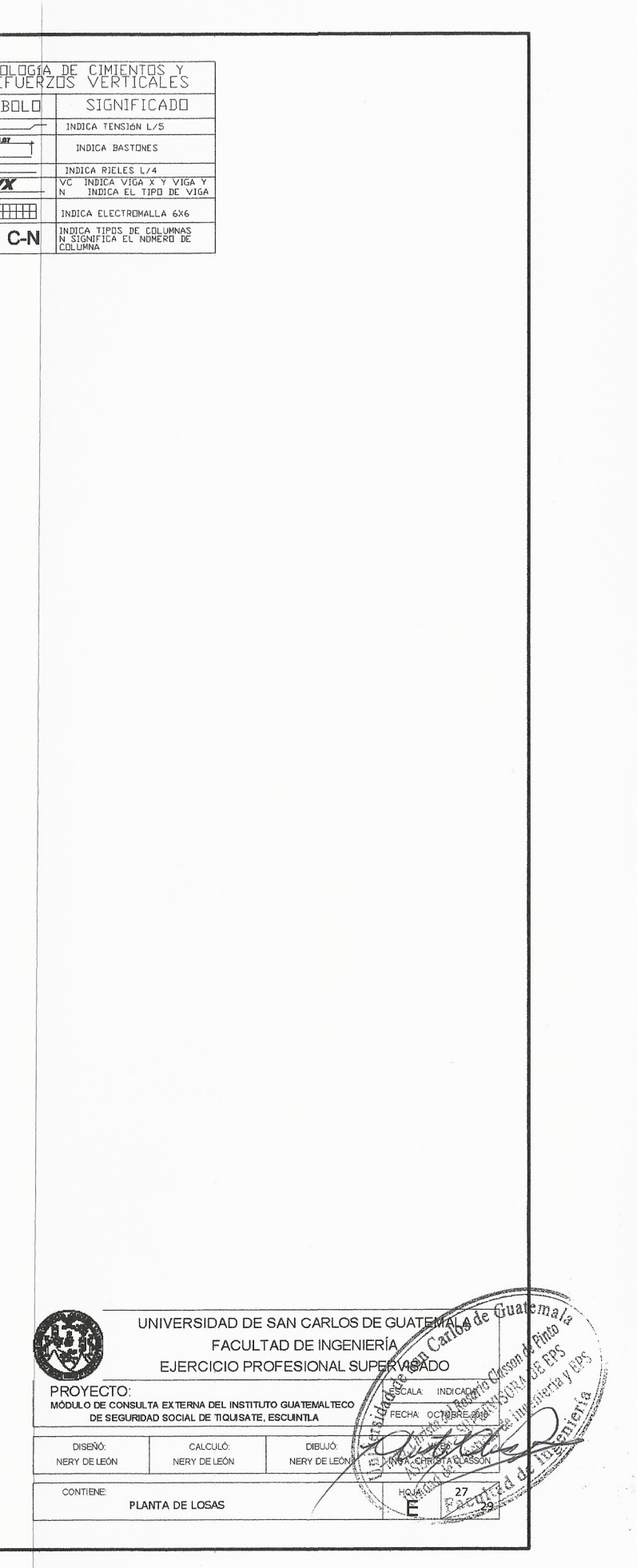

 $\pm$ 

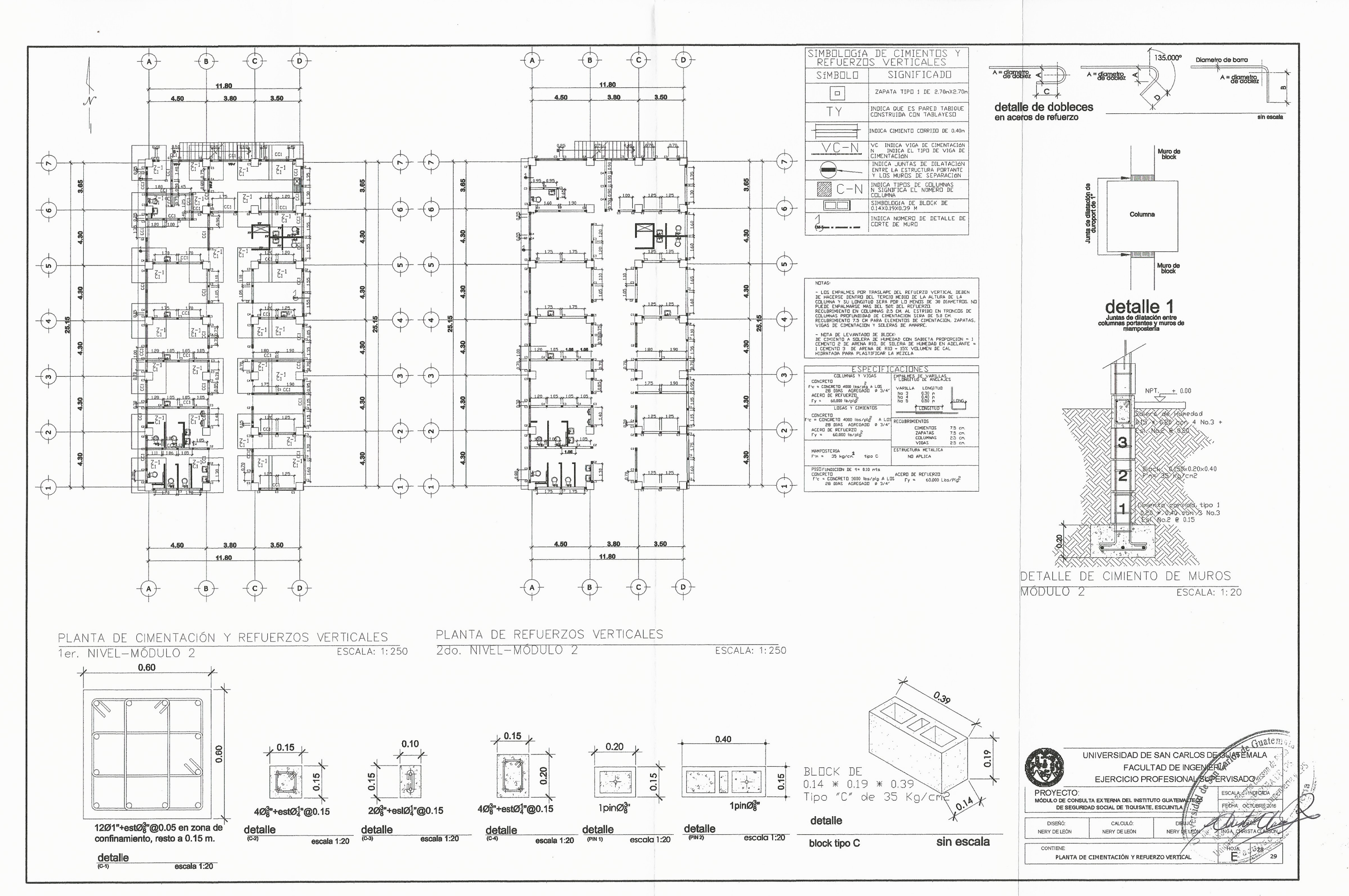

 $\left\langle \right\rangle$ 

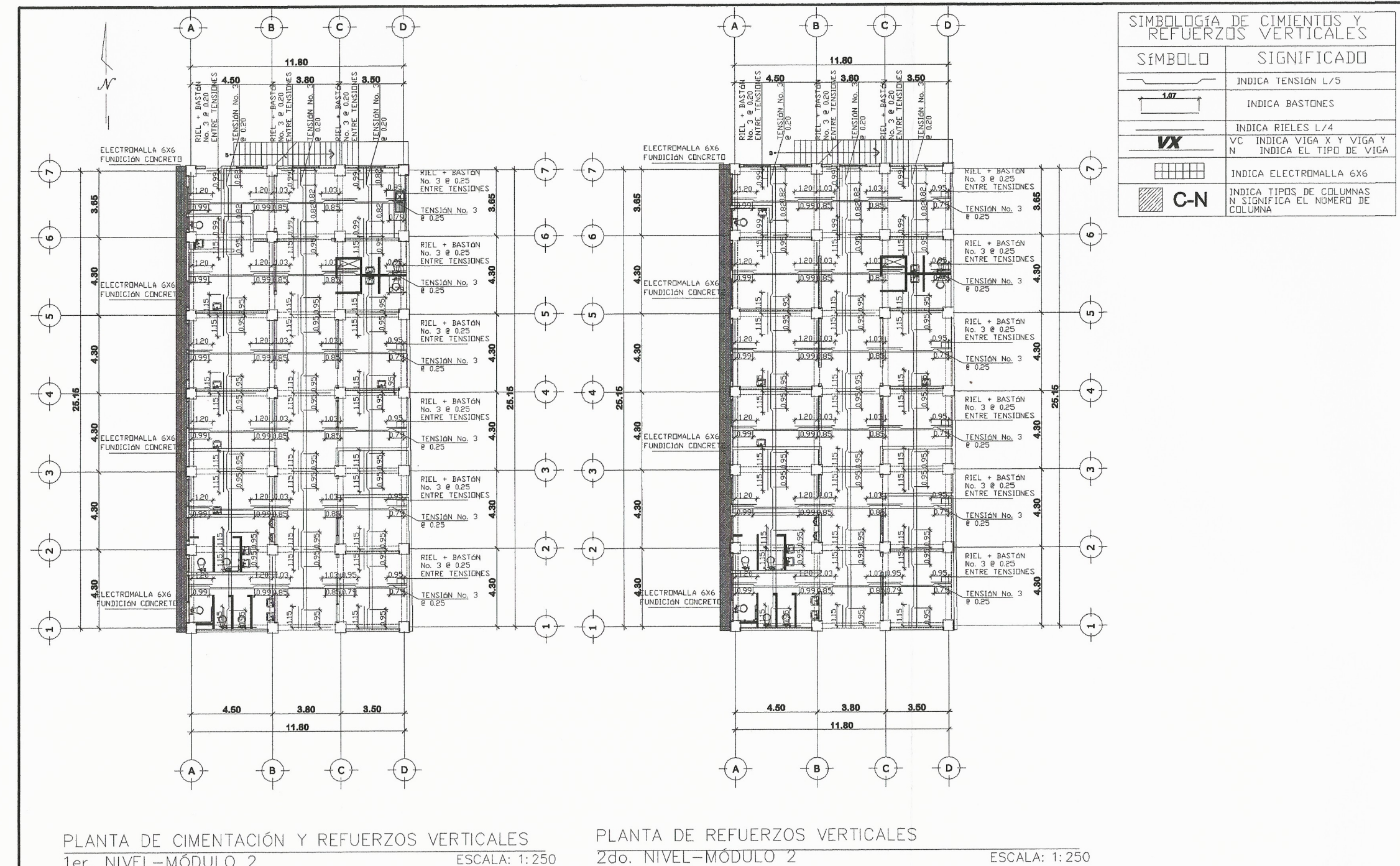

1er. NIVEL-MÓDULO 2

2do. NIVEL-MÓDULO 2

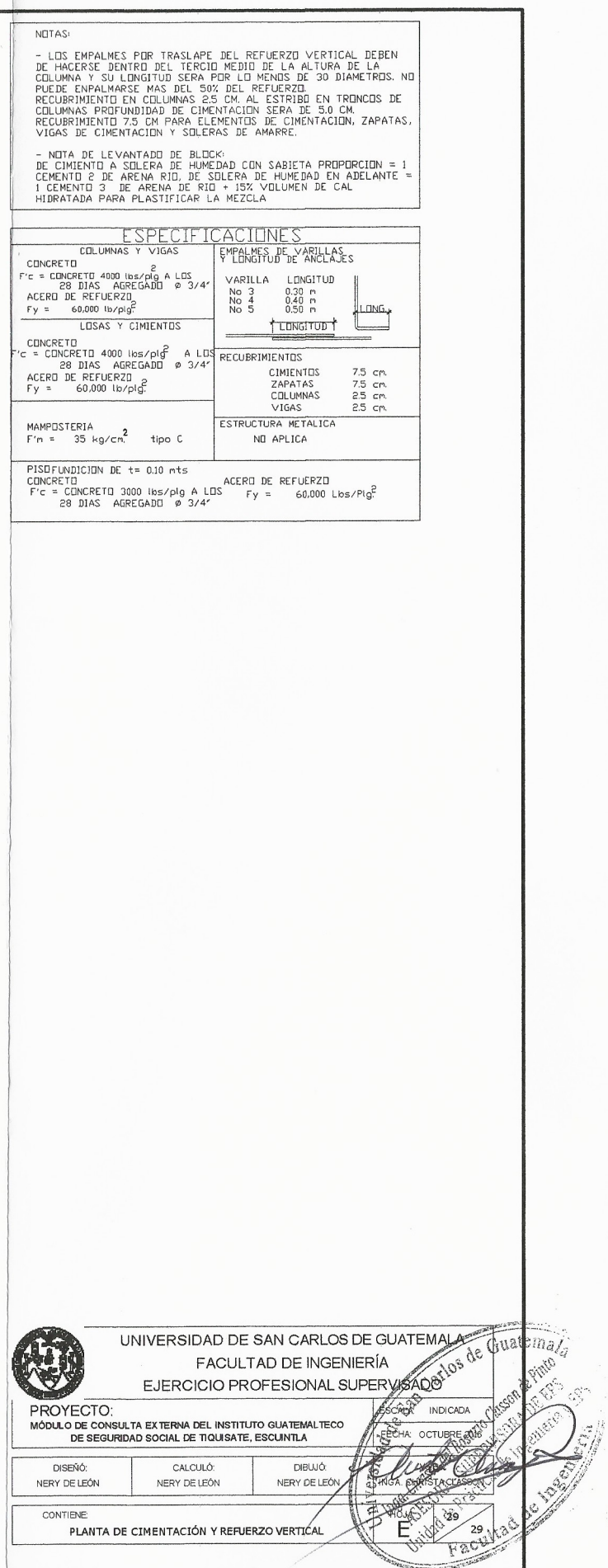

 $\mathcal{F}_\text{eff}^{(0)}$ 

### Apéndice 2. Carta

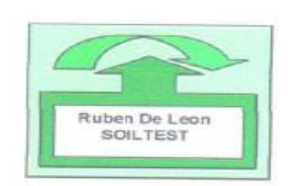

Guatemala, 21 de Octubre del 2,015

Señores: EDIFICIOS CONSULTA EXTERNA **CONSTRUC. HOSPITAL** IGSS. **TIQUISATE, ESCUINTLA** Ciudad

Respetables Señores:

Por medio de la presente me dirijo a ustedes, adjuntándoles el informe que contiene el estudio de suelos para el predio donde se construirá el (los) Edificio (s) de Consulta Externa Hospital I.G.S.S de Tiquisate en el departamento de Escuintla. El estudio del subsuelo se hizo con base en los resultados de análisis de laboratorio de suelos hechos a muestras representativas extraídas del lugar con equipo de Penetración Estándar (SPT) y como verificación adicional, la hechura de un pozo a cielo abierto para ver la estratigrafía del material subyacente.

Se acompañan cinco anexos conteniendo un plano de ubicación del lugar donde se hicieron dos sondeos, perfiles estratigráficos individuales de cada uno de los sondeos realizados, un perfil longitudinal entre el par de sondeos de los efectuados en el subsuelo del sitio, gráficos de corte directo y granulometría de las muestras analizadas, y, un registro fotográfico donde se realizaron los sondeos en el campo. En dicho estudio se determinó que la capacidad de soporte del suelo es de 13 toneladas/ metro cuadrado. Y el desplante es de 2.50 metros.

En espera de resolver cualquier duda con relación a éste informe, me suscribo: Atentamente:

INGENIERO CIVIL COLEGIADO No. 2438

Mecánica de Suelos

Cimentaciones.

Asfaltos

 $V$ 

Fuente: elaboración propia.

1.01 Pavimento de concreto de 4000 psi, t=0.15 m, sin refuerzo en parqueo **99,440.10 Q 99,440.10 Q** 198,880.20 Q 1.02 Topes vehiculares - Q **7,752.00 Q** - Q - Q - Q - Q - Q - Q - Q - Q - Q - Q - Q - Q - Q - Q - Q - Q - Q 7,752.00 Q 1.03 Señalización exterior - Q - Q **30,550.00 Q** - Q - Q - Q - Q - Q - Q - Q - Q - Q - Q - Q - Q - Q - Q - Q - Q 30,550.00 Q 1.04 Banquetas **16,400.25 Q 16,400.25 Q** 32,800.50 Q 1.05 Bordillos - Q **5,146.68 Q 5,146.68 Q** 10,293.35 Q 1.06 Portón de ingreso - Q - Q - Q **19,787.00 Q** - Q - Q - Q - Q - Q - Q - Q - Q - Q - Q - Q - Q - Q - Q - Q 19,787.00 Q 1.07 Garita de seguridad - Q **19,370.00 Q 19,370.00 Q** - Q - Q - Q - Q - Q - Q - Q - Q - Q - Q - Q - Q - Q - Q - Q - Q - Q 38,740.00 Q 1.08 Muro perimetral de Malla Galvanizada + Razor Ribbon - Q - Q - Q **12,053.60 Q 12,053.60 Q** - Q - Q - Q - Q - Q - Q - Q - Q - Q - Q - Q - Q - Q - Q - Q 24,107.20 Q 1.09 Puerta tipo P-1 de malla galvanizada - Q - Q - Q - Q **845.00 Q** - Q - Q - Q - Q - Q - Q - Q - Q - Q - Q - Q - Q - Q - Q - Q 845.00 Q 1.10 Puerta tipo P-2 de malla galvanizada - Q - Q - Q - Q **2,535.00 Q** - Q - Q - Q - Q - Q - Q - Q - Q - Q - Q - Q - Q - Q - Q 2,535.00 Q 2.00 TRABAJOS PRELIMINARES 2.01 Limpieza y Chapeo **920.00 Q** - Q - Q - Q - Q - Q - Q - Q - Q - Q - Q - Q - Q - Q - Q - Q - Q - Q - Q 920.00 Q 2.02 Nivelación del Terreno Terminado **2,300.00 Q** - Q - Q - Q - Q - Q - Q - Q - Q - Q - Q - Q - Q - Q - Q - Q - Q - Q 2,300.00 Q 2.03 Trazo y Estaqueado - Q **3,680.00 Q** - Q - Q - Q - Q - Q - Q - Q - Q - Q - Q - Q - Q - Q - Q - Q - Q - Q 3,680.00 Q 2.04 Campamento + Bodega **9,714.00 Q** - Q - Q - Q - Q - Q - Q - Q - Q - Q - Q - Q - Q - Q - Q - Q - Q - Q - Q - Q 9,714.00 Q 2.05 Estudio de suelos y topografía **11,375.00 Q** - Q - Q - Q - Q - Q - Q - Q - Q - Q - Q - Q - Q - Q - Q - Q - Q - Q - Q - Q 11,375.00 Q 2.06 Estudio y cálculo estructural **14,500.00 Q** - Q - Q - Q - Q - Q - Q - Q - Q - Q - Q - Q - Q - Q - Q - Q - Q - Q - Q - Q 14,500.00 Q 2.07 Estudio de instalaciones especiales **11,050.00 Q** - Q - Q - Q - Q - Q - Q - Q - Q - Q - Q - Q - Q - Q - Q - Q - Q - Q - Q - Q 11,050.00 Q 2.08 Estudio de replanteo, cálculo y planificación del Sistema eléctrico **32,500.00 Q** - Q - Q - Q - Q - Q - Q - Q - Q - Q - Q - Q - Q - Q - Q - Q - Q - Q - Q - Q 32,500.00 Q 3.00 CIMENTACIÓN 3.01 Relleno y compactación - Q - Q - Q - Q **20,128.00 Q** - Q - Q - Q - Q - Q - Q - Q - Q - Q - Q - Q - Q - Q 20,128.00 Q 3.02 Excavación para cimiento y zapatas - Q **190,497.90 Q** - Q - Q - Q - Q - Q - Q - Q - Q - Q - Q - Q - Q - Q - Q 190,497.90 Q 3.03 Zapata tipo Z-1 - Q **109,480.00 Q 109,480.00 Q** - Q - Q - Q - Q - Q - Q - Q - Q - Q - Q - Q - Q 218,960.00 Q 3.04 Solera de Amarre - Q - Q **149,035.25 Q 149,035.25 Q** - Q - Q - Q - Q - Q - Q - Q - Q - Q - Q - Q - Q 298,070.50 Q 3.05 Viga de Cimentación - Q - Q **171,030.50 Q 171,030.50 Q** - Q - Q - Q - Q - Q - Q - Q - Q - Q - Q - Q - Q 342,060.99 Q 4.00 COLUMNAS 4.01 Columna tipo C-1 de 0.40x0.40mt - Q **118,482.00 Q 118,482.00 Q** - Q - Q - Q - Q - Q - Q - Q - Q - Q 236,964.00 Q 4.02 Columna tipo C-2 de 0.15x0.15mt - Q **93,234.38 Q 93,234.38 Q** - Q - Q - Q - Q - Q - Q - Q - Q - Q 186,468.75 Q 4.03 Columna tipo C-3 de 0.15x0.10mt - Q **26,790.00 Q 26,790.00 Q** - Q - Q - Q - Q - Q - Q - Q 53,580.00 Q 4.04 Columna tipo C-4 de 0.10x0.10mt - Q **21,480.00 Q** - Q - Q - Q - Q - Q - Q - Q - Q 21,480.00 Q 5.00 MUROS 5.01 Levantado de Muro de block de 0.14x 0.19x 0.39 mts - Q **62,741.55 Q 62,741.55 Q 62,741.55 Q** - Q - Q - Q 188,224.65 Q 5.02 Levantado de Muro bajo de block de 0.09x 0.19x 0.39 mts - Q **6,575.00 Q 6,575.00 Q** - Q - Q 13,150.00 Q 5.03 Tabiques de Tablayeso - Q **32,946.00 Q** - Q 32,946.00 Q 5.04 Levantado de electropanel en muros perimetrales - Q **10,764.00 Q** - Q 10,764.00 Q 5.05 Levantado de muro pineado de 0.14x0.19x0.39mts - Q - Q **28,056.35 Q** - Q 28,056.35 Q 6.00 VIGAS 6.01 Viga V-1 - Q **113,910.20 Q 113,910.20 Q** - Q - Q 227,820.40 Q 6.02 Viga V-2 - Q - Q - Q - Q **57,467.38 Q 57,467.38 Q** - Q - Q 114,934.76 Q 7.00 SOLERAS 7.01 Solera intermedia de 0.15x0.2mt - Q **64,316.71 Q 64,316.71 Q** - Q - Q - Q - Q 128,633.42 Q 7.02 Solera sillar tipo 1 - Q - Q **4,761.00 Q 4,761.00 Q** - Q - Q - Q - Q 9,522.00 Q 7.03 Solera sillar tipo 2 - Q - Q **1,758.40 Q** - Q - Q - Q - Q 1,758.40 Q 7.04 Solera "U" - Q - Q - Q **5,192.76 Q** - Q - Q - Q - Q 5,192.76 Q 7.05 Solera remate - Q - Q - Q - Q - Q - Q - Q - Q - Q - Q - Q **8,203.00 Q 8,203.00 Q** - Q - Q 16,406.00 Q 8.00 CUBIERTA 8.01 Losa de concreto - Q - Q - Q - Q - Q - Q - Q - Q - Q **354,177.00 Q 354,177.00 Q** - Q - Q - Q - Q - Q - Q - Q - Q 708,354.00 Q 8.02 Modulo de gradas - Q - Q - Q - Q - Q - Q - Q - Q - Q - Q **11,959.98 Q 11,959.98 Q** - Q - Q - Q - Q - Q - Q - Q 23,919.96 Q 8.03 Escalerilla tipo marinero - Q - Q - Q - Q - Q - Q - Q - Q - Q - Q - Q **3,140.00 Q** - Q - Q - Q - Q - Q - Q - Q 3,140.00 Q 9.00 INSTALACIONES HIDRÁULICAS Y SANITARIAS 9.01 Instalación de red de Agua Potable - Q - Q - Q - Q - Q - Q **8,540.00 Q 8,540.00 Q** - Q - Q - Q - Q - Q - Q 17,080.00 Q 9.02 Instalación de red de Drenaje Sanitario (Incluye accesorios) - Q - Q - Q - Q - Q - Q - Q **27,886.40 Q 27,886.40 Q** - Q - Q - Q - Q - Q 55,772.80 Q 9.03 Instalación de red de Drenaje Pluvial (Incluye accesorios) - Q - Q - Q - Q - Q - Q - Q - Q **32,273.70 Q 32,273.70 Q** - Q - Q - Q - Q 64,547.40 Q 9.04 Suministro e Instalación de Artefactos Sanitarios - Q - Q - Q - Q - Q - Q - Q - Q - Q - Q - Q - Q - Q - Q - Q - Q - Q - Q - Q **24,225.12 Q** 24,225.12 Q 10.00 INSTALACIONES ELÉCTRICAS 10.01 Replanteo, cálculo y Planificación del Sistema Eléctrico y Acometida de Energía Eléctrica **32,500.00 Q** - Q - Q - Q - Q - Q - Q - Q - Q - Q - Q - Q - Q - Q - Q - Q - Q - Q 32,500.00 Q 10.02 Suministro e instalacion de acometida eléctrica para tableros de Tomas Normales, Tomas de Emergencia y Tablero de iluminacion de la Consulta Externa alambrado con cables: 2-thhn#6 (f) + 1-thhn#8(n) + 1-thhn#10 (t) ø3/4" emp y en canaleta en piso. Desde tablero principal ubicado en cuarto electrico. - Q - Q - Q - Q - Q - Q - Q - Q **59,476.00 Q 59,476.00 Q** - Q - Q - Q - Q - Q - Q - Q - Q 118,952.00 Q 11.00 INSTALACIONES ESPECIALES 11.01 Red para teléfonos (suministro e instalación de tubería y cableado) - Q - Q - Q - Q - Q - Q - Q - Q - Q - Q - Q - Q - Q - Q **7,375.00 Q 7,375.00 Q** - Q - Q 14,750.00 Q 11.02 Red de cómputo (suministro e instalación de tubería y cableado) - Q - Q - Q - Q - Q - Q - Q - Q - Q - Q - Q - Q - Q - Q - Q **39,810.00 Q 39,810.00 Q** - Q 79,620.00 Q 11.03 Suministro e instalación de cámaras - Q - Q - Q - Q - Q - Q - Q - Q - Q - Q - Q - Q - Q - Q - Q - Q **16,536.00 Q 16,536.00 Q** - Q 33,072.00 Q 11.04 Suministro e instalación de Sistema de Voceo - Q - Q - Q - Q - Q - Q - Q - Q - Q - Q - Q - Q - Q - Q - Q - Q - Q **9,066.00 Q 9,066.00 Q** - Q 18,132.00 Q 12.00 ACABADOS 12.01 Suministro e Instalación de puertas de aluminio y vidrio - Q - Q - Q - Q - Q - Q - Q - Q - Q - Q - Q - Q - Q - Q - Q - Q - Q **79,421.00 Q** - Q 79,421.00 Q 12.02 Suministro e Instalación de puertas de plywood - Q - Q - Q - Q - Q - Q - Q - Q - Q - Q - Q - Q - Q - Q - Q - Q - Q **13,871.00 Q** - Q 13,871.00 Q 12.03 Suministro e Instalación de puertas de metal - Q - Q - Q - Q - Q - Q - Q - Q - Q - Q - Q - Q - Q - Q - Q - Q - Q - Q - Q **4,474.00 Q** - Q 4,474.00 Q 12.04 Suministro e Instalación de puertas de malla galvanizada - Q - Q - Q - Q - Q - Q - Q - Q - Q - Q - Q - Q - Q - Q - Q - Q - Q - Q - Q **1,560.00 Q** - Q 1,560.00 Q 12.05 Suministro e Instalación de ventanas de aluminio y vidrio - Q - Q - Q - Q - Q - Q - Q - Q - Q - Q - Q - Q - Q - Q - Q - Q - Q - Q - Q **105,926.39 Q** 105,926.39 Q 12.06 Suministro e Instalación de balcón - Q - Q - Q - Q - Q - Q - Q - Q - Q - Q - Q - Q - Q - Q - Q - Q - Q - Q - Q **995.40 Q** 995.40 Q 12.07 Aplicación de Repello y Cernido - Q - Q - Q - Q - Q - Q - Q - Q - Q - Q - Q - Q - Q - Q - Q - Q - Q **180,015.59 Q 180,015.59 Q** - Q 360,031.18 Q 12.08 Aplicación de Blanqueado en cenefas - Q - Q - Q - Q - Q - Q - Q - Q - Q - Q - Q - Q - Q - Q - Q - Q - Q - Q **5,319.93 Q** - Q 5,319.93 Q 12.09 Fachaleta de ladrillo - Q - Q - Q - Q - Q - Q - Q - Q - Q - Q - Q - Q - Q - Q - Q - Q - Q - Q - Q **9,631.75 Q** - Q 9,631.75 Q 12.10 Instalación y suministro de azulejo - Q - Q - Q - Q - Q - Q - Q - Q - Q - Q - Q - Q - Q - Q - Q - Q - Q - Q - Q **57,224.50 Q** - Q 57,224.50 Q 12.11 Instalación y suministro de piso porcelanato (Incluye relleno y compactación de base de selecto + contrapiso de concreto de 0.05m de espesor) - Q - Q - Q - Q - Q - Q - Q - Q - Q - Q - Q - Q - Q - Q - Q - Q - Q - Q - Q **241,074.00 Q 241,074.00 Q** - Q 482,148.00 Q 12.12 Aplicación de pintura - Q - Q - Q - Q - Q - Q - Q - Q - Q - Q - Q - Q - Q - Q - Q - Q - Q - Q - Q **33,010.64 Q** 33,010.64 Q 12.13 Suministro e Instalación de cielo falso mineral de 2´x2´ - Q - Q - Q - Q - Q - Q - Q - Q - Q - Q - Q - Q - Q - Q - Q - Q - Q - Q - Q **185,180.00 Q 185,180.00 Q** - Q 370,360.00 Q 12.14 Suministro e Instalación de cielo de tablayeso tipo losa - Q - Q - Q - Q - Q - Q - Q - Q - Q - Q - Q - Q - Q - Q - Q - Q - Q - Q - Q **21,877.94 Q** - Q 21,877.94 Q 13.00 LIMPIEZA FINAL 13.01 Limpieza final - Q - Q - Q - Q - Q - Q - Q - Q - Q - Q - Q - Q - Q - Q - Q - Q - Q - Q - Q **6,440.00 Q** 6,440.00 Q 15.00 SUPERVISION 15.000 PM (15.000 PM (15.000 PM (15.000 PM (15.000 PM (15.000 PM (15.000 PM (15.000 PM (15.000 PM (15.000 PM (<br>15.000 PM (15.000 PM (15.000 PM (15.000 PM (15.000 PM (15.000 PM (15.000 PM (15.000 PM (15.000 PM (15.000 PM (<br> No. No. No. 2019.<br>No. No. 2019. – No. 2019. – No. 2019. – No. 2019. – No. 2019. – No. 2019. – No. 2019. – No. 2019. – No. 2020.<br>No. 2019. – No. 2019. – No. 2019. – No. 2019. – No. 2019. – No. 2019. – No. 2019. – No. 2019. 5,821,520.40  $\sim$ **46,202.54** 1,199,578.03 5,821,520.40 š MES 5 MES 6 Q 21%  $\frac{100}{100}$ **Q 46,202.54 Q 46,202.54 Q 46,202.54 Q 46,202.54 Q 46,202.54 Q**  $\frac{1}{168R}$  $\frac{8}{5}$  $4,62.36$ **BARK** MES<sub>5</sub>  $\frac{3}{2}$  $\frac{1}{2}$ INSTITUTO GUATEMALTECO DE SEGURIDAD SOCIAL<br>DEPARTAMENTO DE INFRAESTRUCTURA INSTITUCIONAL<br>DEPARTAMENTO DE INFRAESTRUCTURA INSTITUCIONAL<br>CONSTRUCCIÓN EDIFICIOIS I ANEXO DE CONSULTA EXTERNA DE LIGSS, HOSPITAL DE TIQUISATE, ES CONSTRUCCIÓN EDIFICIO(S) ANEXO DE CONSULTA EXTERNA DEL IGSS, HOSPITAL DE TIQUISATE, ESCUINTLA onnti<br>orist 1,374,370.09 Q 929,374,370.09 Q 929,3750.99 Q 1,221,279 Q 929,375,269.77 Q 1,221,27 Q 425,629.77 Q 425,629.77<br>2010 A 27,07 Q 425,629.77 Q 425,629.77 Q 425,629.77 Q 425,629.77 Q 425,629.77 Q 425,629.77 Q 425,629.77 Q 425, 1,374,370.09 Q 2,304,321.08 Q 3,302,321.08 Q 3,525,326.34 Q 3,951,326.34 Q 3,951,326.14 Q 3,951,798.11 و 3,951<br>2016 9000 MES<sub>4</sub> RENGLON MES 1999<br>1 Messagan 1999 | MES 3 MES 3 MES 3 MES 3 MES 3 MES 3 MES 3 MES 3 MES 3 MES 3 MES 3 MES 3 MES 3 MES 3 MES 3 M<br>1 Messagan 1999 | Di Mark 3 Messaga 1 Messaga 1 Messaga 1 Messaga 1 Messaga 1 Messaga 1 Messag  $23.68$ <br> $23.68$ <br> $23.68$ <br> $23.68$ <br> $23.68$ <br> $23.68$ <br> $24.68$ <br> $25.67$ <br> $26.88$ <br> $27.68$ <br> $28.88$ <br> $29.67$ <br> $20.68$ <br> $20.67$ <br> $20.68$ 23.61% 15.97% 20.99% 7.31% 7ma. Avenida Zona 4, Tiquisate 11,833 ft M 38.03.8E COSTO DEL PROYECTO<br>COSTO DEL PROYECTO **MOR** K375<br>178714 0 171 0 - 23,86.40<br>0 - 31,23,73,76  $MES2$ **SKINI STRIPN** 114111<br>115111 ig **DDRES**<br>Reference 第1952<br>第1953<br>第1953<br>第1953<br>第1953 TOTALION BE ISHADARA POR MES DE INAS<br>% ACUMULADO de Inversion por mes de trabajo<br>% ACUMULADO DE INVERSION POR MES DE TRABAJO TOTAL LEGIN WERE DON WES DE TRABAJO<br>YLEE HARESON POR WES DE TRABAJO % DE INVERSION POR MES ER BARAJO<br>EXPALICI IN BEI DIA ADAKLAGO POR 1.00 URBANIZACIÓN [라비타리트] 임리임리 임리임리 임리 이상 이상 이 호리 회원 이 정 이상 이상 이상 이상 이상 다 더 더 더 더 더 이상 이상 이상 이상 회회회회회회회회회회회현원회회회

Apéndice 3.

Fuente: elaboración propia.

# **ANEXOS**

# Anexo 1. **Tablas de coeficientes para momentos de losas 2 direcciones**

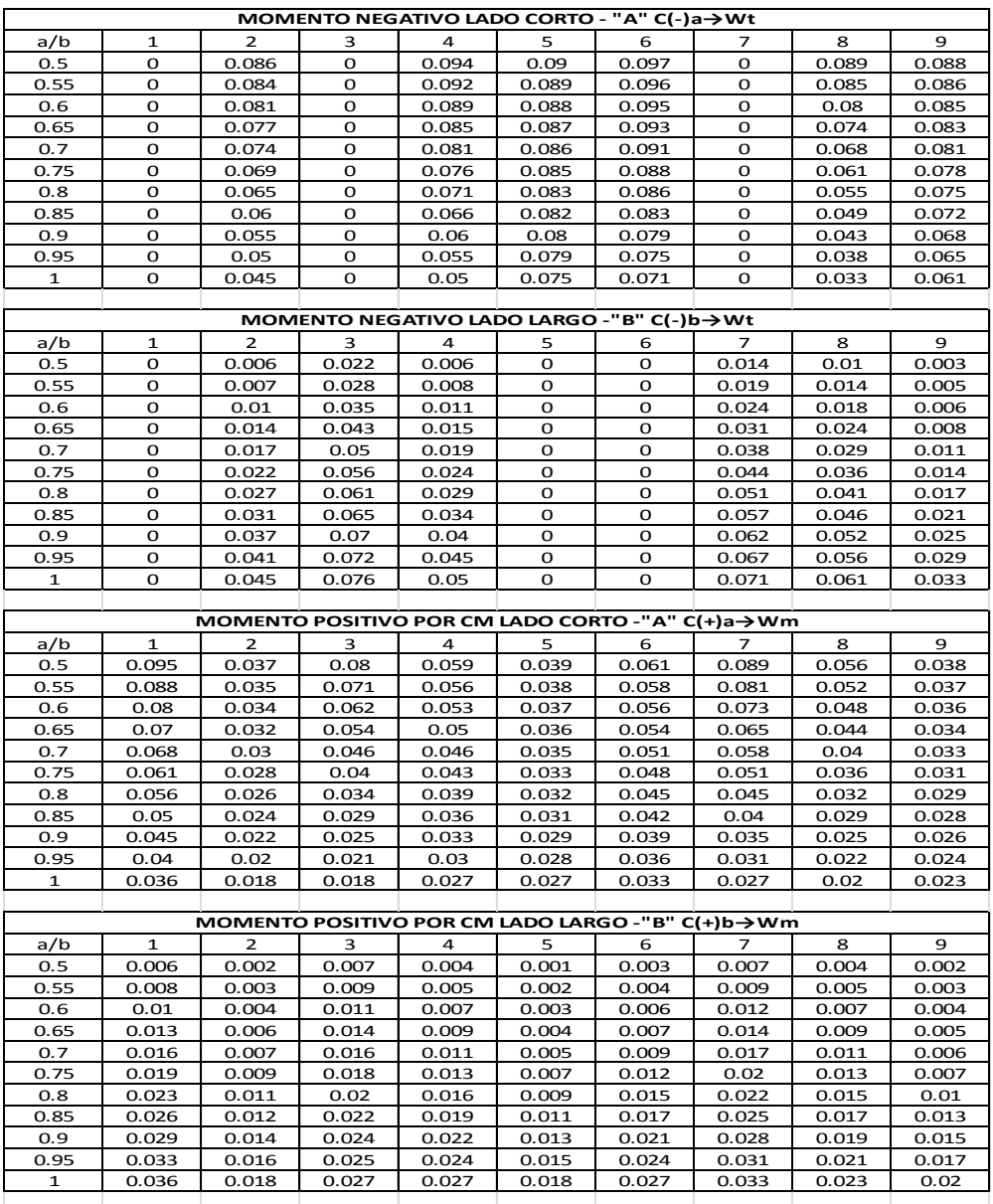

# Continuación del anexo 1.

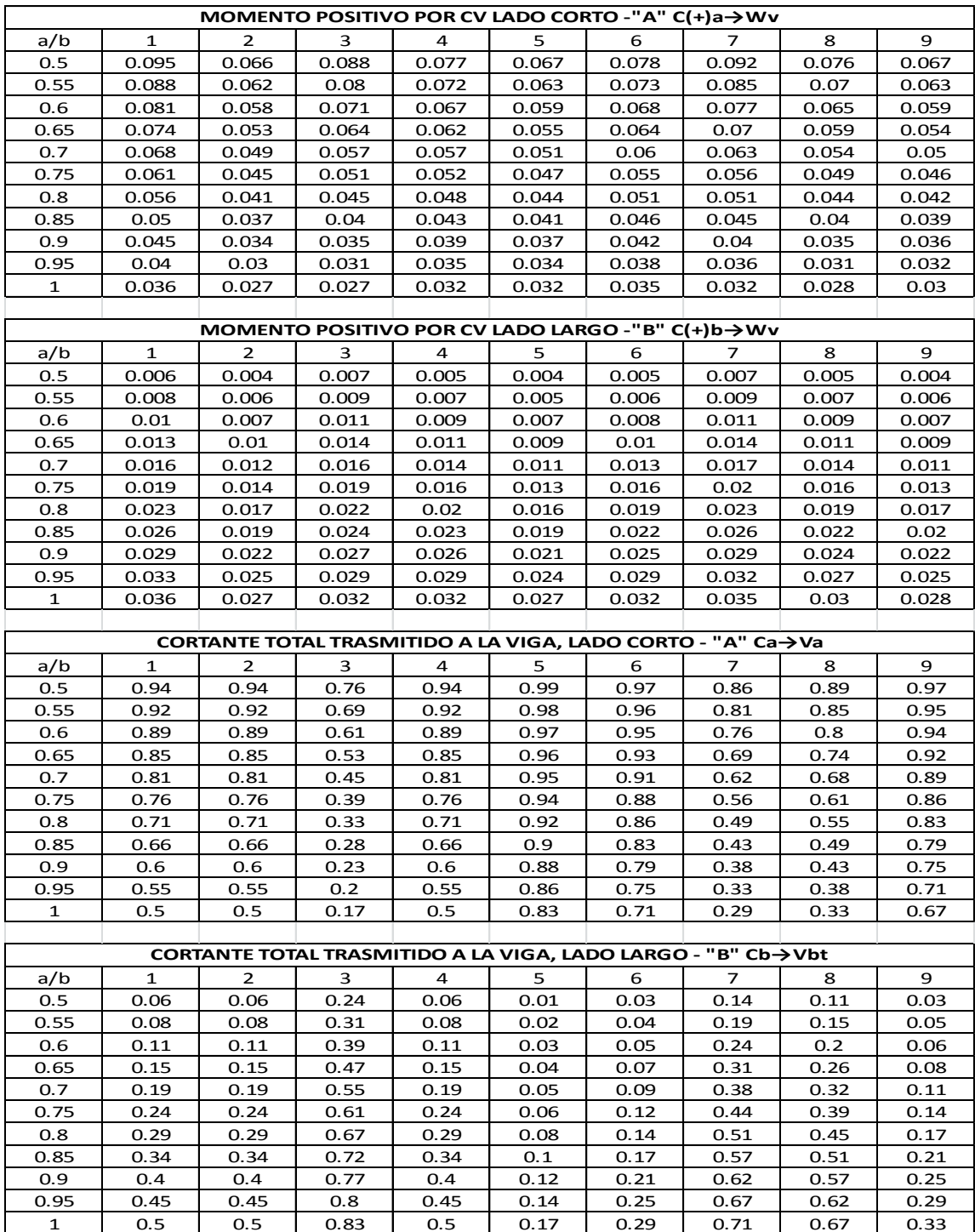

Fuente: WINTER, George y NILSON, Arthur. *Proyecto de estructuras de hormigón*. p. 704.

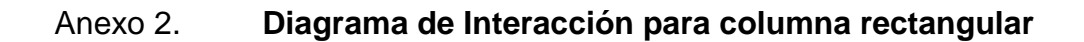

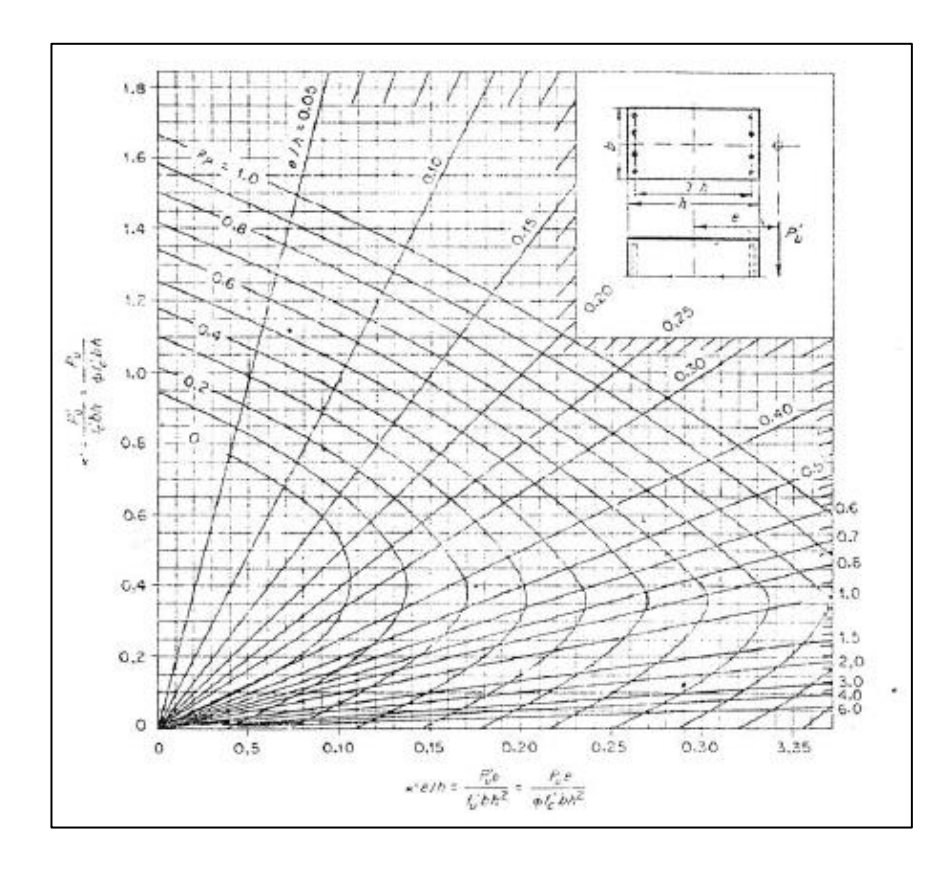

Fuente: WINTER, George y NILSON, Arthur. *Proyecto de estructuras de hormigón*. p. 704.

## Anexo 3. **Zonificación sísmica para la República de Guatemala**

![](_page_212_Figure_1.jpeg)

Fuente: Normas de Seguridad Estructural de Edificaciones y Obras de Infraestructura para la República de Guatemala, AGIES NSE 2-10 Demandas estructurales, condiciones de sitio y niveles de protección. p. 22.